# **UCHWAŁA NR 385/5500/24 ZARZĄDU WOJEWÓDZTWA LUBUSKIEGO**

**z dnia 20 lutego 2024 r.**

**zmieniająca Uchwałę Nr 340/4767/23 Zarządu Województwa Lubuskiego z dnia 20 czerwca 2023 r., w sprawie przyjęcia Instrukcji Wykonawczej Instytucji Zarządzającej dla Programu Fundusze Europejskie dla Lubuskiego 2021-2027**

Na podstawie art. 41 ust. 2 pkt 4 ustawy z dnia 5 czerwca 1998 r. o samorządzie województwa (Dz.U. z 2022 r., poz. 2094 z późn. zm.) oraz art. 6 ust. 2 ustawy z dnia 28 kwietnia 2022 r. o zasadach realizacji zadań finansowanych ze środków europejskich w perspektywie finansowej 2021-2027 (Dz. U. z 2022 r. poz. 1079) uchwala się, co następuje:

**§ 1.** Przyjmuje się zmiany do Instrukcji Wykonawczej Instytucji Zarządzającej dla Programu Fundusze Europejskie dla Lubuskiego 2021-2027, przyjętej Uchwałą Zarządu Województwa Lubuskiego Nr 340/4767/23 z dnia 20 czerwca 2023 r., zmienionej Uchwałą Zarządu Województwa Lubuskiego Nr 356/5021/23 z dnia 19 września 2023 r., zmienionej Uchwałą Zarządu Województwa Lubuskiego Nr 374/5311/23 z dnia 19 grudnia 2023 r., zmienionej Uchwałą Zarządu Województwa Lubuskiego Nr 379/5433/24 z dnia 23 stycznia 2024 r., stanowiące załącznik do niniejszej uchwały**.**

**§ 2.** Wykonanie uchwały powierza się Marszałkowi Województwa Lubuskiego.

**§ 3.** Uchwała wchodzi w życie z dniem podjęcia.

**Marszałek Województwa Lubuskiego**

#### **Marcin Jabłoński**

[podpisano certyfikowanym podpisem elektronicznym]

*załącznik do Uchwały Nr 385/5500/24 Zarządu Województwa Lubuskiego z dnia 20 lutego 2024 r.*

#### **Lista zmian do** *Instrukcji Wykonawczej Instytucji Zarządzającej dla Programu Fundusze Europejskie dla Lubuskiego 2021-2027*

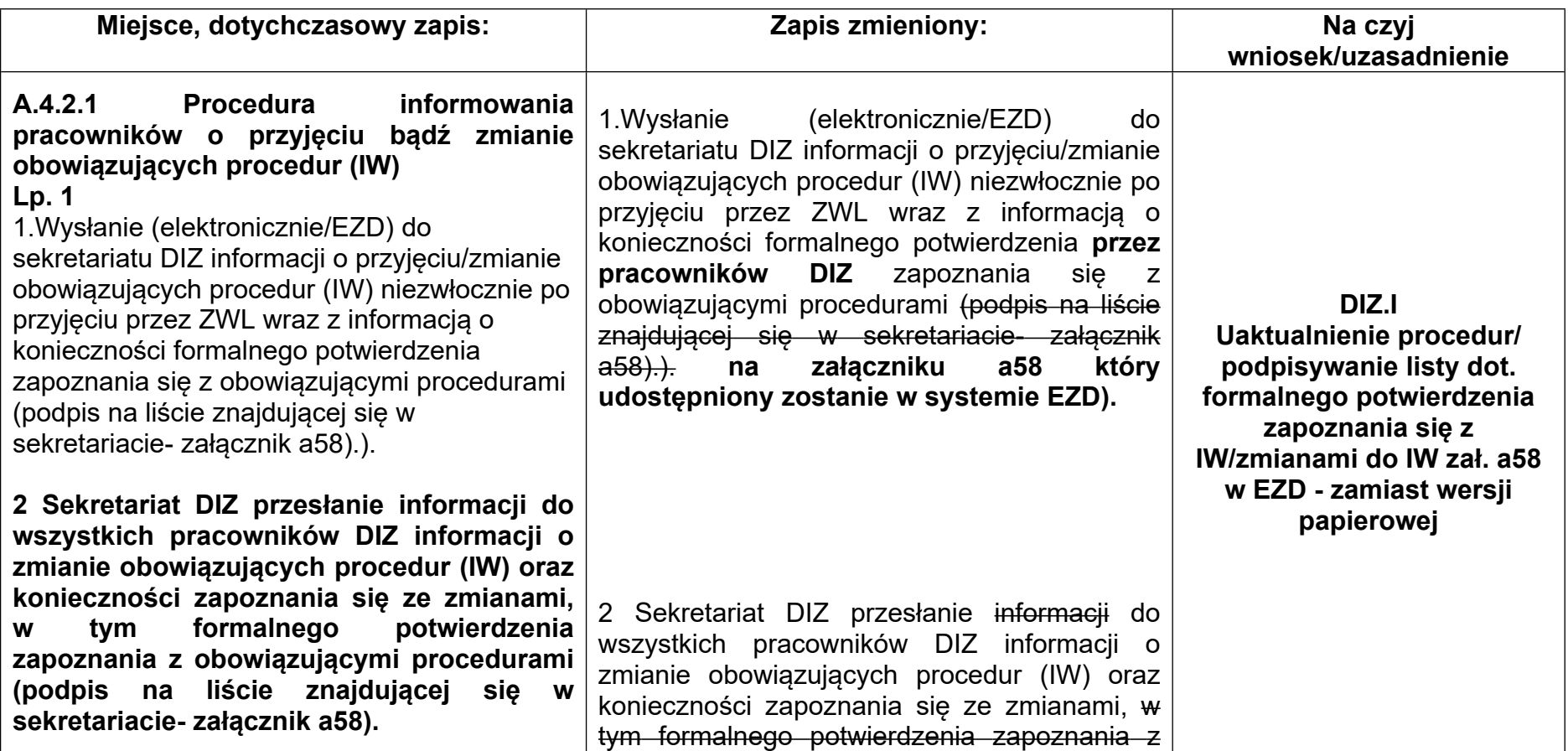

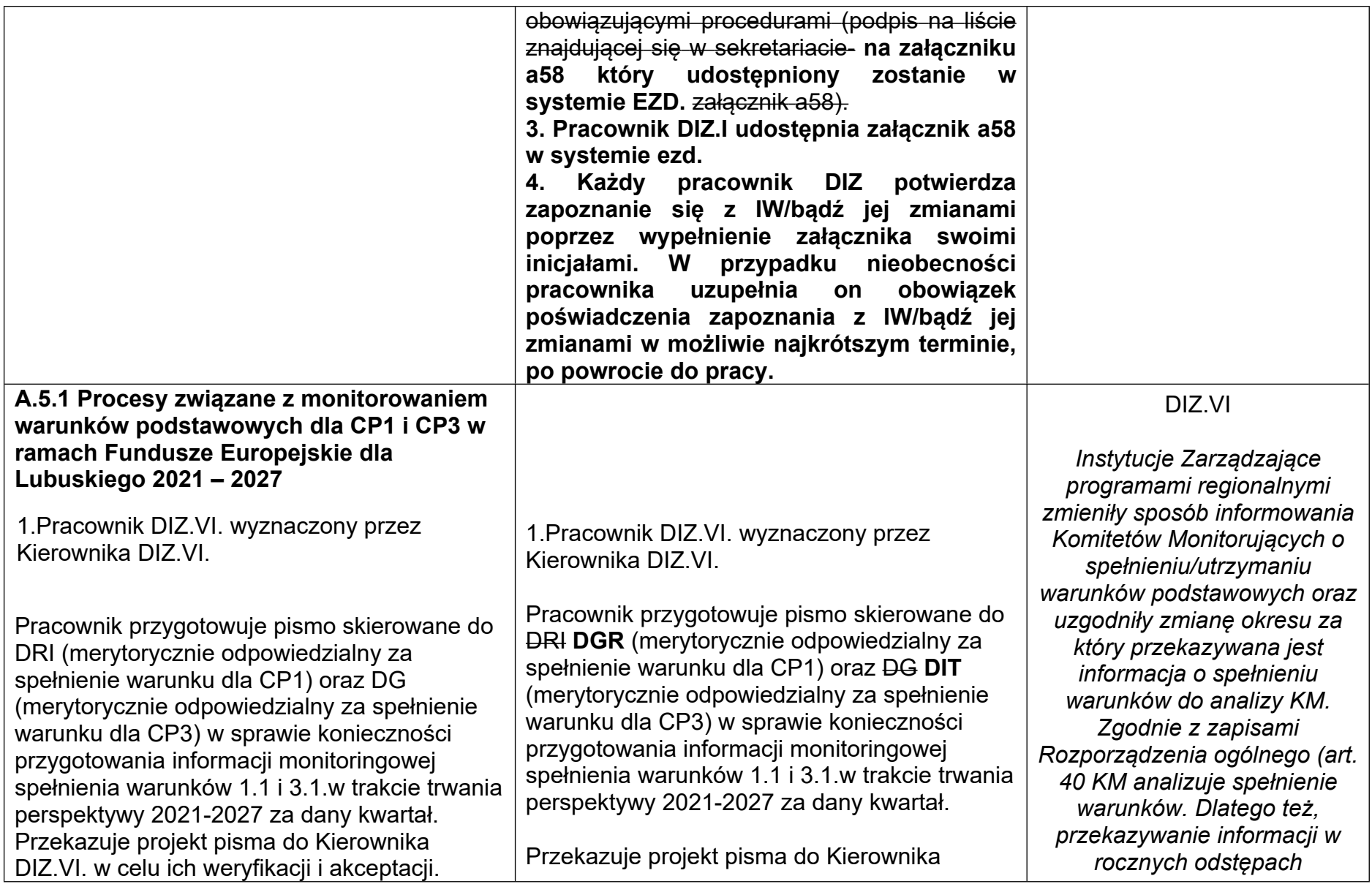

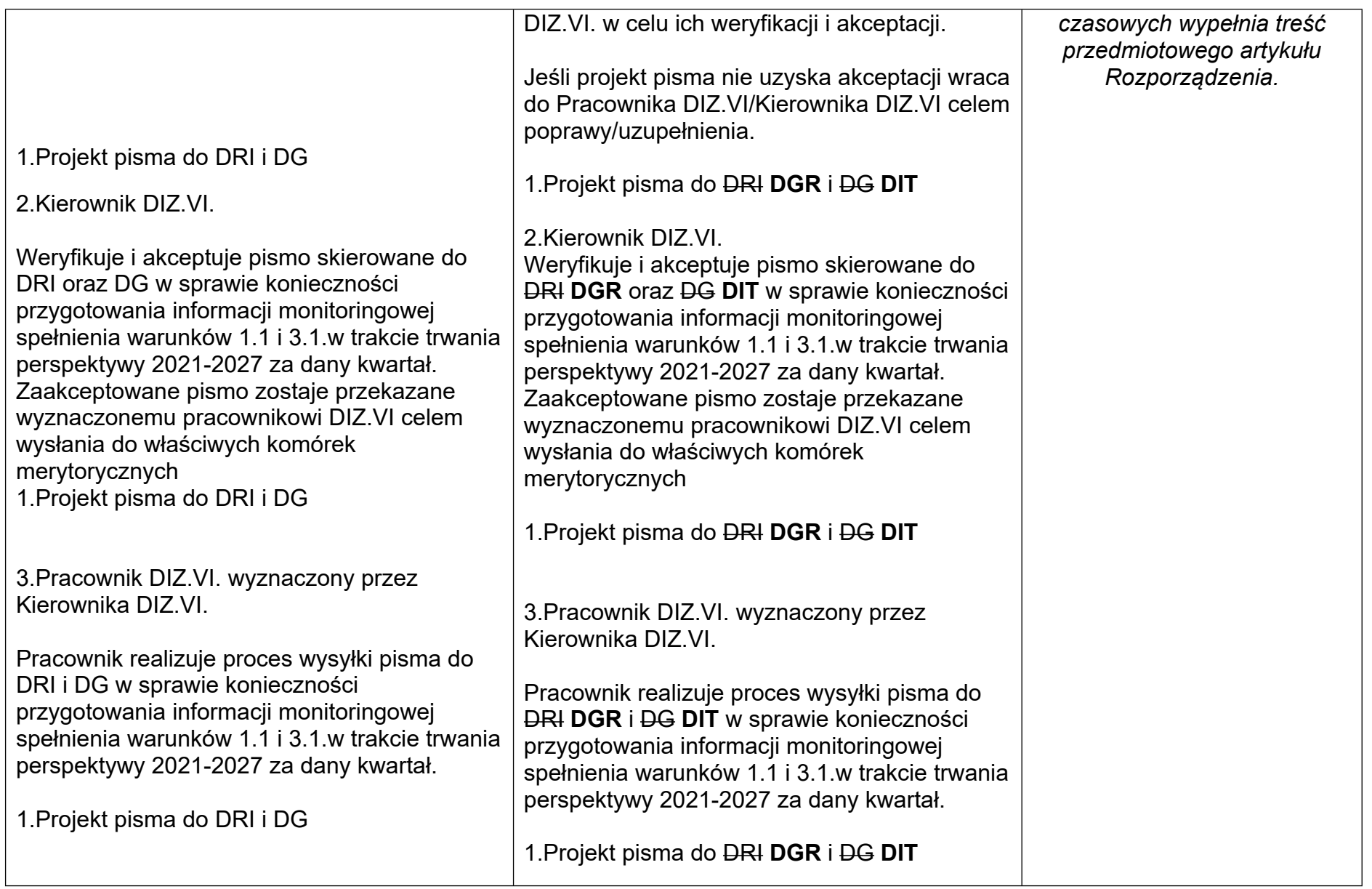

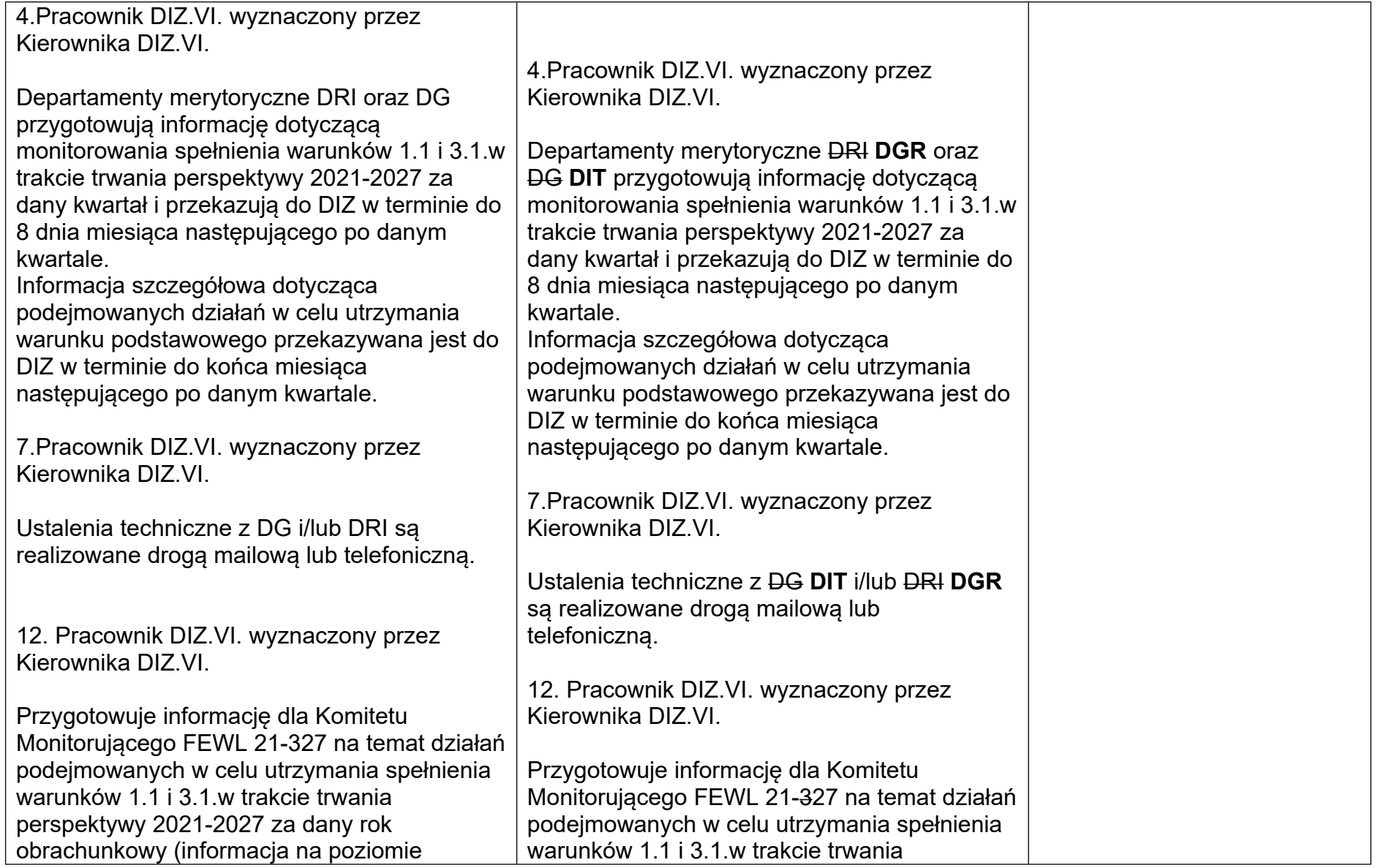

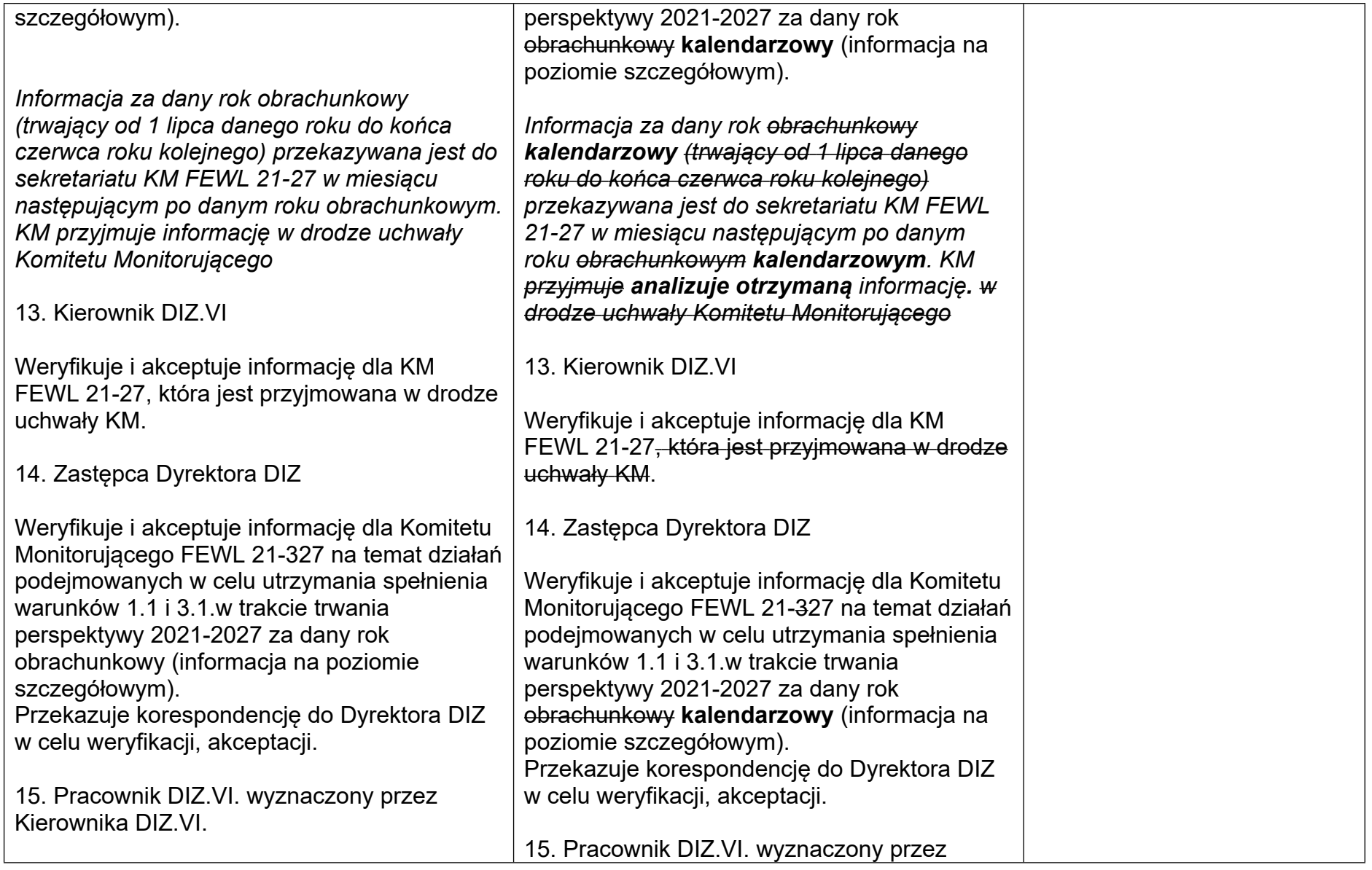

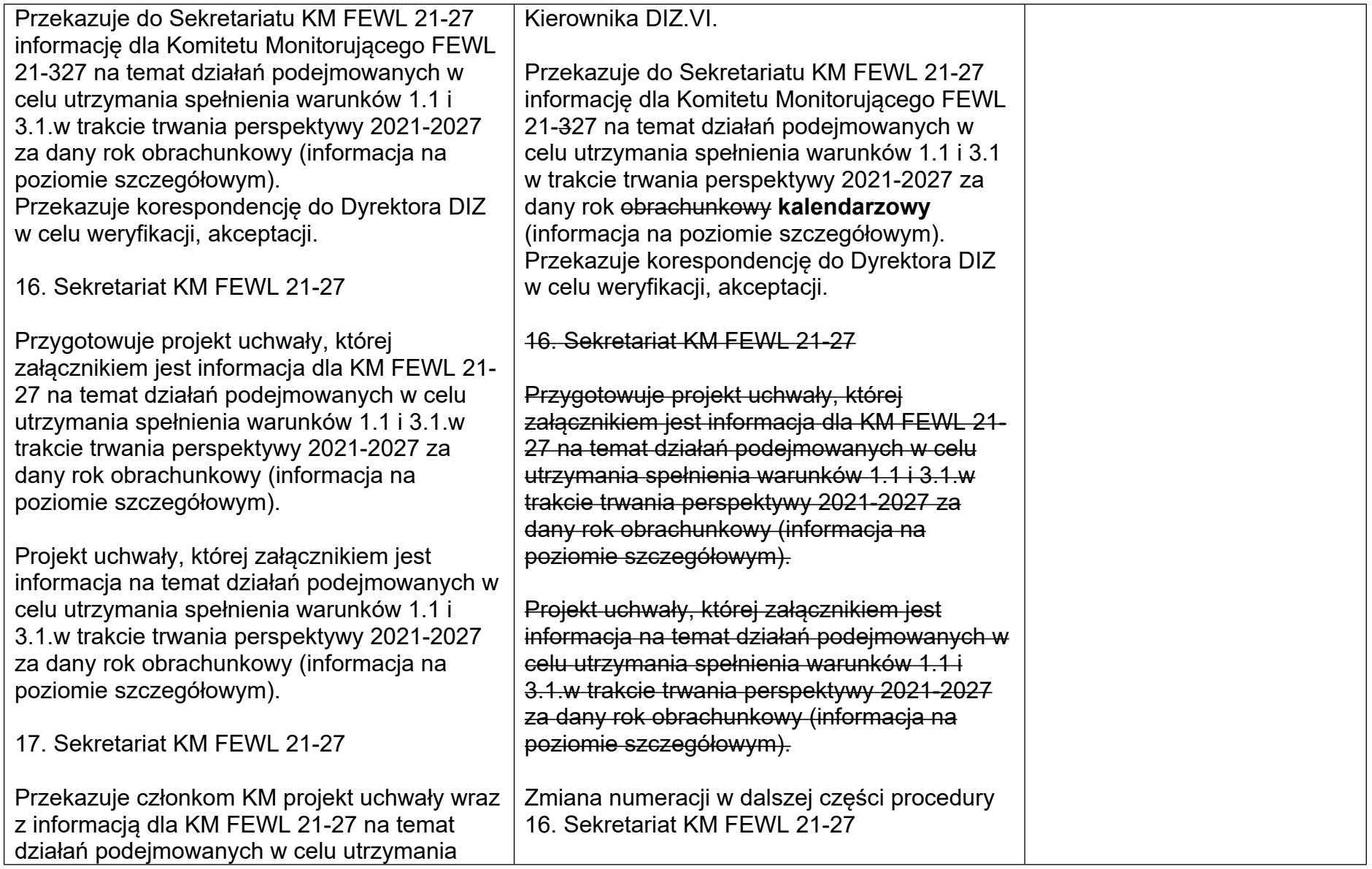

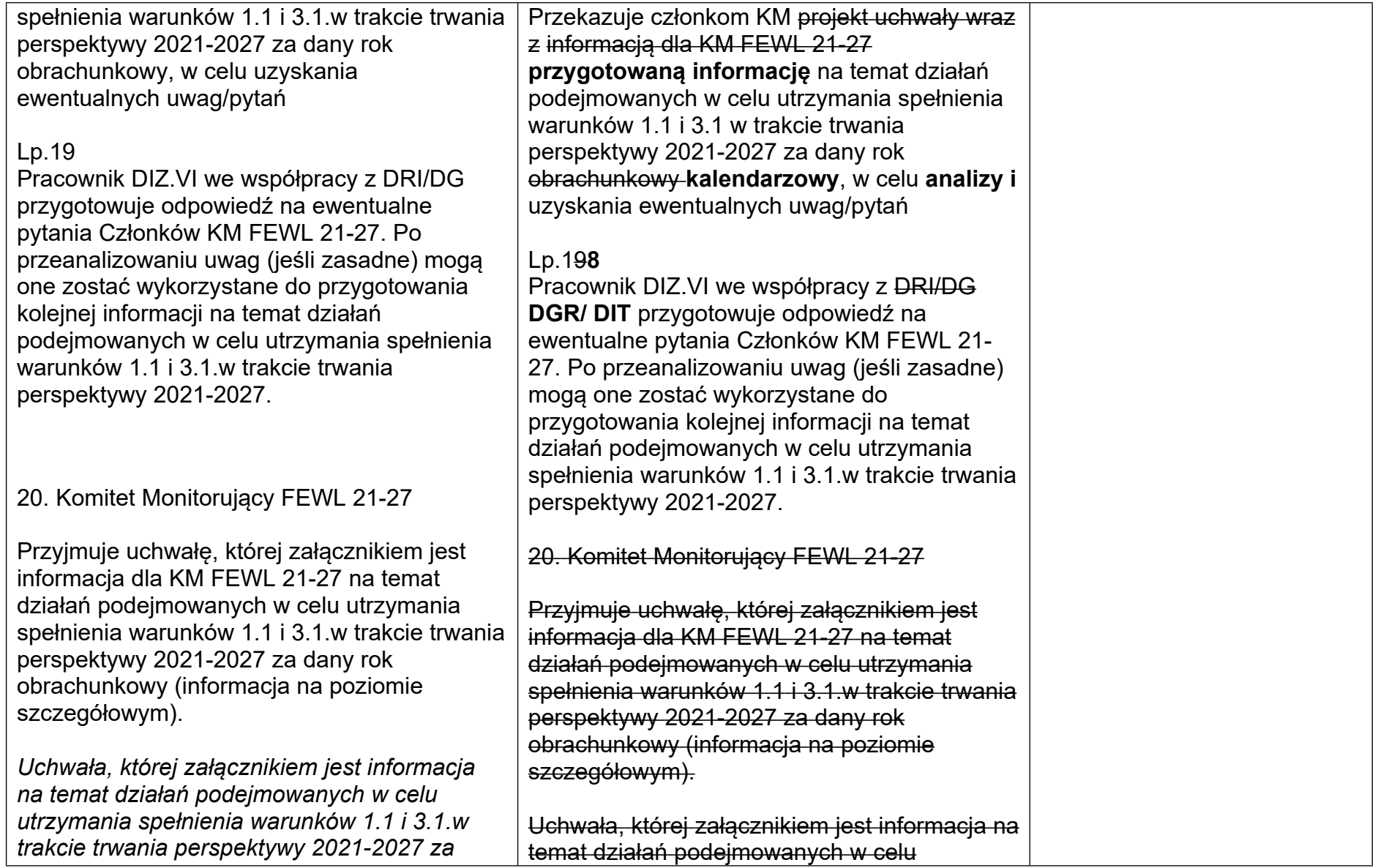

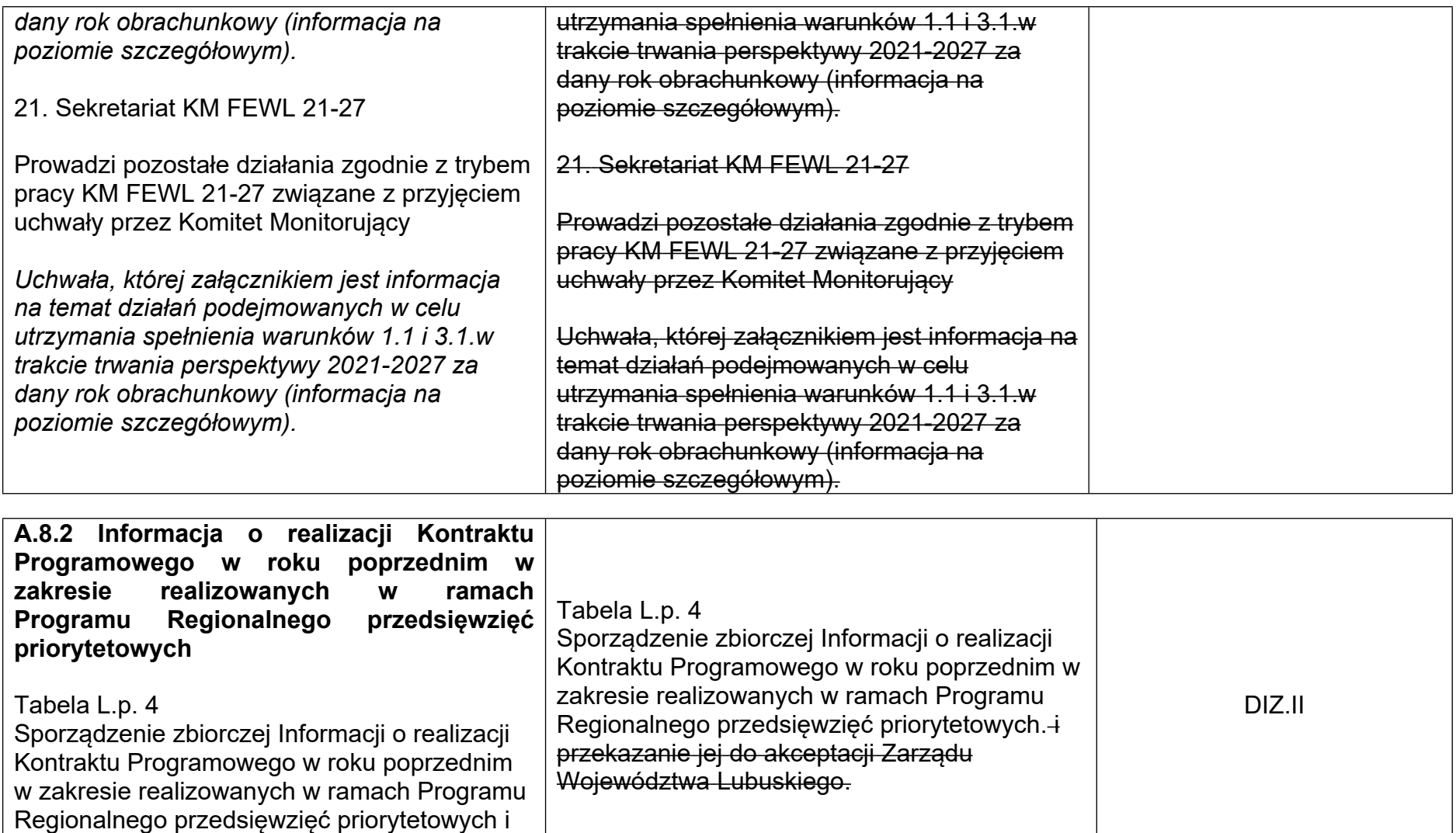

przekazanie jej do akceptacji Zarządu

Województwa Lubuskiego

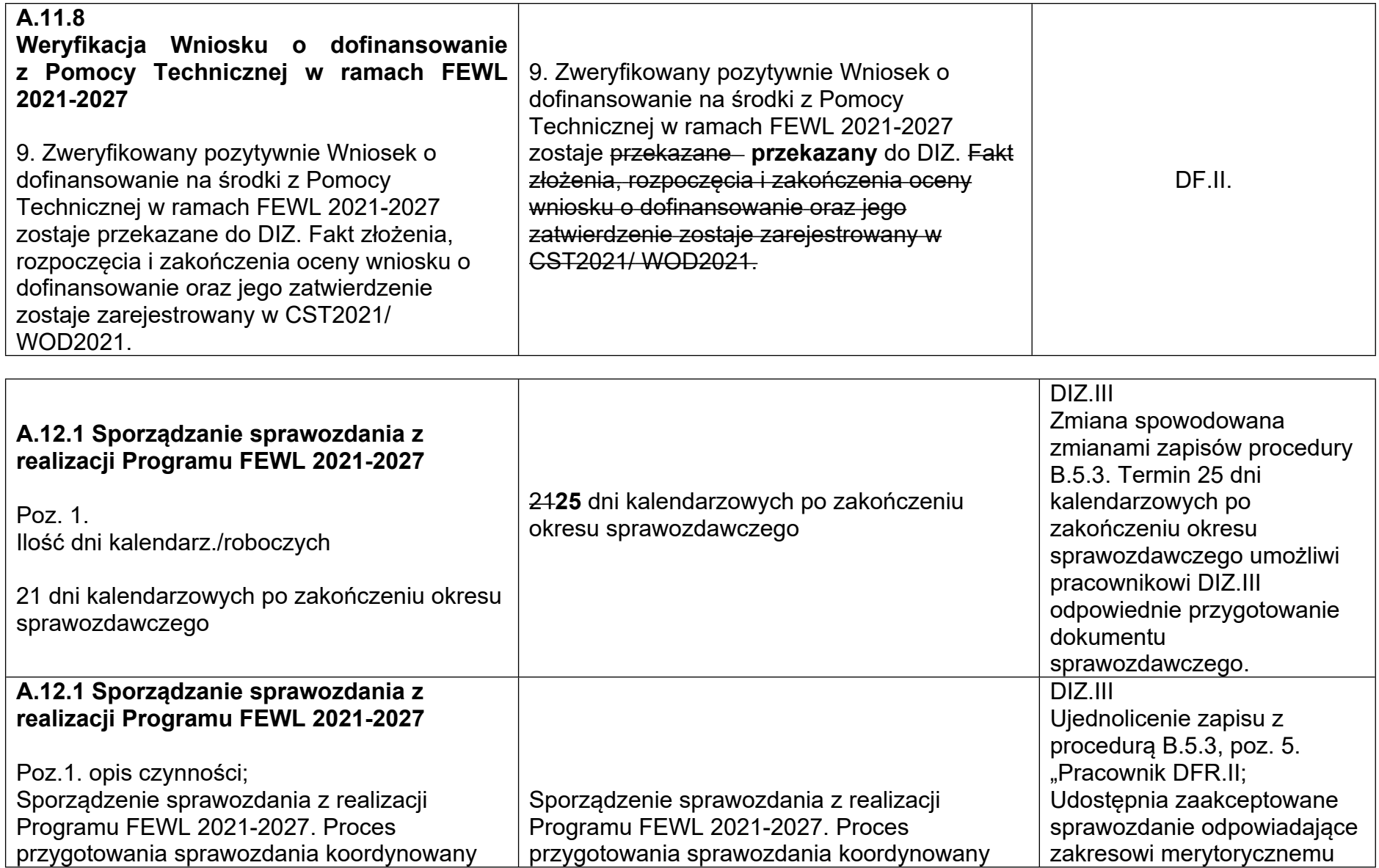

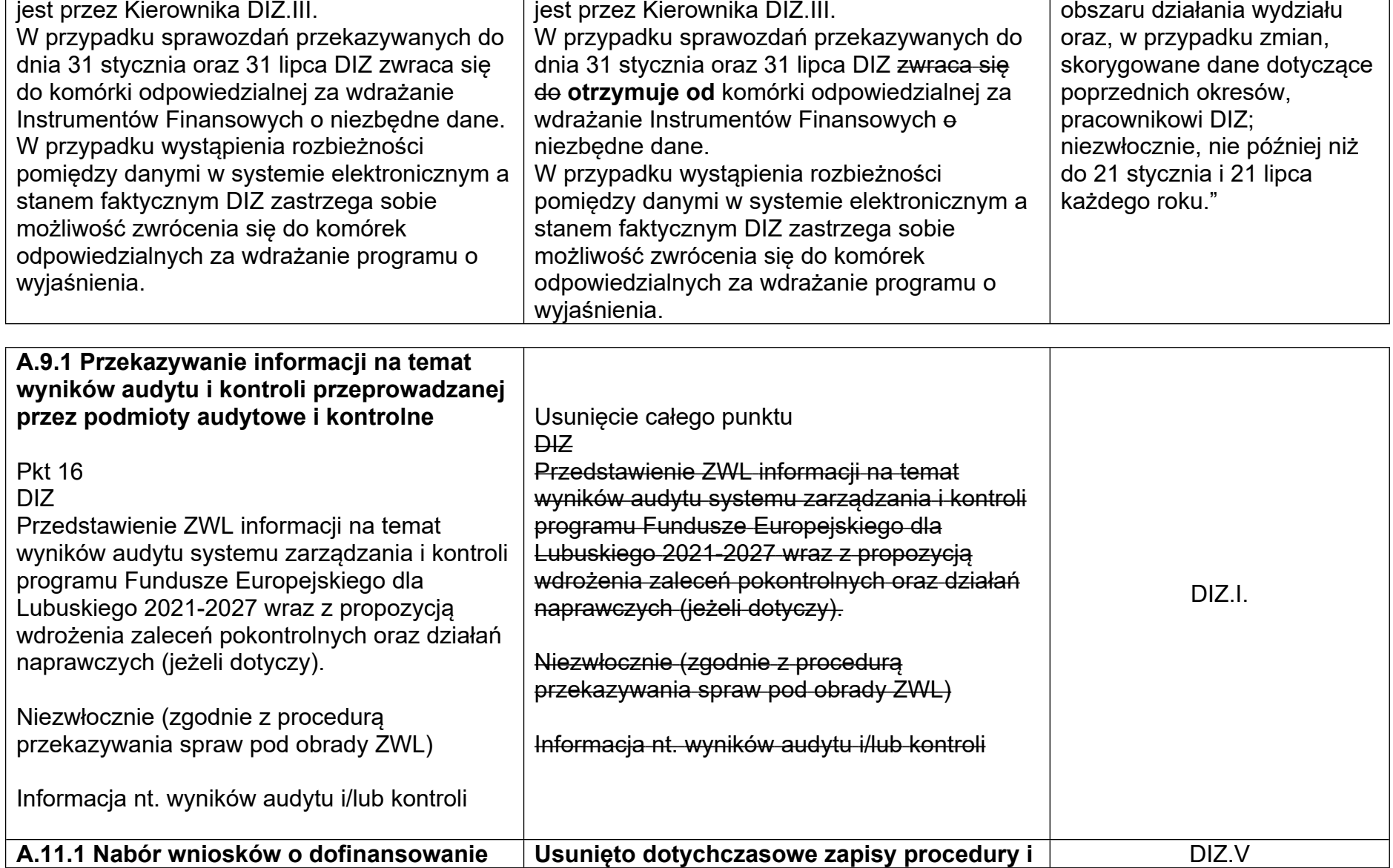

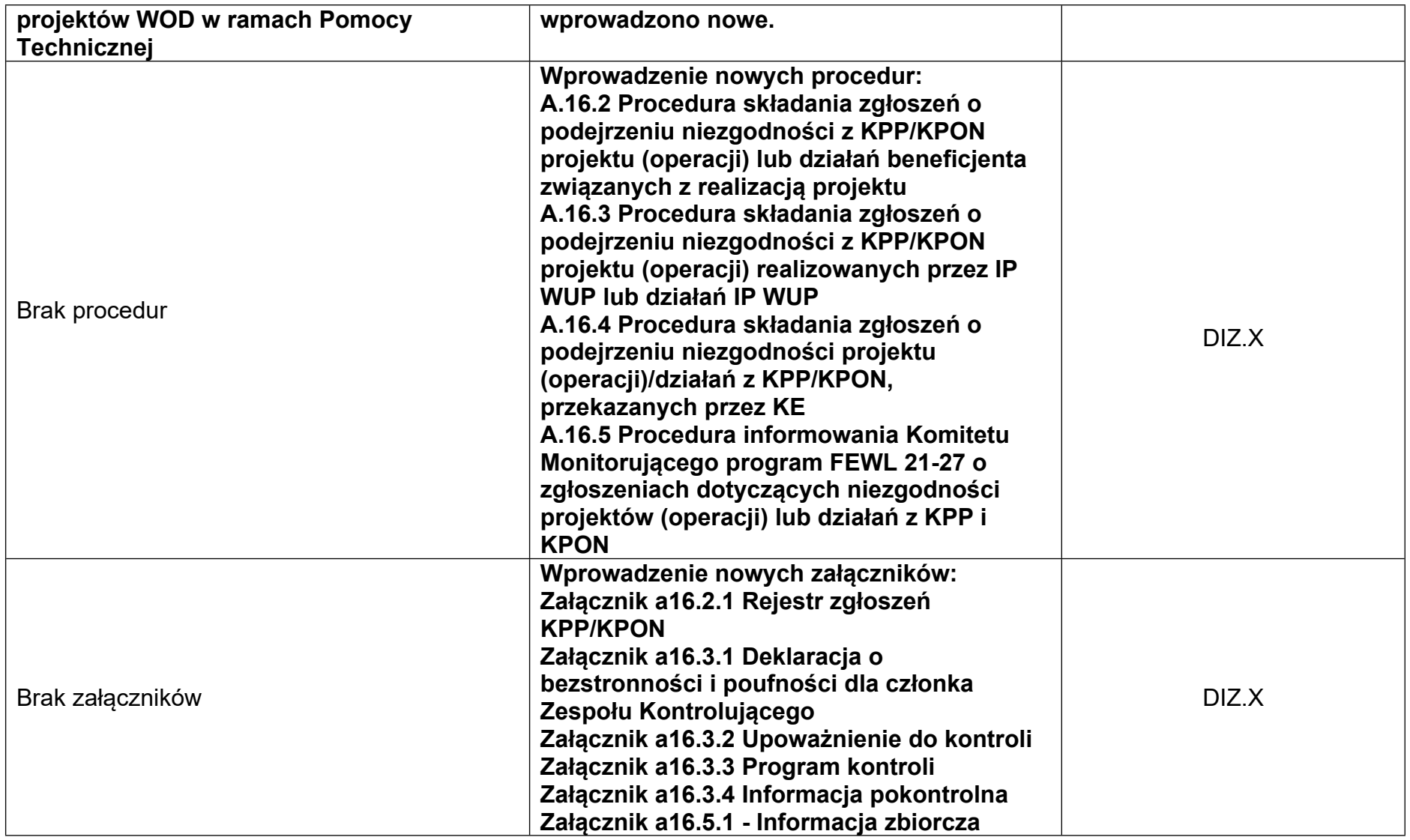

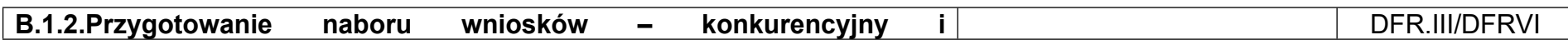

### **niekonkurencyjny sposób wyboru projektów** Opis ogólny,

 $(\ldots)$ 

W przypadku, gdy w naborze złożono wnioski o dofinansowanie, to niezwłocznie i indywidualnie DFR informuje o tym każdego wnioskodawcę. Informacja do wnioskodawcy przekazywana jest za pośrednictwem aplikacjiWOD2021.

## $(\ldots)$

Regulamin musi określać wszelkie okoliczności, które mogą prowadzić do zmiany terminu składania wniosków o dofinansowanie. Do okoliczności, które mogą wpływać na datę zakończenia naboru, należą w szczególności: a) zwiększenie kwoty przewidzianej na dofinansowanie projektów w ramach postępowania,

b) osiągnięcie określonej wartości kwoty dofinansowania w złożonych wnioskach w ramach postępowania,

c) inna niż przewidywana pierwotnie liczba składanych wniosków.

 $(\ldots)$ 

W przypadku, gdy w naborze złożono wnioski o dofinansowanie, to niezwłocznie i indywidualnie DFR informuje o tym każdego wnioskodawcę. Informacja do wnioskodawcy przekazywana jest za pośrednictwem aplikacjiWOD2021. **epuapu/poczty elektronicznej na adres e-mail wskazany we wniosku o dofinansowanie lub za pośrednictwem poczty polskiej, ale tylko wówczas, gdy wnioskodawca nie posiada skrzynki e-puap.**

## $(\ldots)$

Regulamin musi określać wszelkie okoliczności, które mogą prowadzić do zmiany terminu składania wniosków o dofinansowanie. Do okoliczności, które mogą wpływać na datę zakończenia naboru, należą w szczególności:

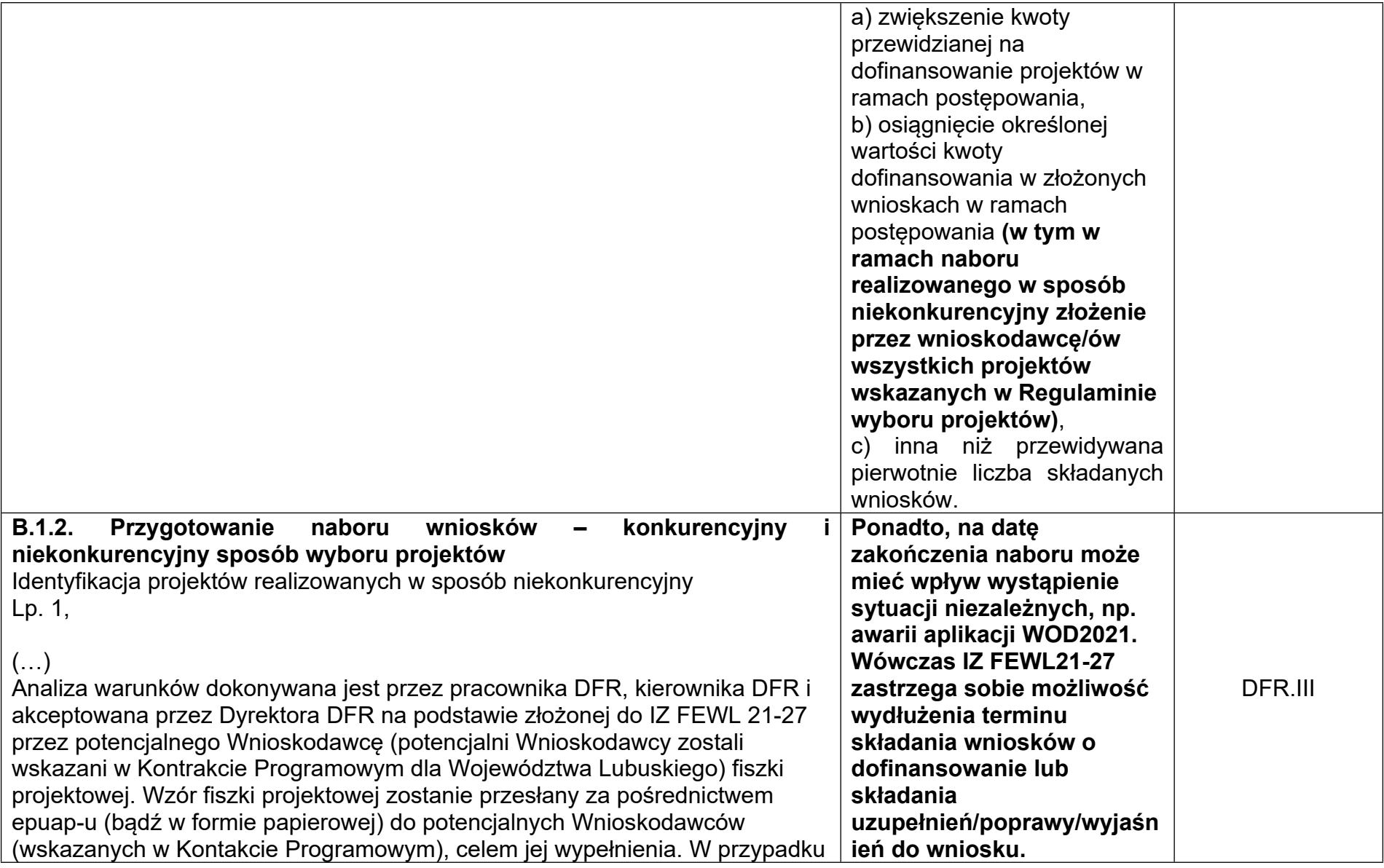

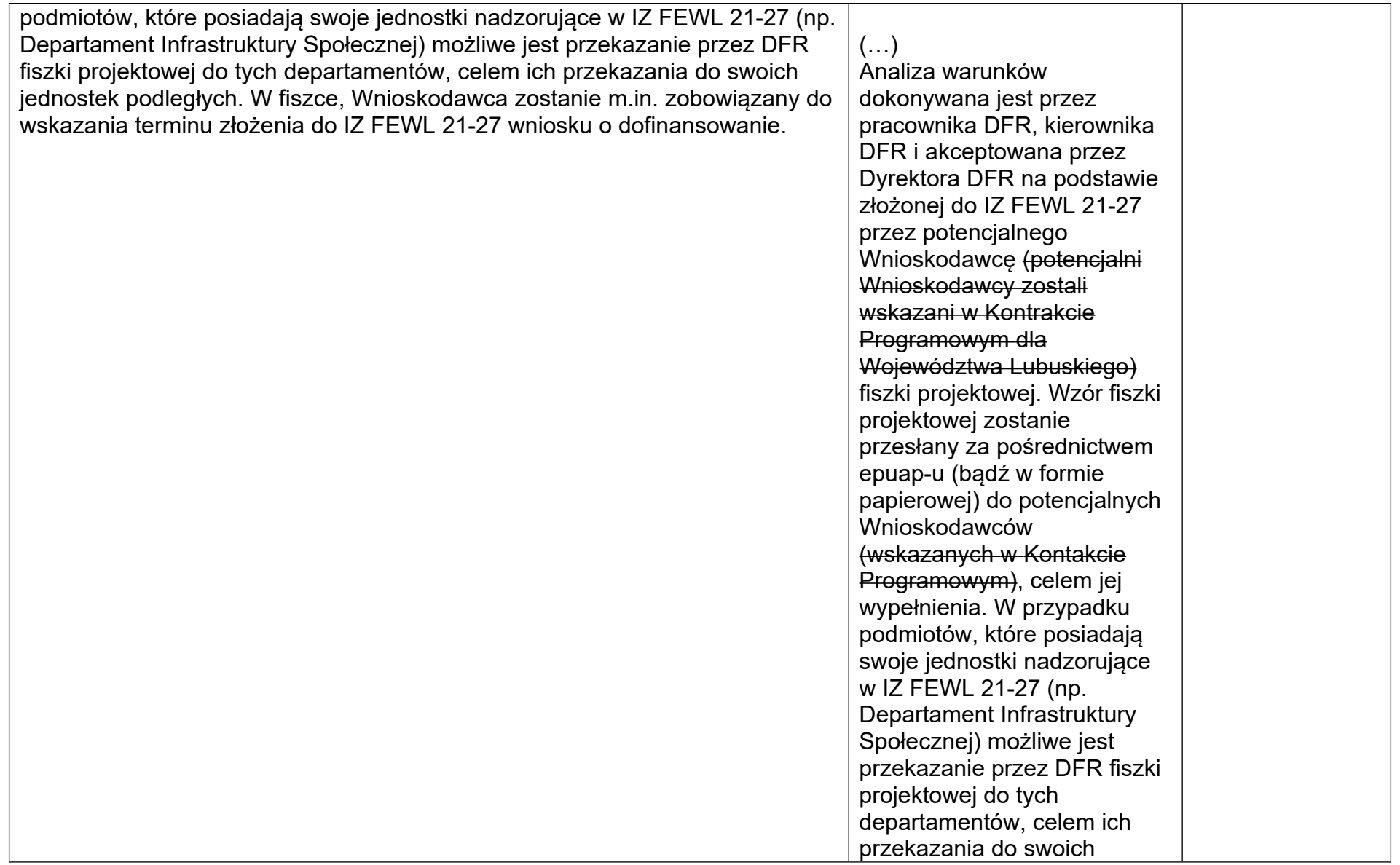

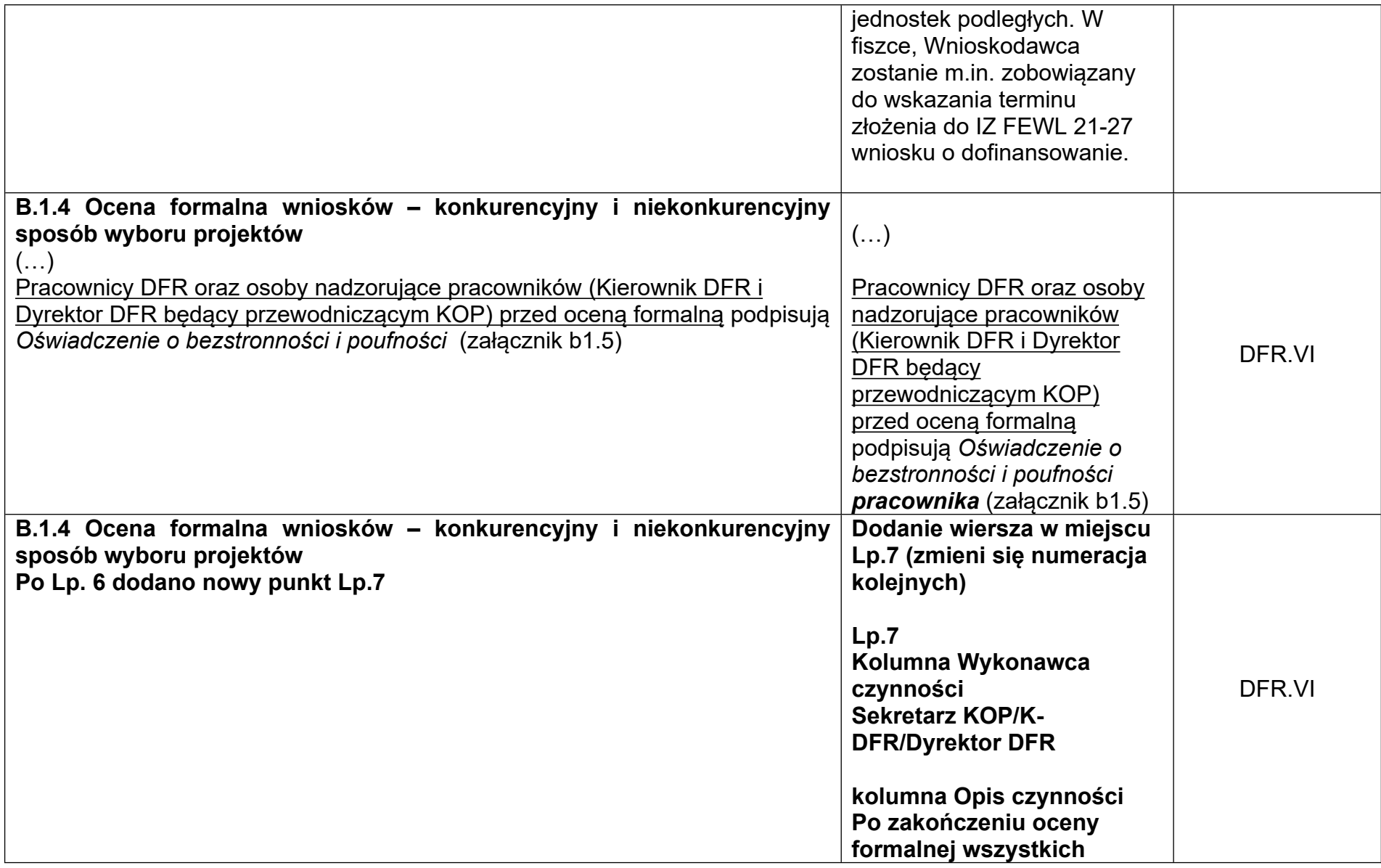

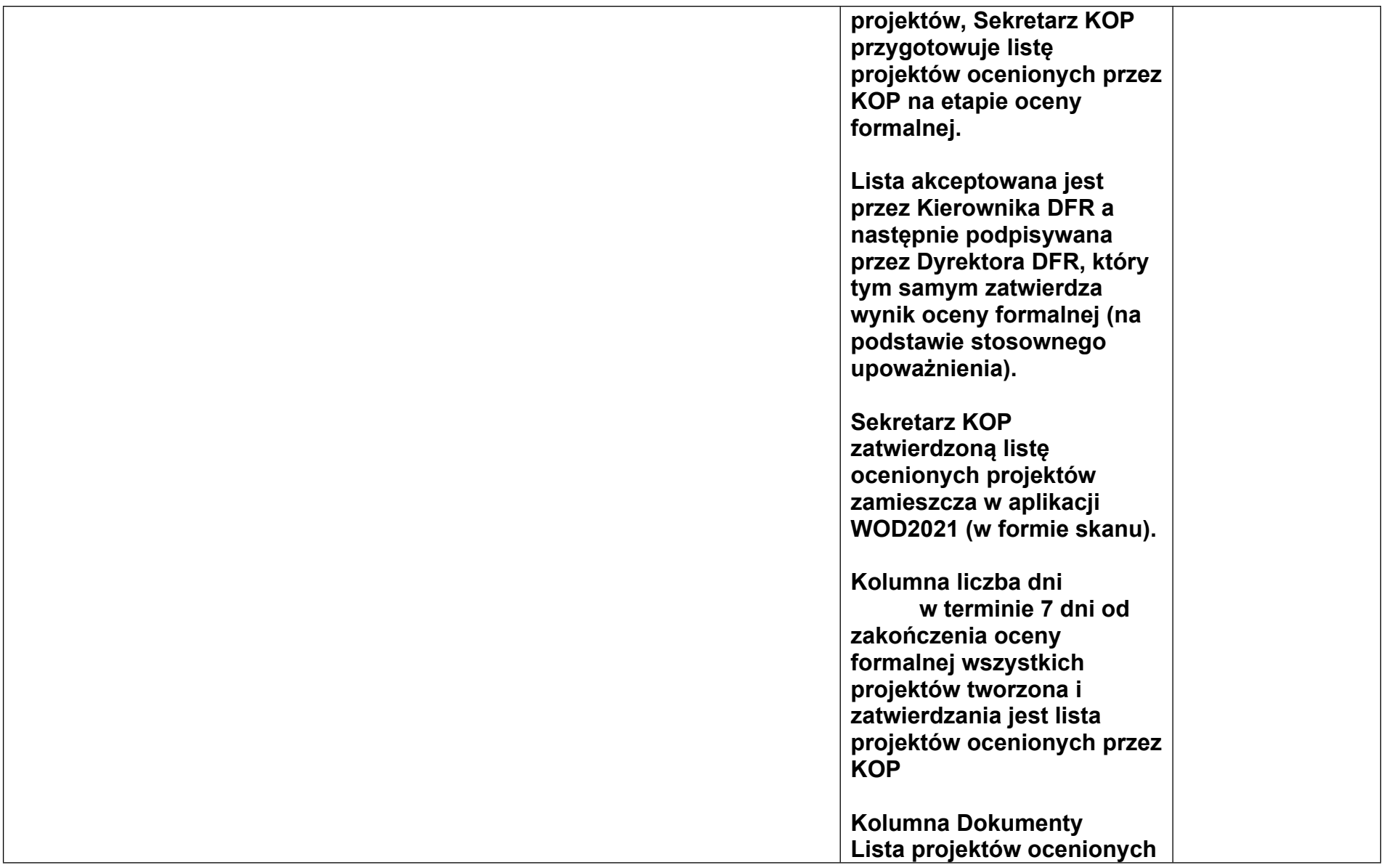

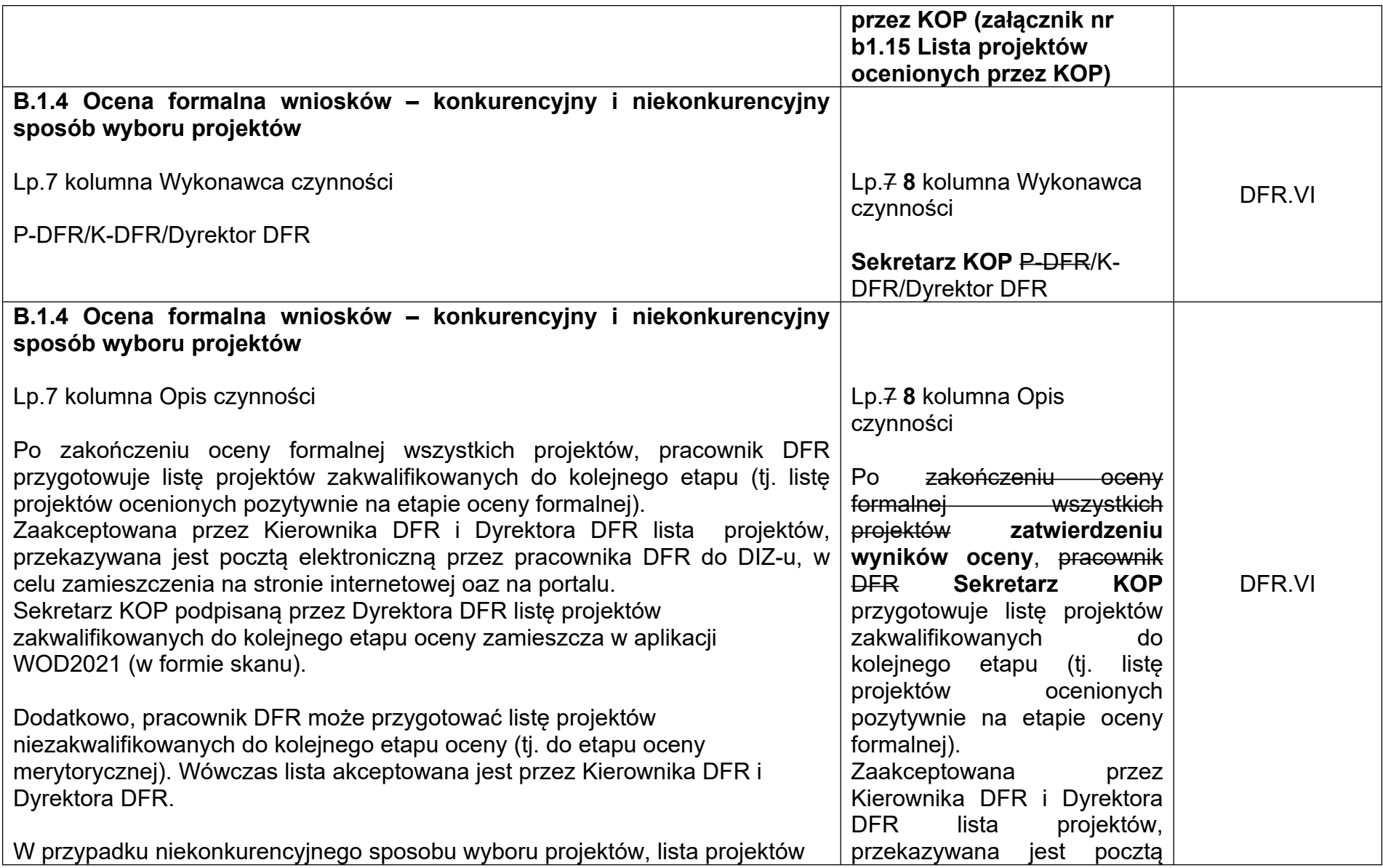

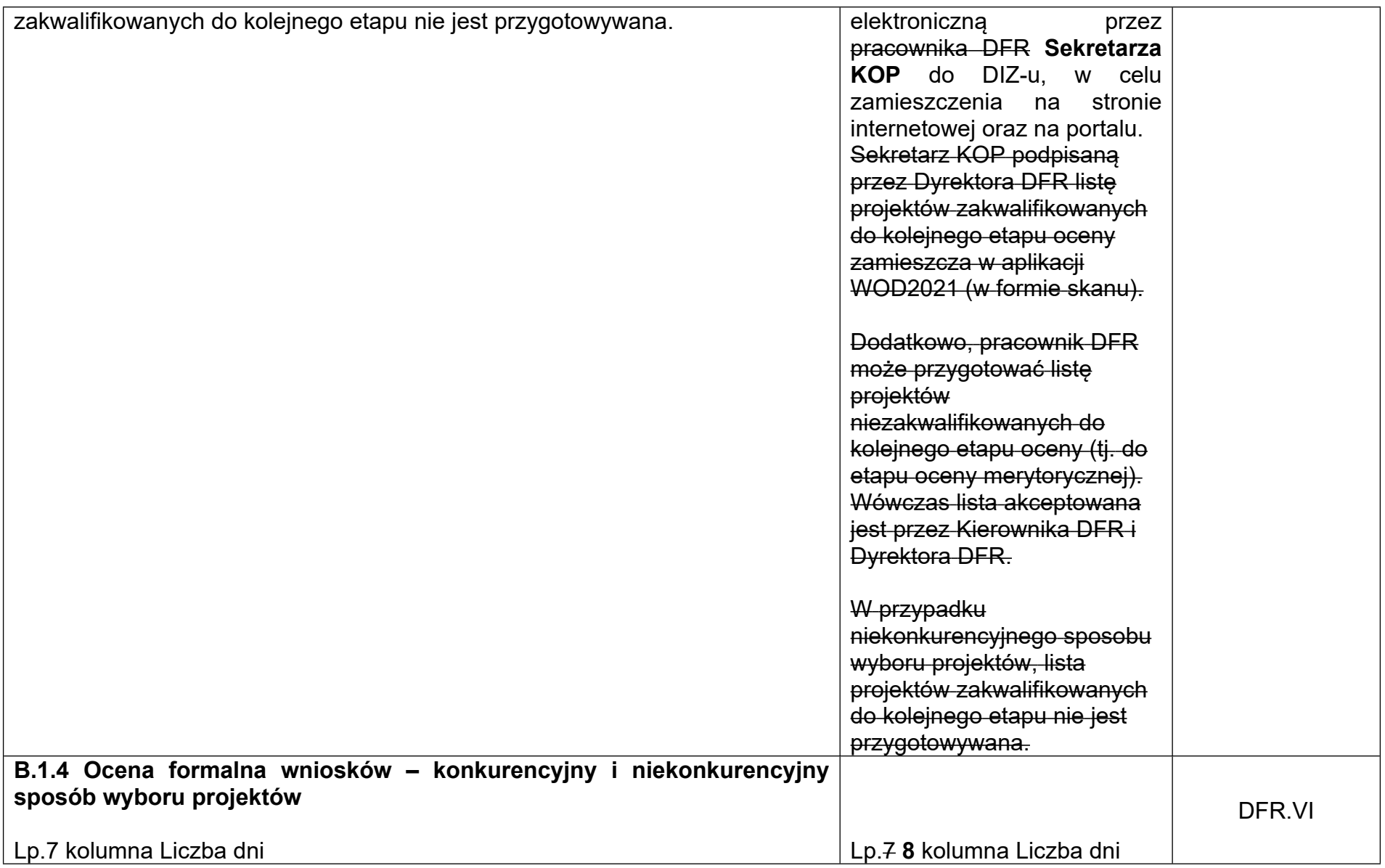

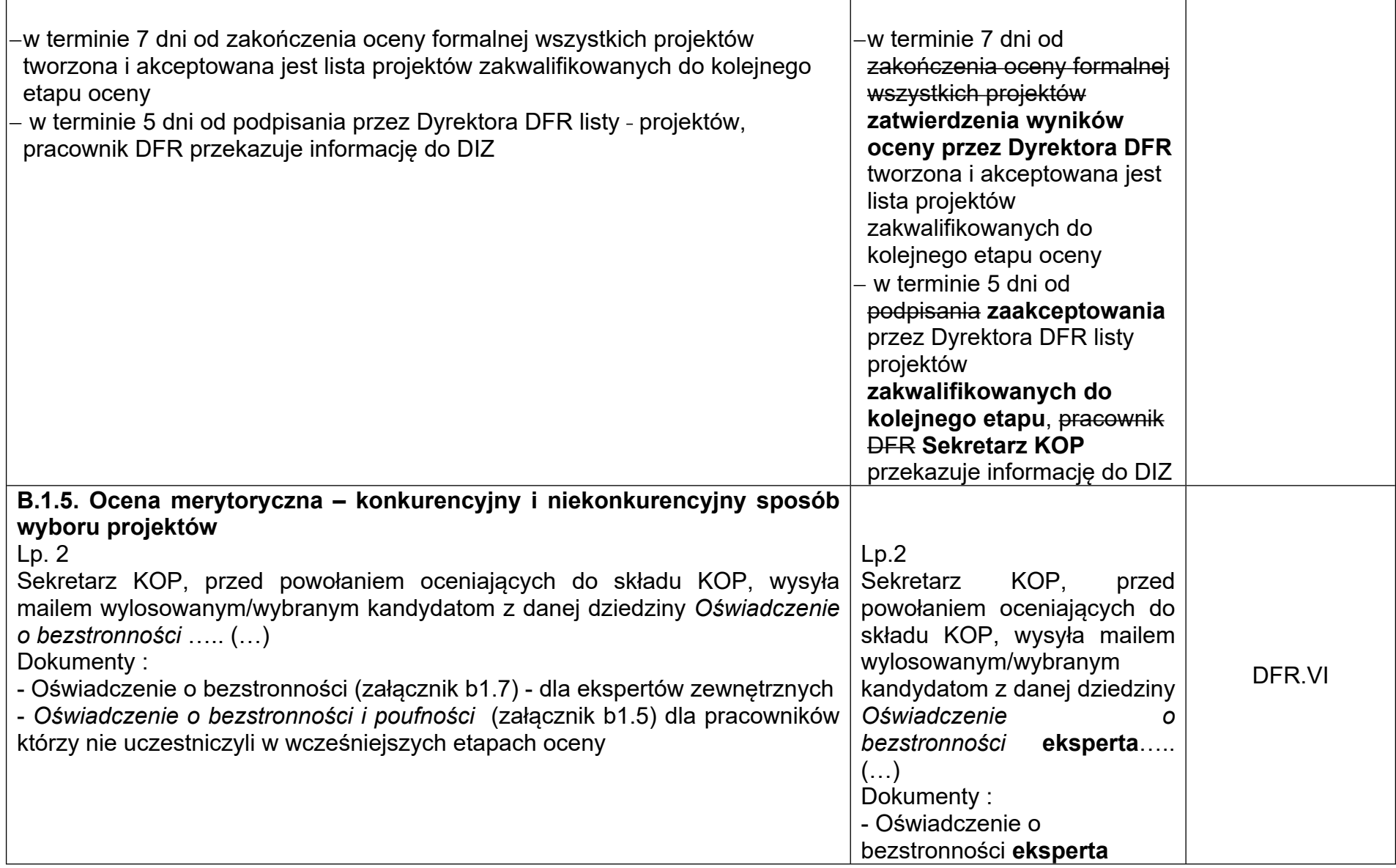

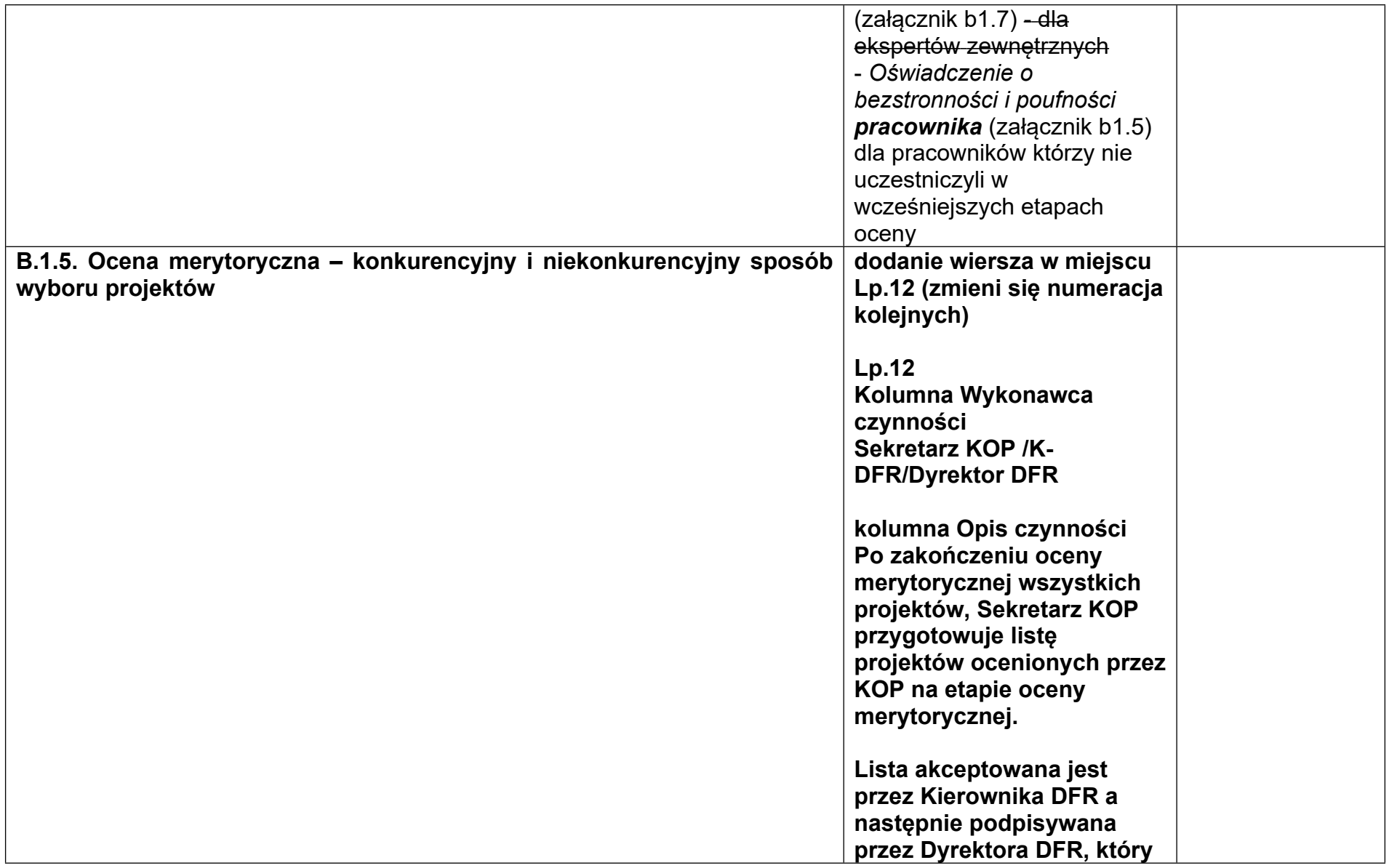

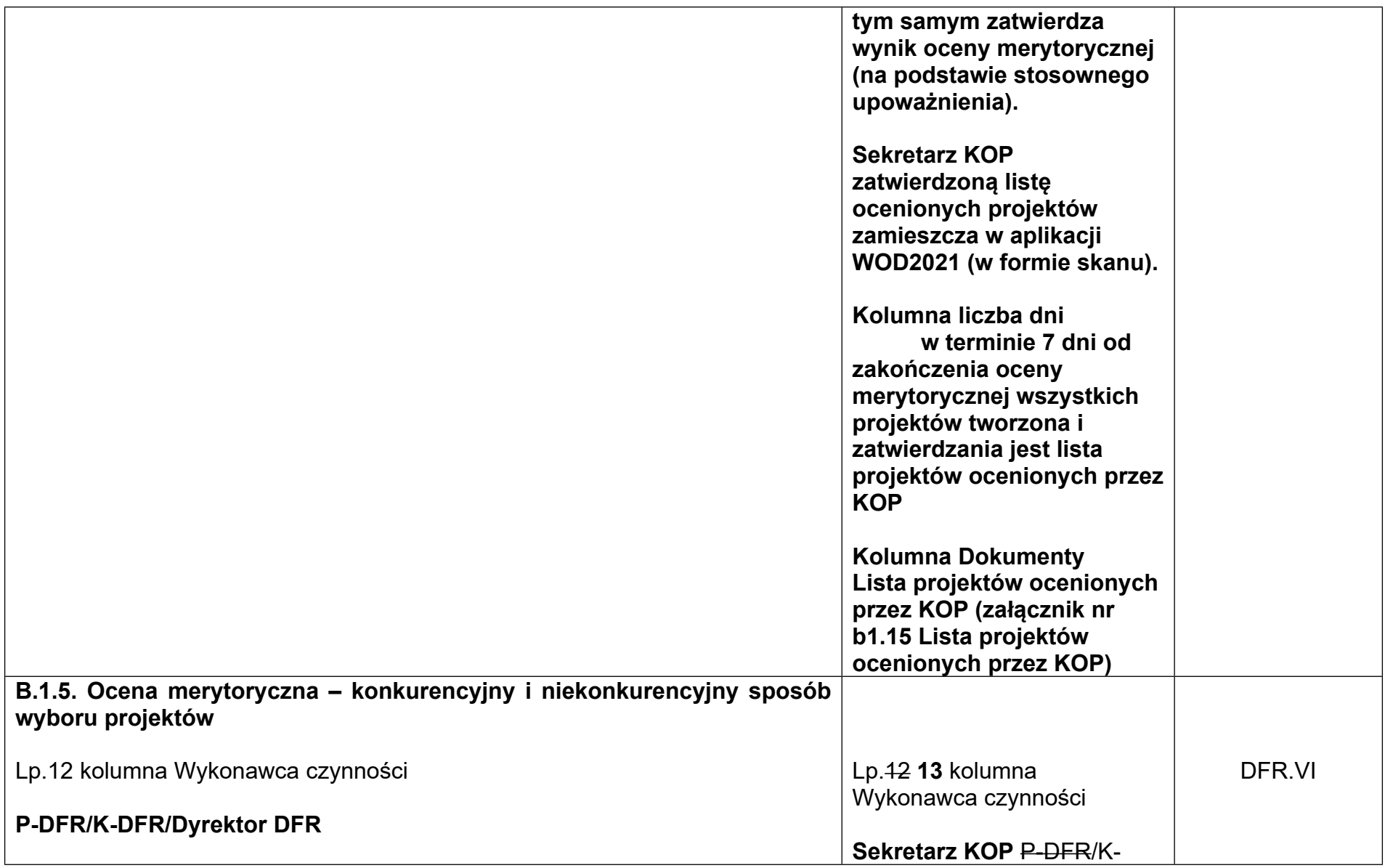

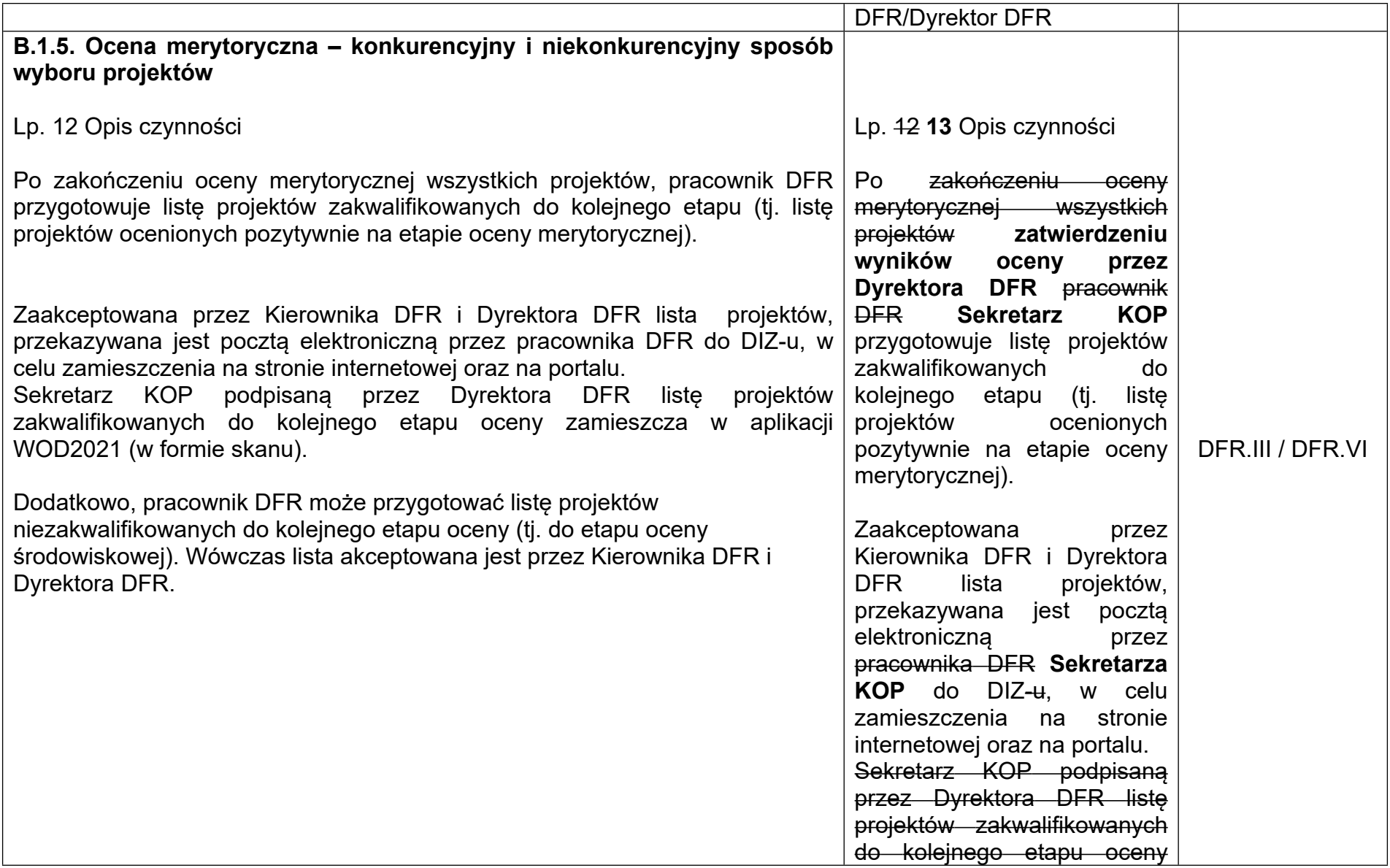

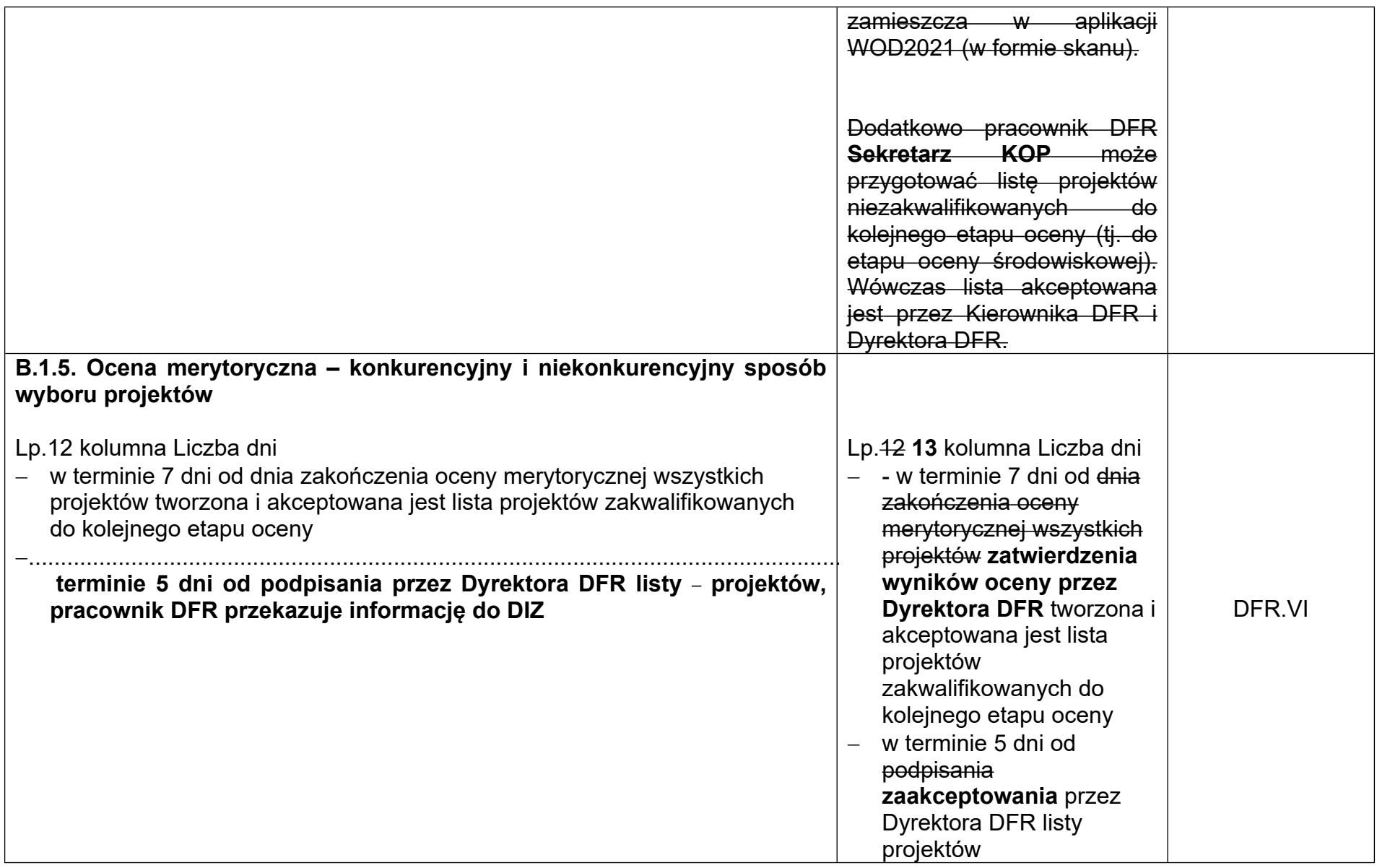

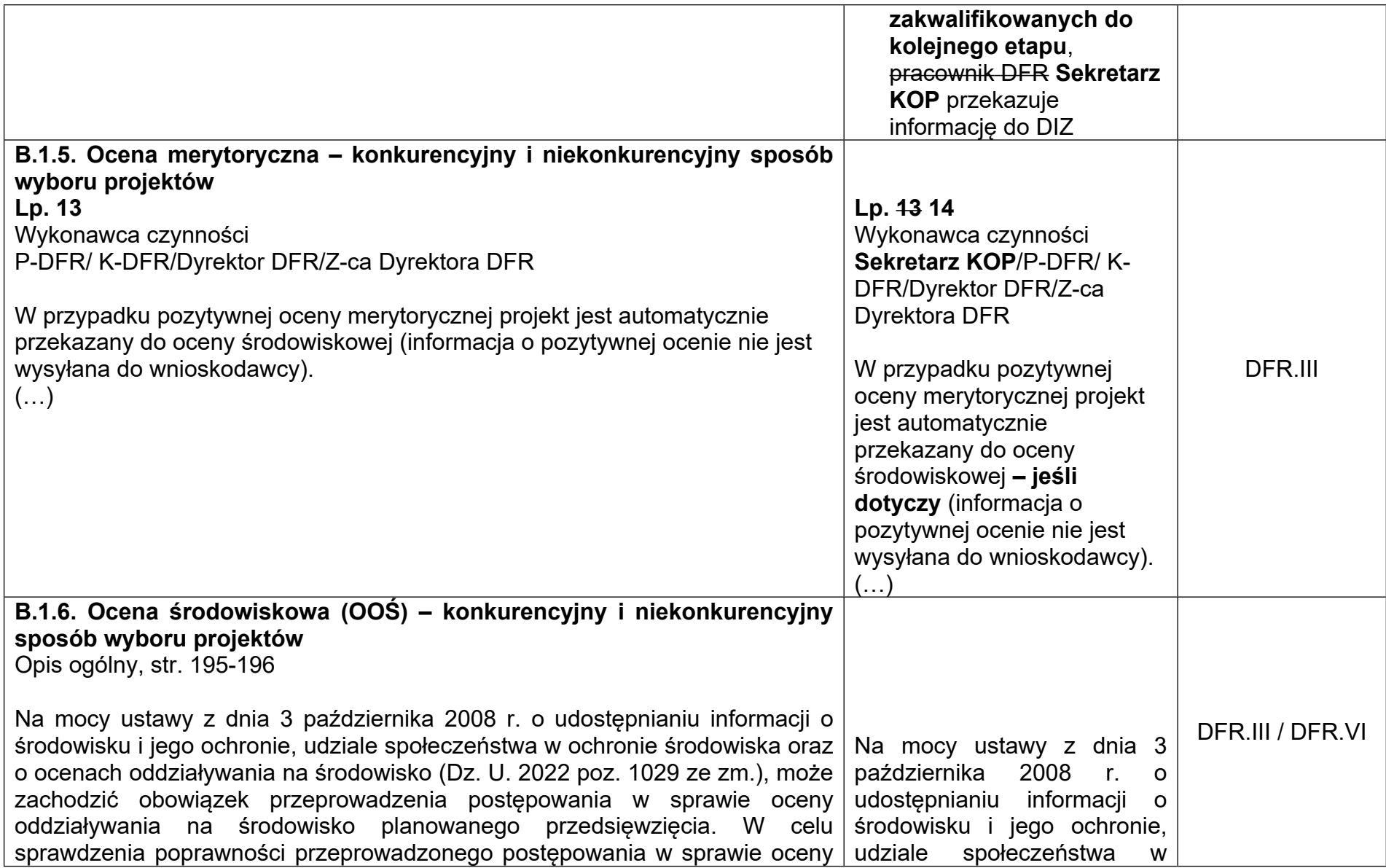

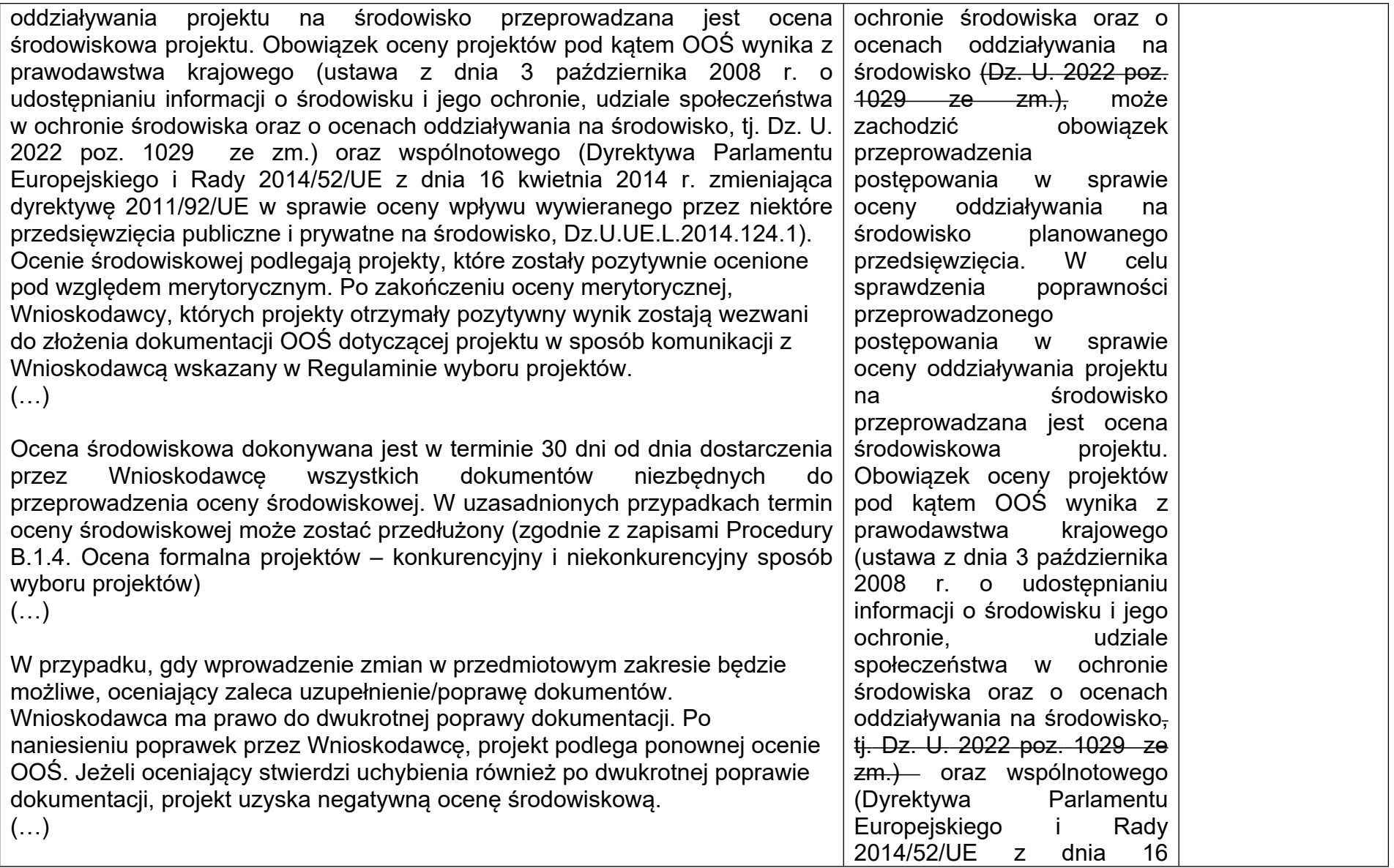

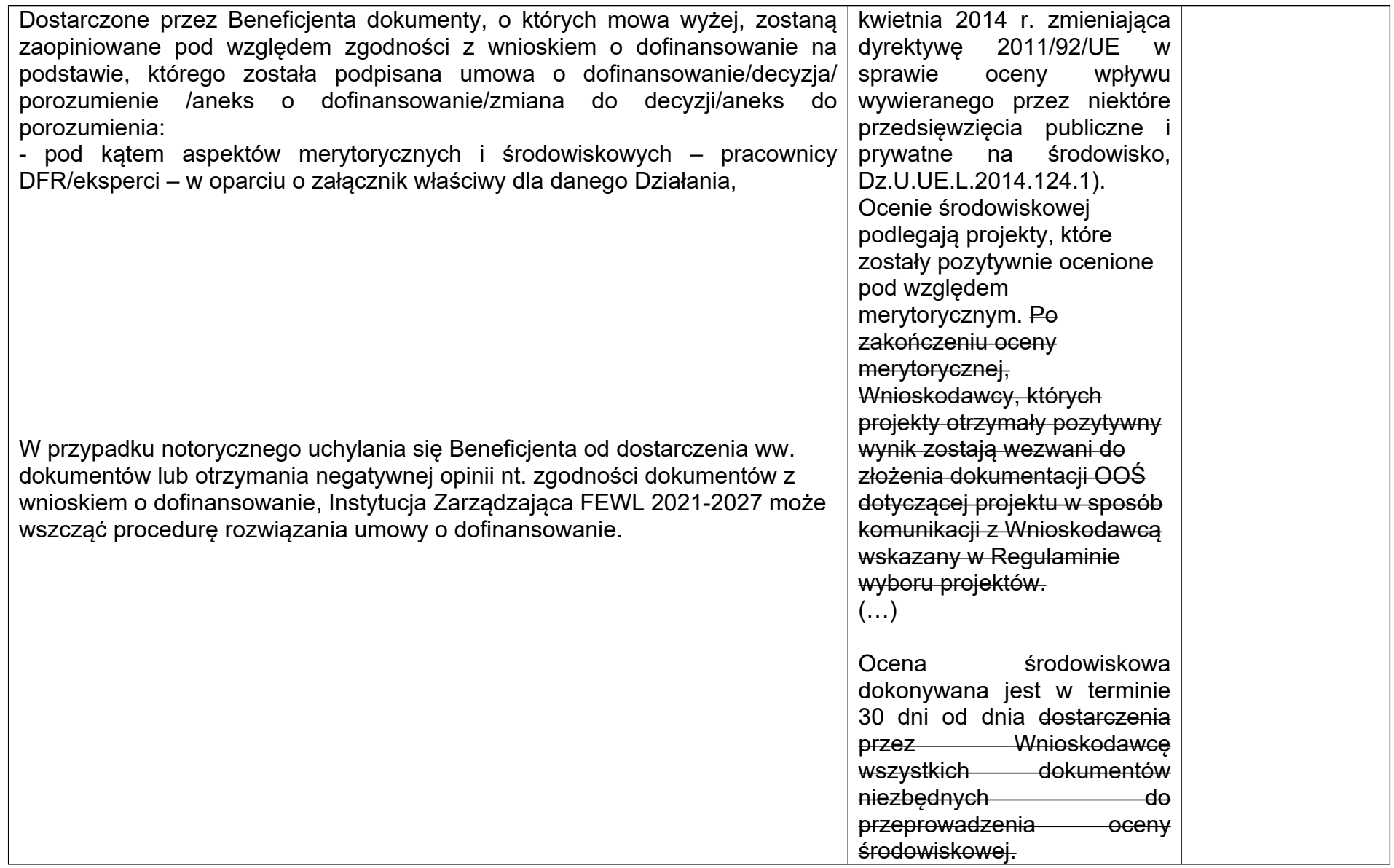

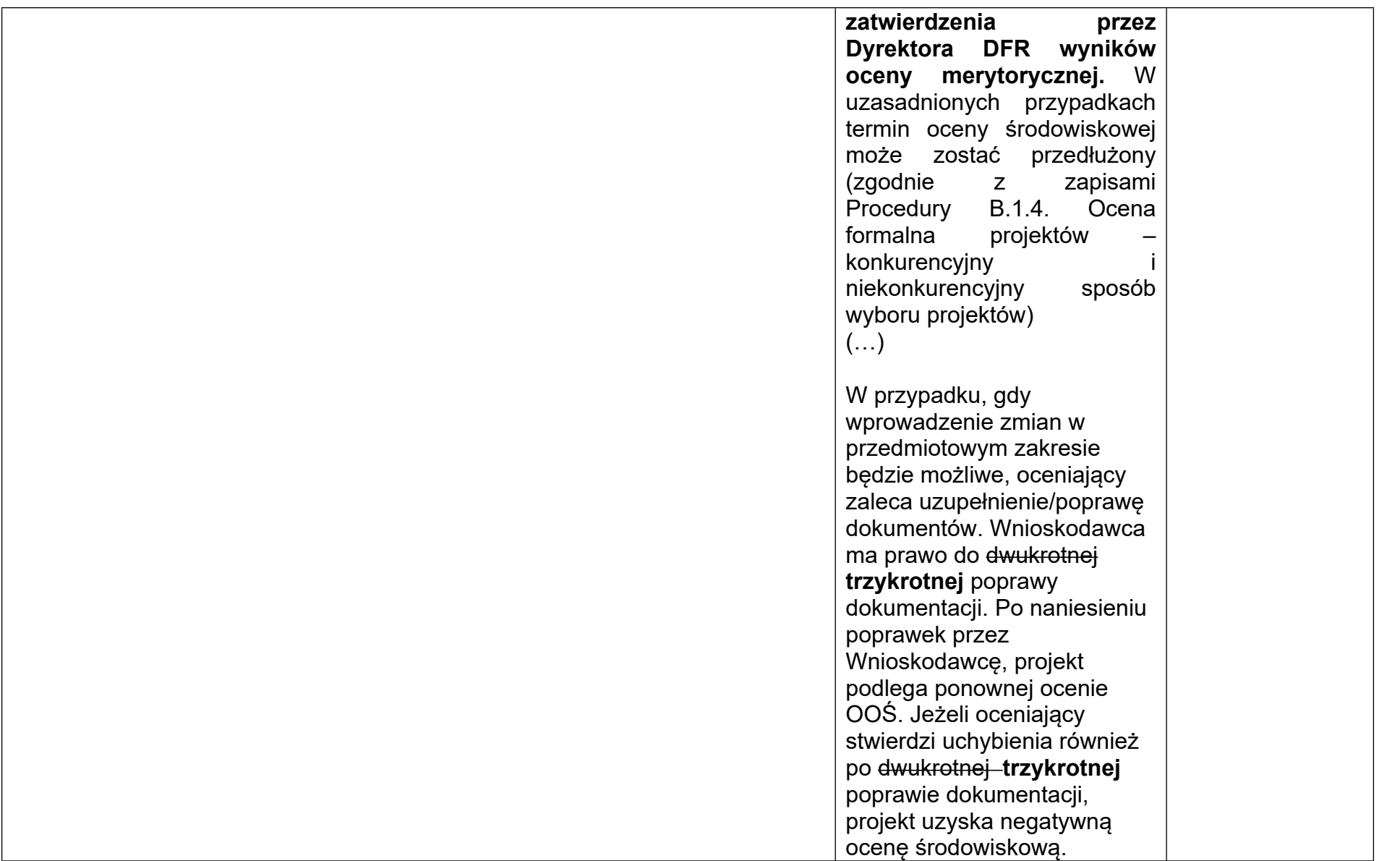

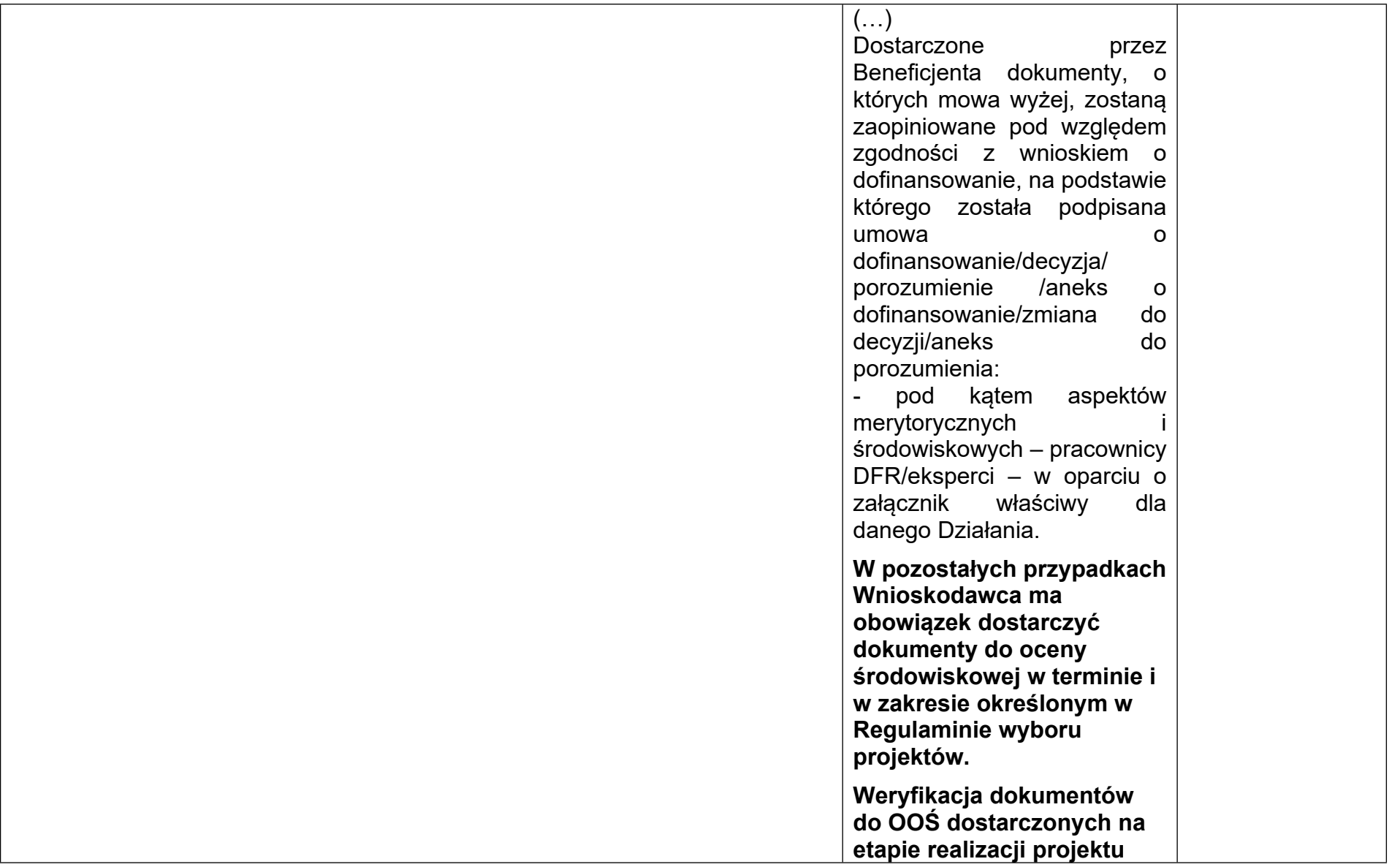

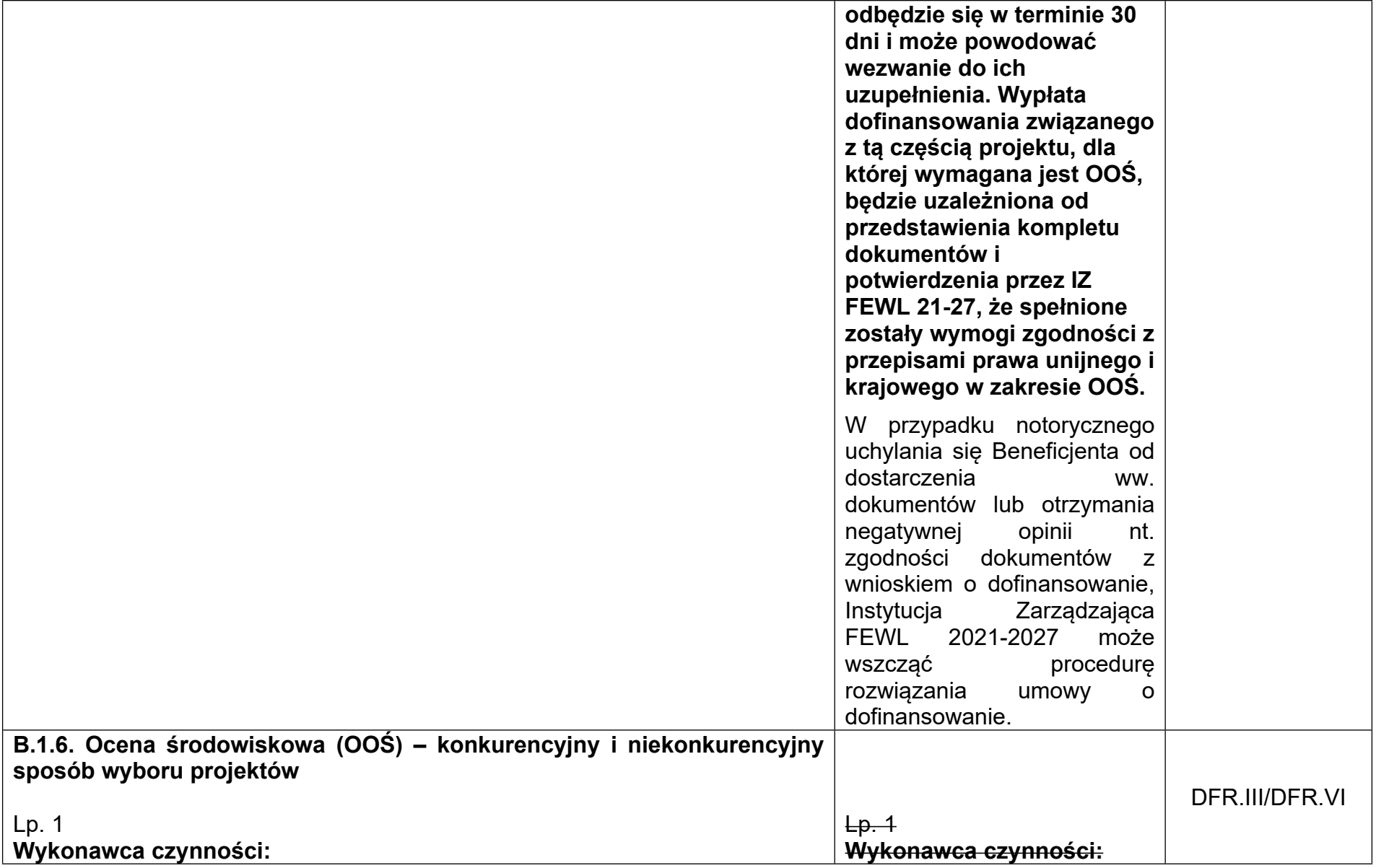

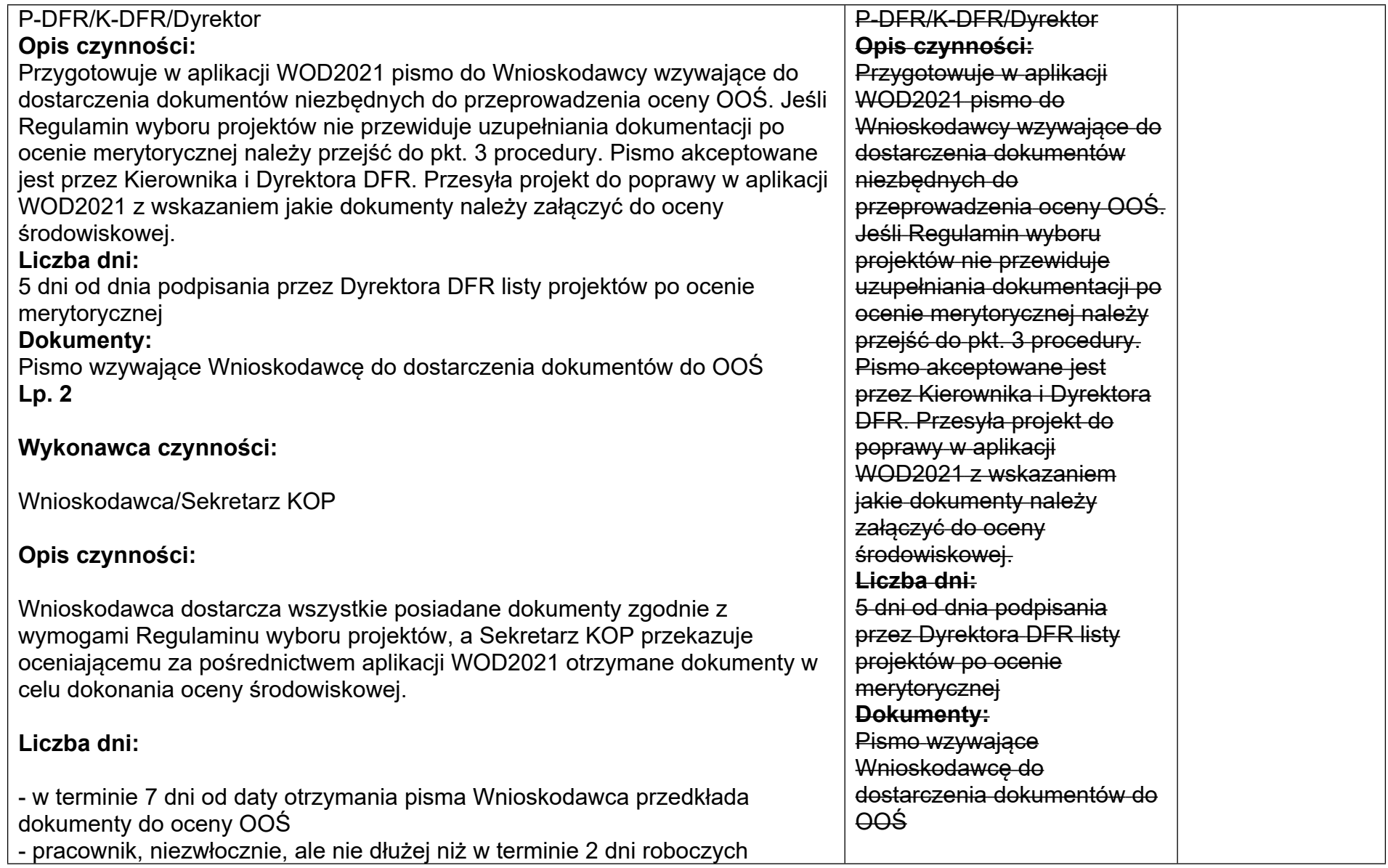

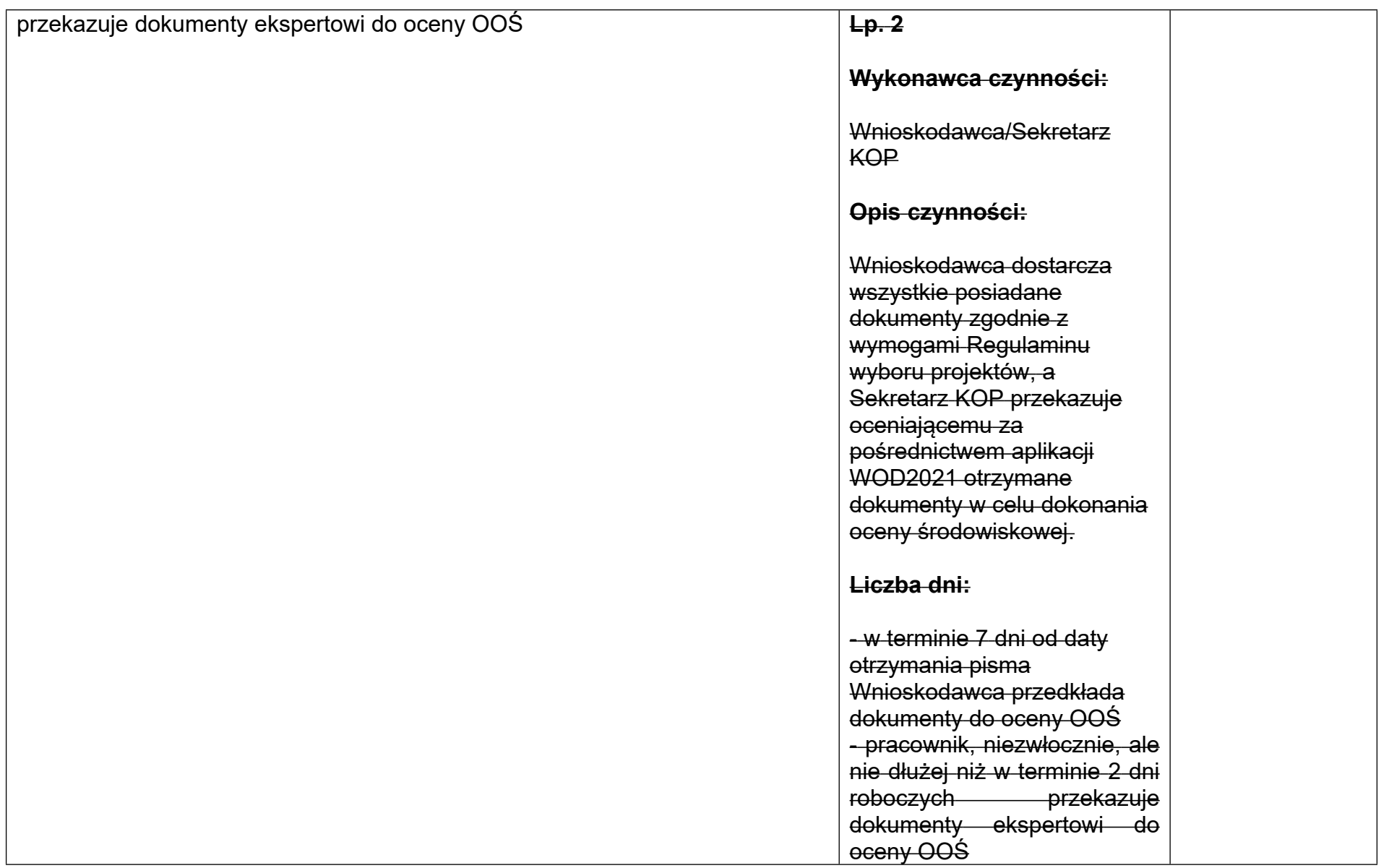

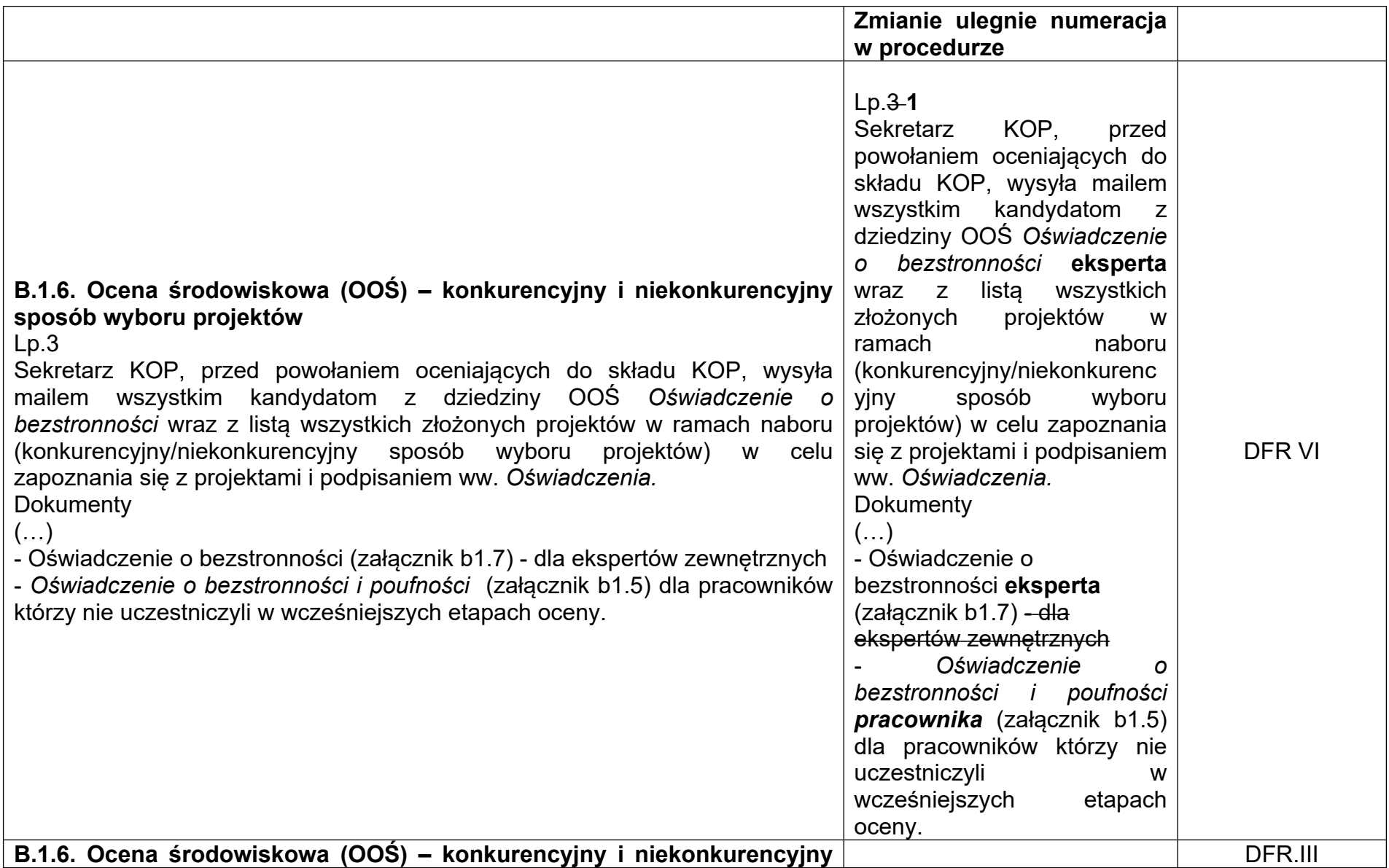

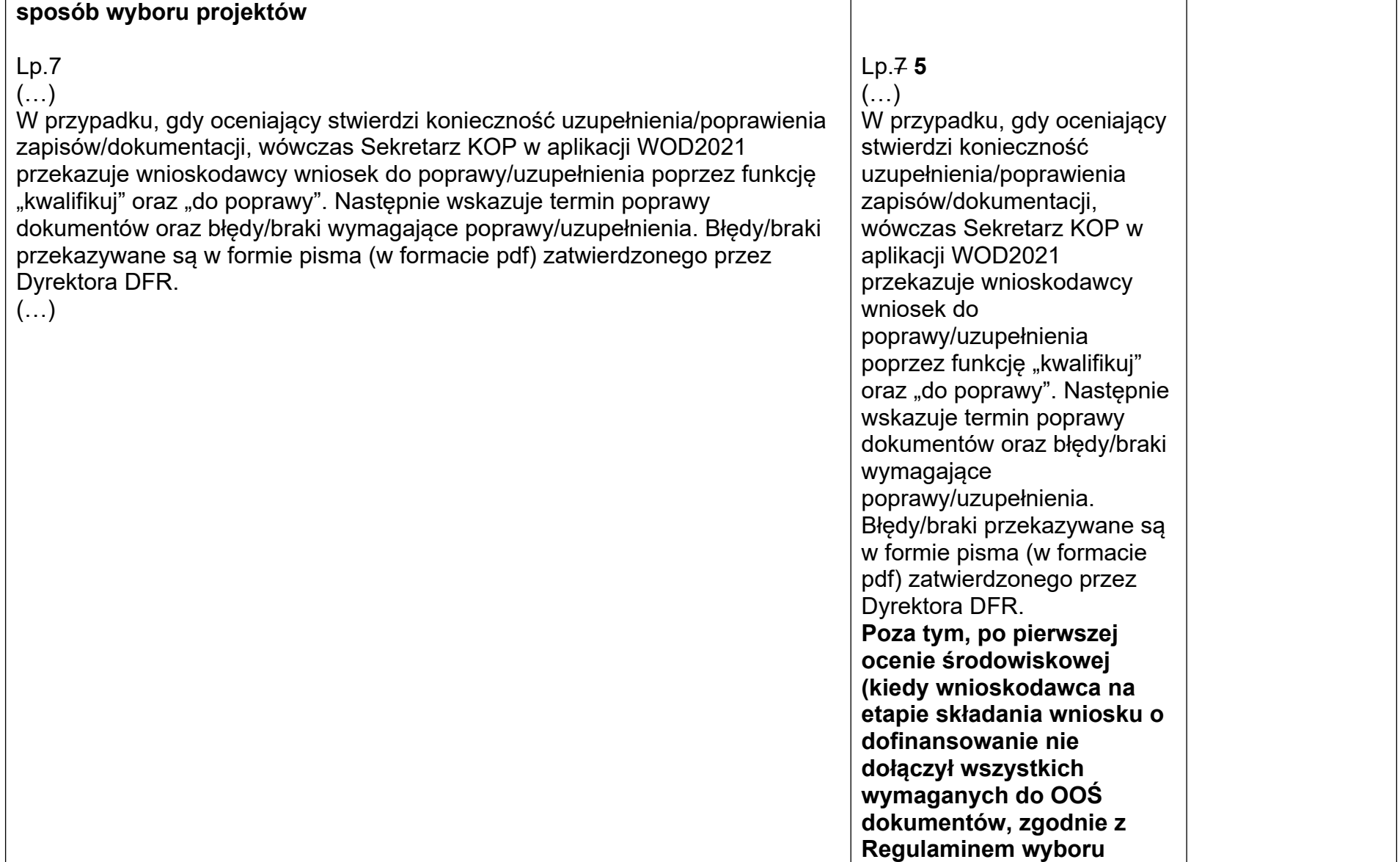

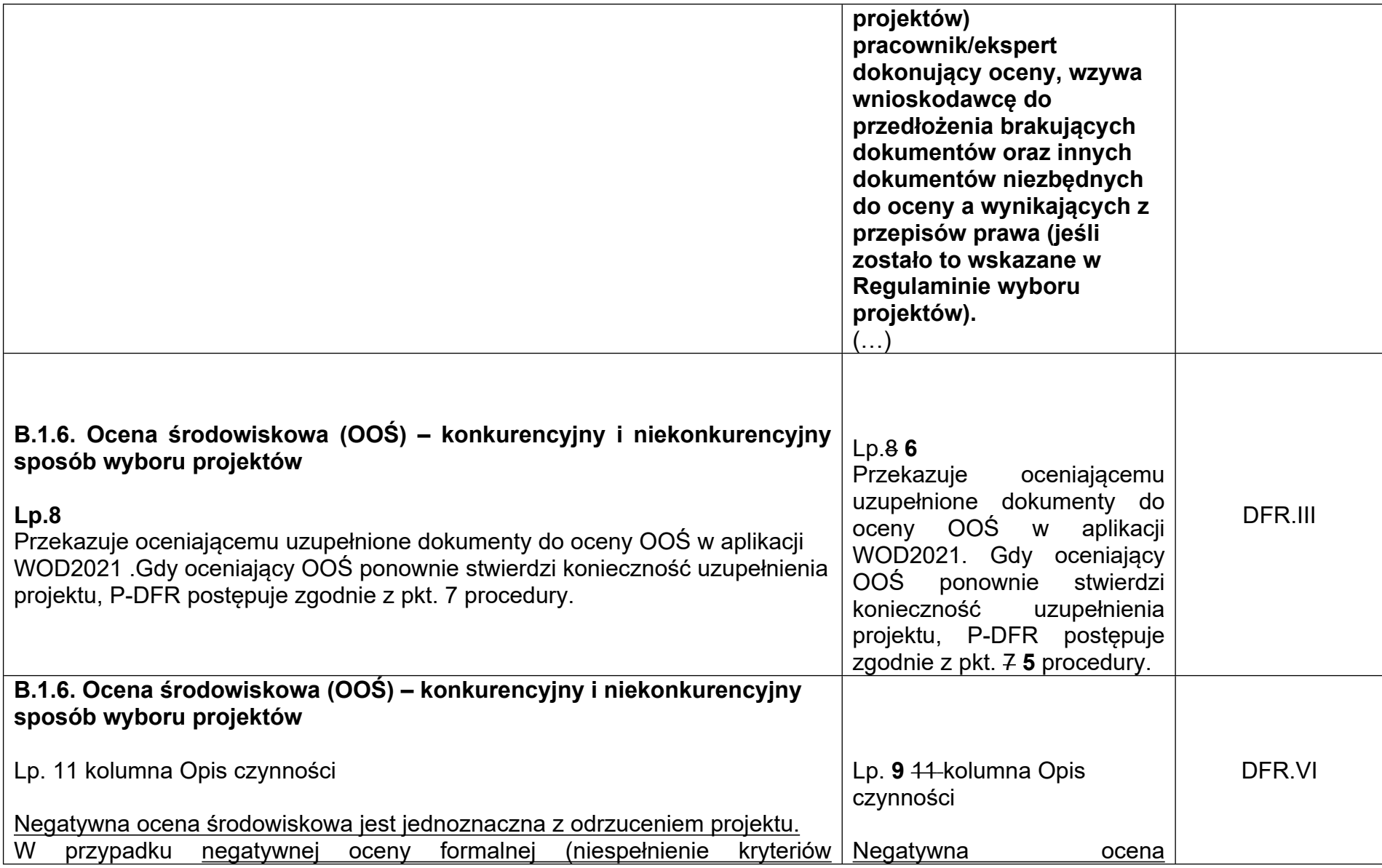

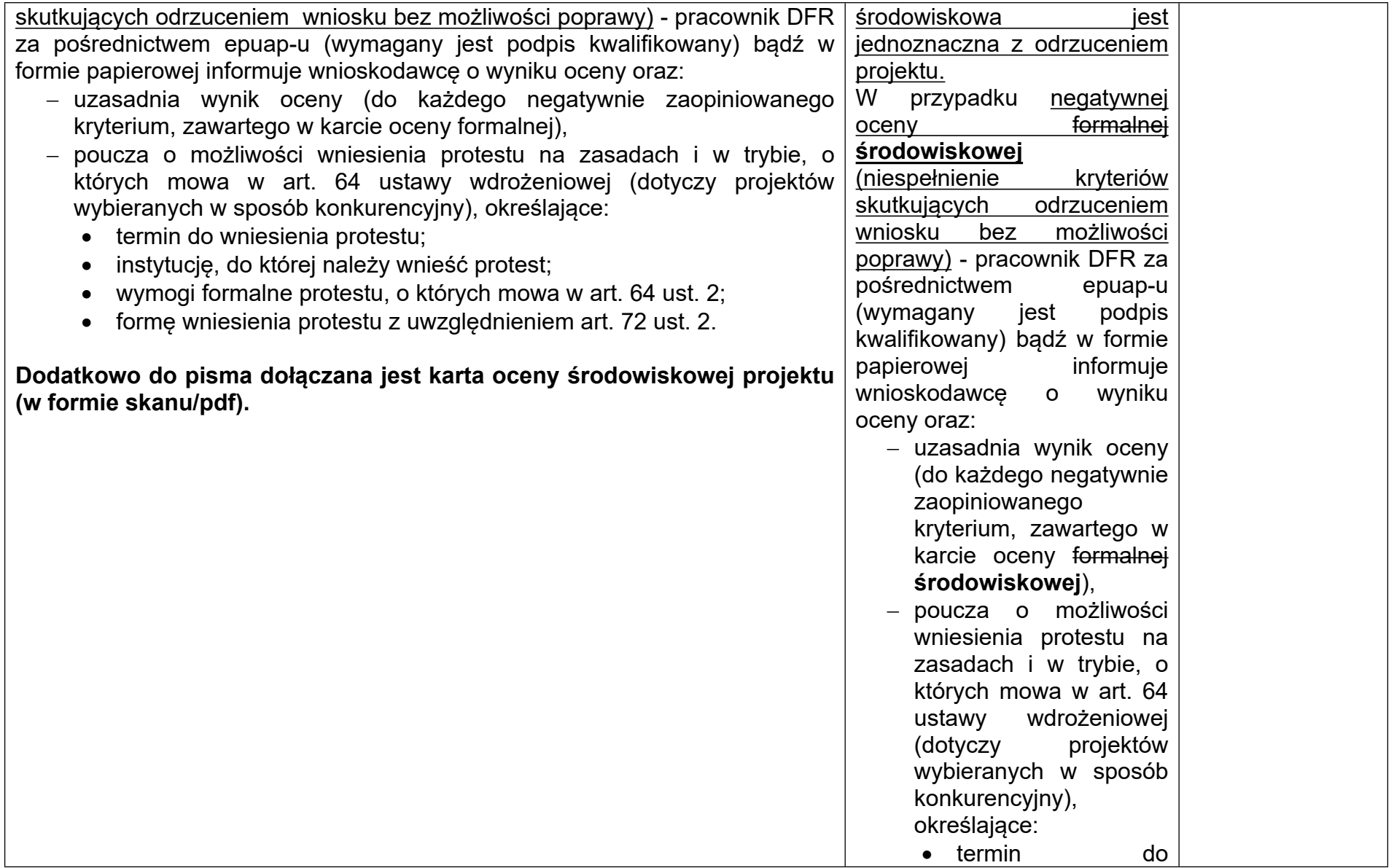
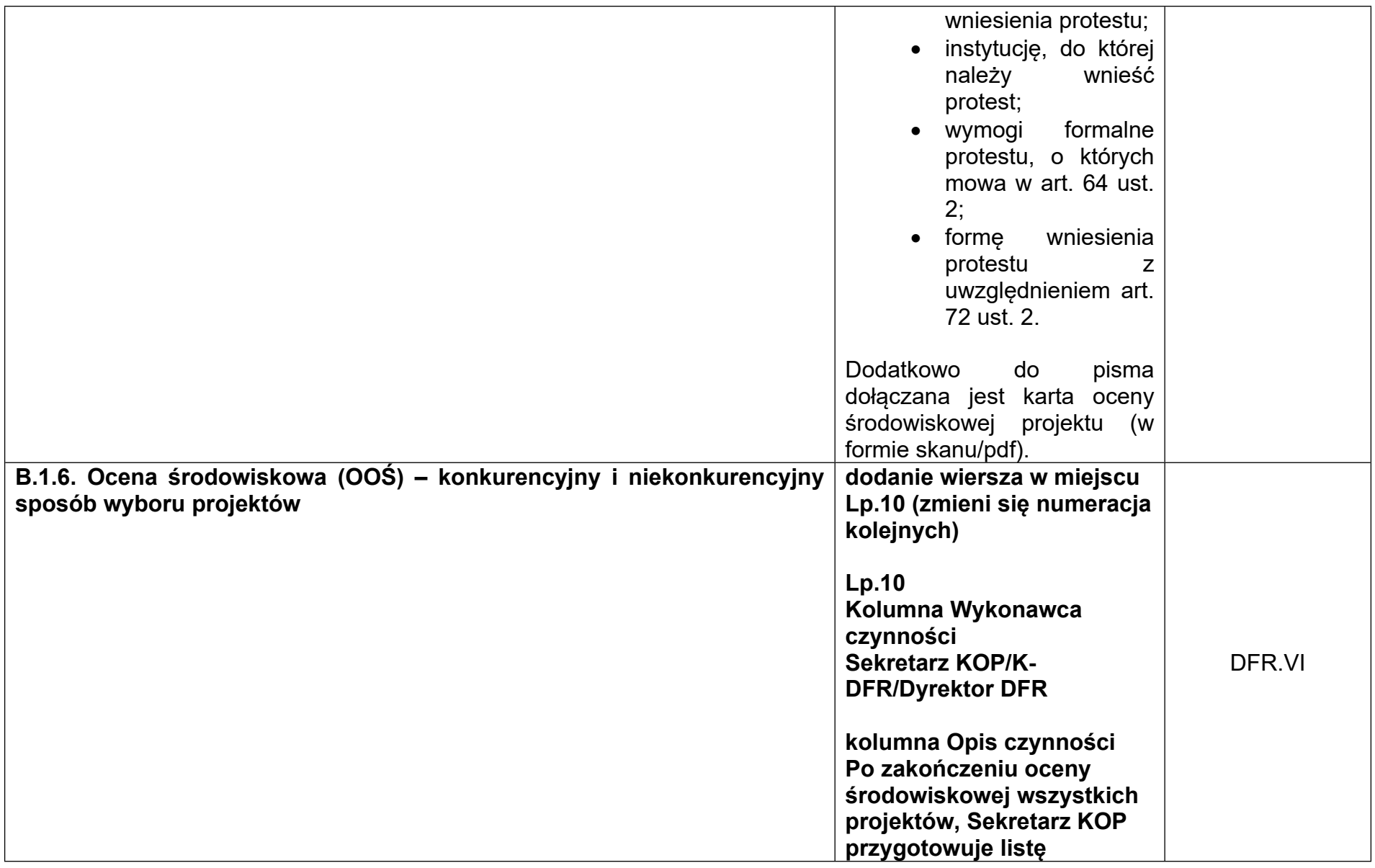

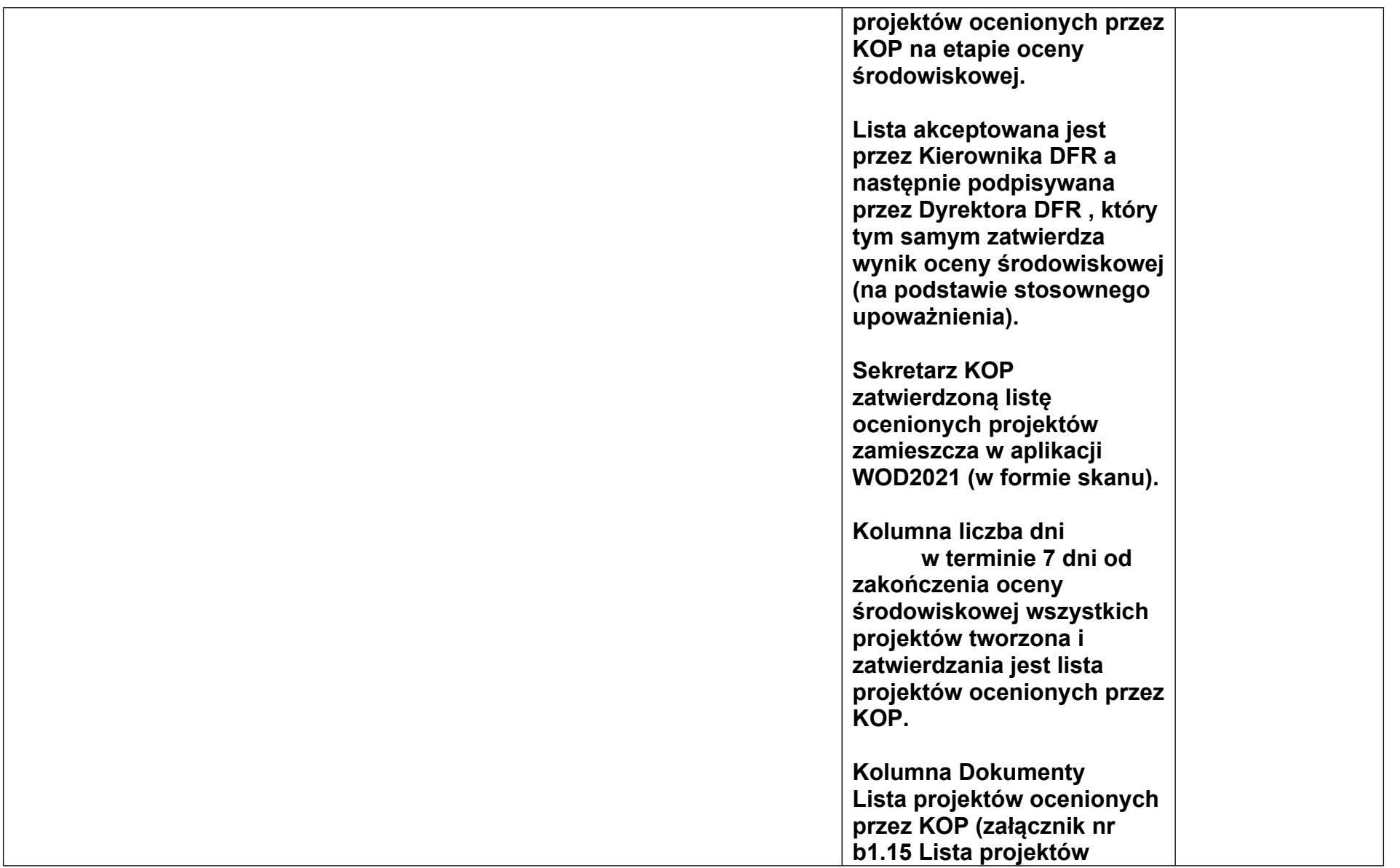

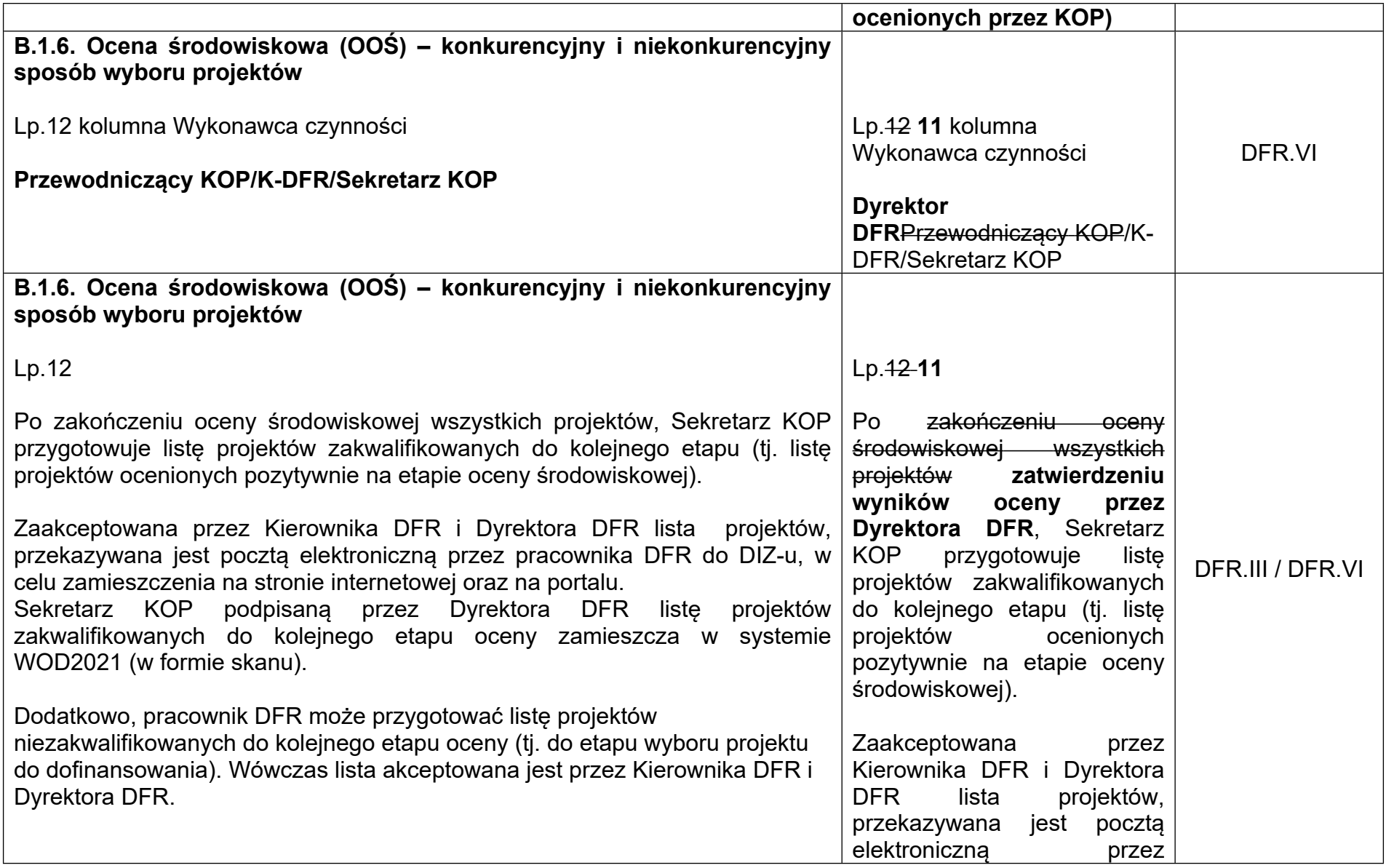

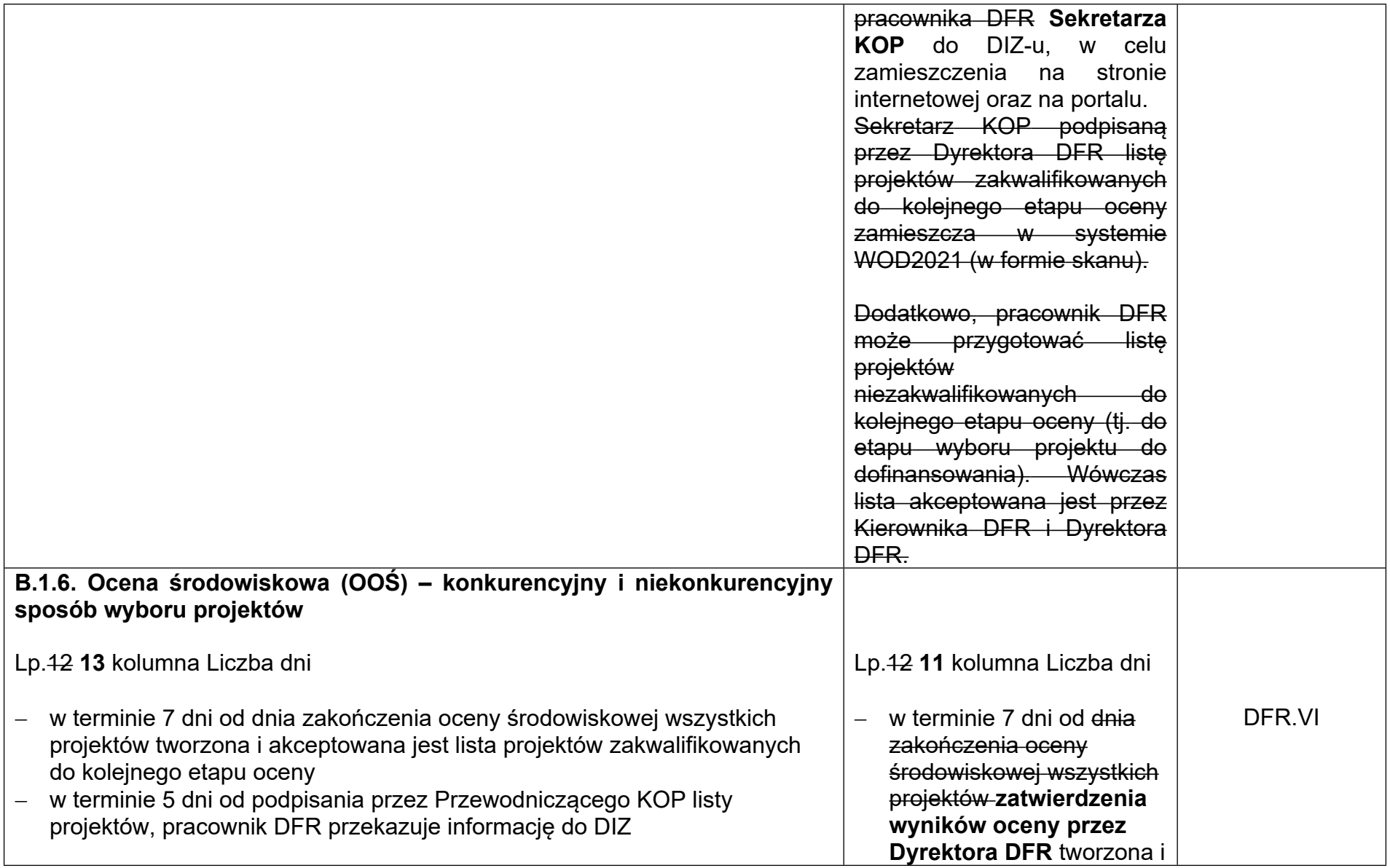

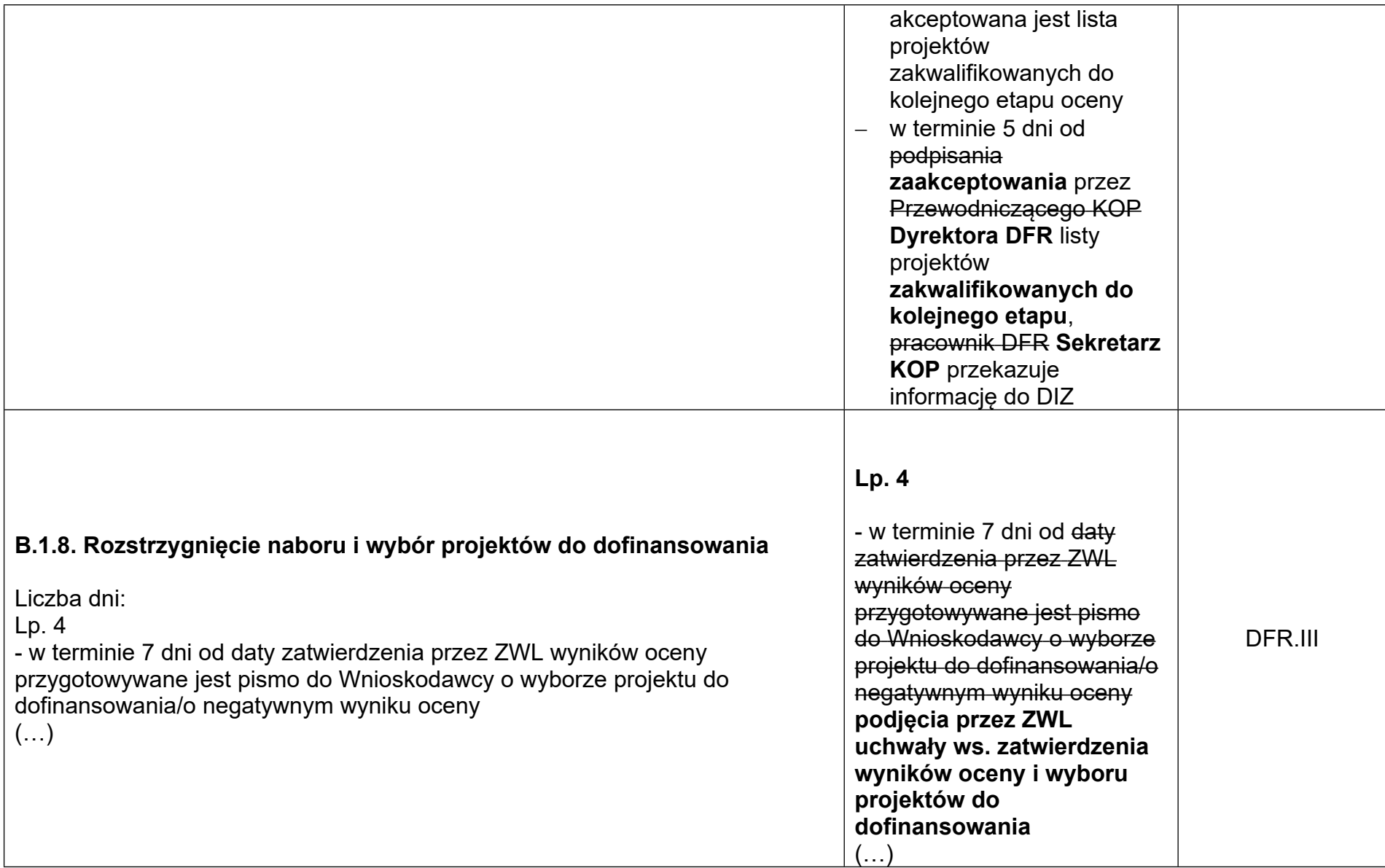

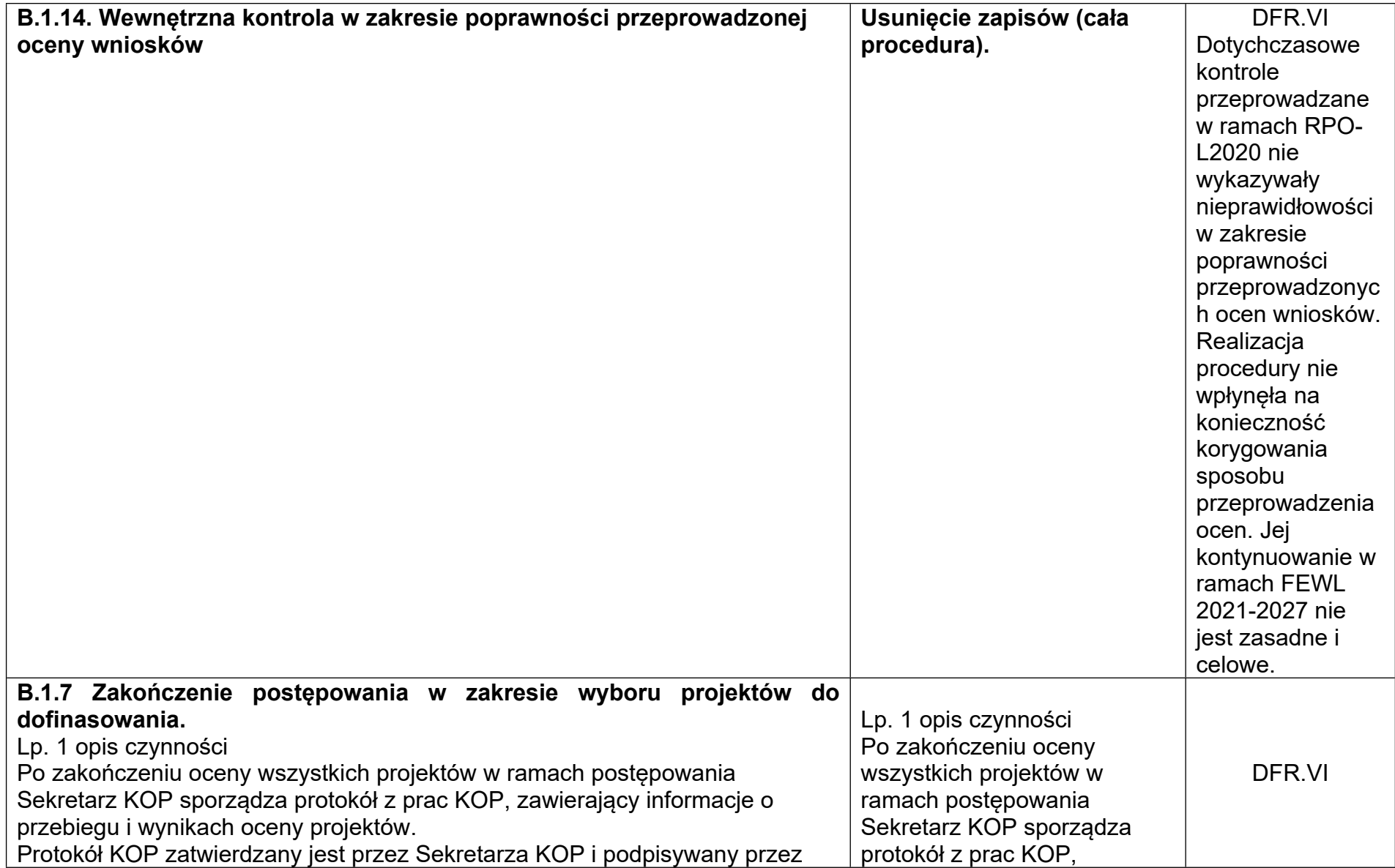

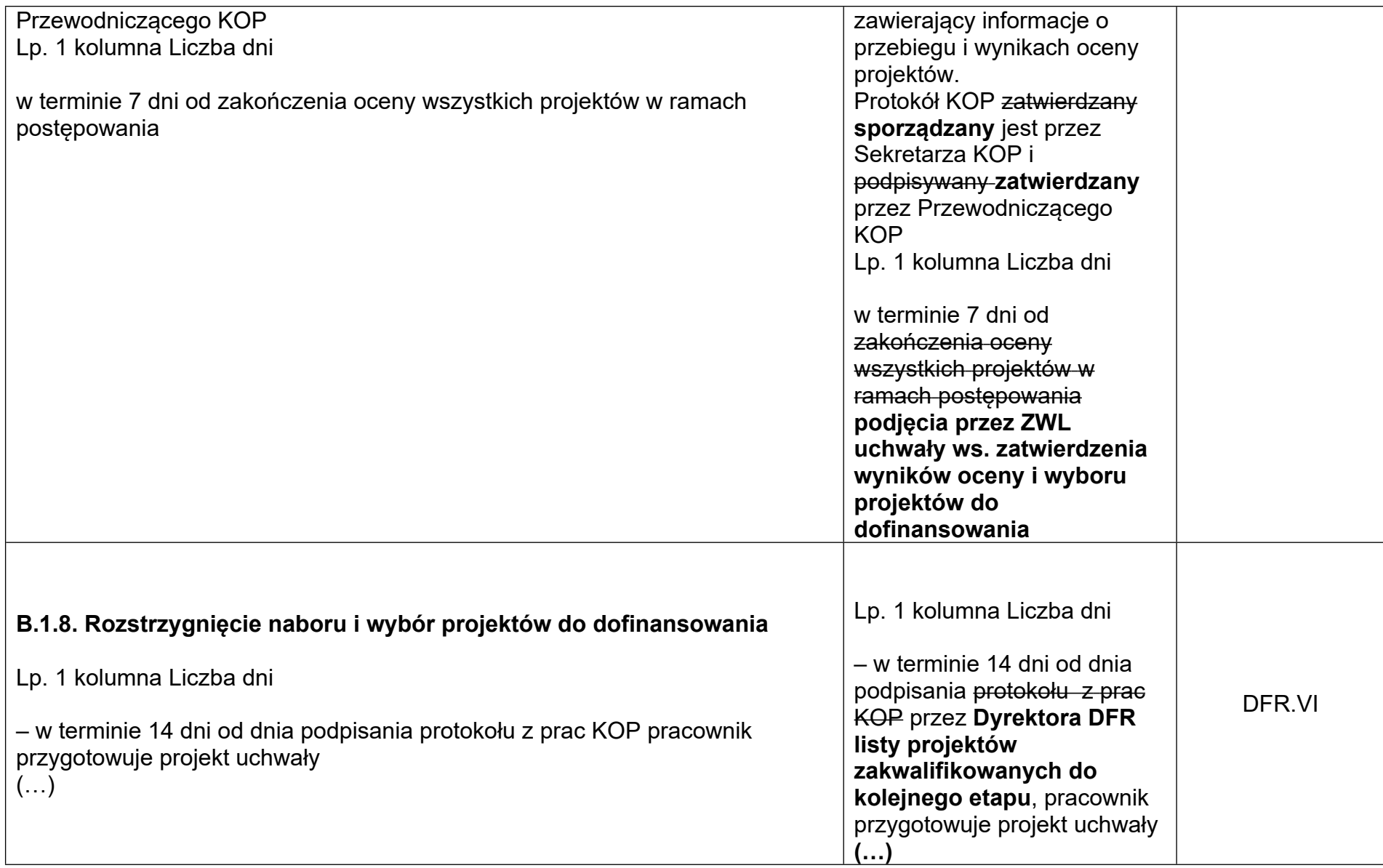

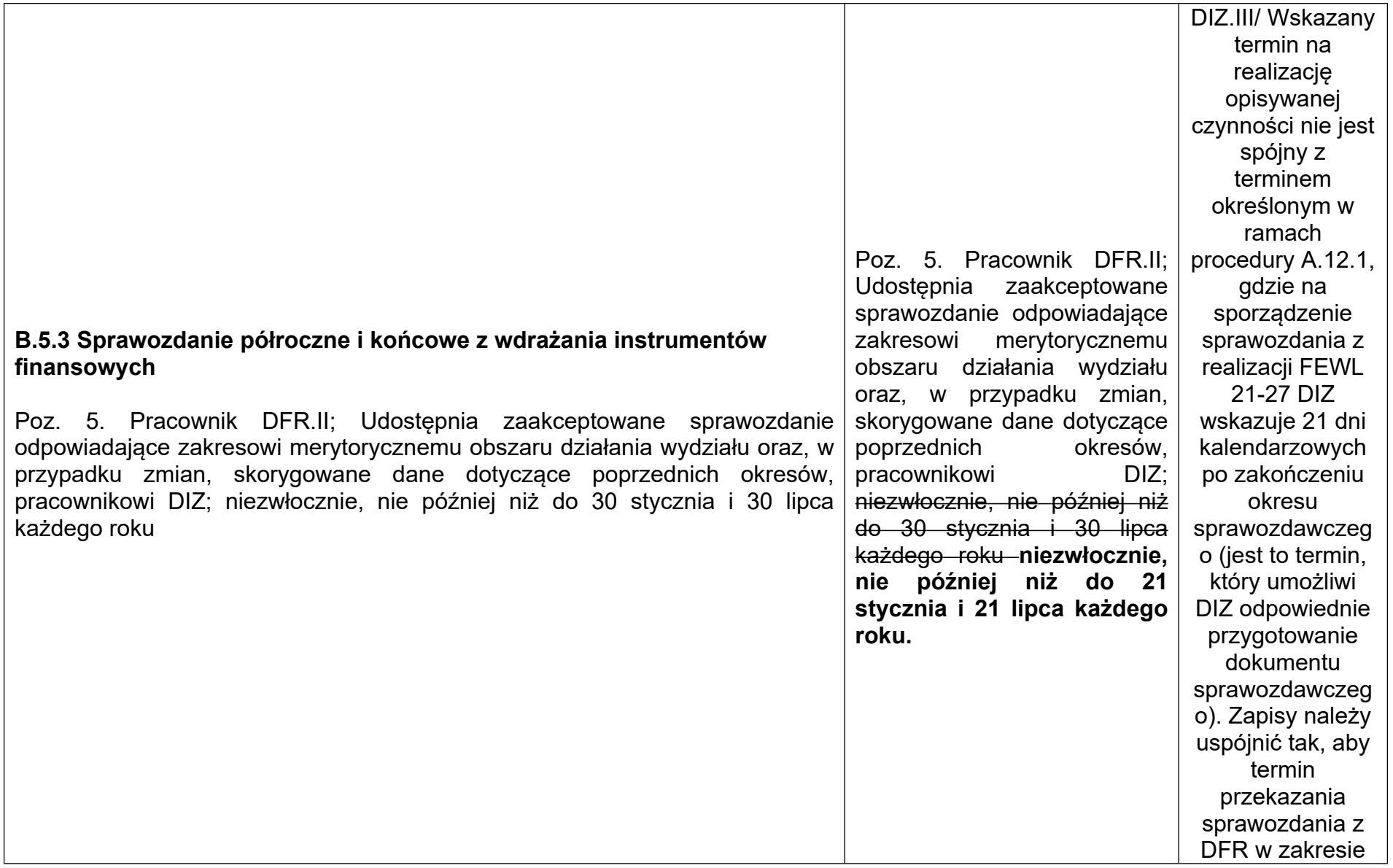

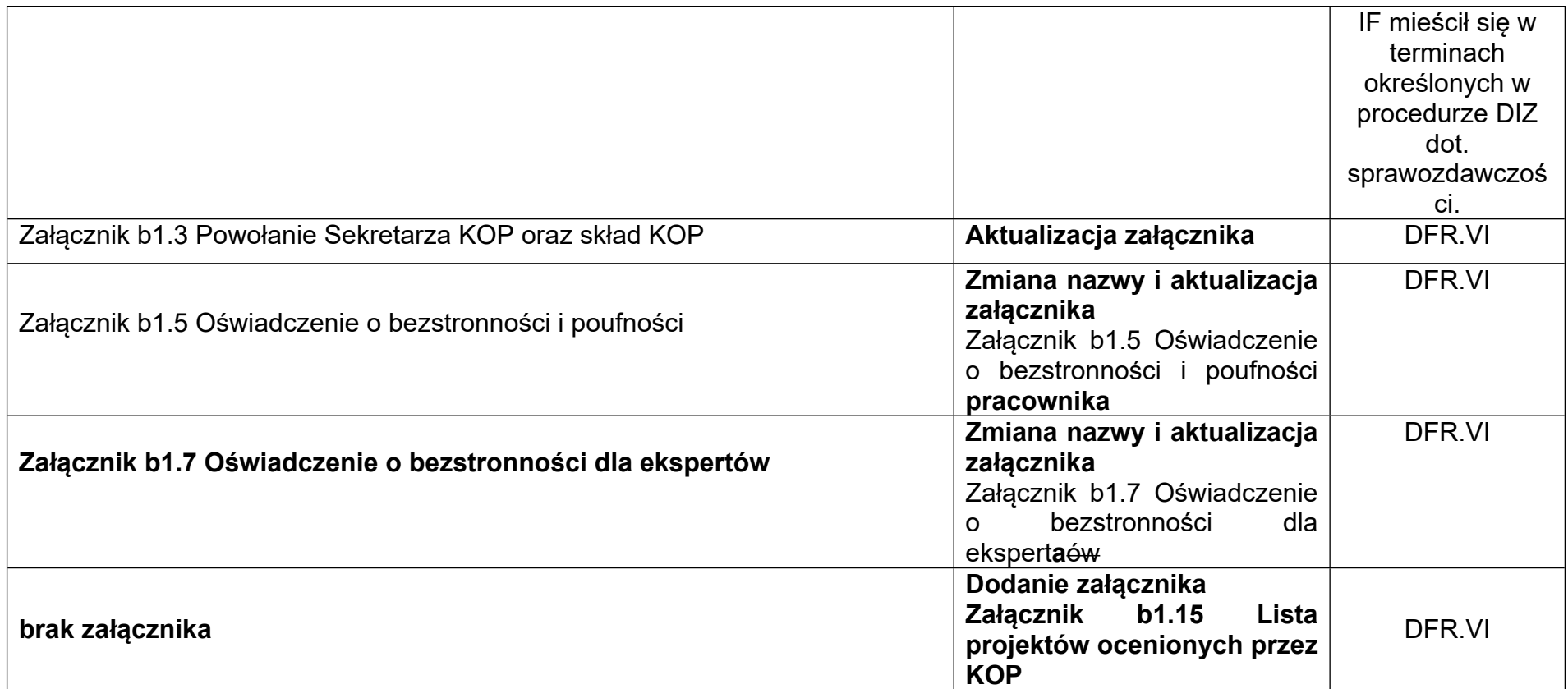

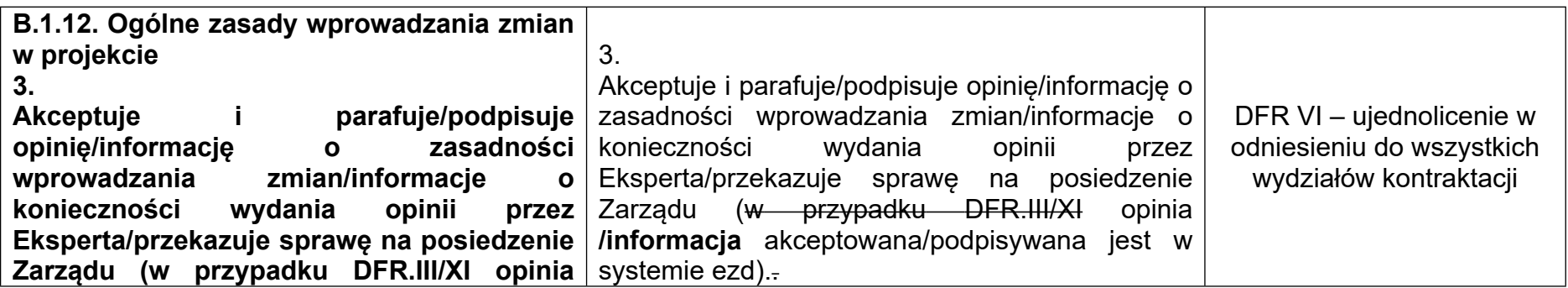

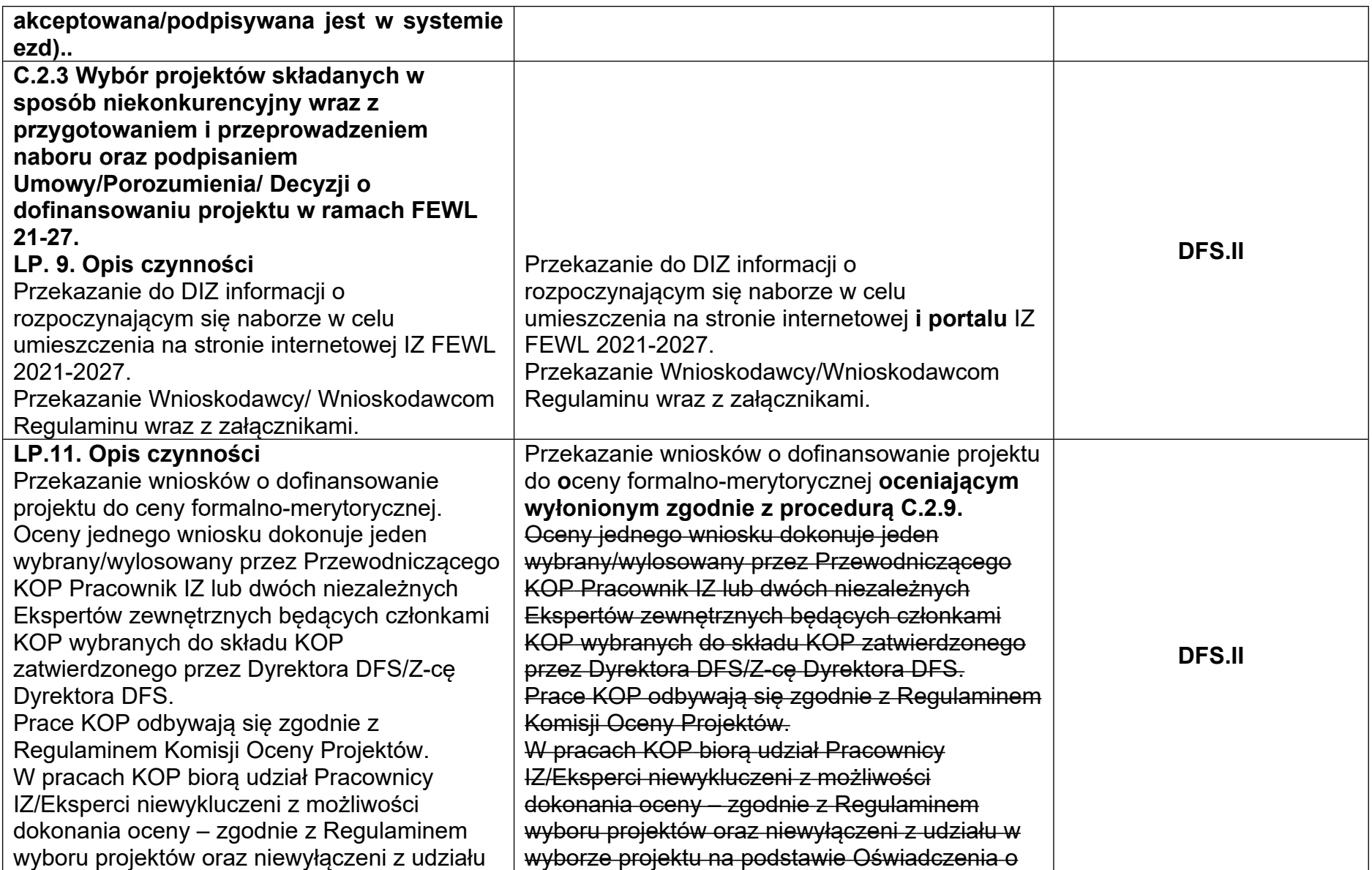

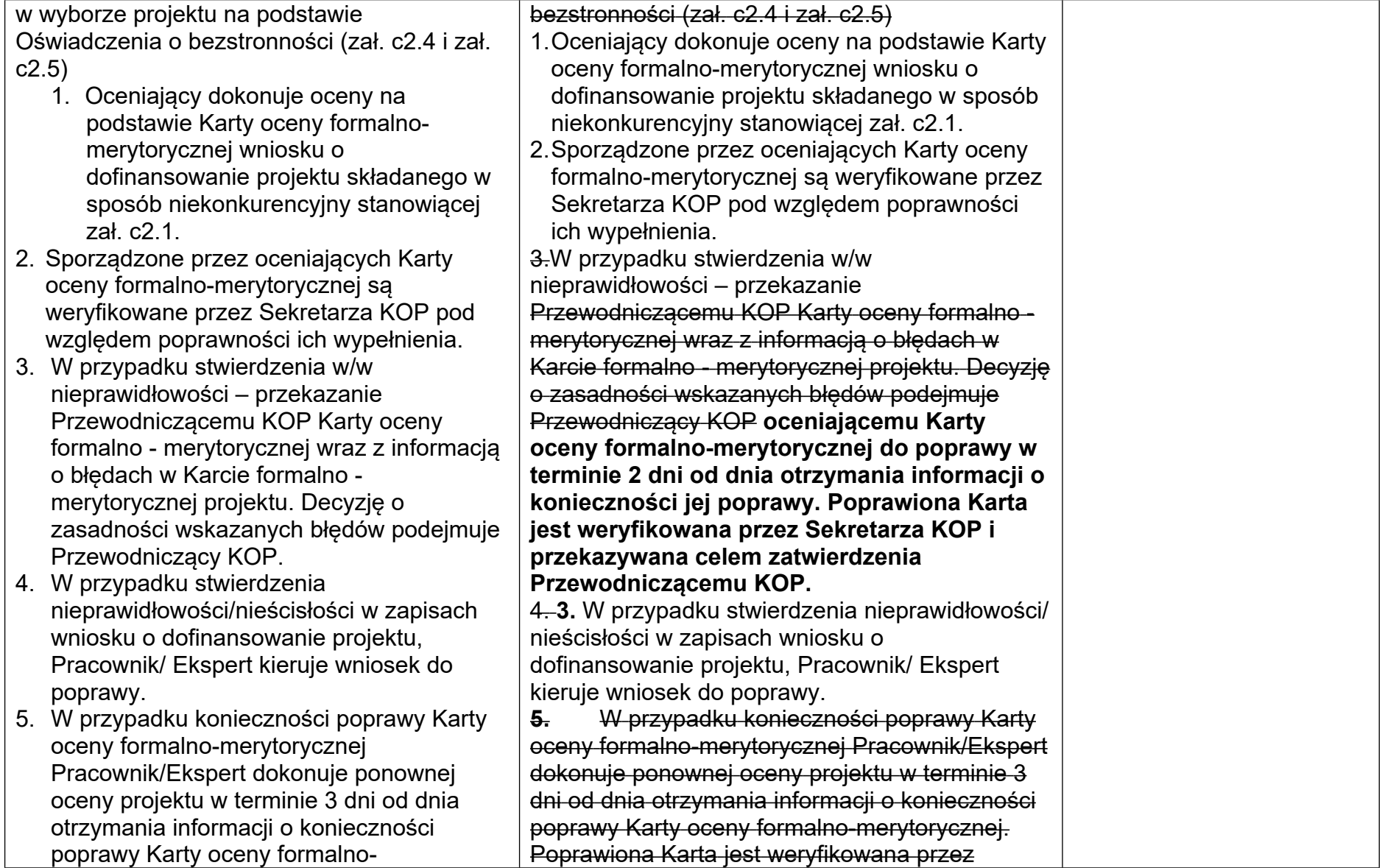

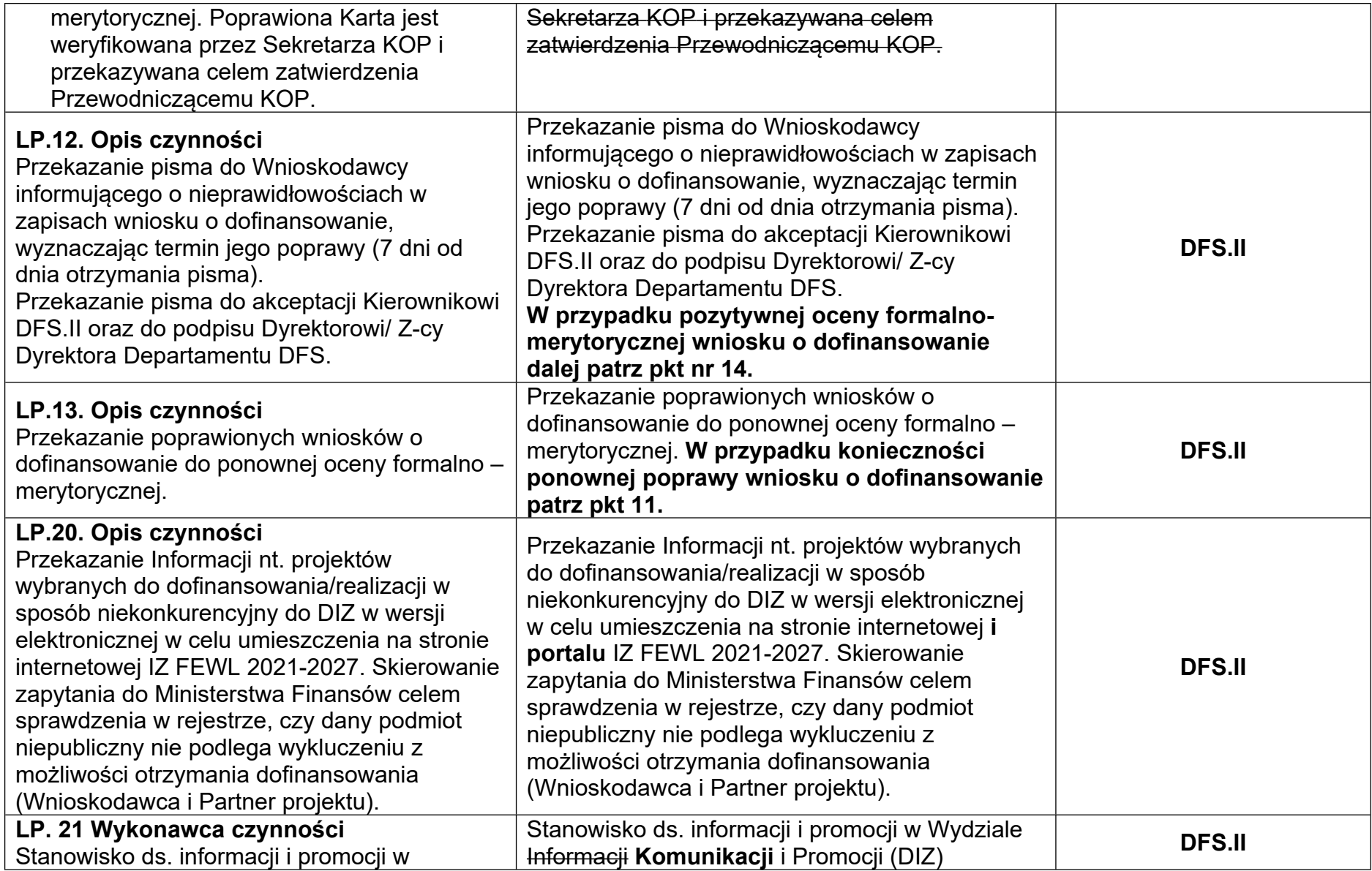

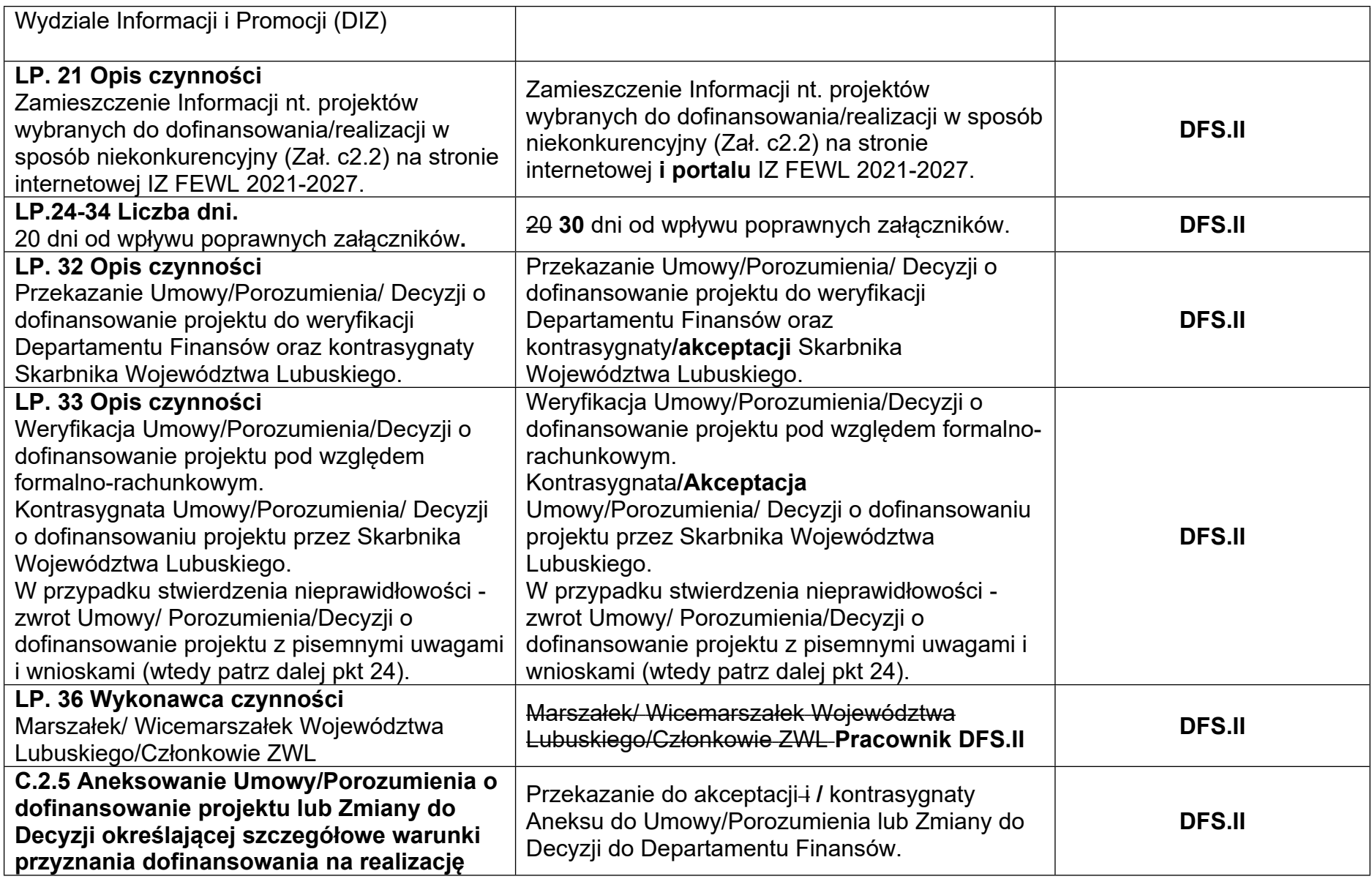

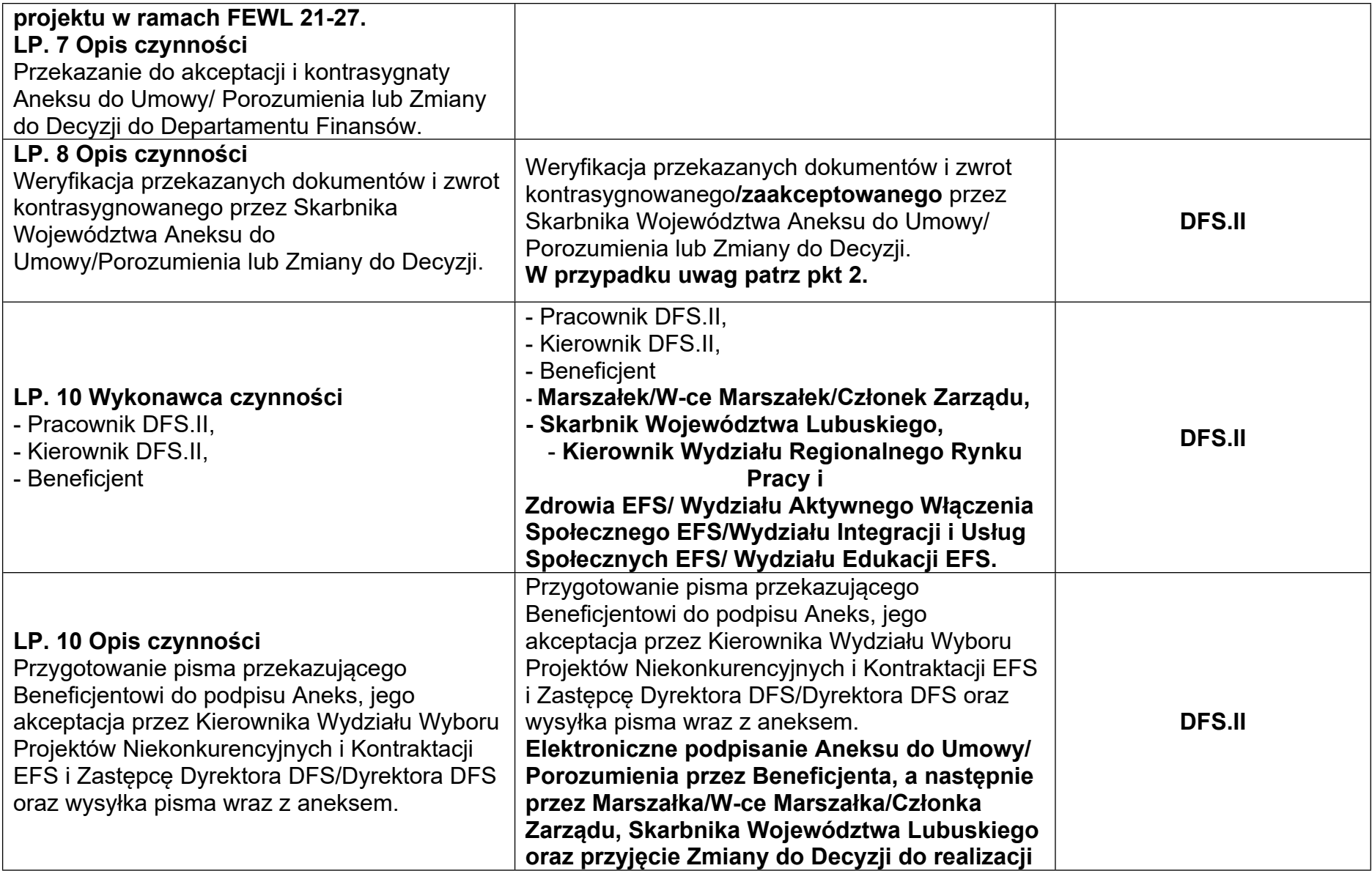

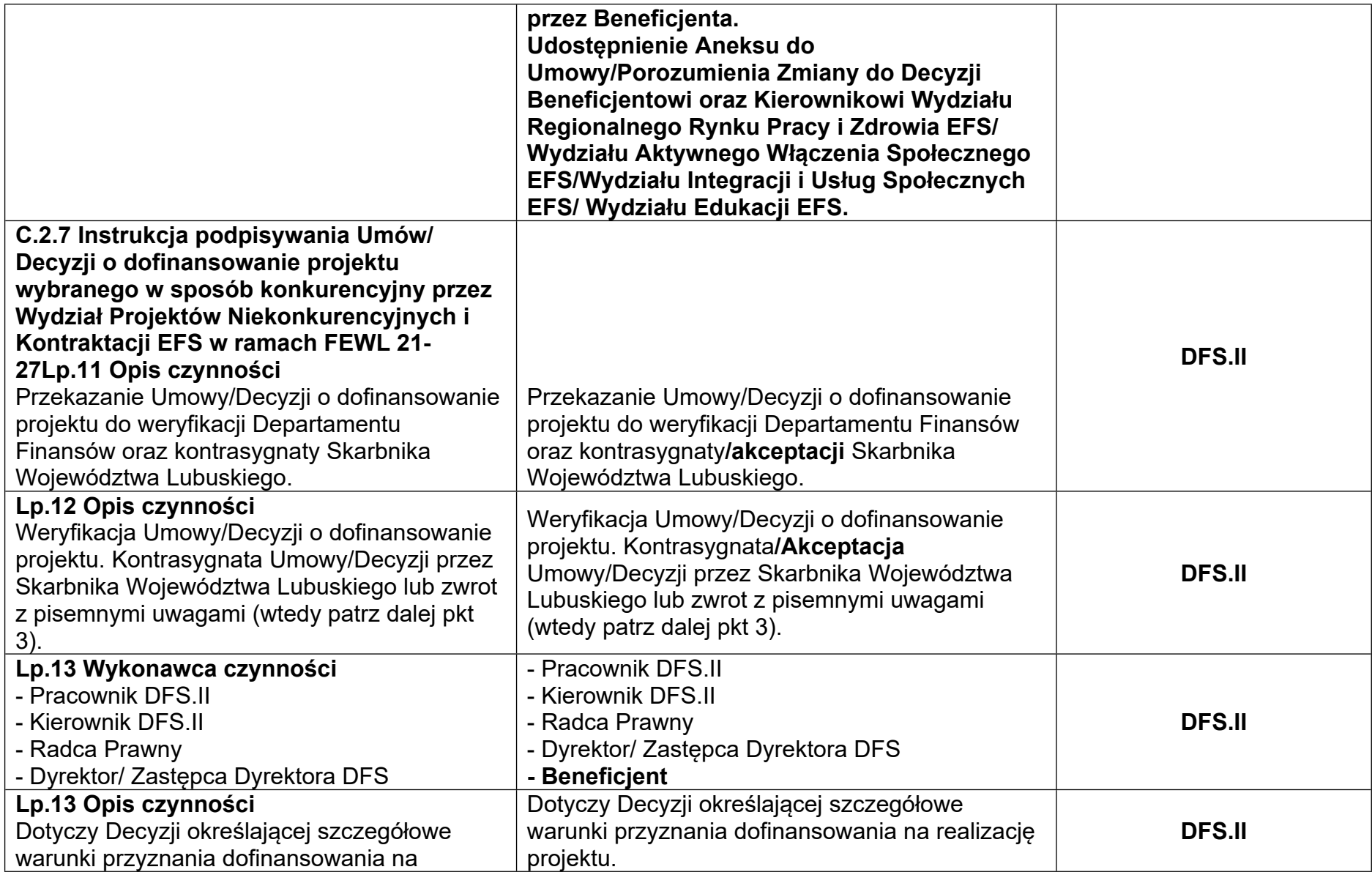

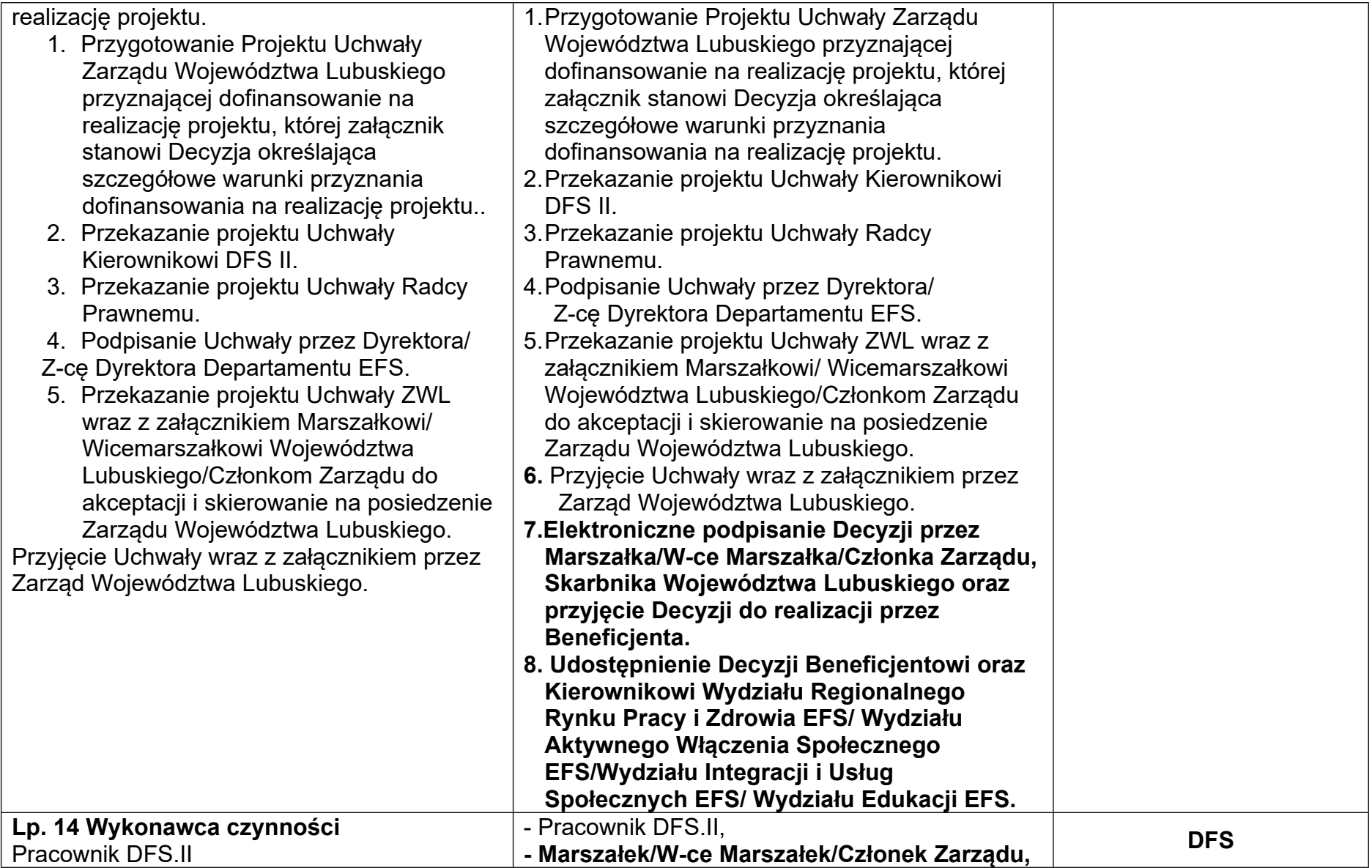

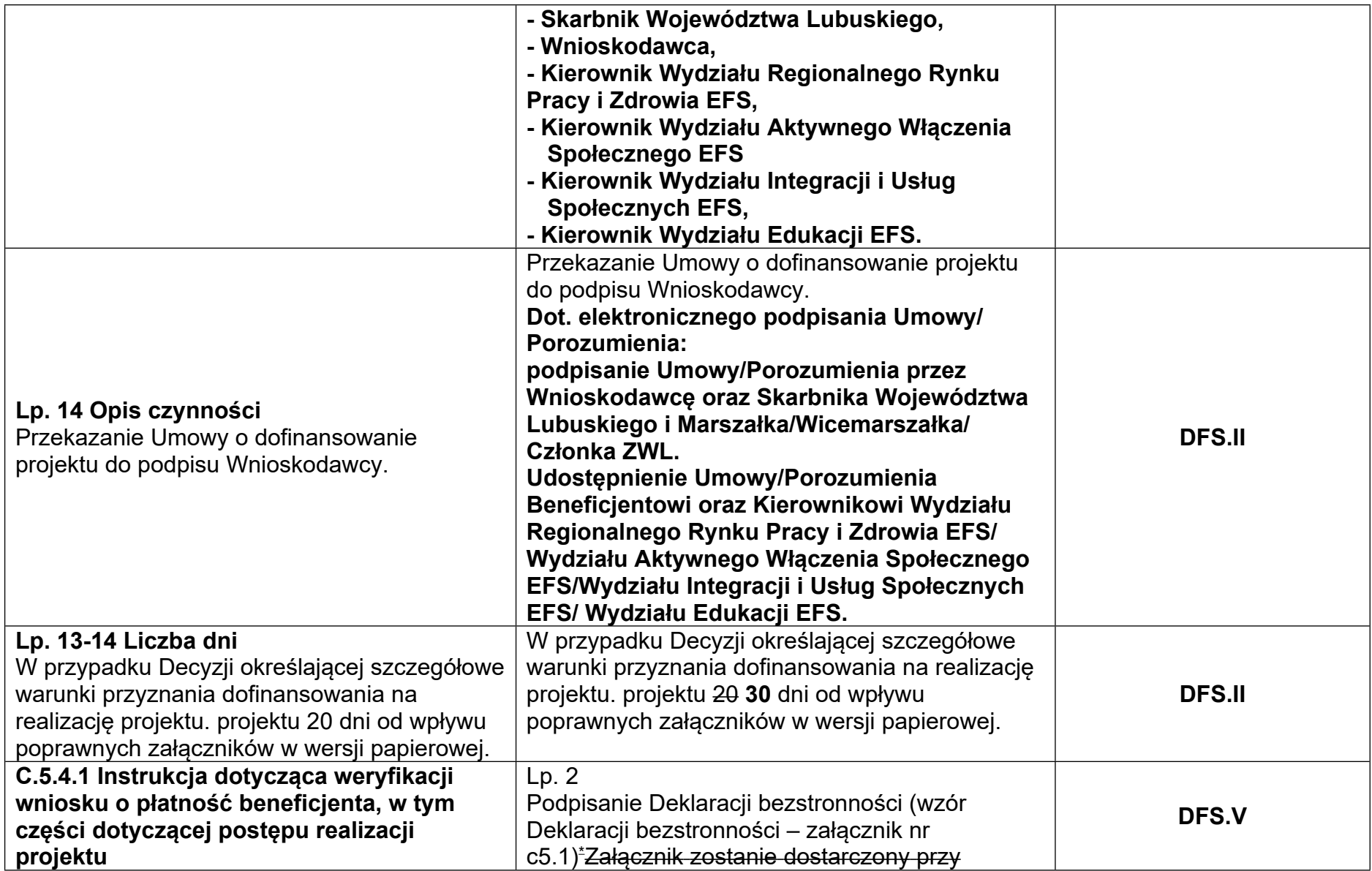

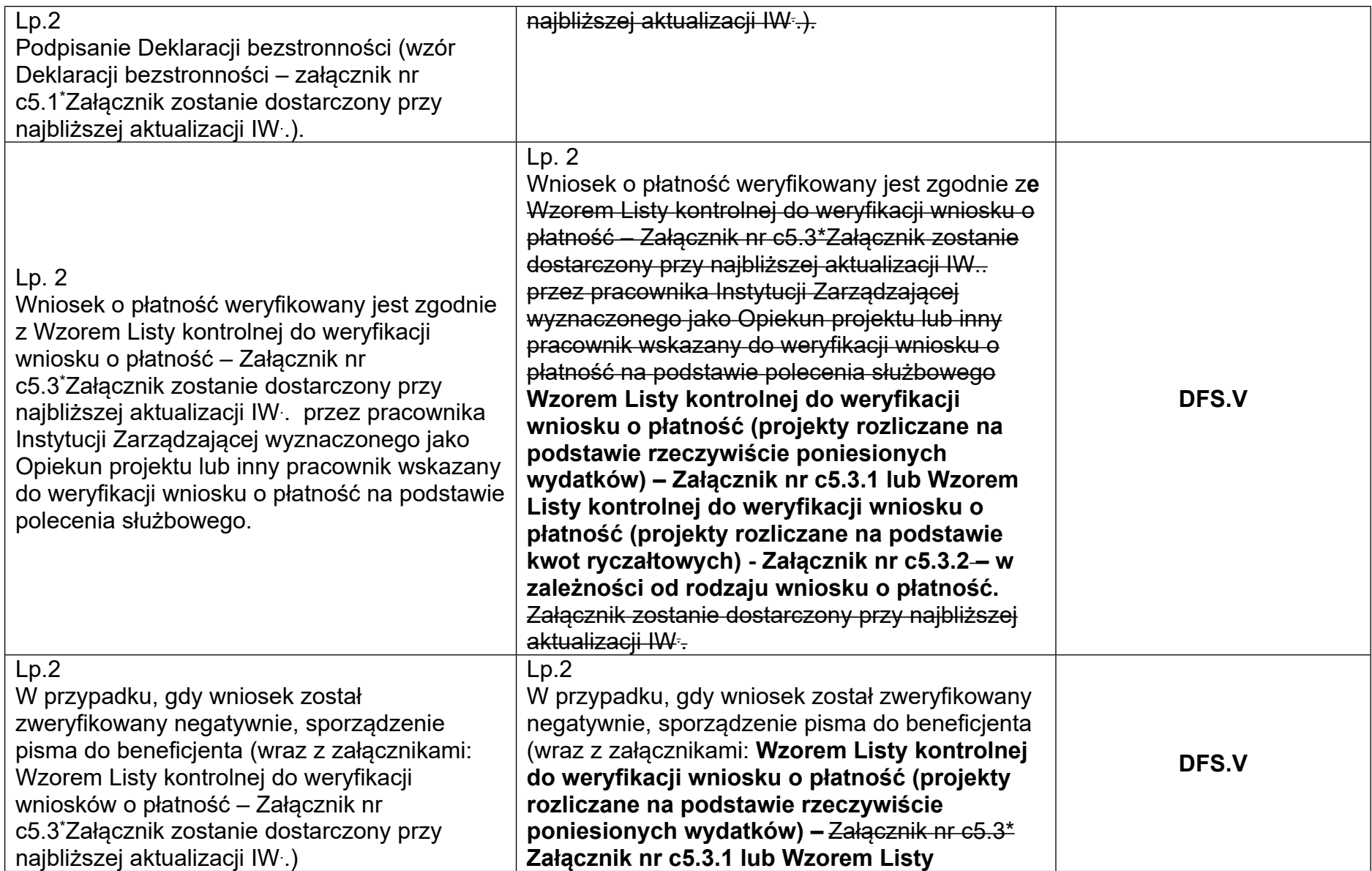

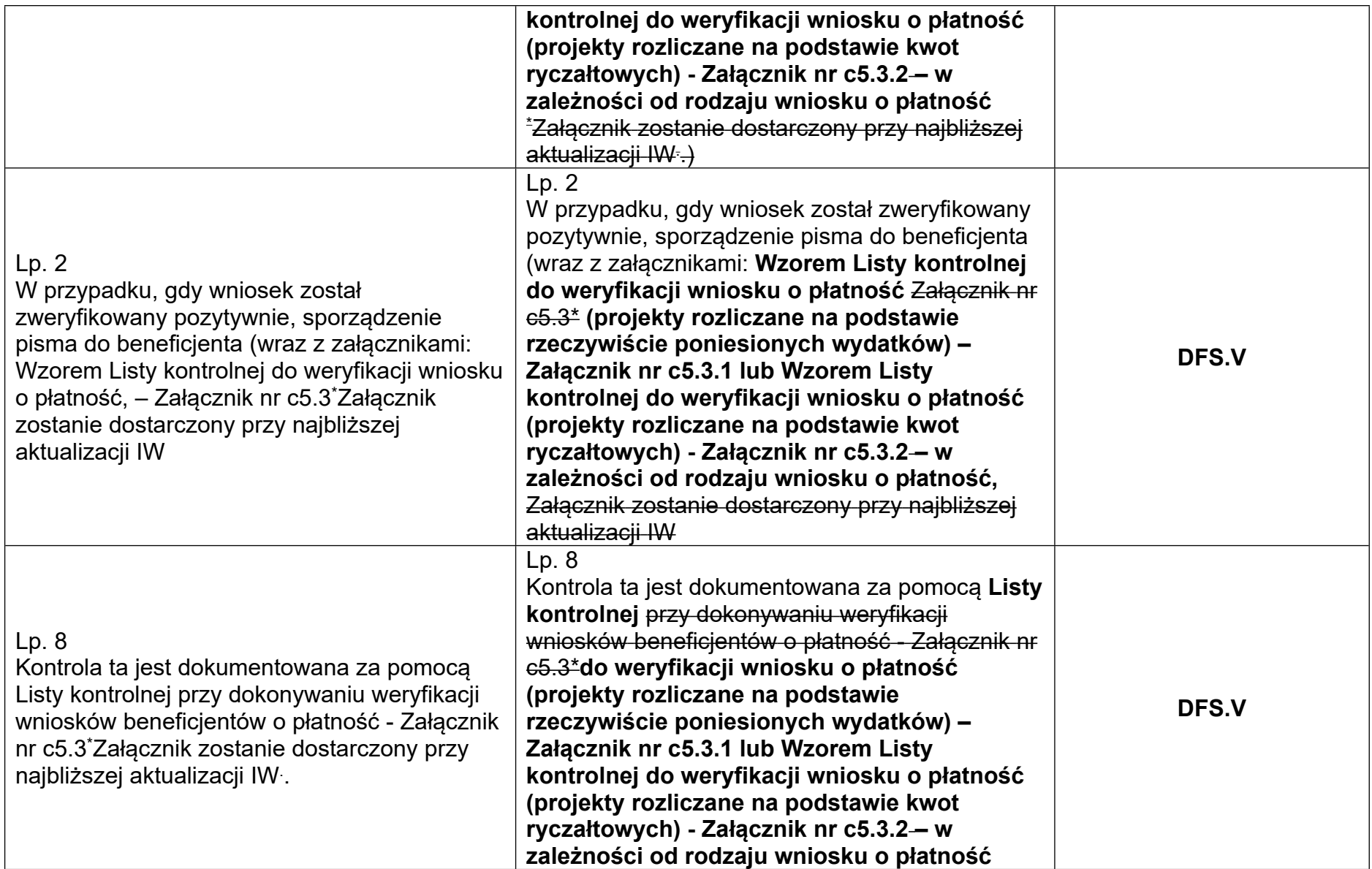

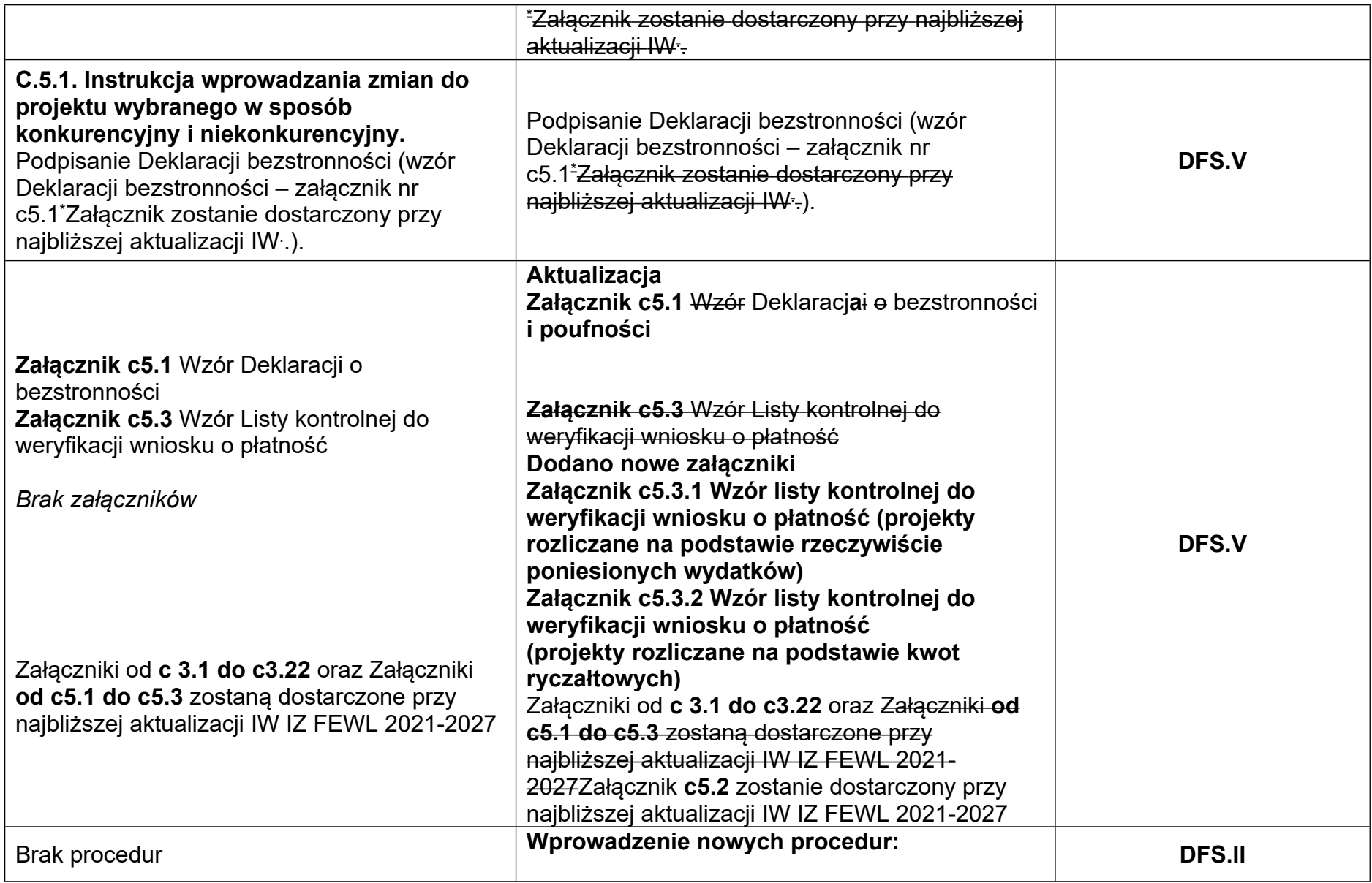

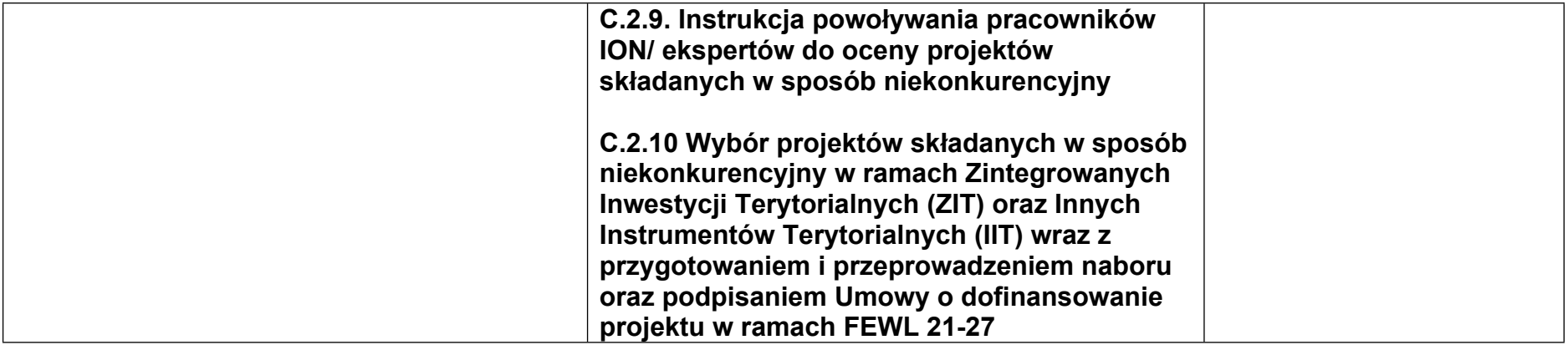

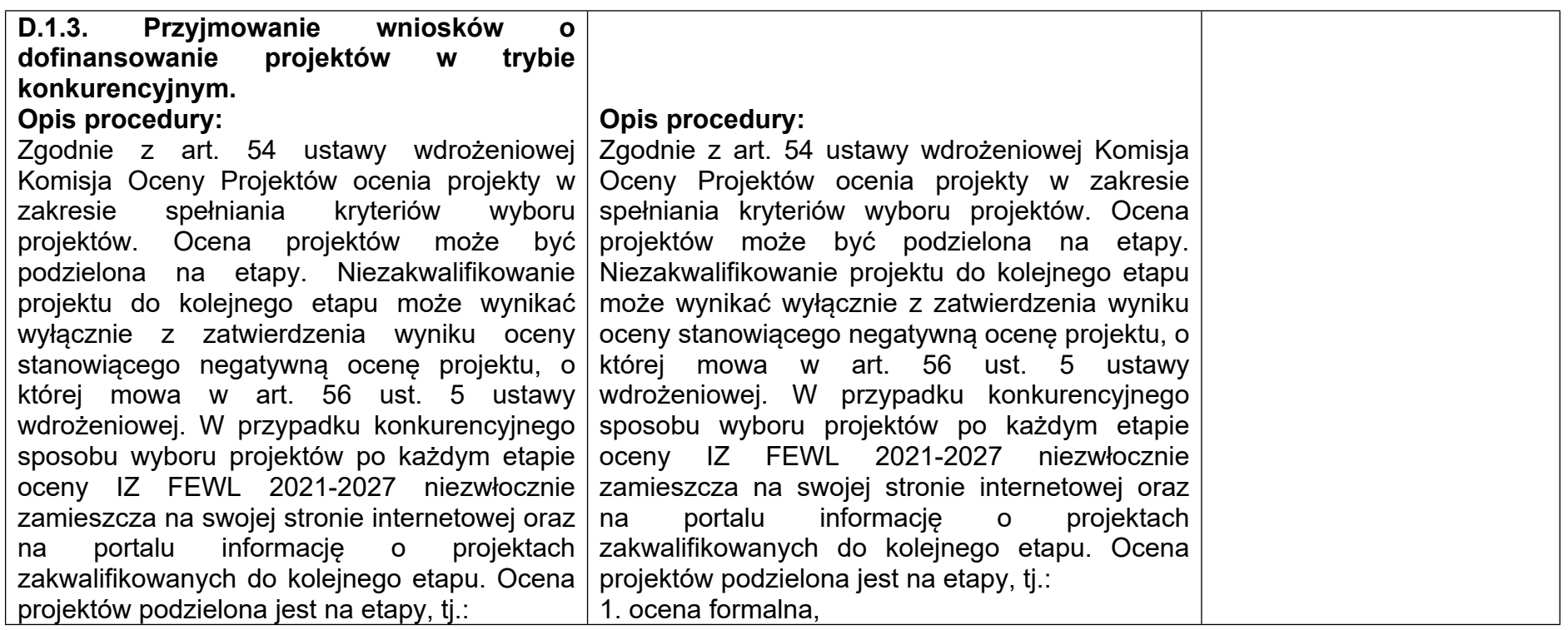

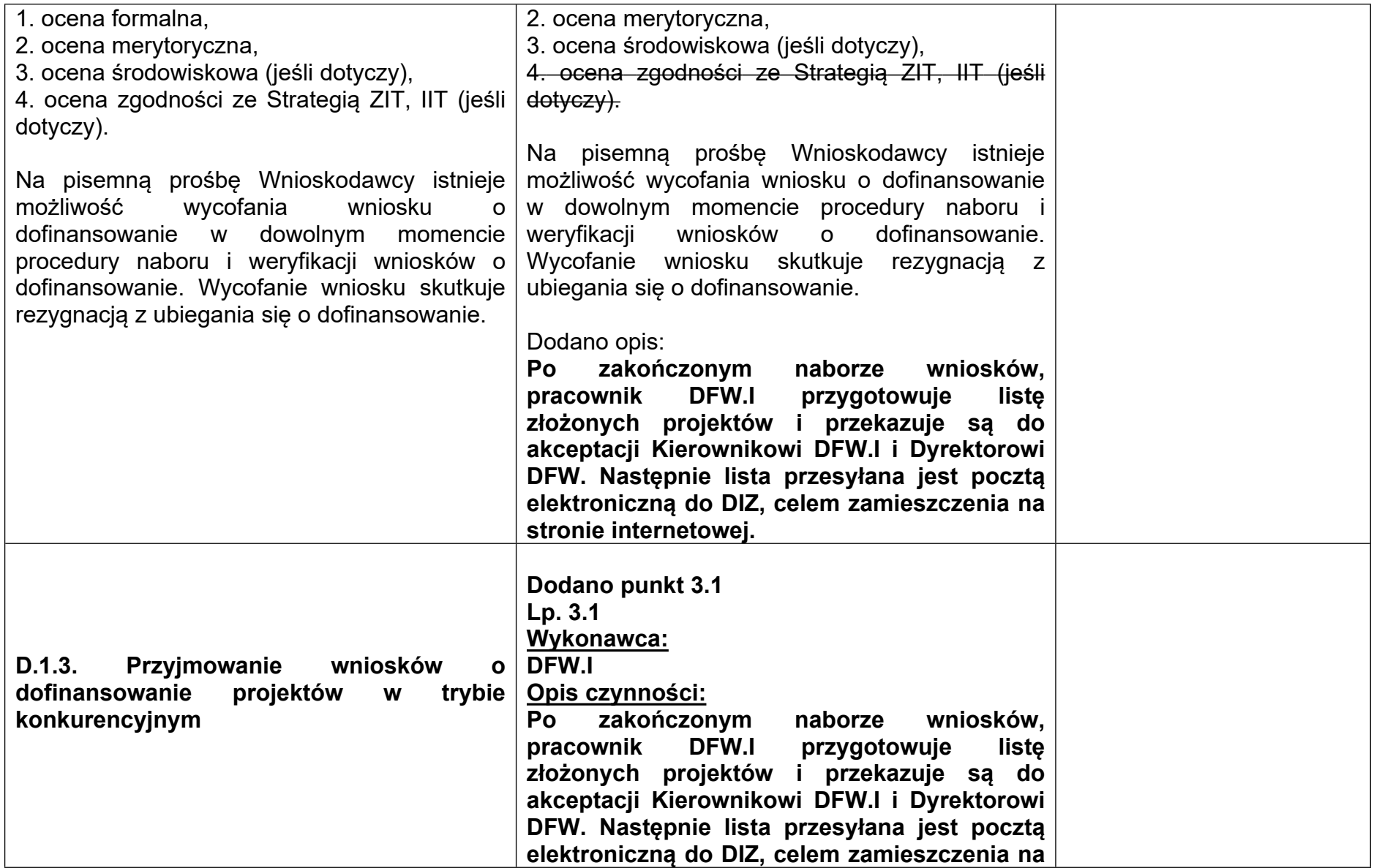

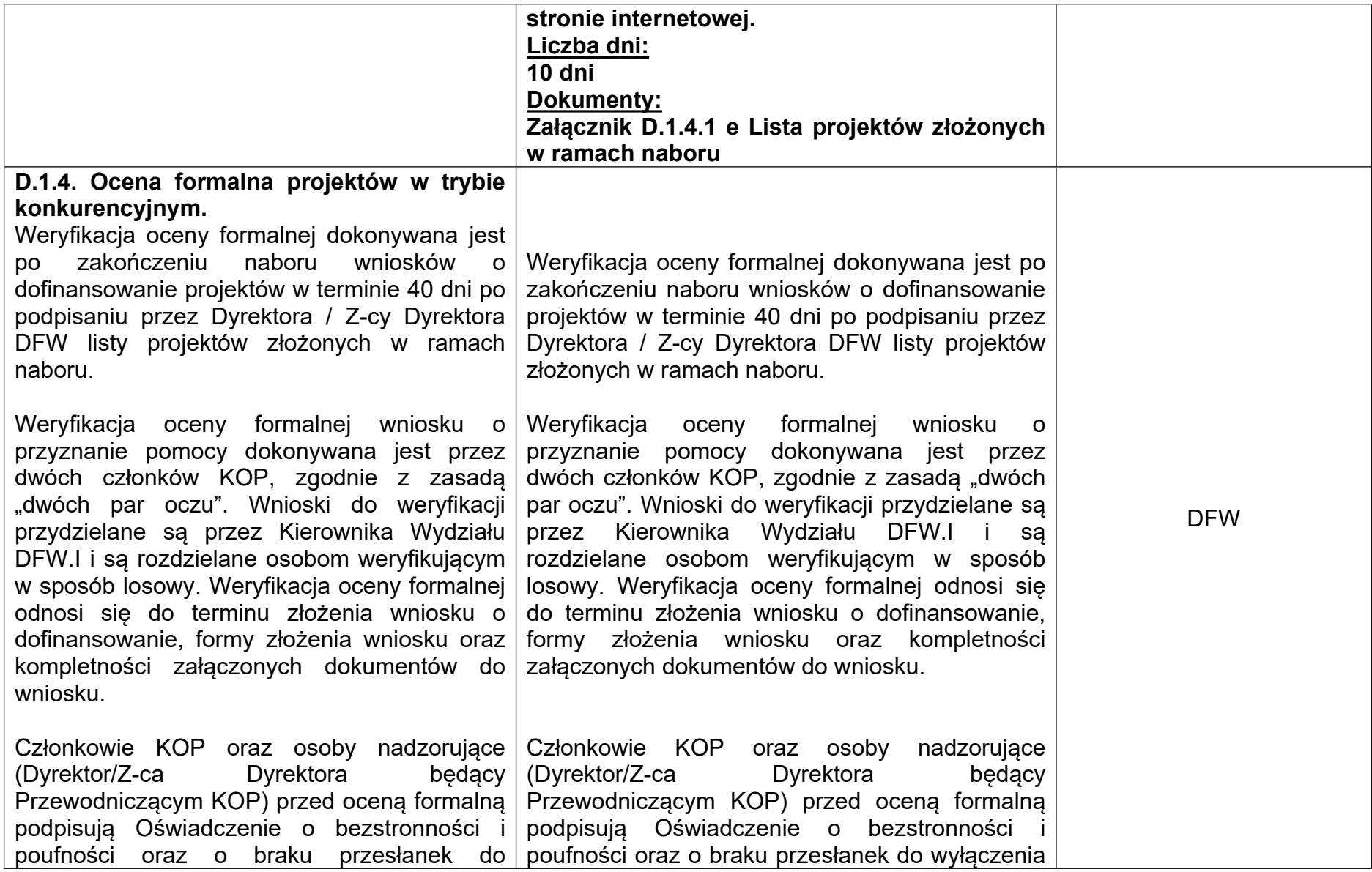

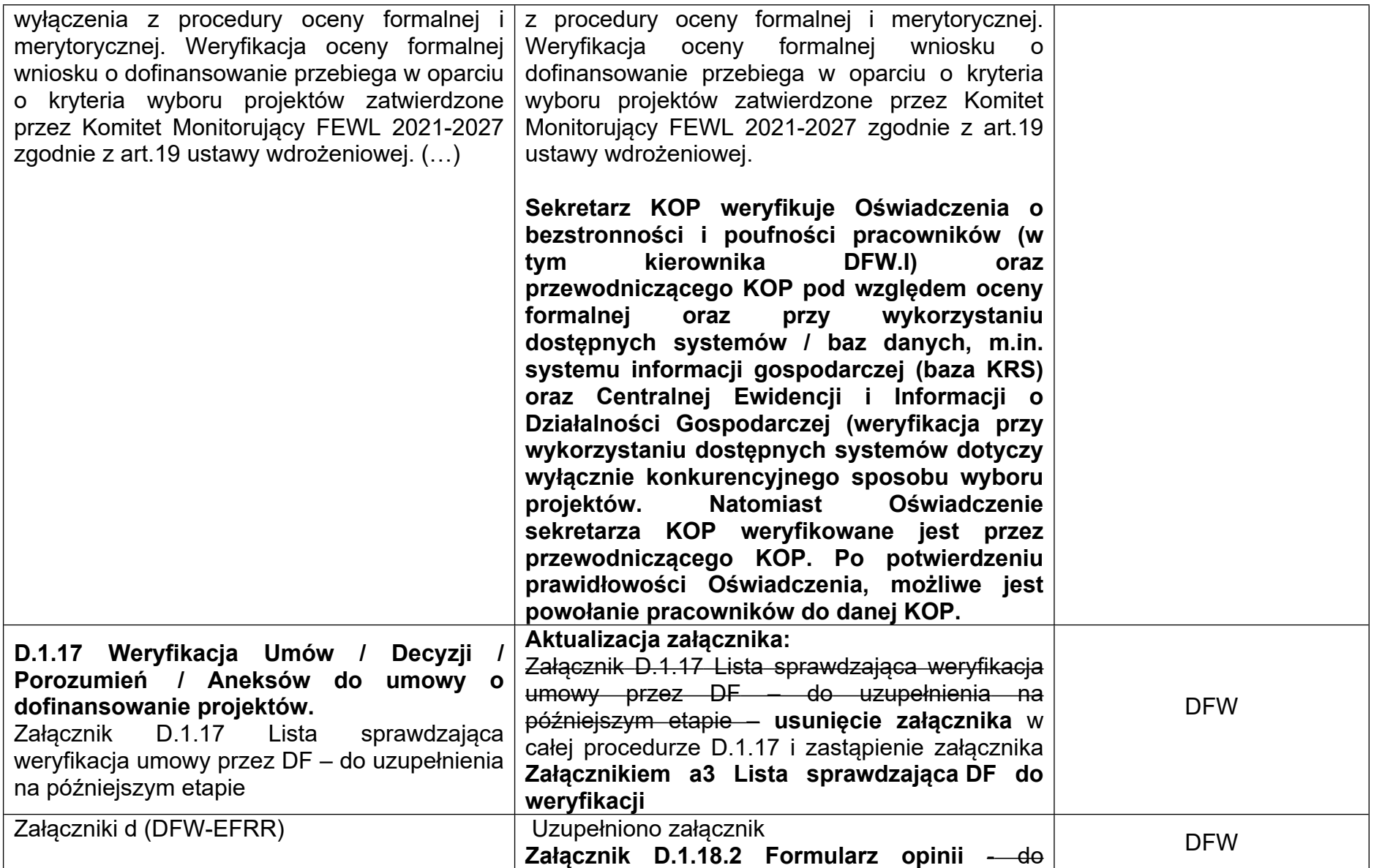

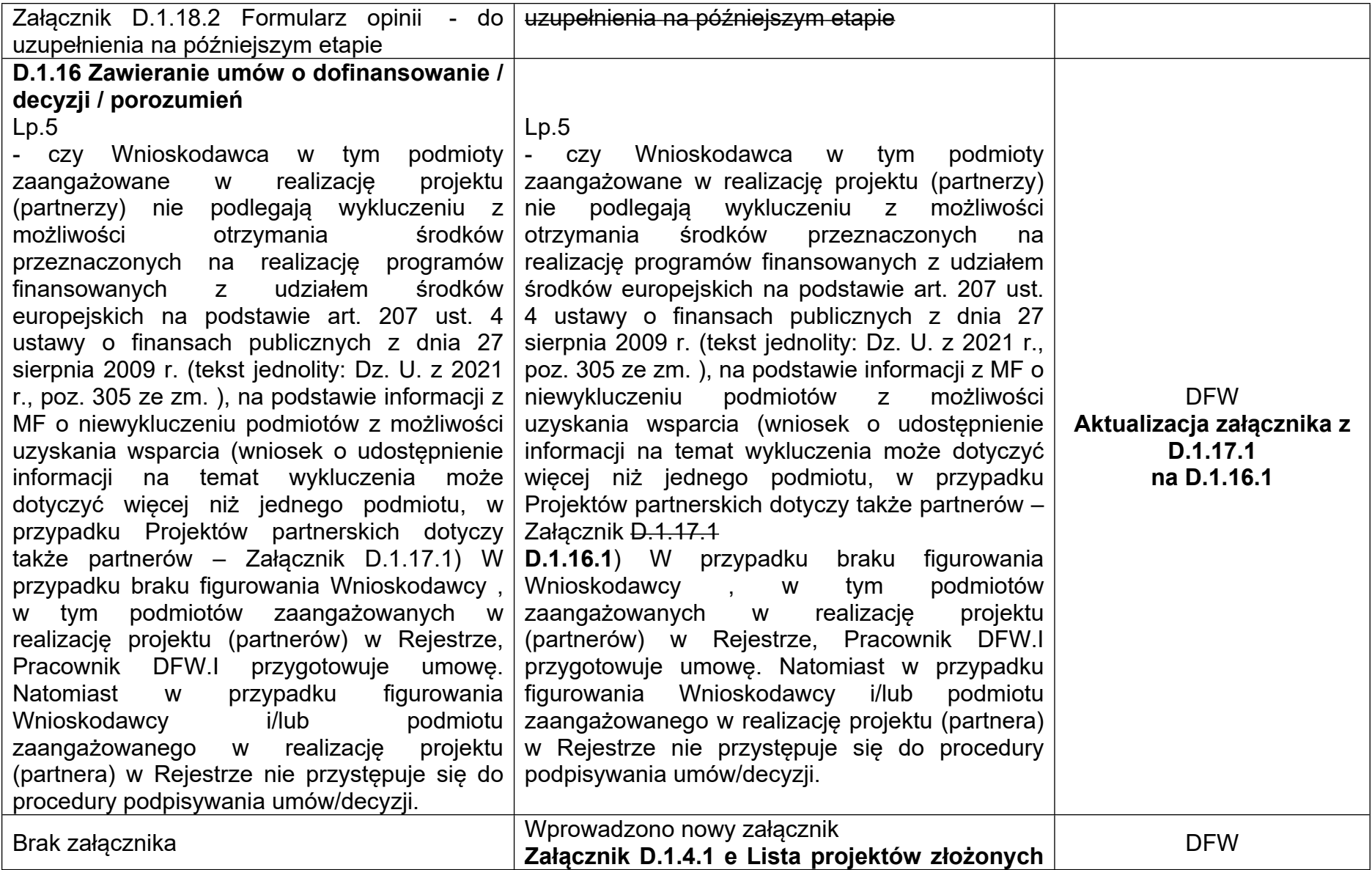

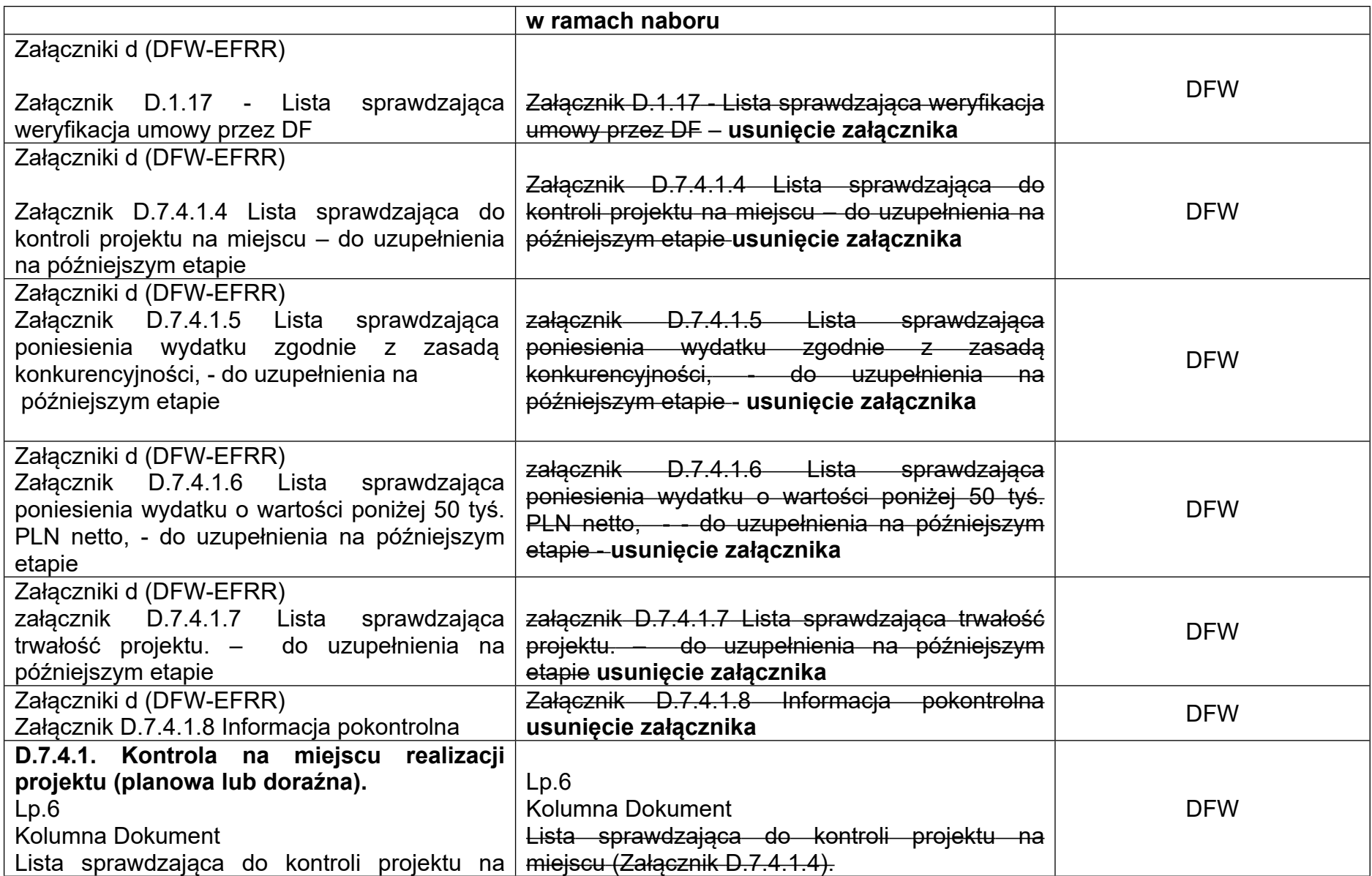

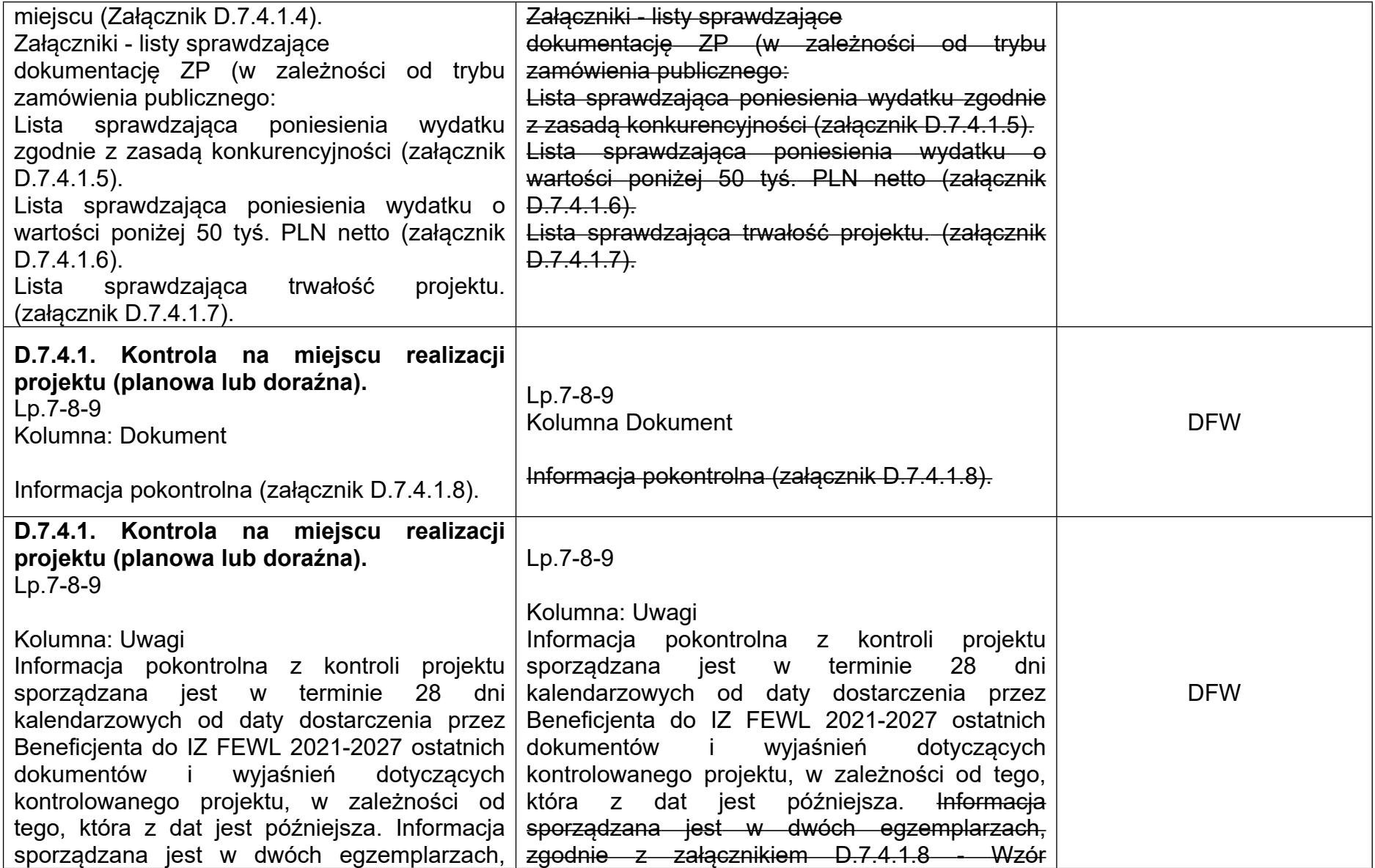

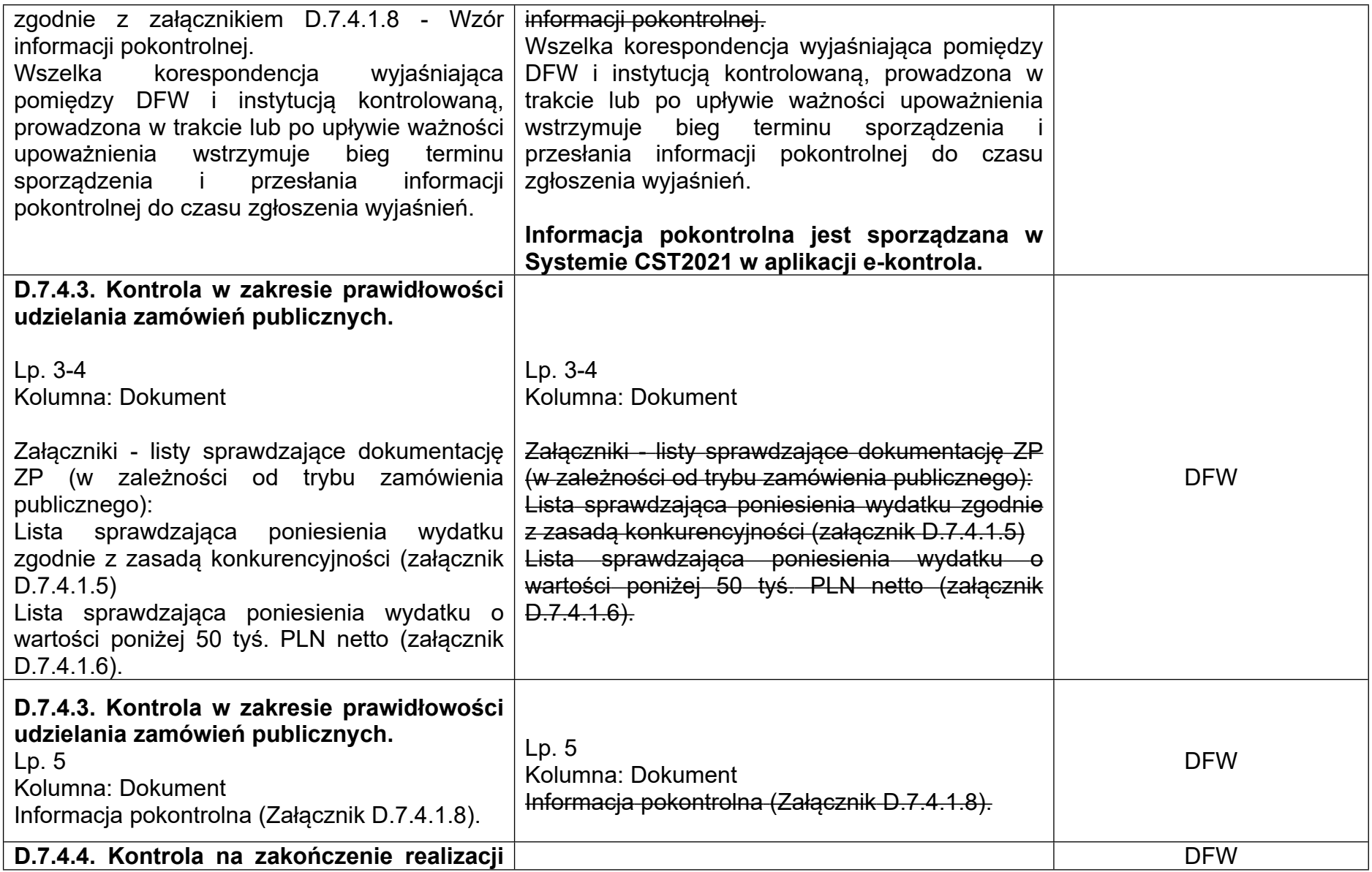

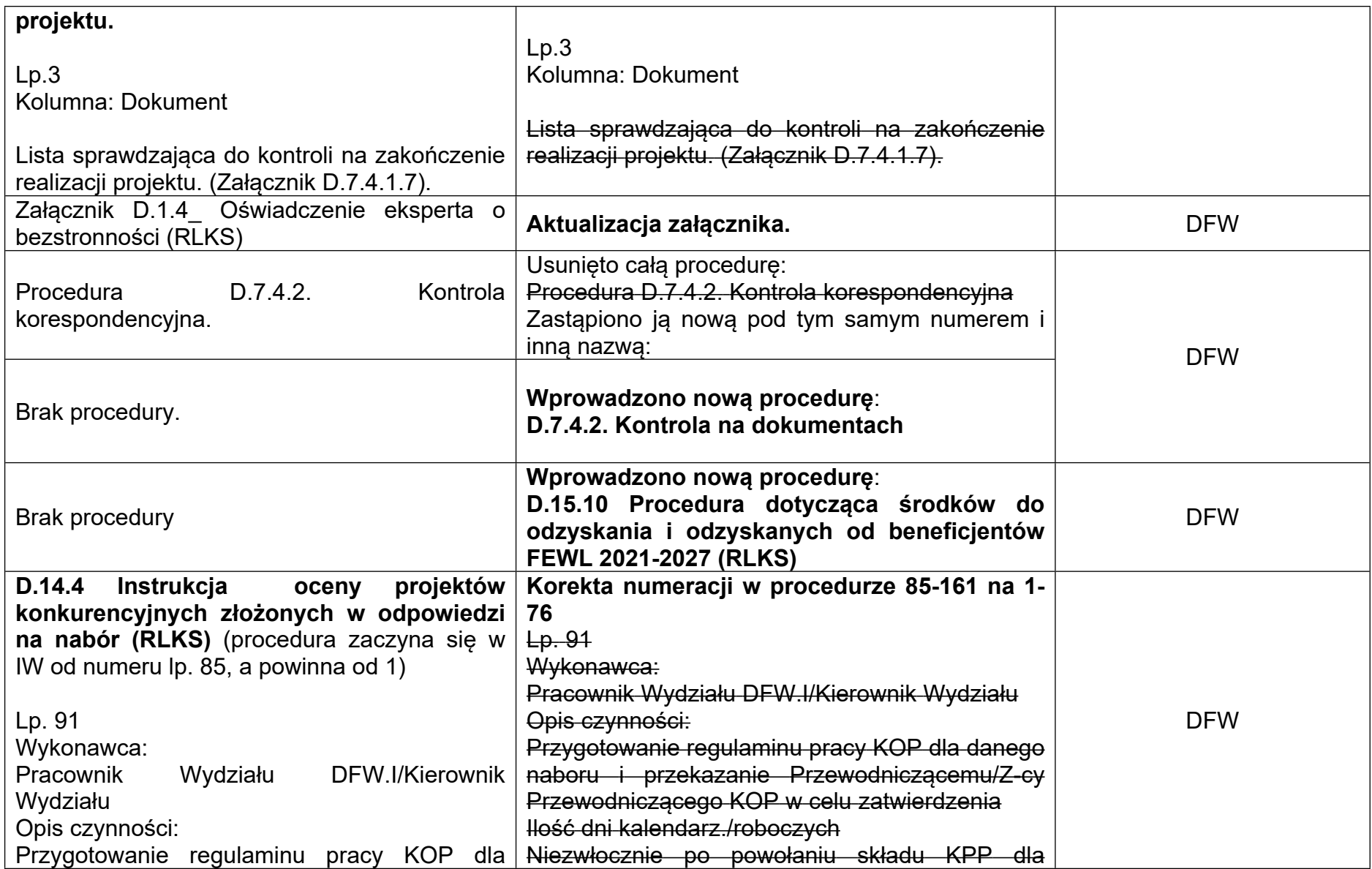

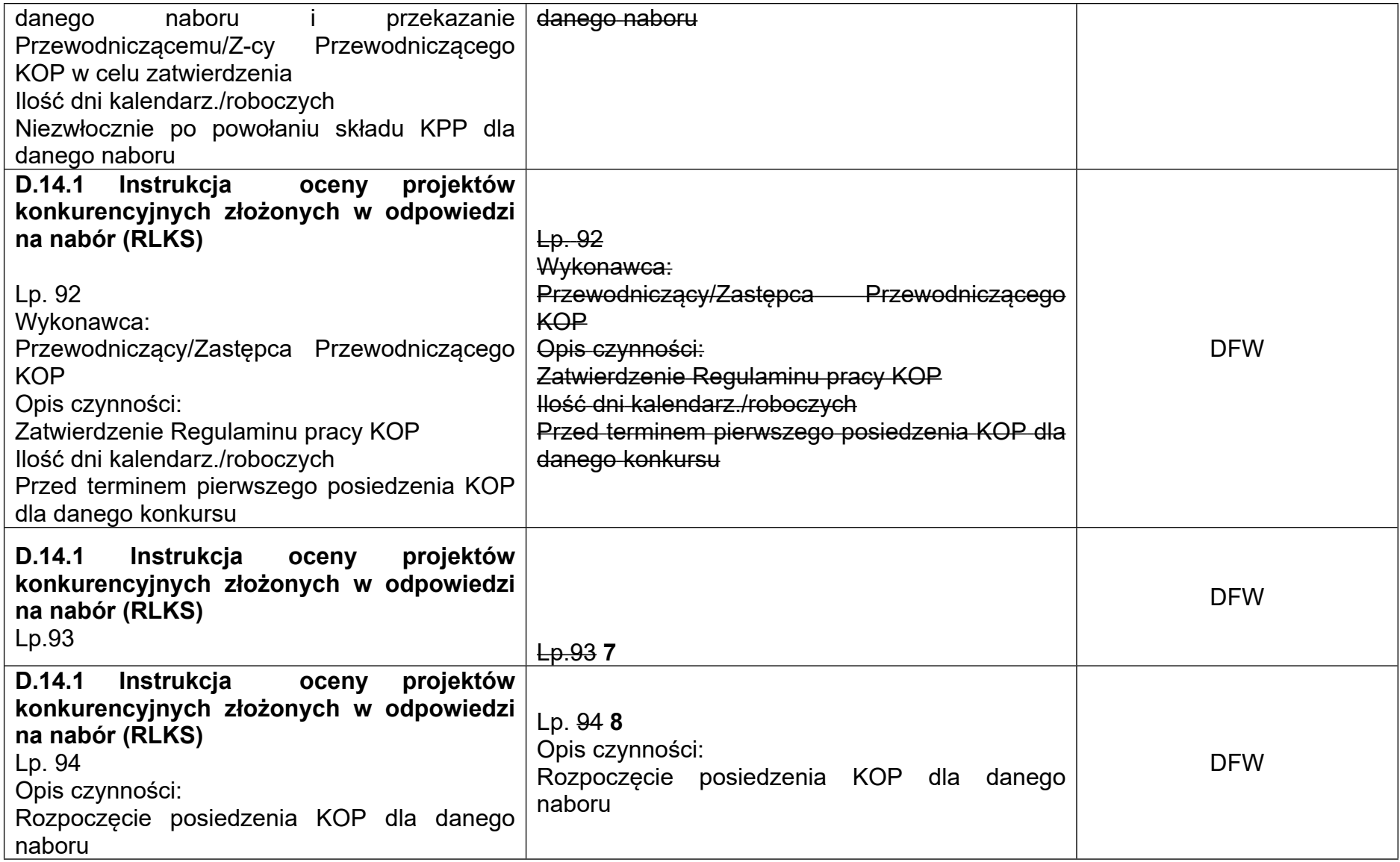

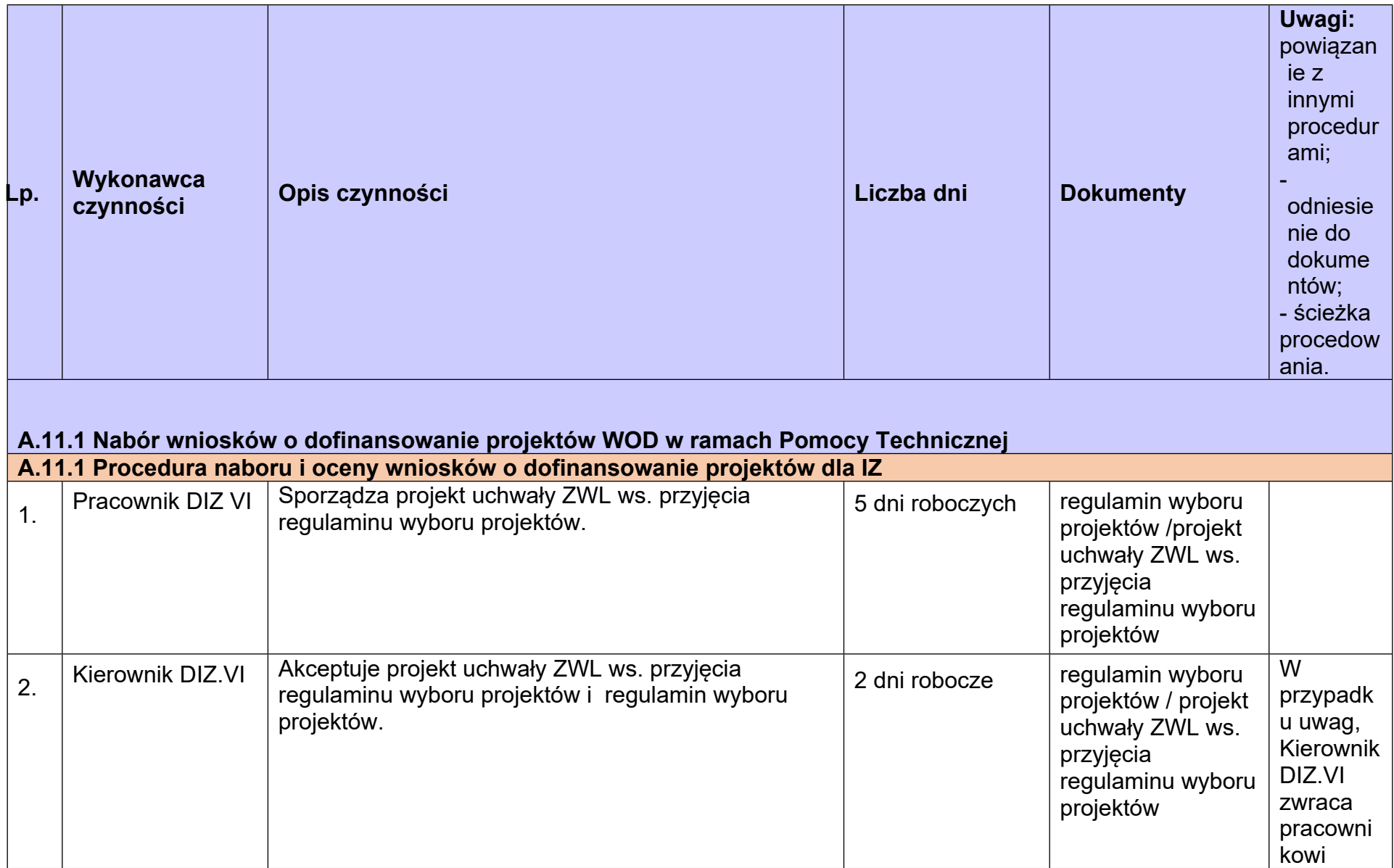

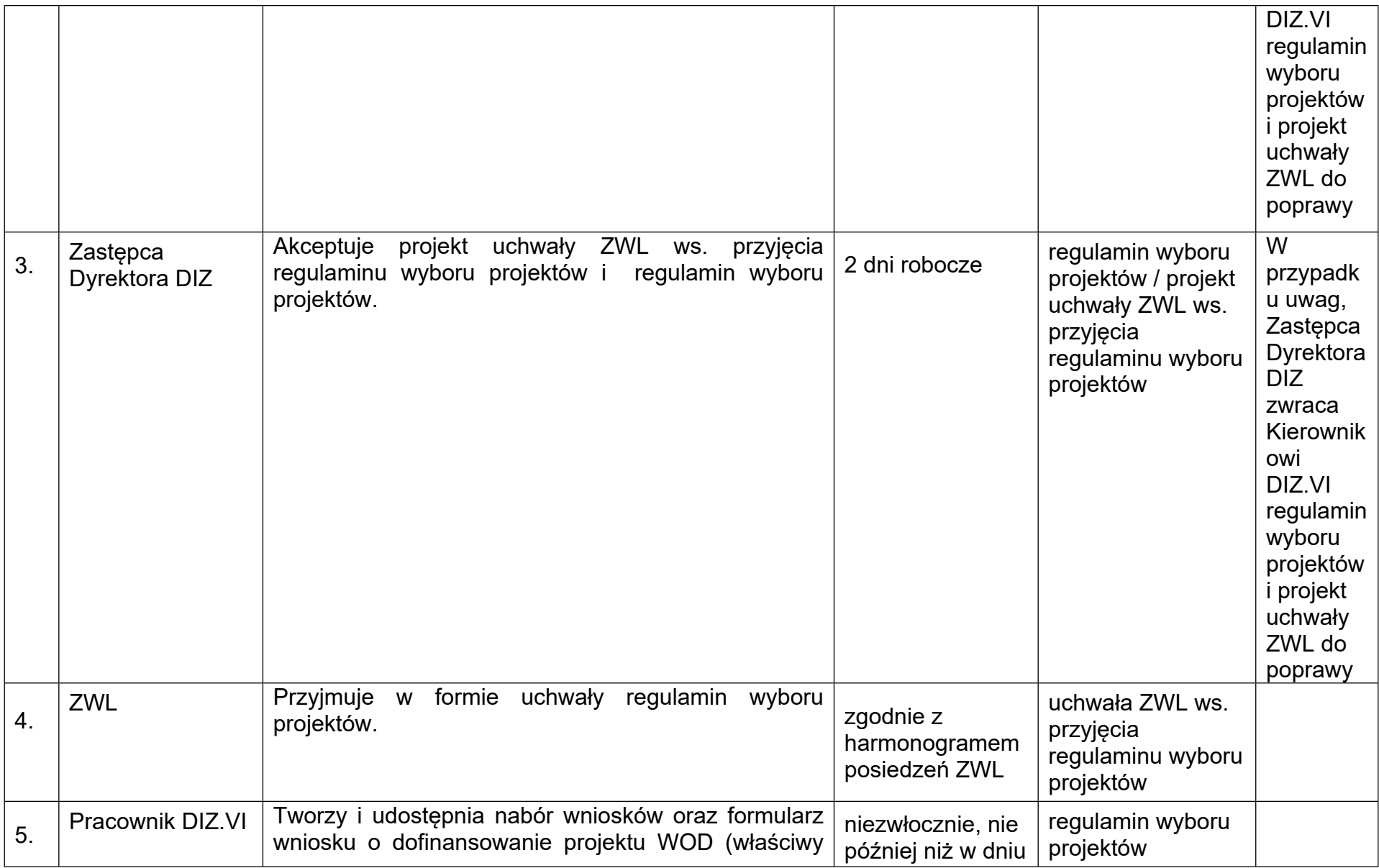

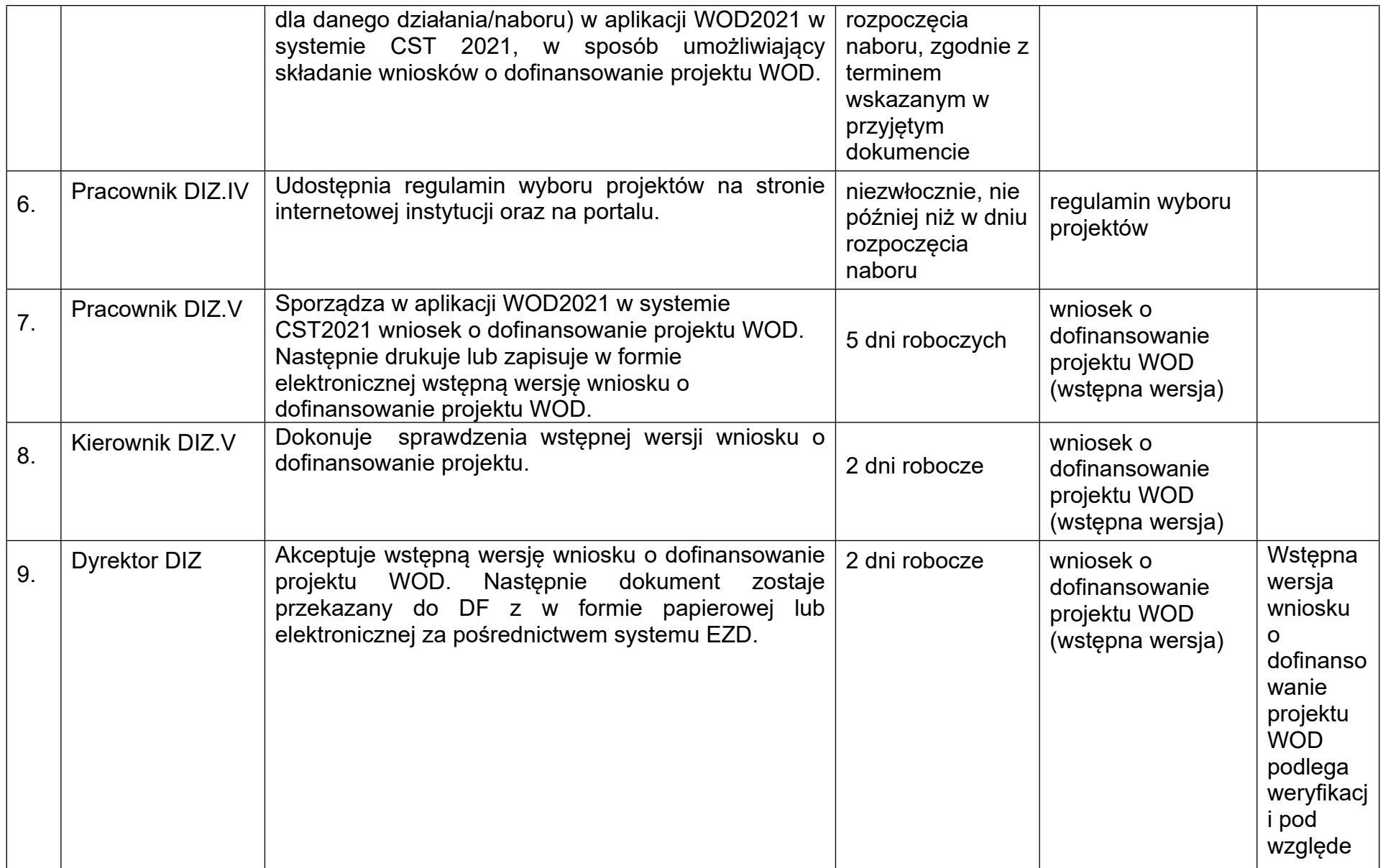

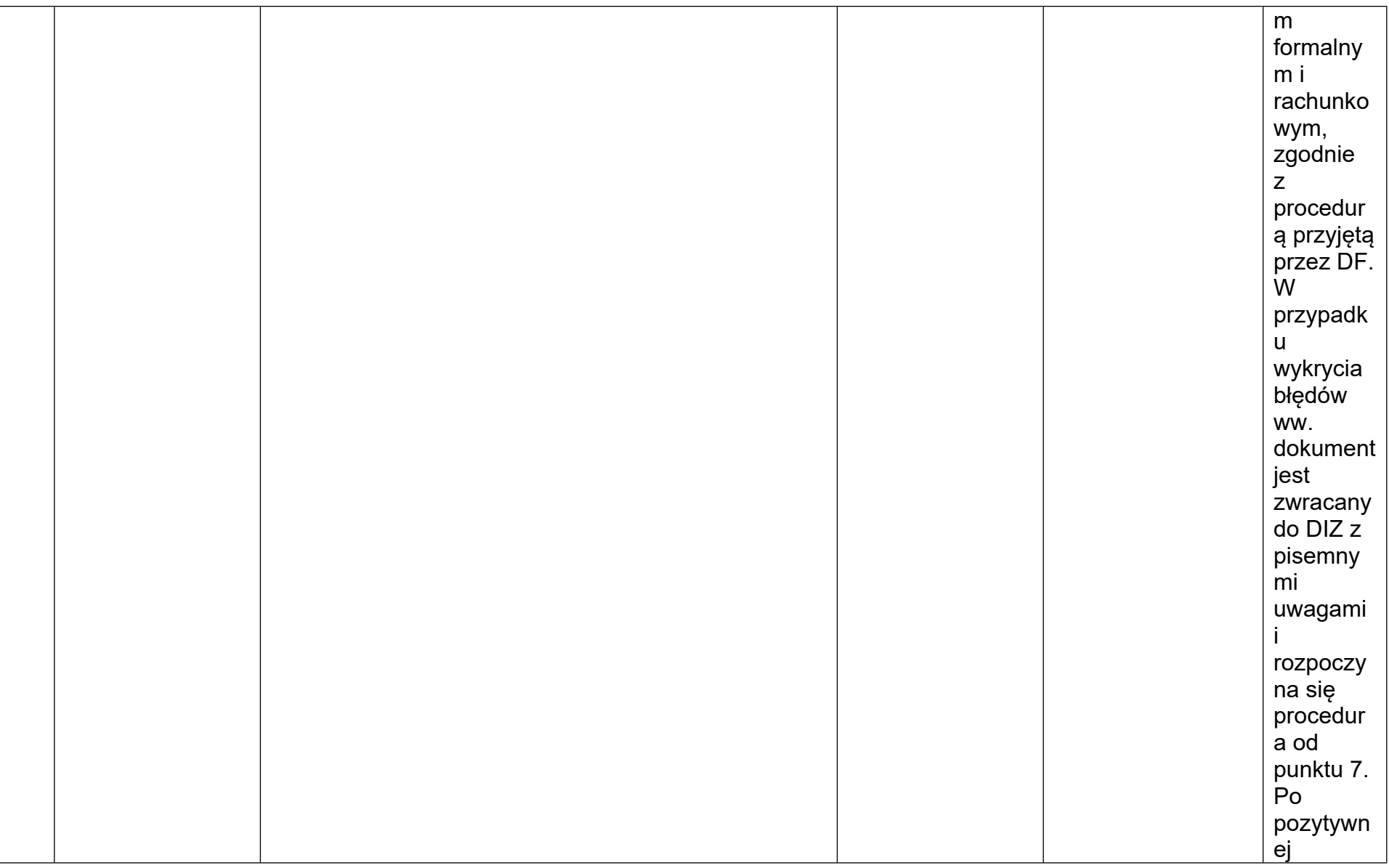

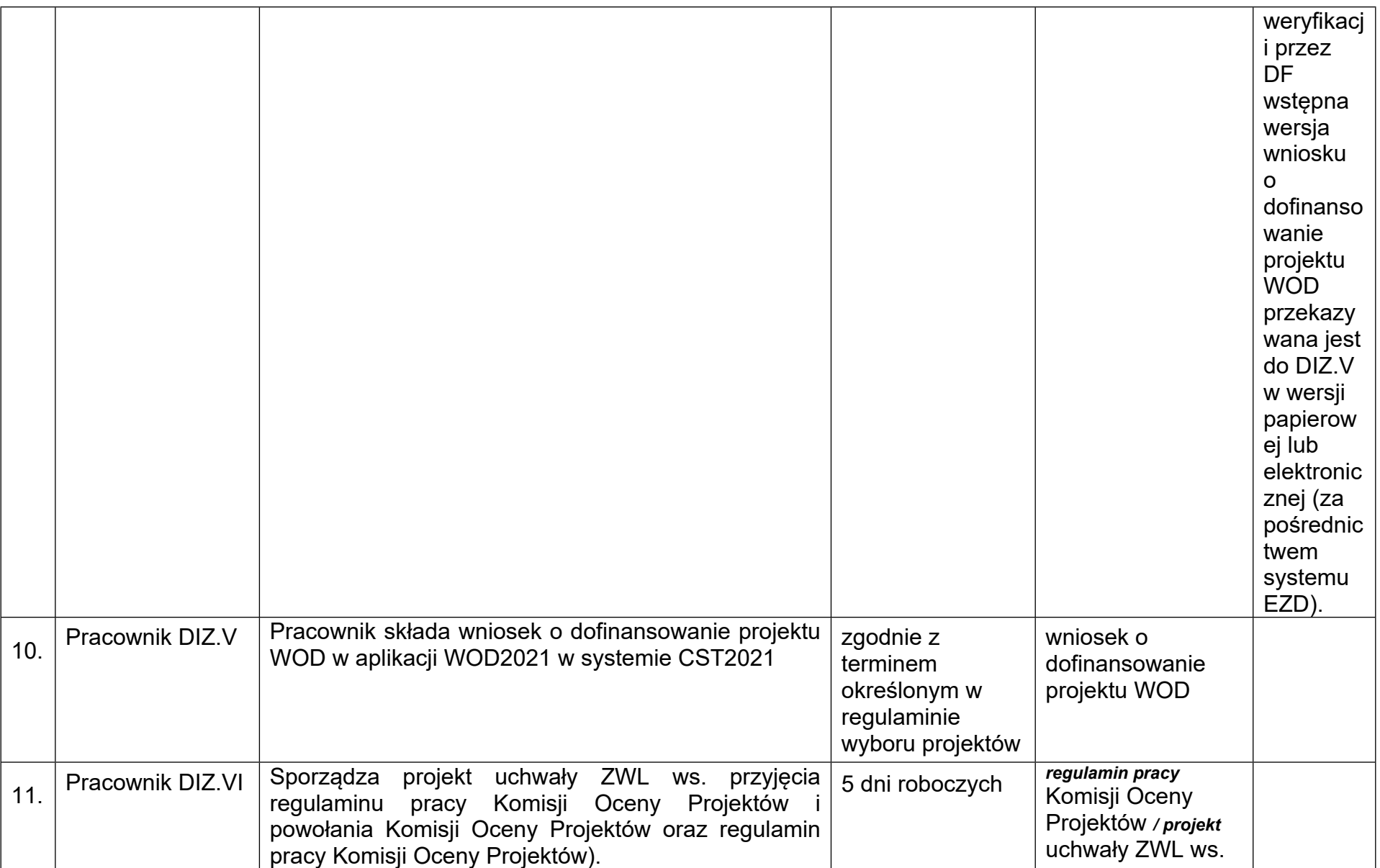

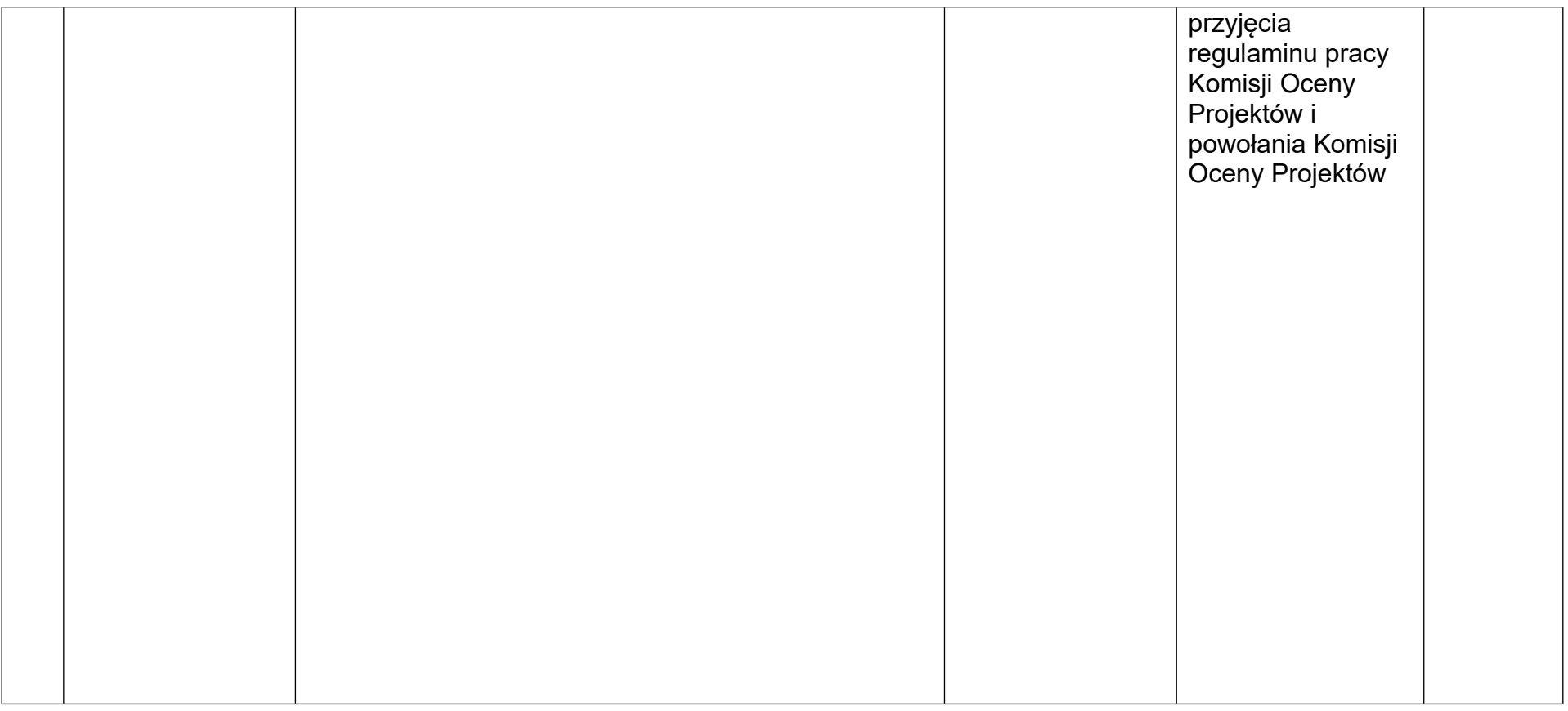
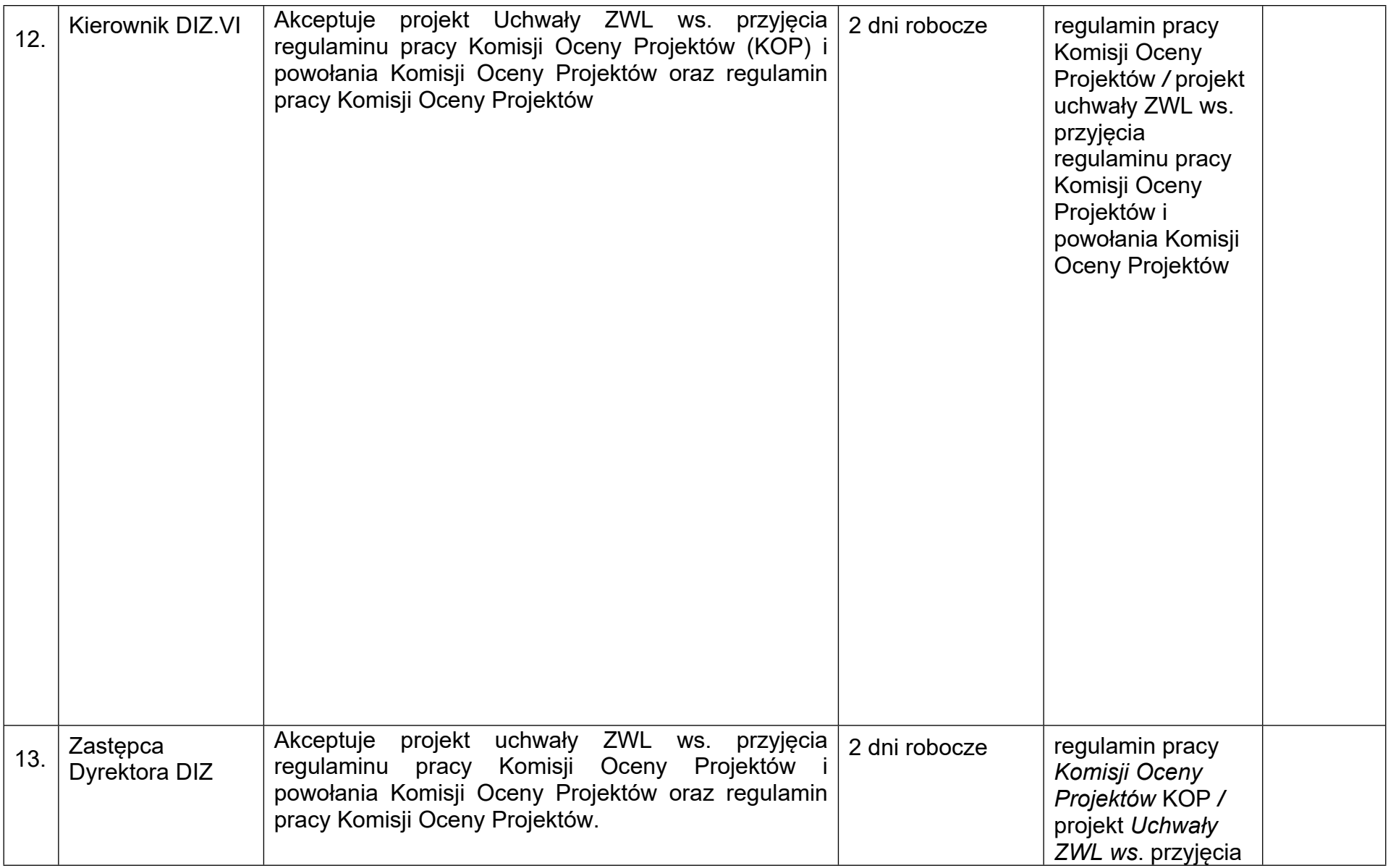

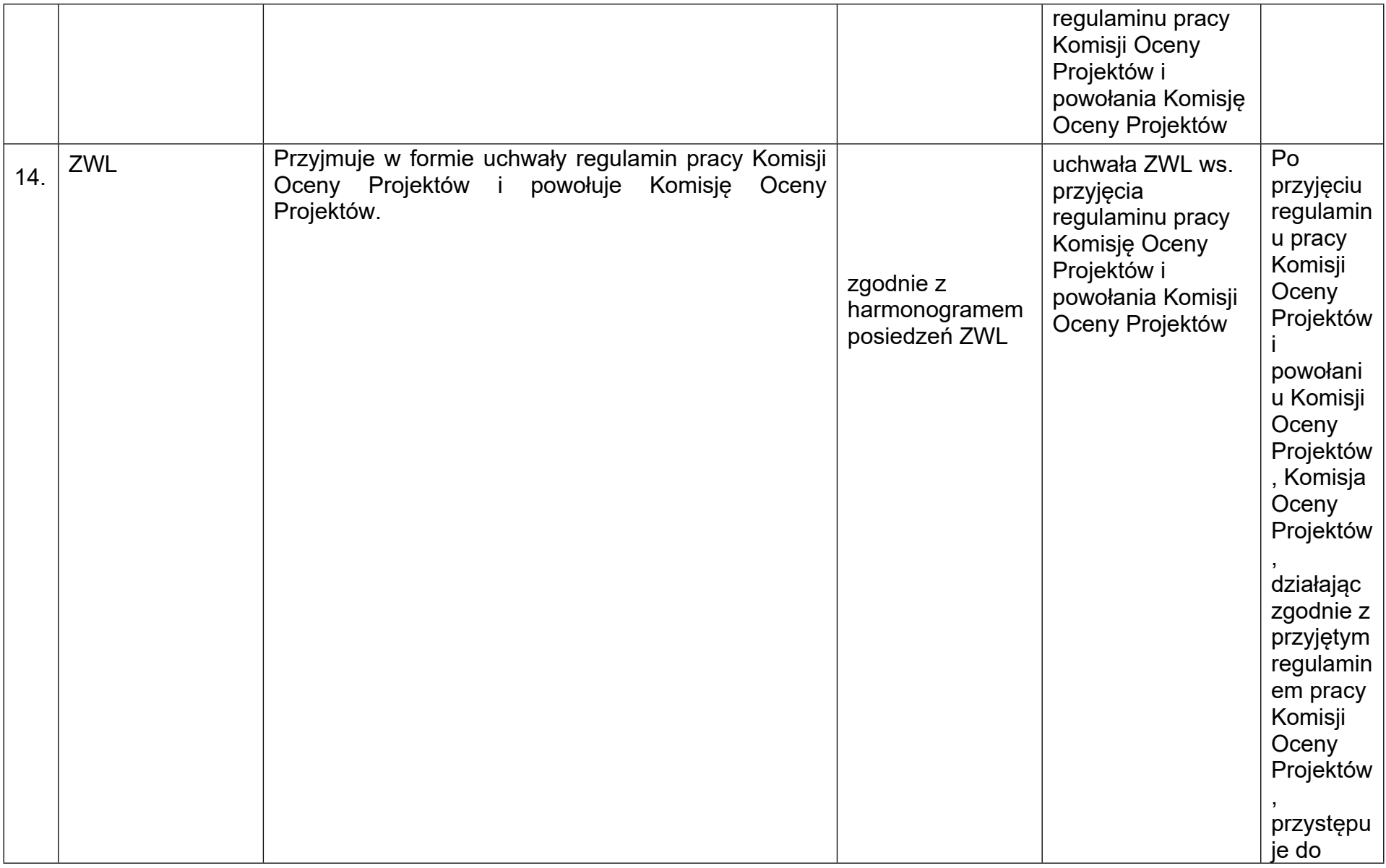

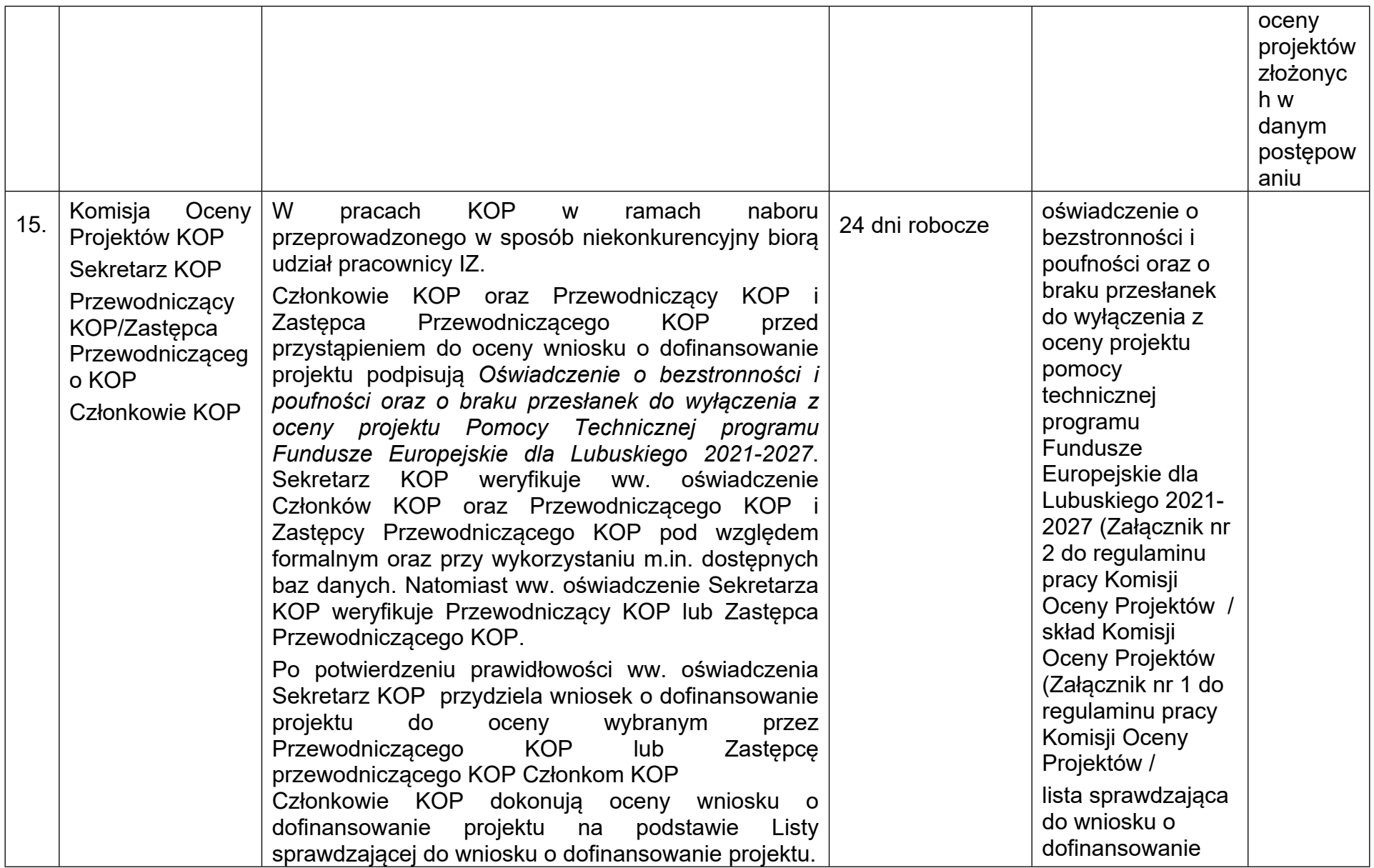

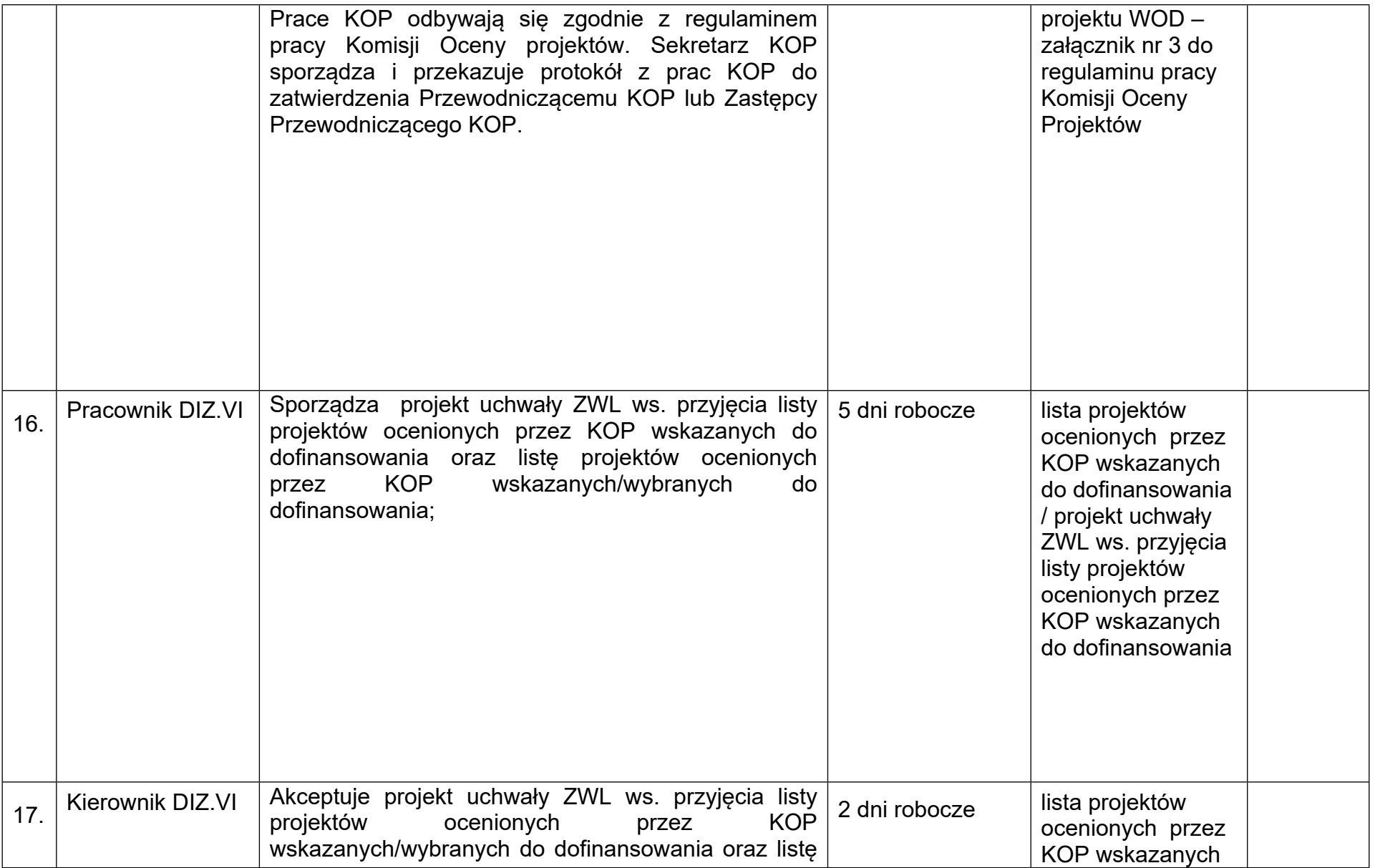

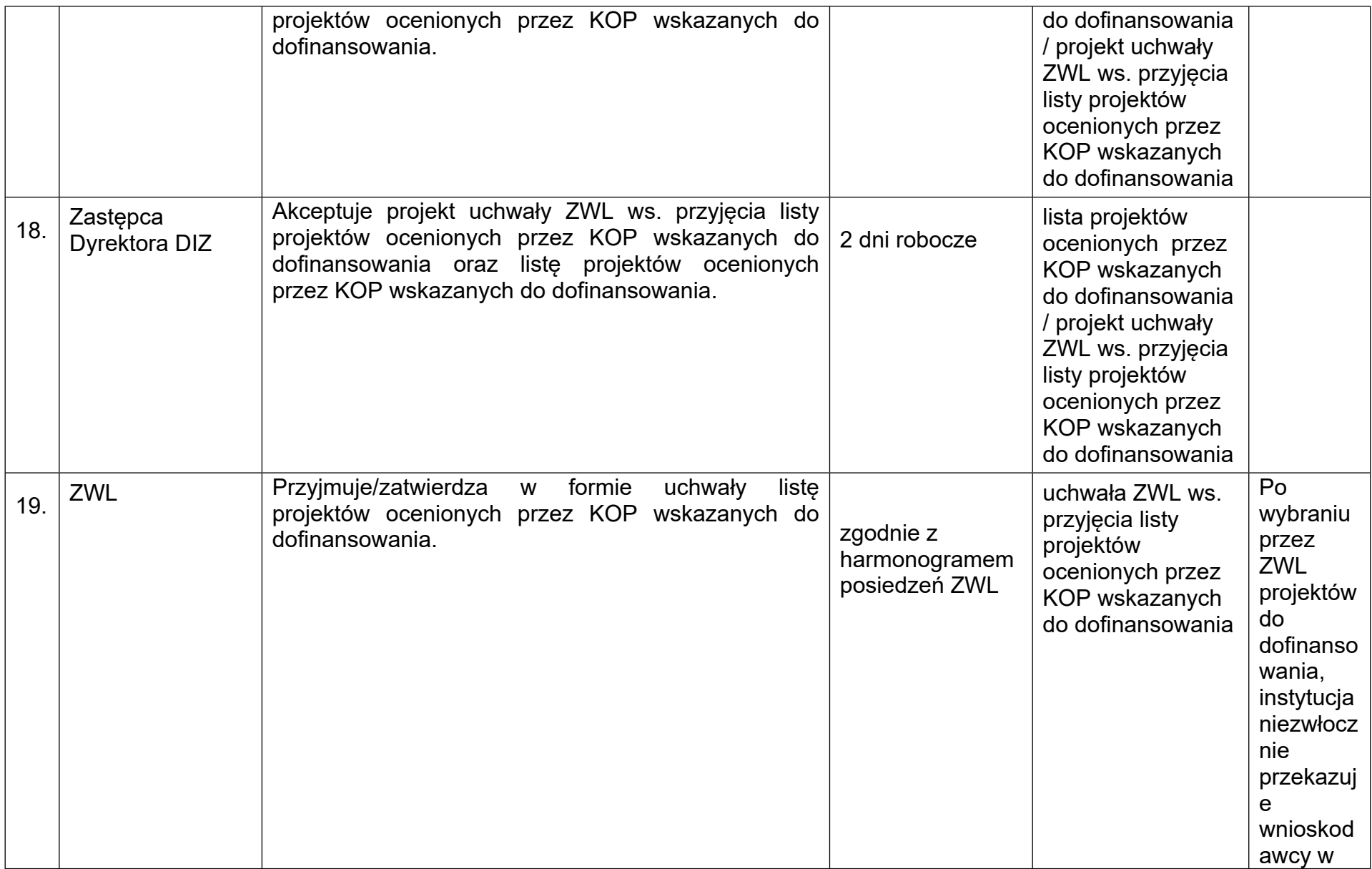

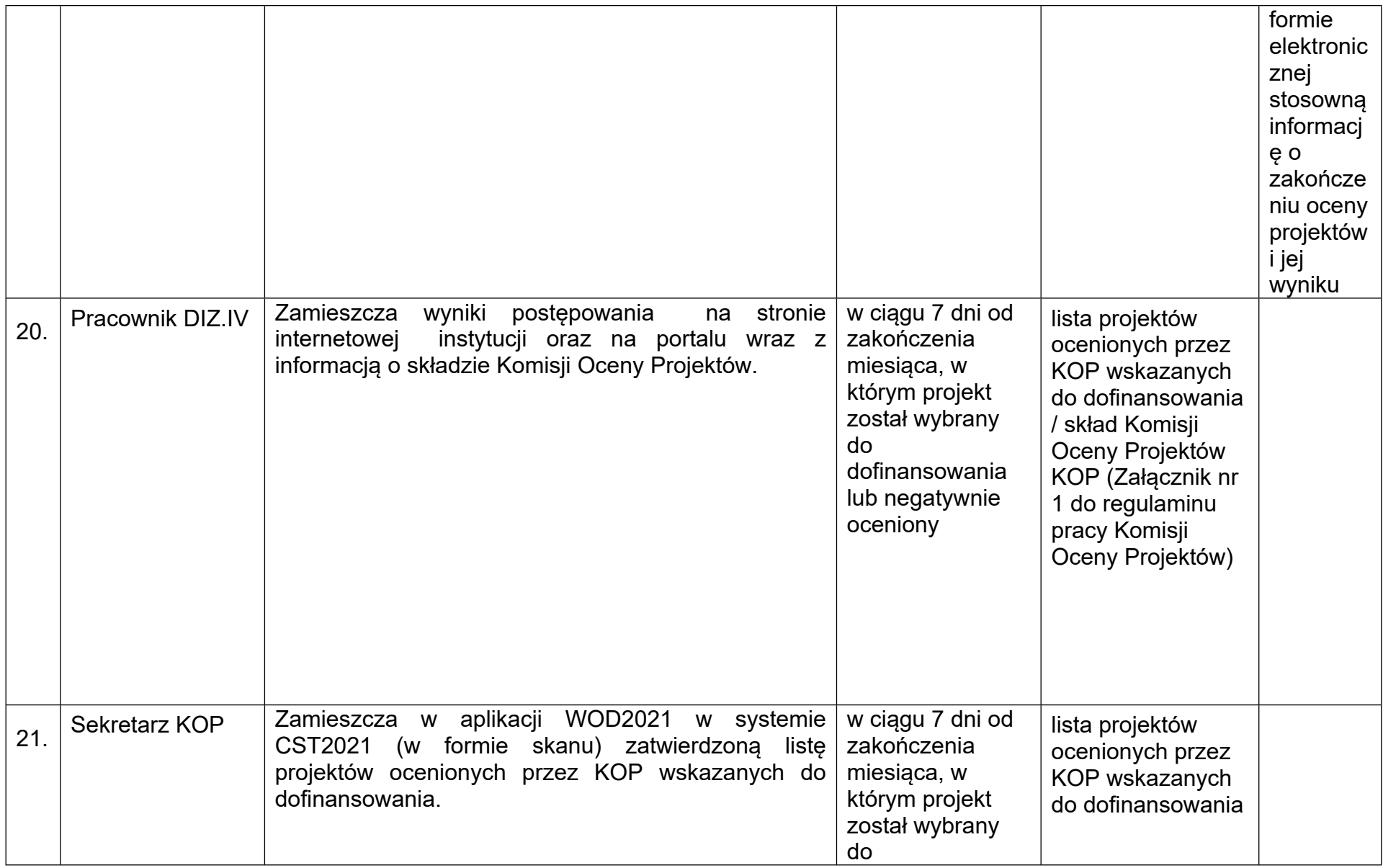

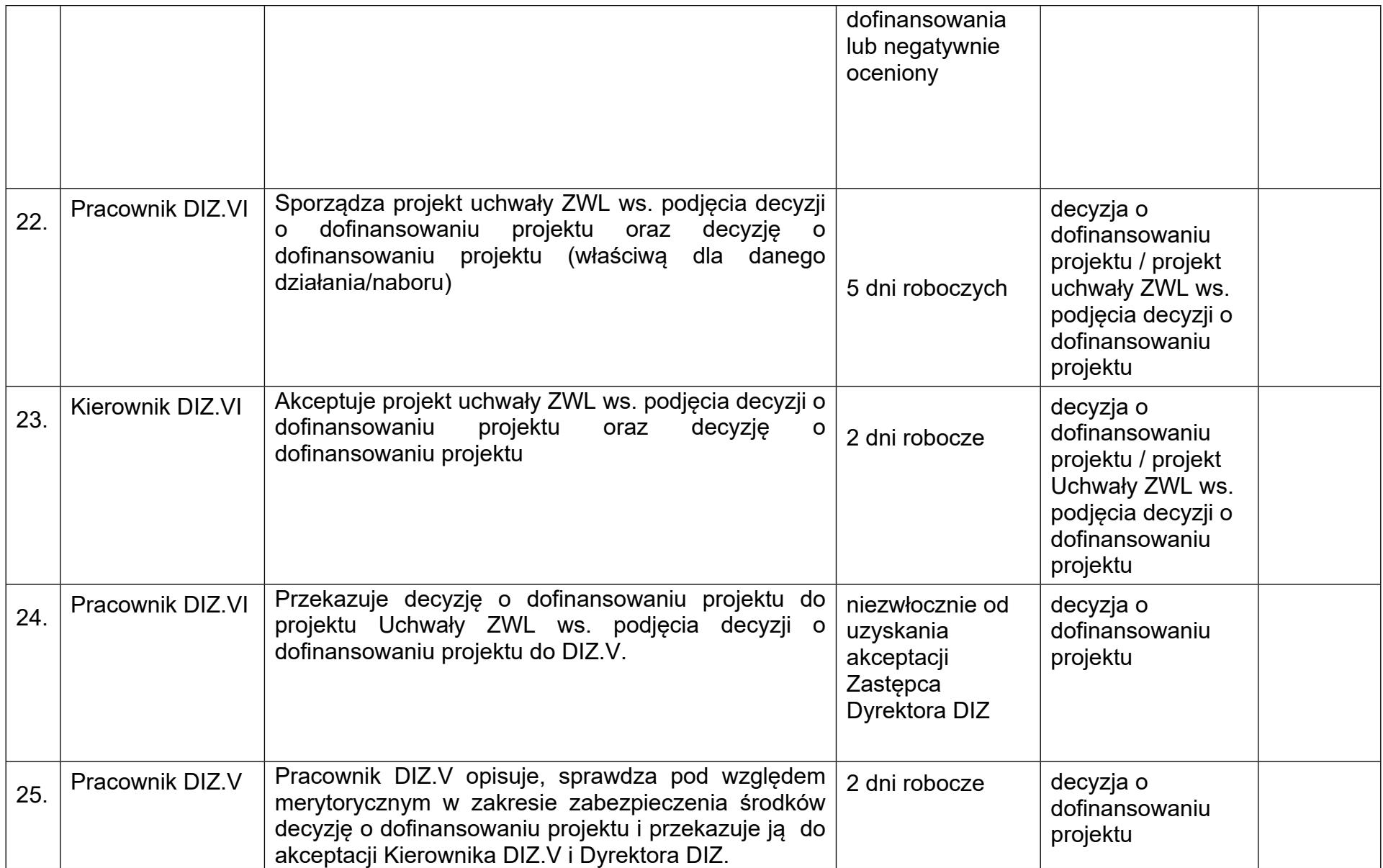

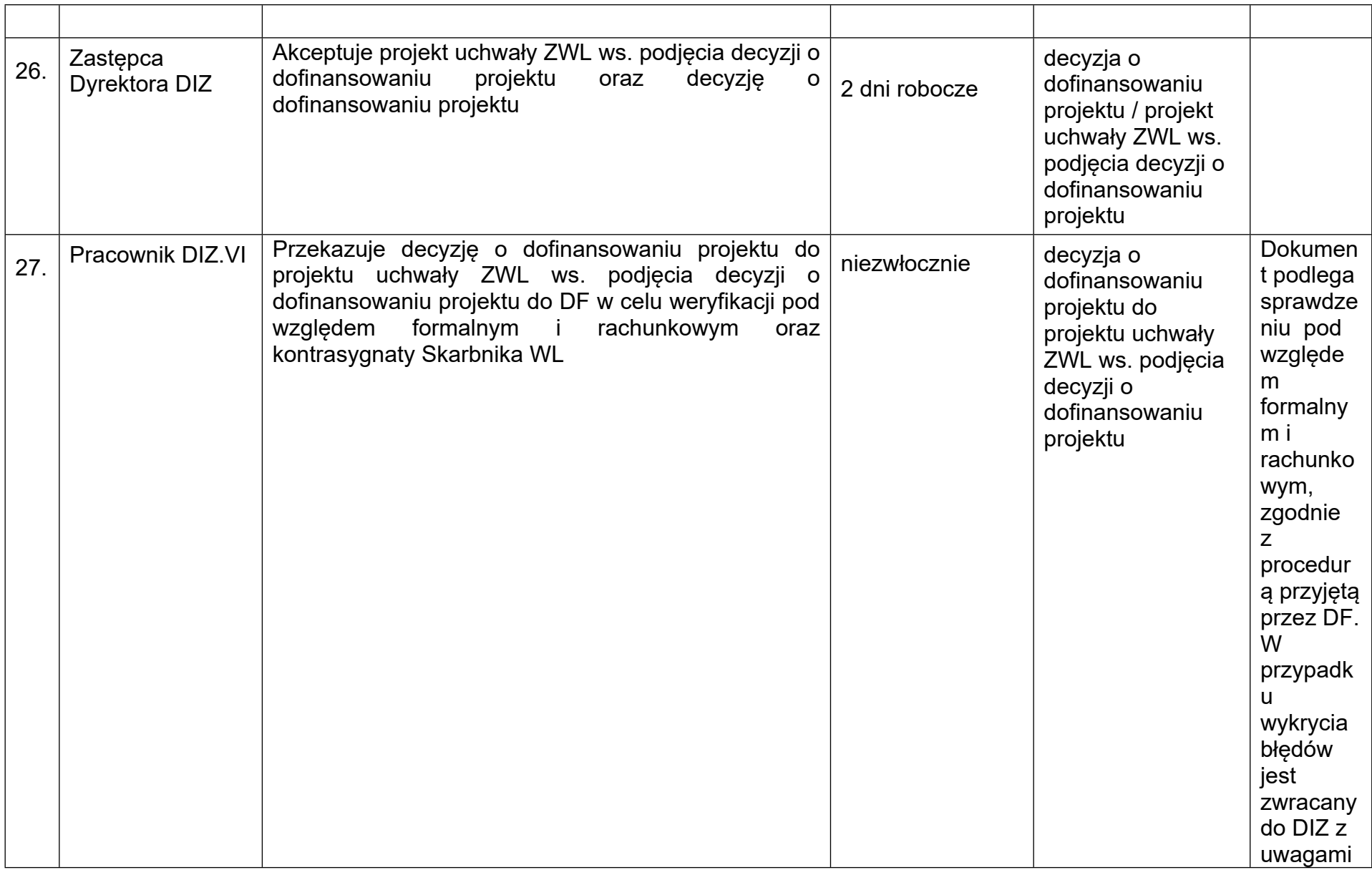

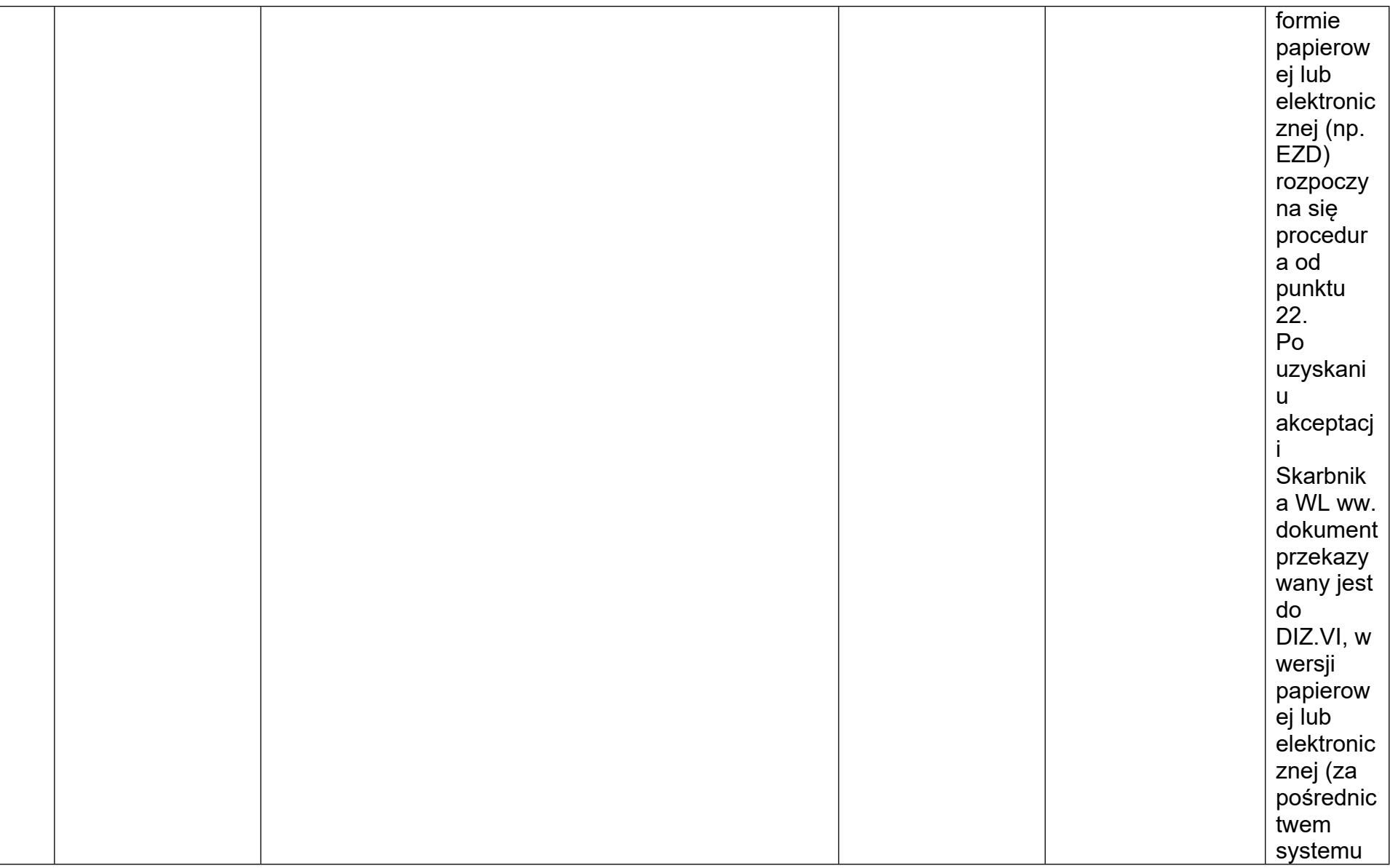

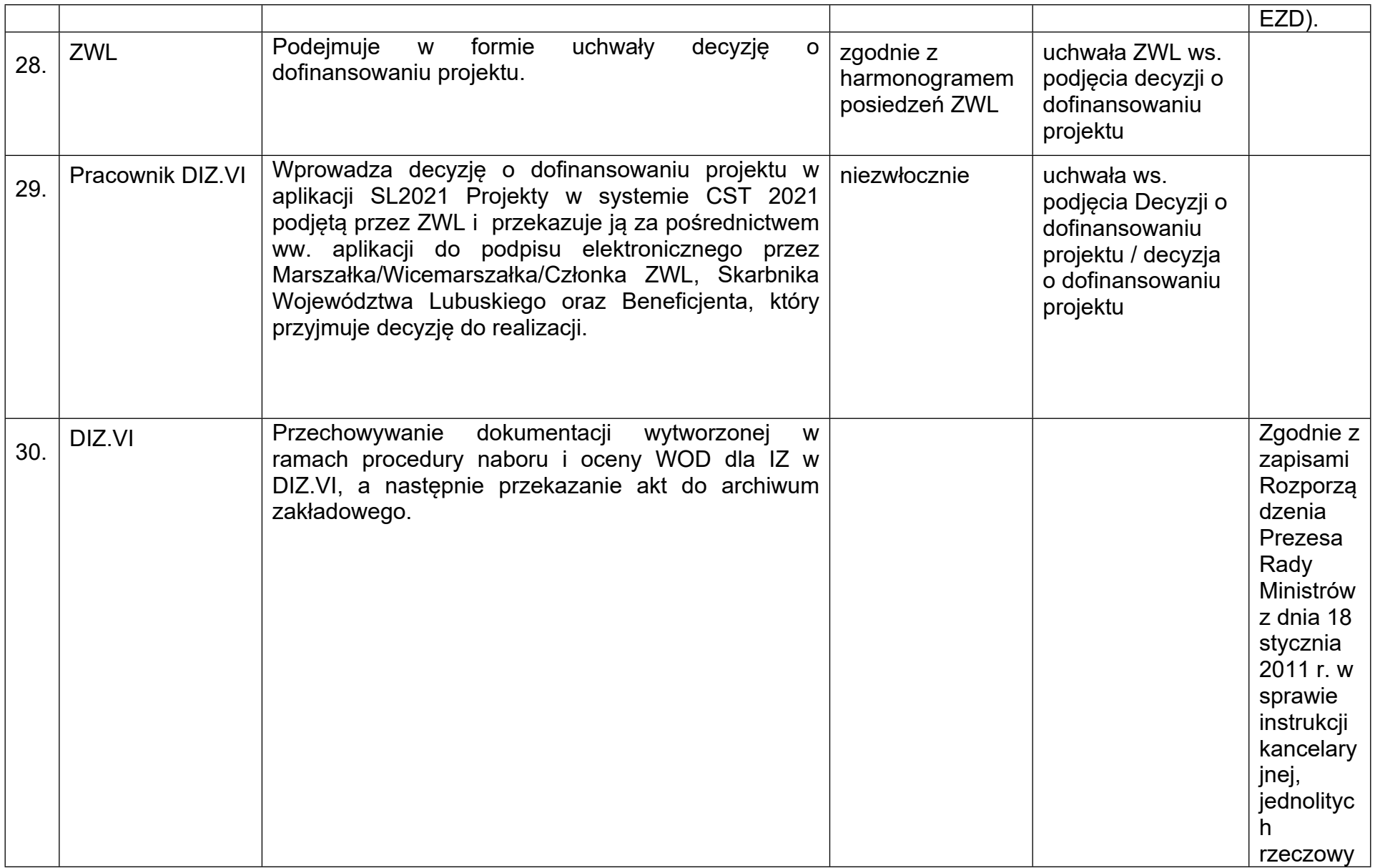

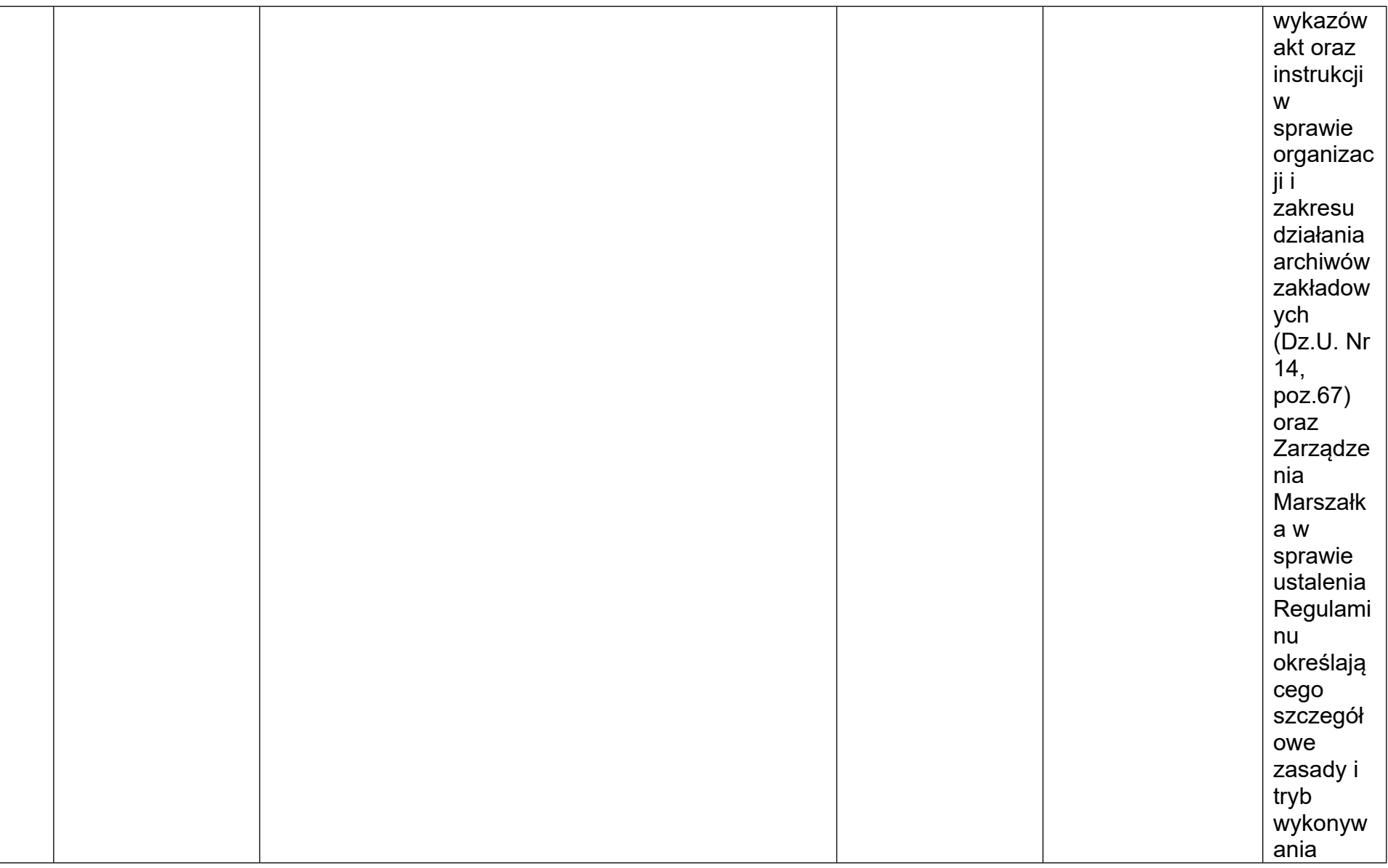

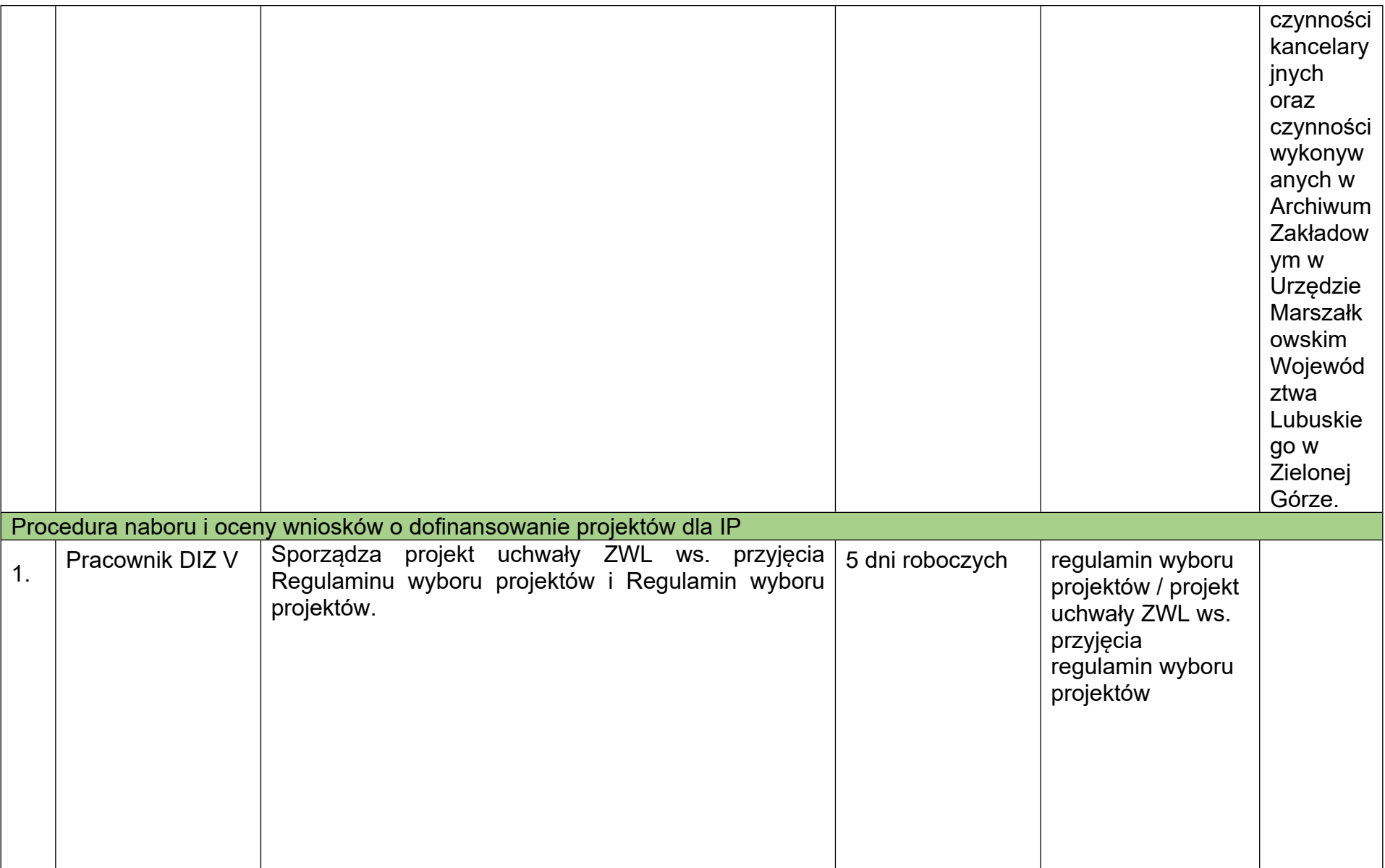

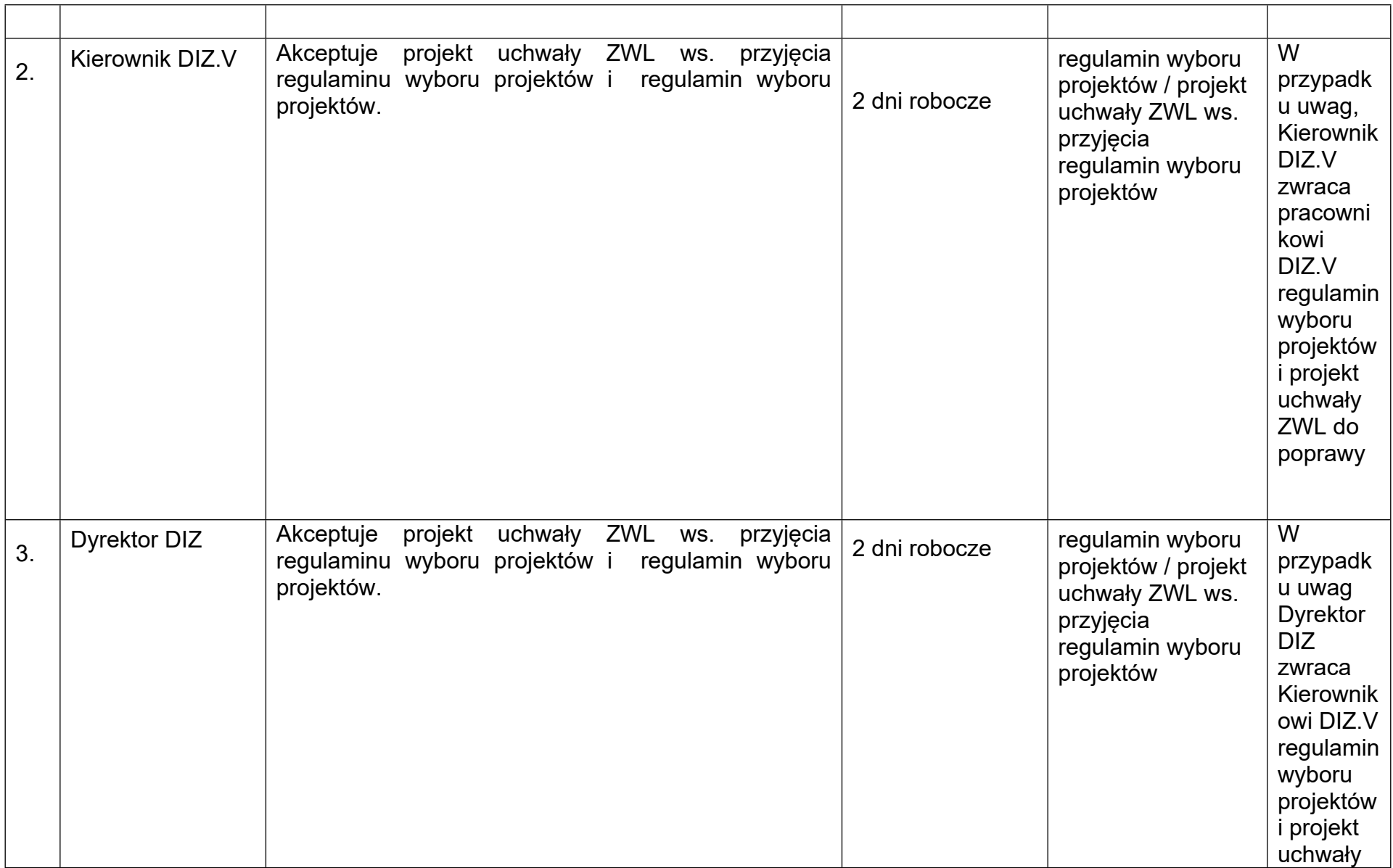

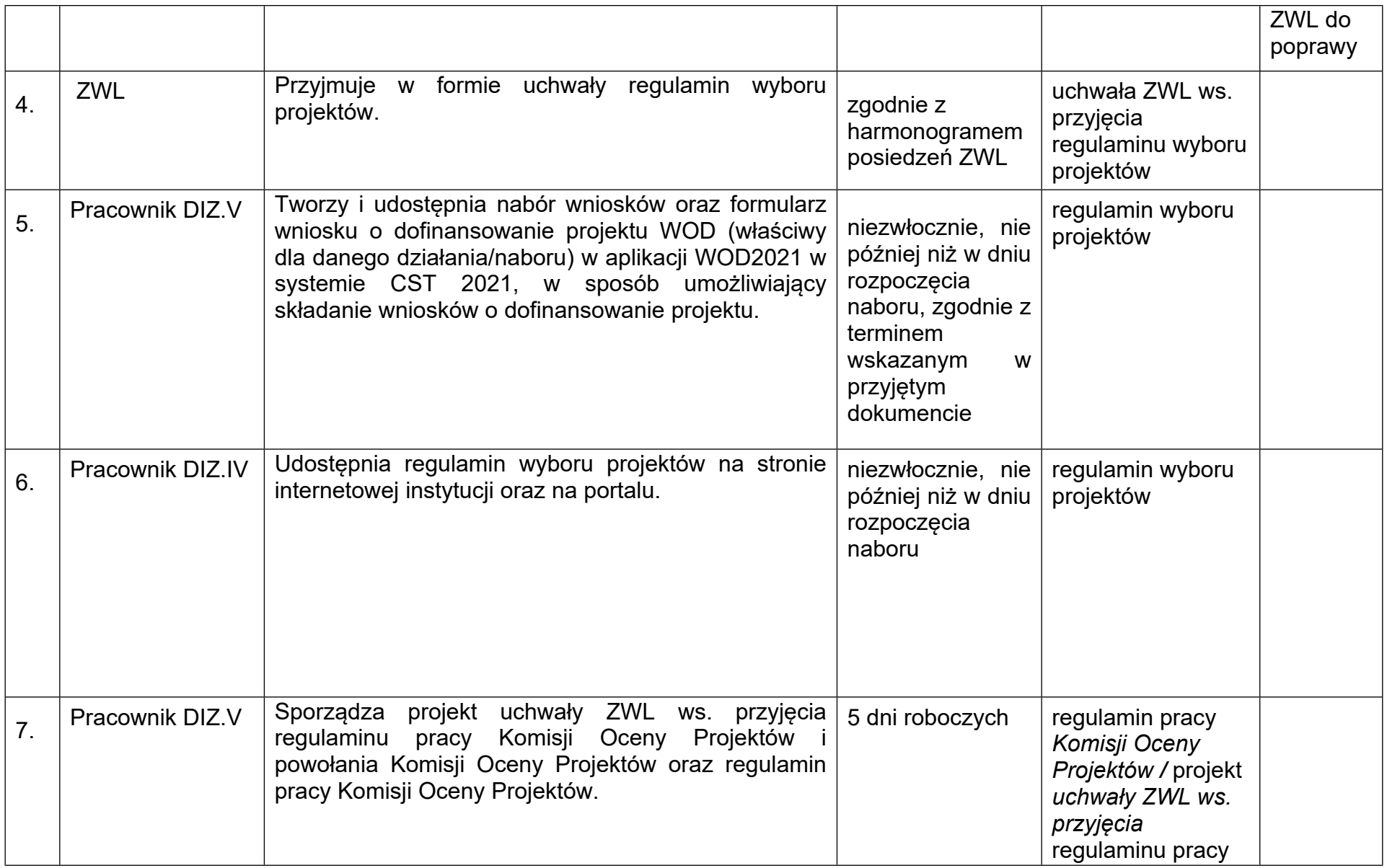

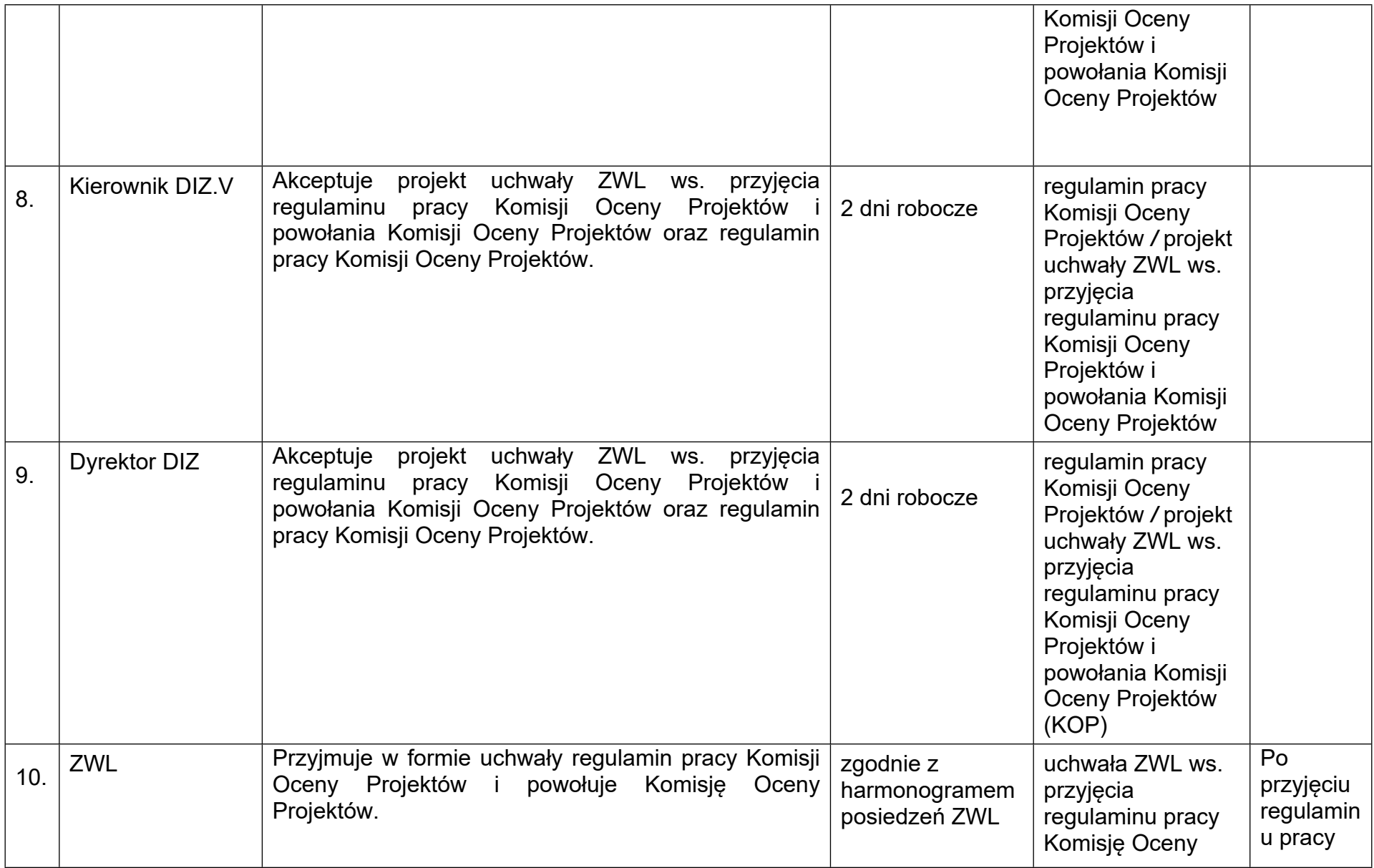

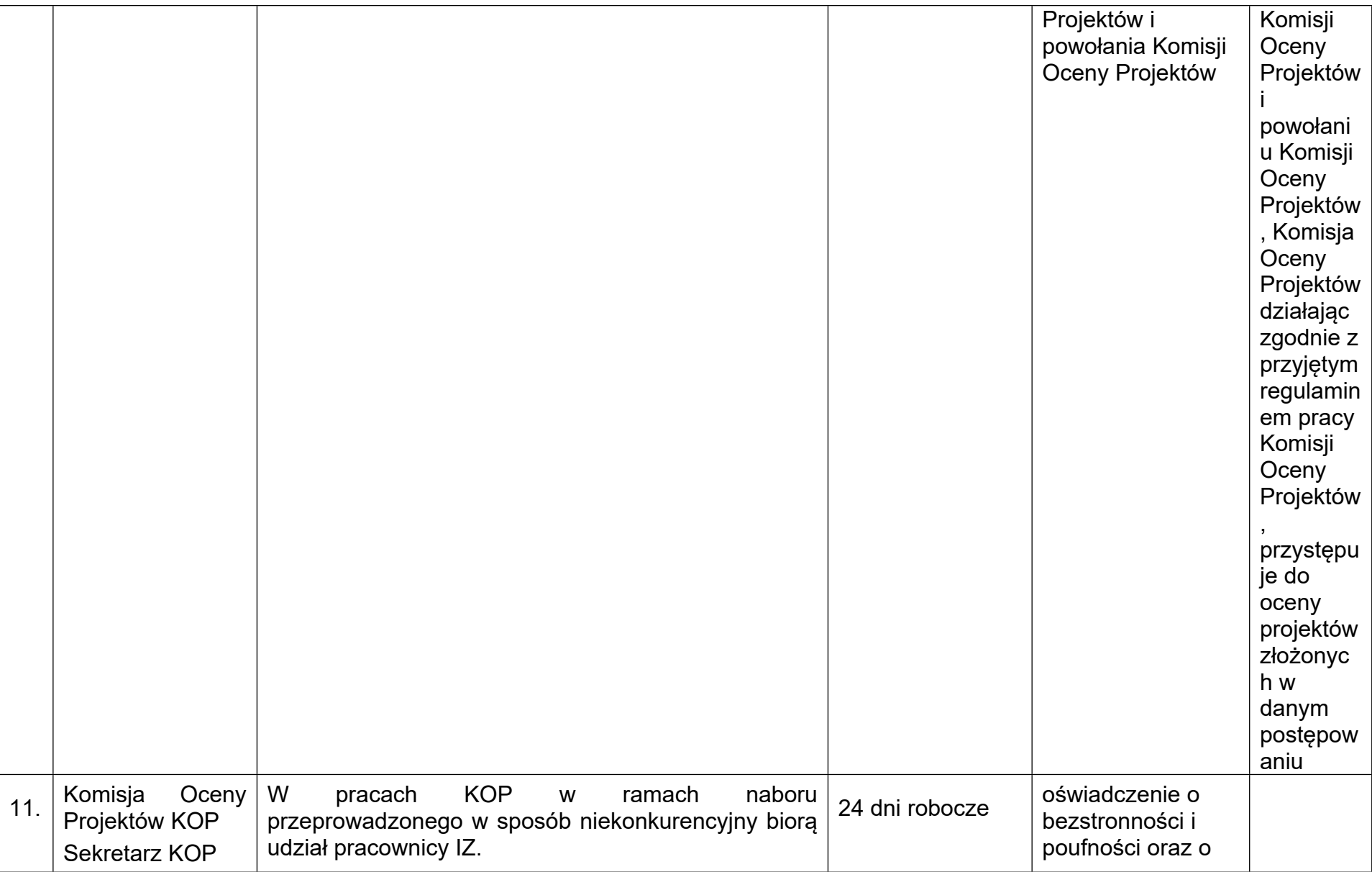

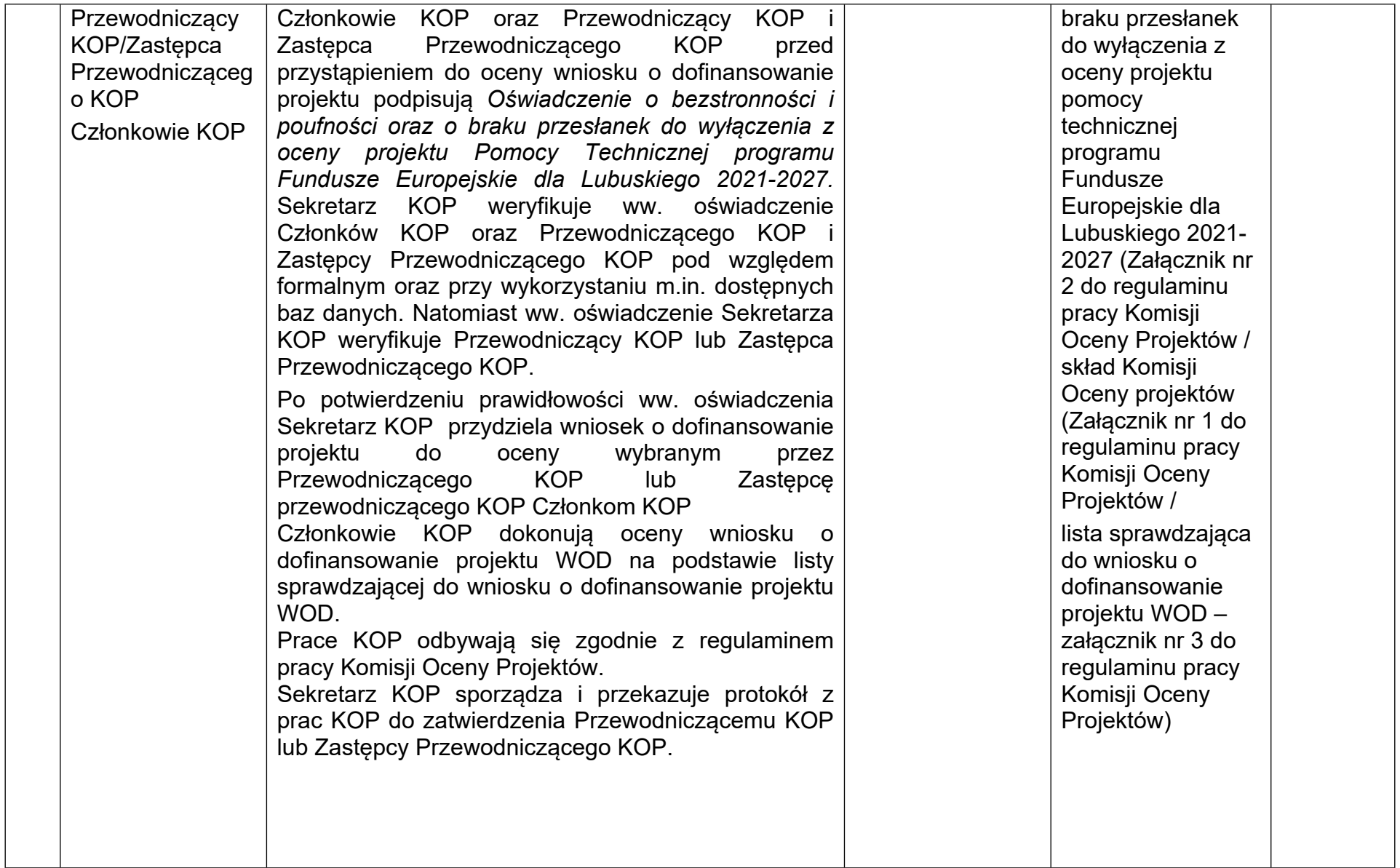

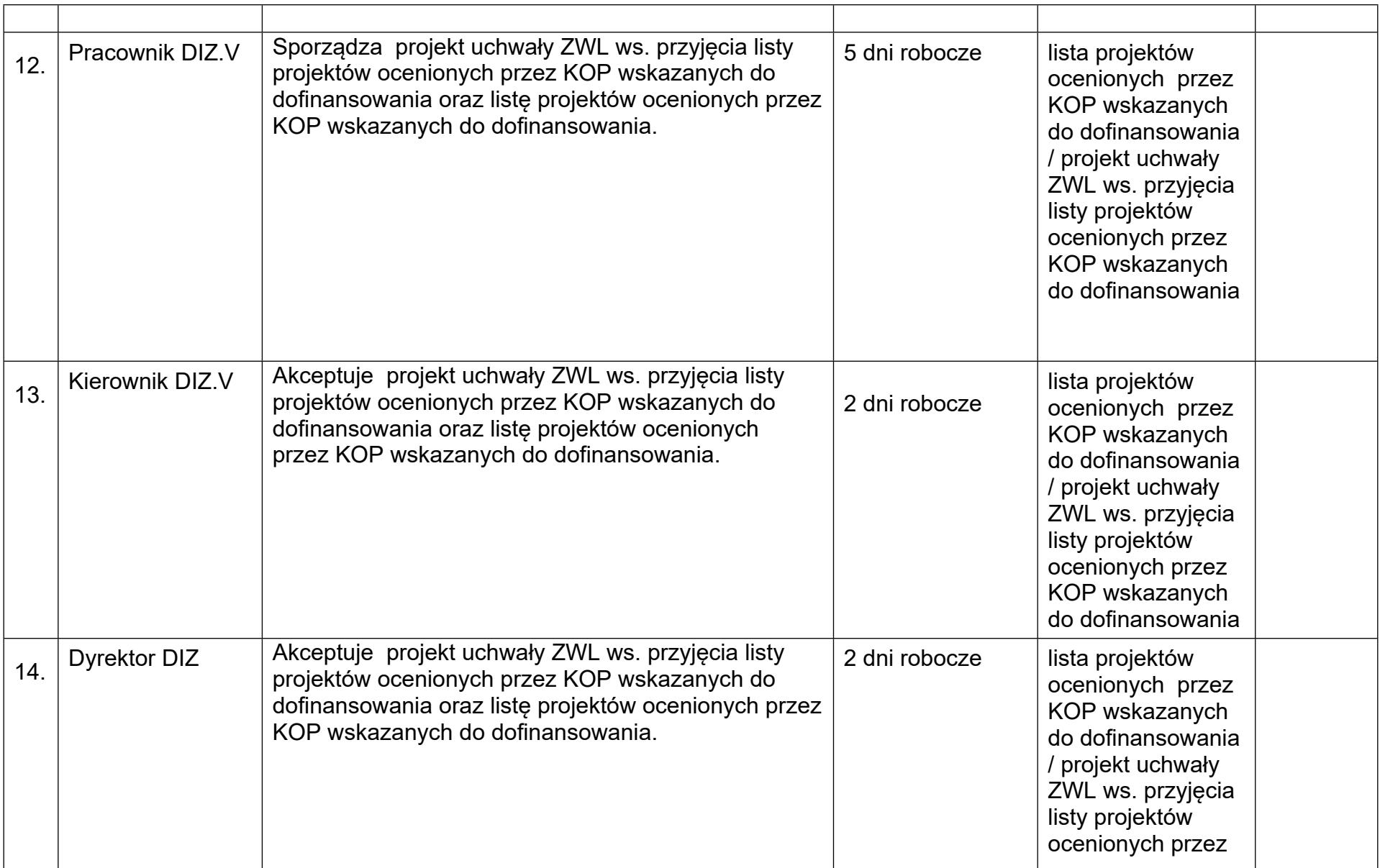

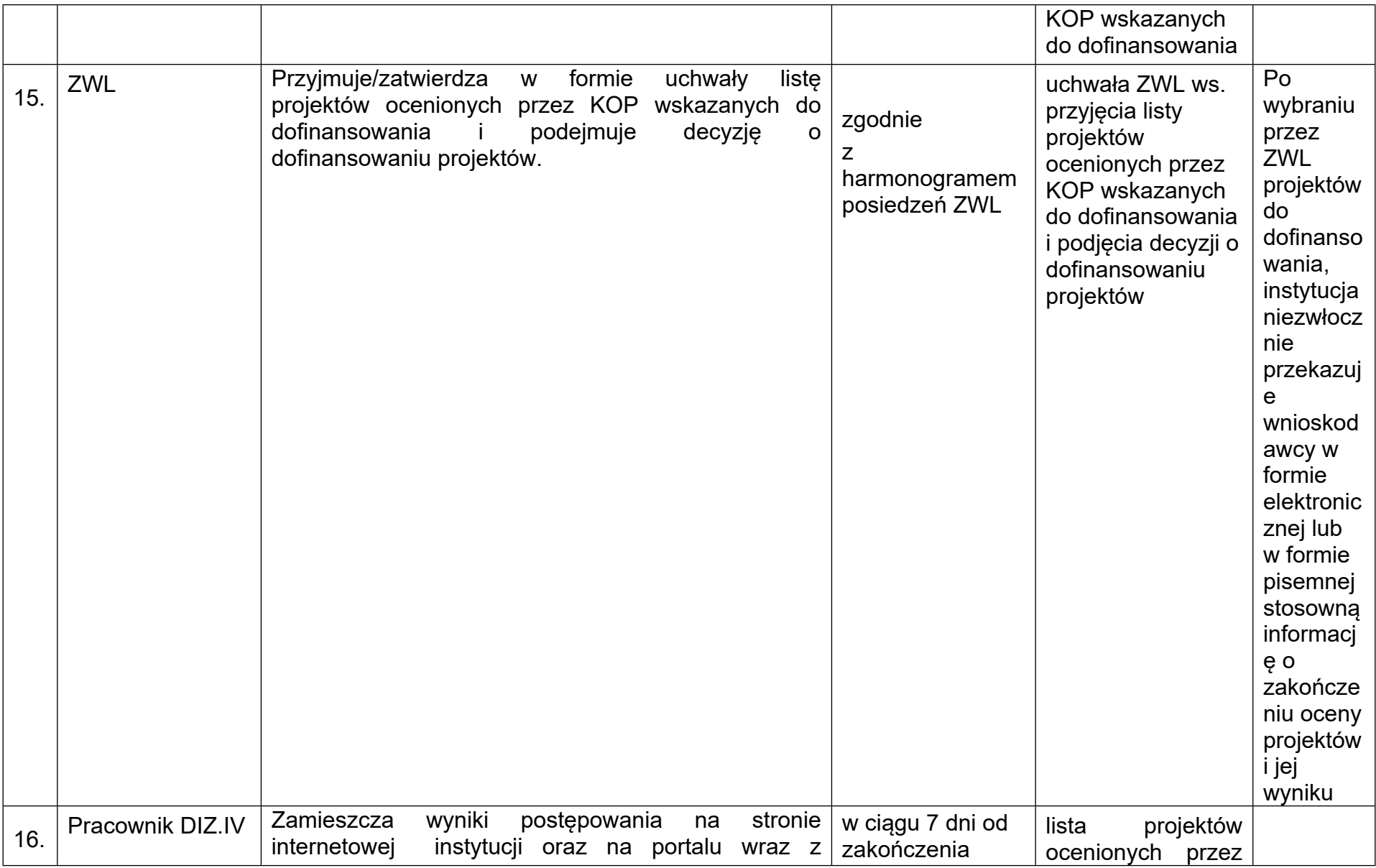

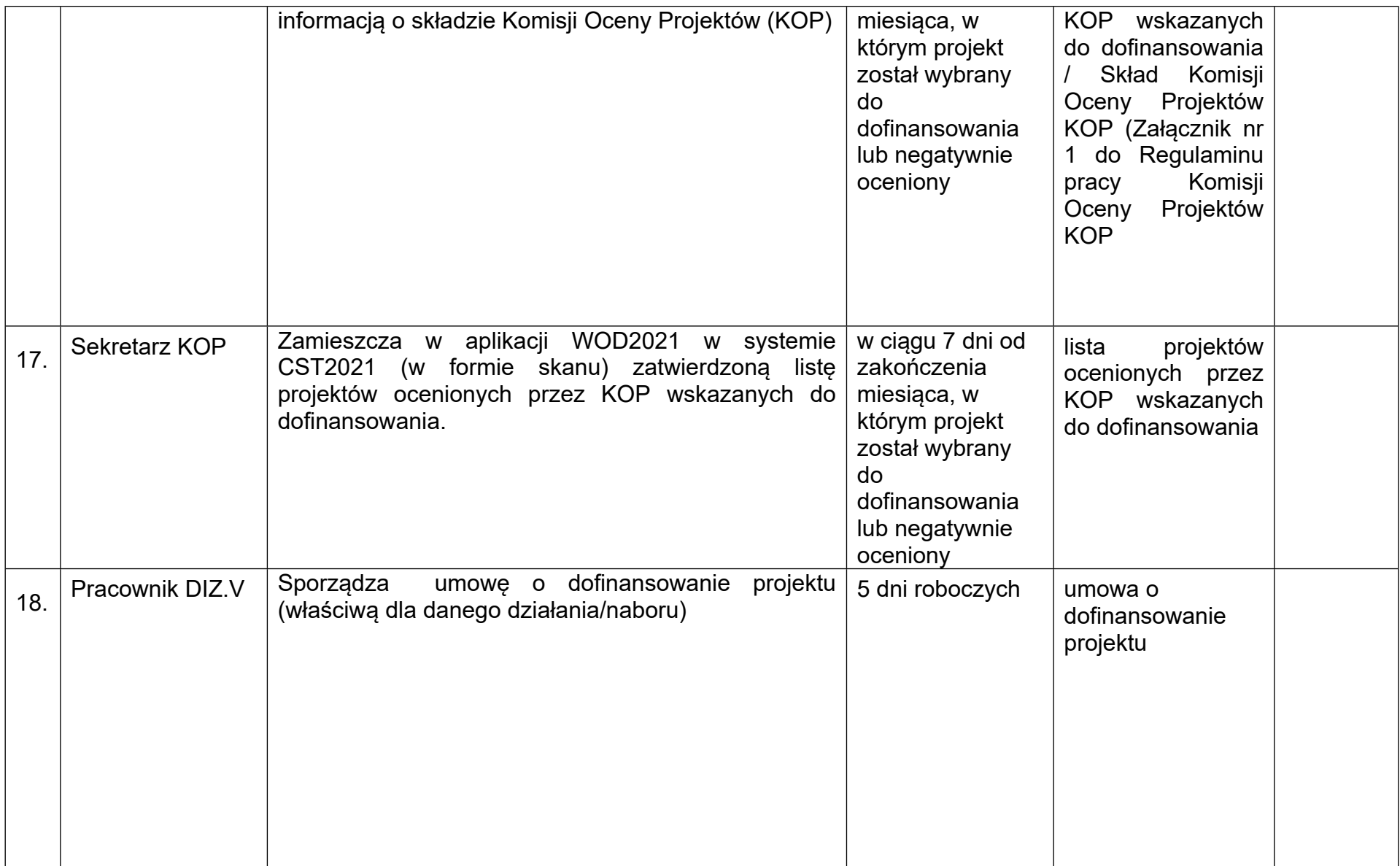

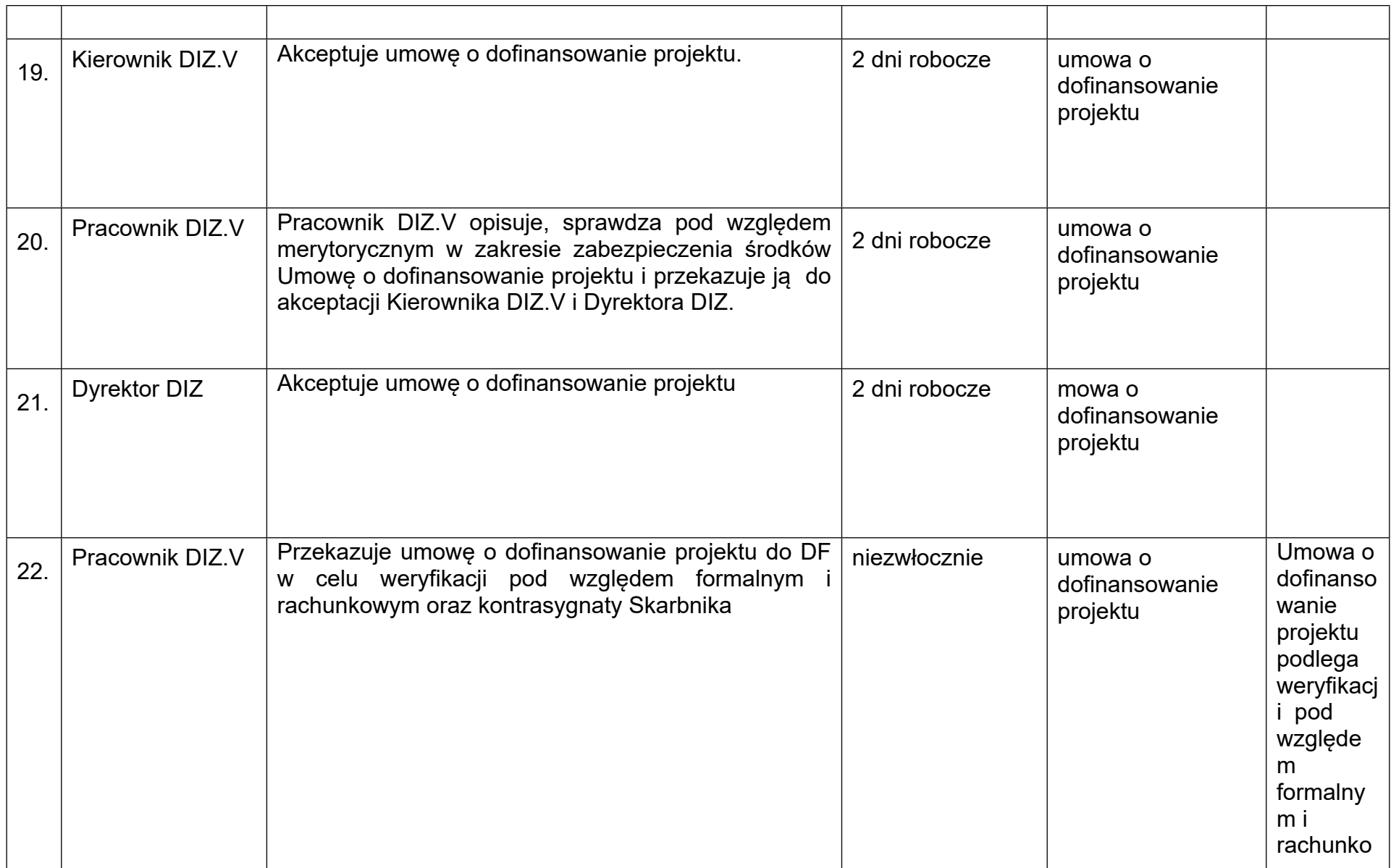

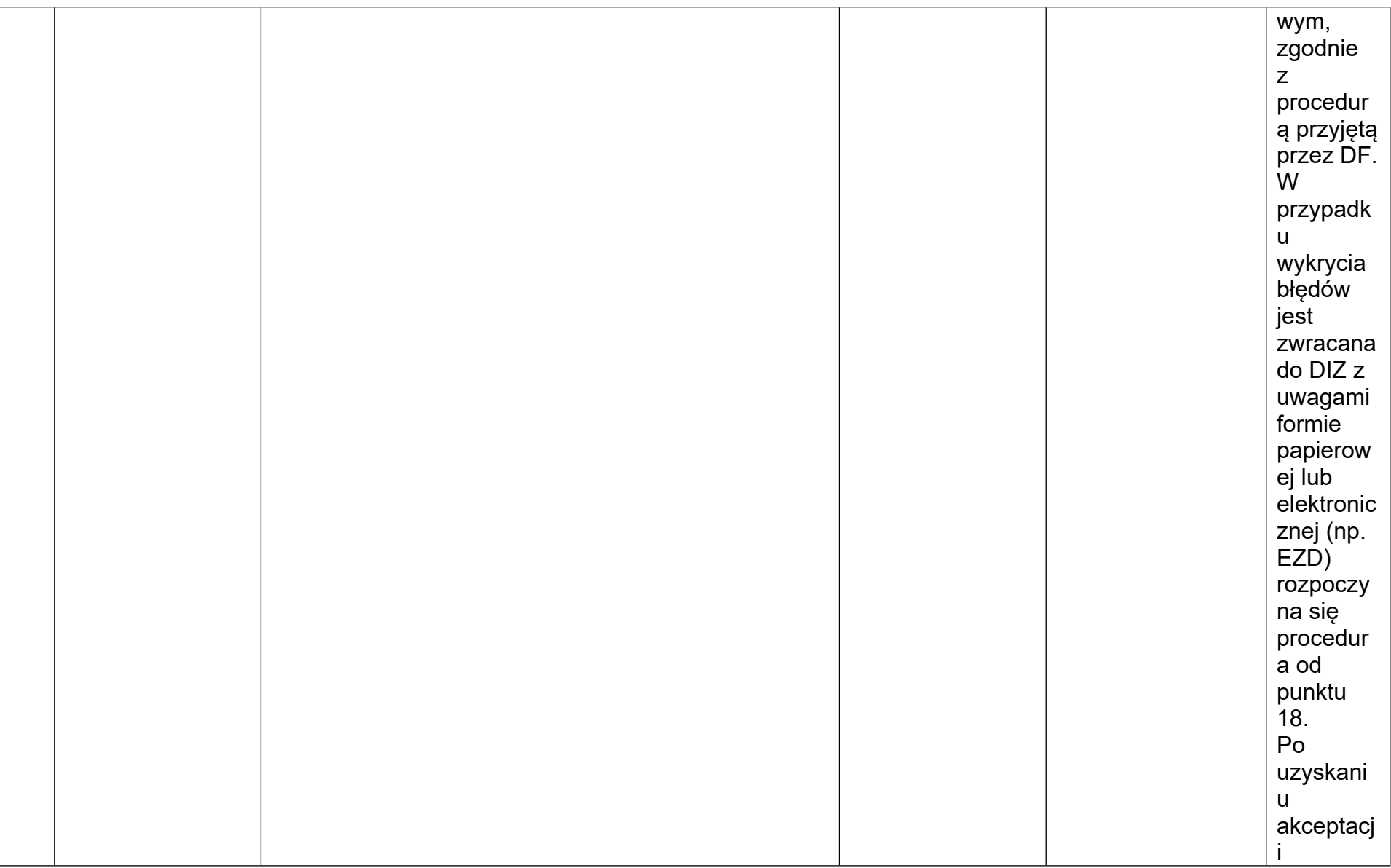

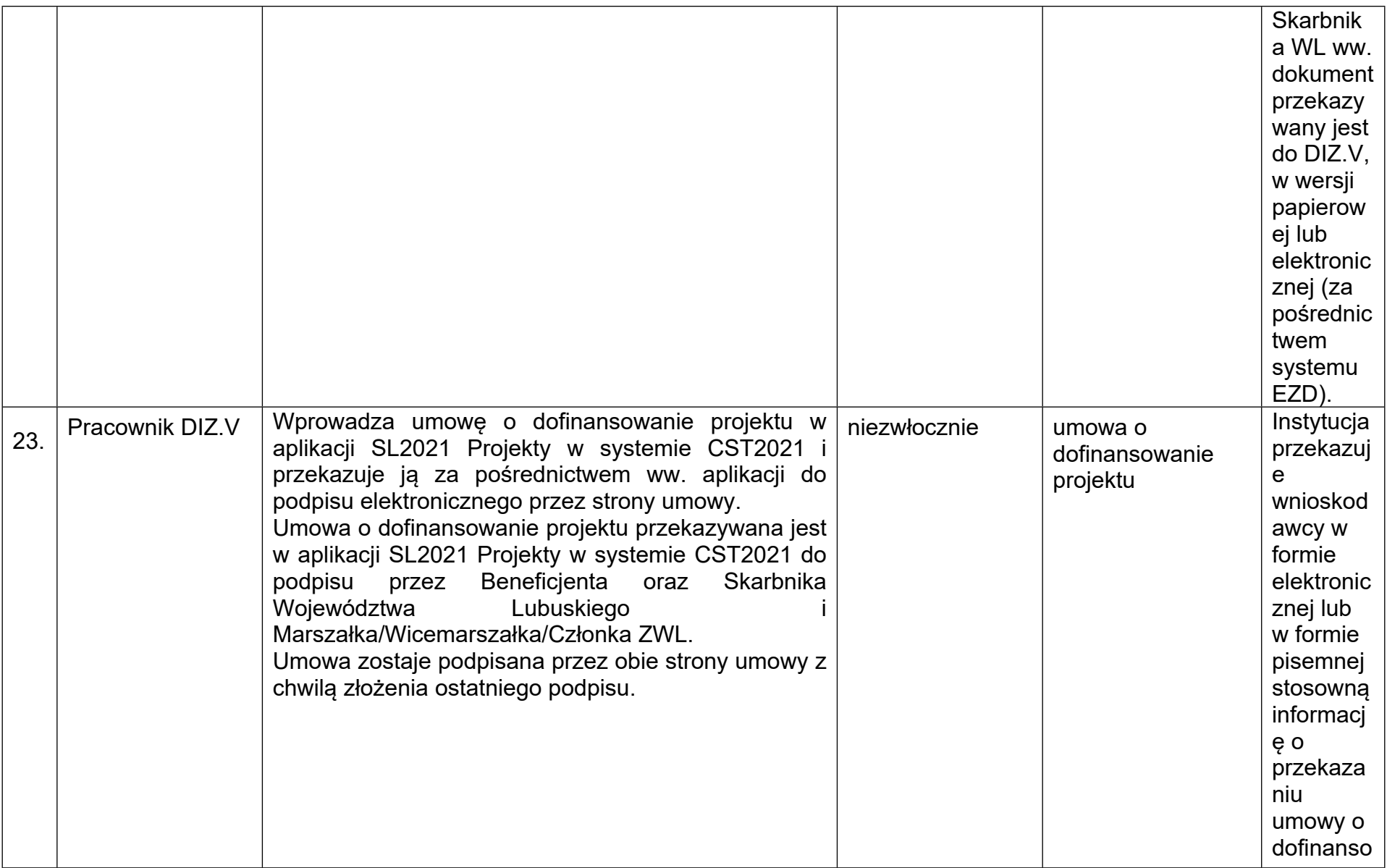

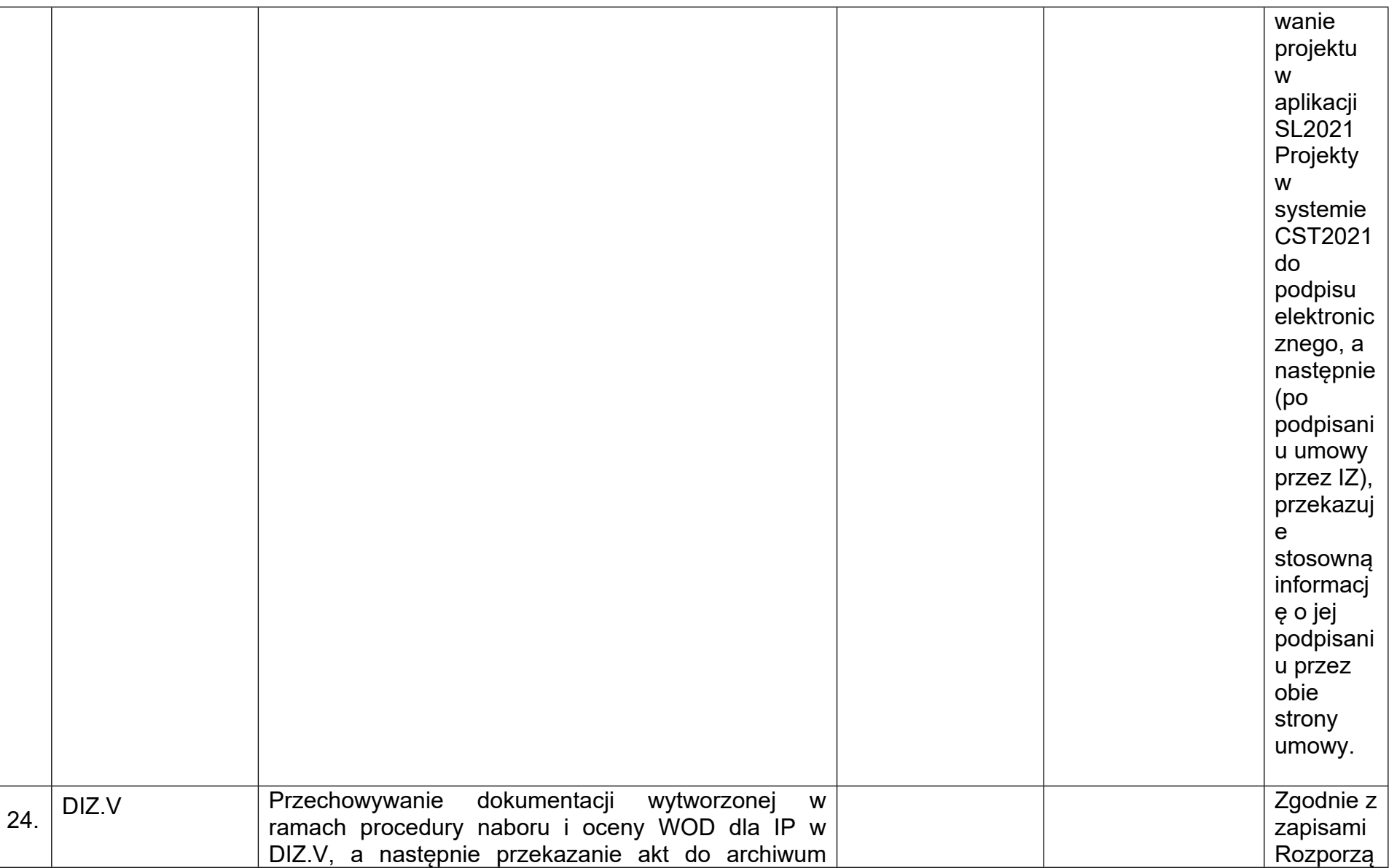

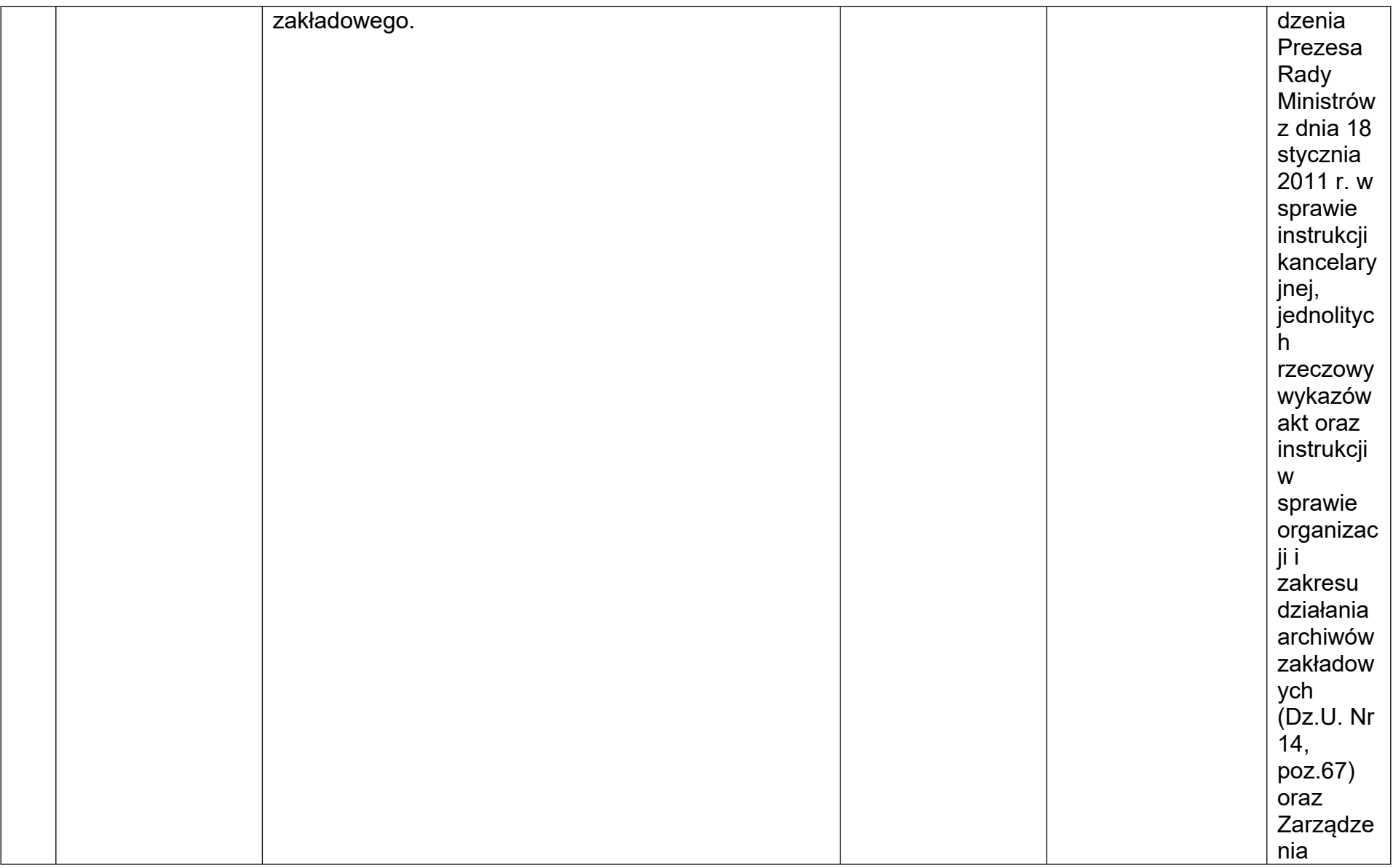

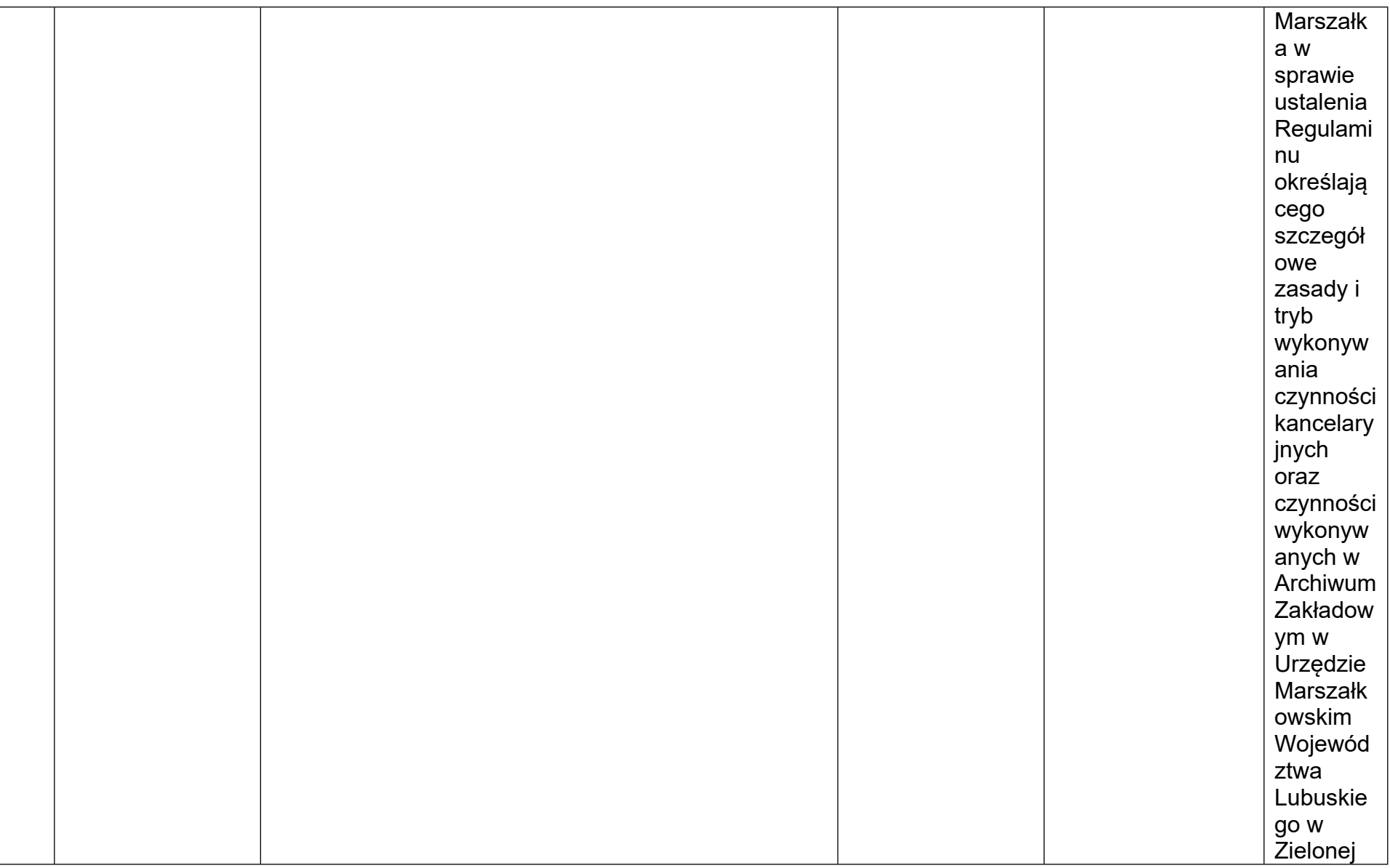

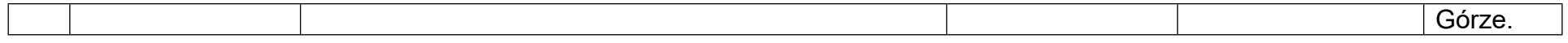

## **A.16 Procesy dotyczące Karty Praw Podstawowych UE (KPP) oraz Konwencji o Prawach Osób Niepełnosprawnych (KPON).**

## **A.16.1 Prowadzenie działań informacyjnych/świadomościowych związanych z przestrzeganiem KPP/KPON skierowanych do instytucji/beneficjentów zaangażowanych we wdrażanie programu.**

W ramach działań informacyjnych/świadomościowych związanych z KPP/KPON, DIZ podejmie działania ukierunkowane na przestrzeganie KPP/KPON na każdym etapie realizacji programu FEWL 21-27 m.in. poprzez:

- organizację szkoleń lub spotkań informacyjnych, dla pracowników IZ oraz IP, a także potencjalnych beneficjentów,

- zobligowanie beneficjentów do informowania uczestników projektów/ostatecznych odbiorców o możliwości zgłaszania podejrzenia o niezgodności projektów (operacji) lub działań beneficjenta z KPP/KPON,

- zamieszczanie na stronach internetowych informacji dotyczących potrzeby przestrzegania zapisów KPP/KPON na każdym etapie wdrażania FEWL 21-27 oraz zgłaszania podejrzeń o niezgodności z KPP/KPON.

Procedura wynika z Załącznika nr 3 do Wytycznych dotyczących zasad równościowych w ramach funduszy unijnych na lata 2021-2027 oraz Samooceny spełnienia warunku Skuteczne stosownie i wdrażanie Karty praw podstawowych w Polsce.

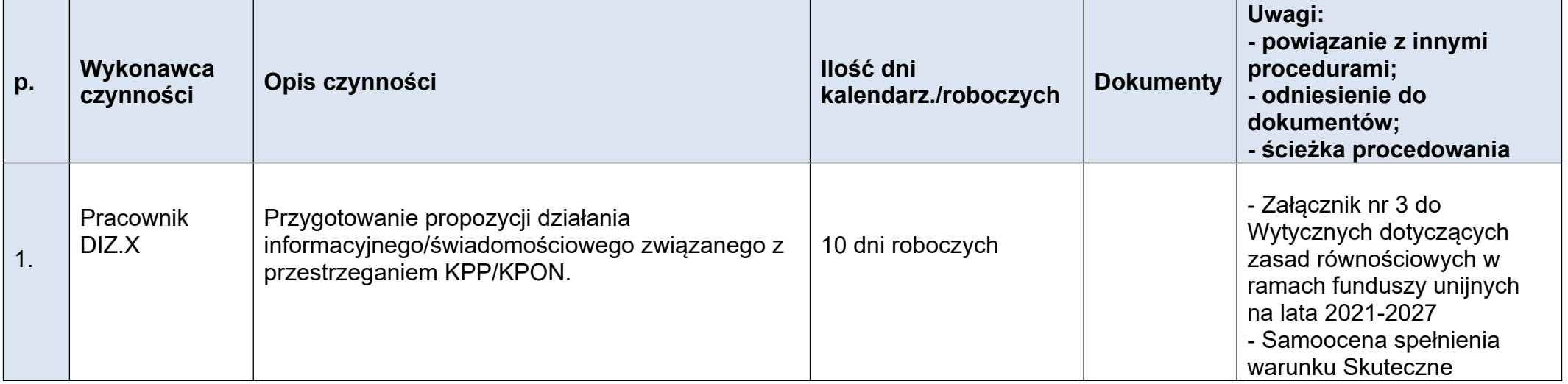

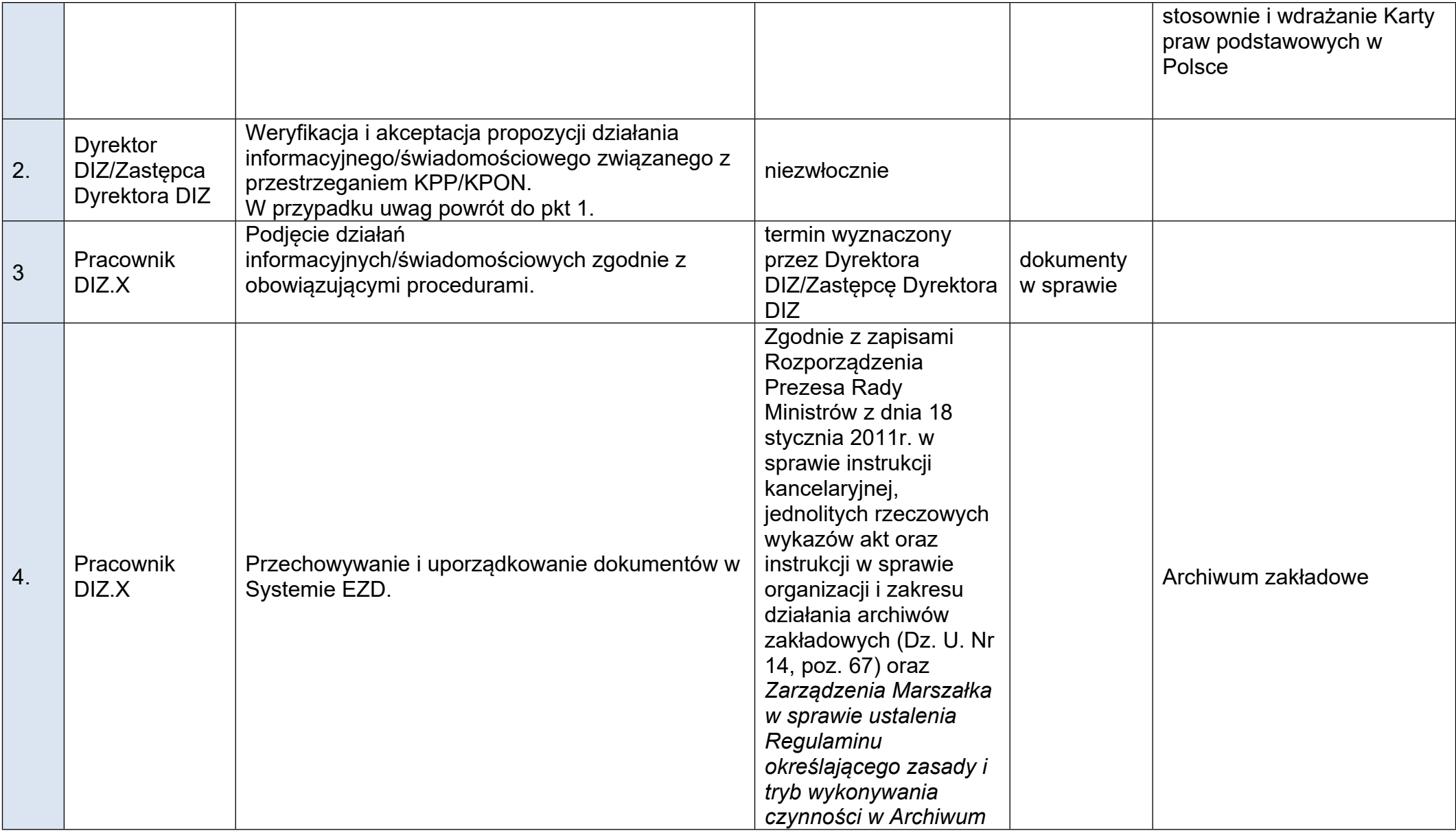

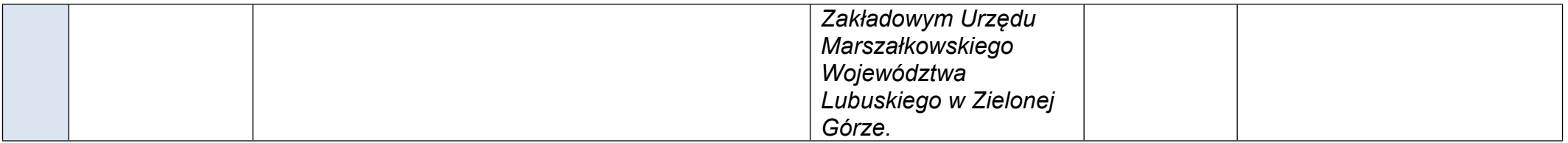

## A.16.2 Procedura składania zgłoszeń o podejrzeniu niezgodności z KPP/KPON projektu (operacji) lub działań beneficjenta związanych z **realizacją projektu**

W przypadku projektów realizowanych na podstawie zawartej umowy o dofinansowanie projektu, porozumienia lub decyzji o dofinansowaniu projektu podjętej przez IZ (ZWL):

- podejrzenia o niezgodności z KPP/KPON projektu (operacji) lub działań beneficjenta związanych z realizacją projektu zgłaszane są do DIZ w formie pisemnej lub innej - jeśli wynika to ze szczególnych potrzeb komunikacyjnych zgłaszającego (np. przez uczestnika projektu/ ostatecznego odbiorcę).

Procedura dotycząca składania zgłoszeń o podejrzeniu niezgodności z KPP/KPON rozpatrywana jest w terminie 2 miesięcy od ich wpływu do właściwej do ich rozpatrzenia instytucji. W uzasadnionych przypadkach, istnieje możliwość wydłużenia tego terminu. IZ wyznacza nowy termin załatwienia sprawy, o czym informuje podmiot składający zgłoszenie.

Procedura składania zgłoszeń o podejrzeniu niezgodności z KPP/KPON, wynika z załącznika nr 3 do Wytycznych dotyczących zasad równościowych w ramach funduszy unijnych na lata 2021-2027 oraz Samooceny spełnienia warunku Skuteczne stosowanie i wdrażanie Karty praw podstawowych w Polsce.

Procedura składania zgłoszeń o podejrzeniu niezgodności z KPP/KPON zostanie umieszczona na stronie internetowej IZ.

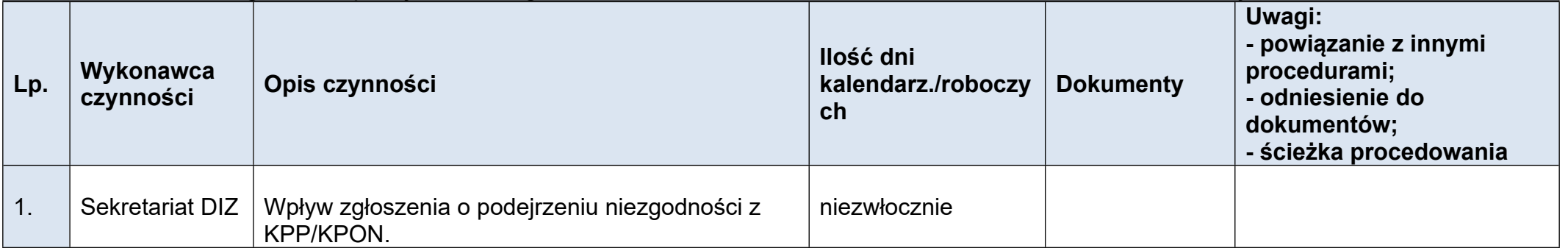

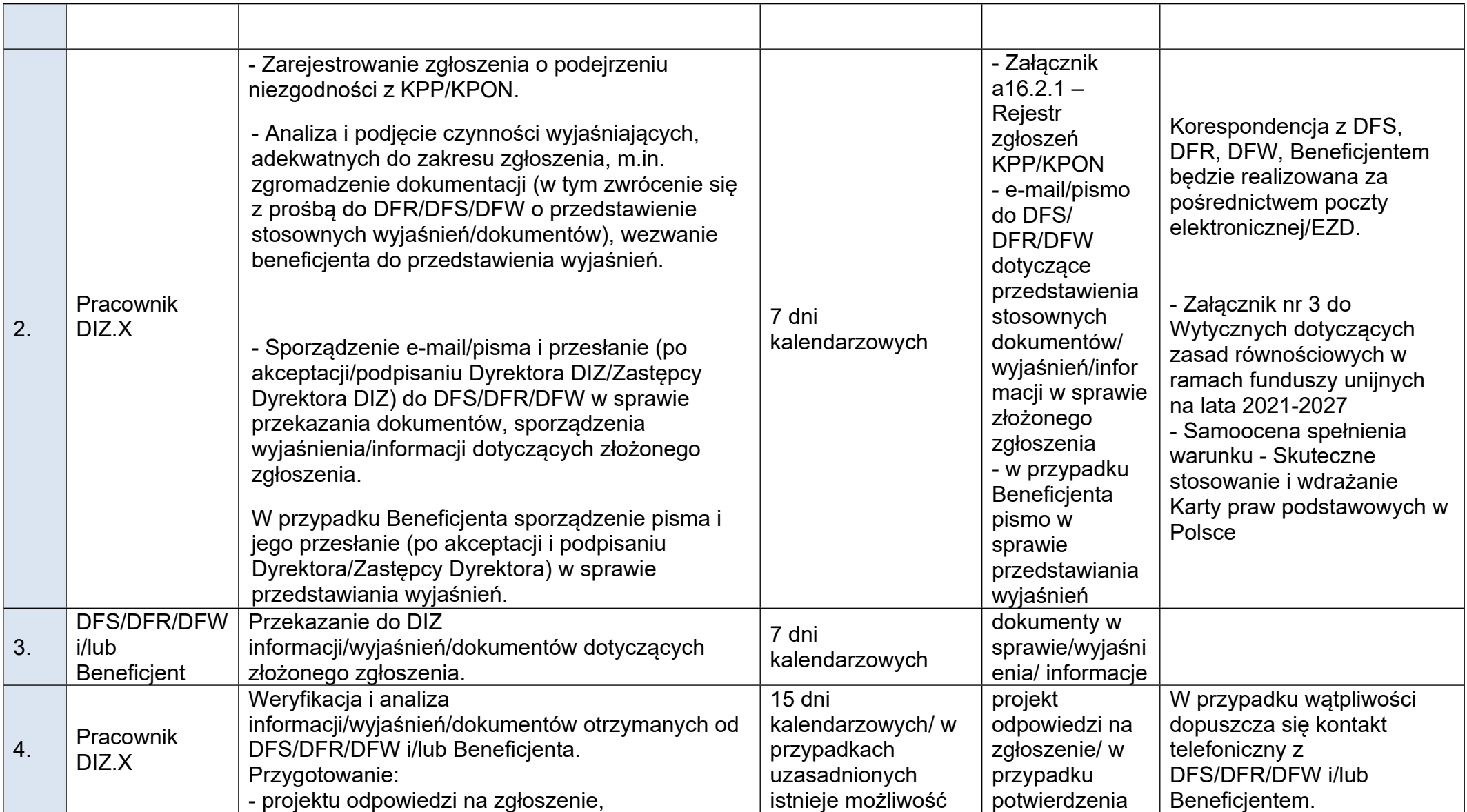

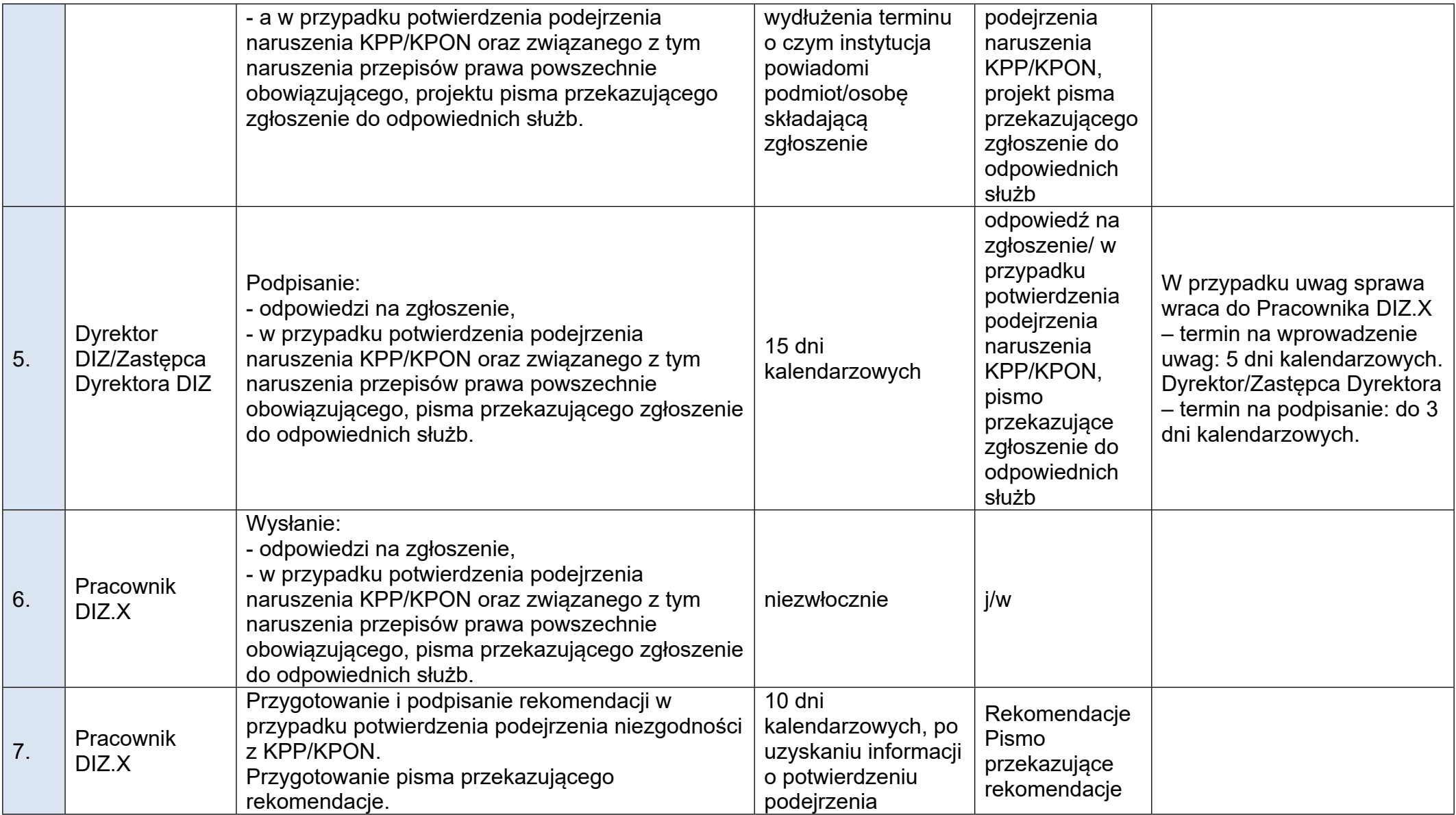

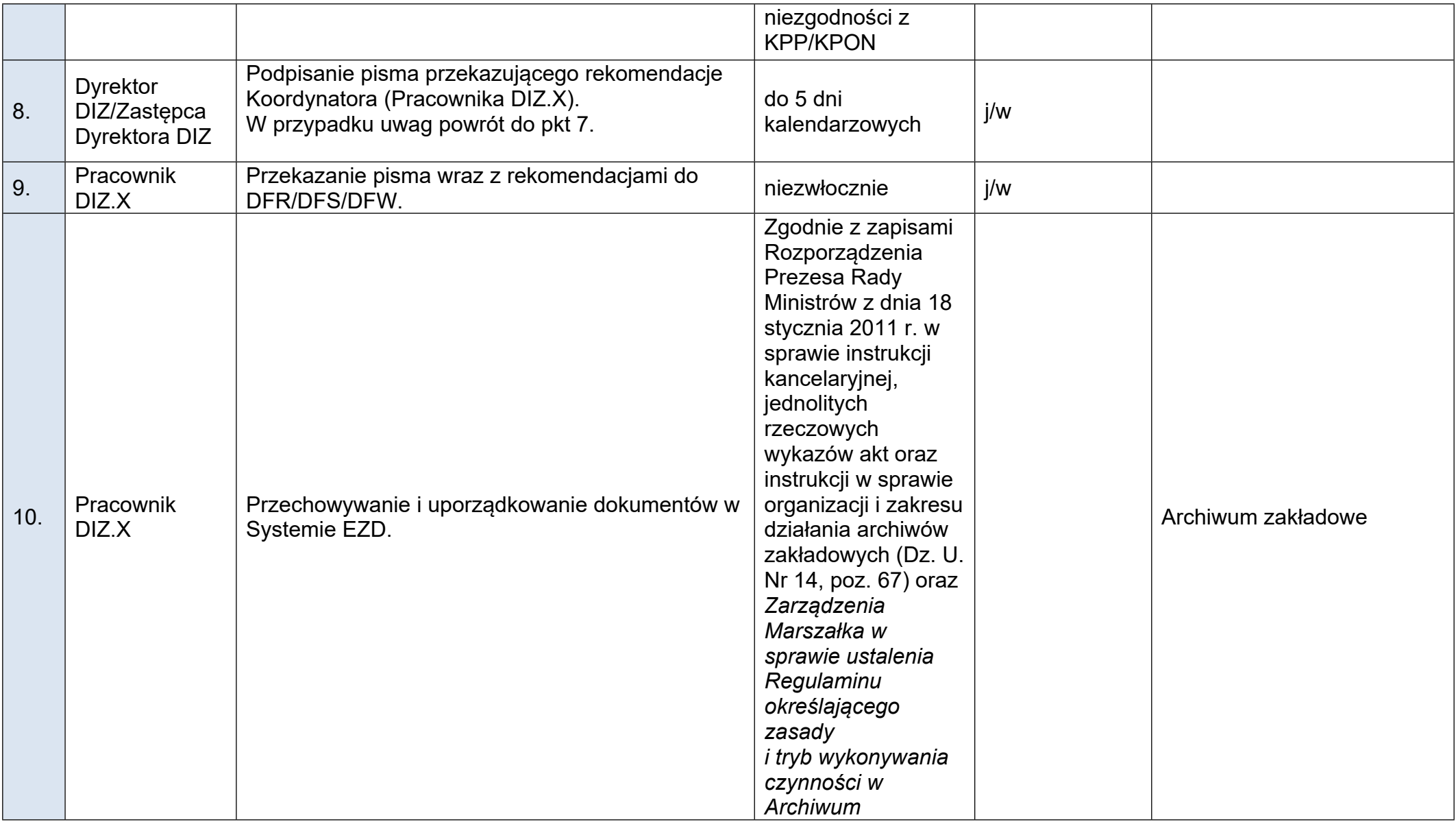

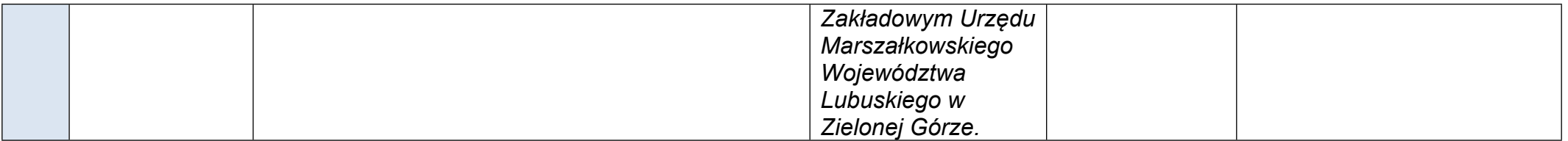

## A.16.3 Procedura składania zgłoszeń o podejrzeniu niezgodności z KPP/KPON projektu (operacji) realizowanych przez IP WUP lub **działań IP WUP**

W przypadku projektów realizowanych na podstawie zawartej umowy o dofinansowanie projektu, porozumienia lub decyzji o dofinansowaniu projektu podjętej przez IZ (ZWL):

- podejrzenia o niezgodności z KPP/KPON projektu (operacji) realizowanych przez IP WUP lub działań IP WUP związanych z wdrażaniem programu są zgłaszane do DIZ w formie pisemnej lub innej - jeśli wynika to ze szczególnych potrzeb komunikacyjnych zgłaszającego.

Procedura dotycząca składania zgłoszeń o podejrzeniu niezgodności z KPP/KPON rozpatrywana jest w terminie 2 miesięcy od ich wpływu do właściwej do ich rozpatrzenia instytucji. W uzasadnionych przypadkach, istnieje możliwość wydłużenia tego terminu. IZ wyznacza nowy termin załatwienia sprawy, o czym informuje podmiot składający zgłoszenie.

Procedura składania zgłoszeń o podejrzeniu niezgodności z KPP/KPON, wynika z załącznika nr 3 do Wytycznych dotyczących zasad równościowych w ramach funduszy unijnych na lata 2021-2027 oraz Samooceny spełnienia warunku Skuteczne stosowanie i wdrażanie Karty praw podstawowych w Polsce.

Procedura składania zgłoszeń o podejrzeniu niezgodności z KPP/KPON zostanie umieszczona na stronie internetowej IZ.

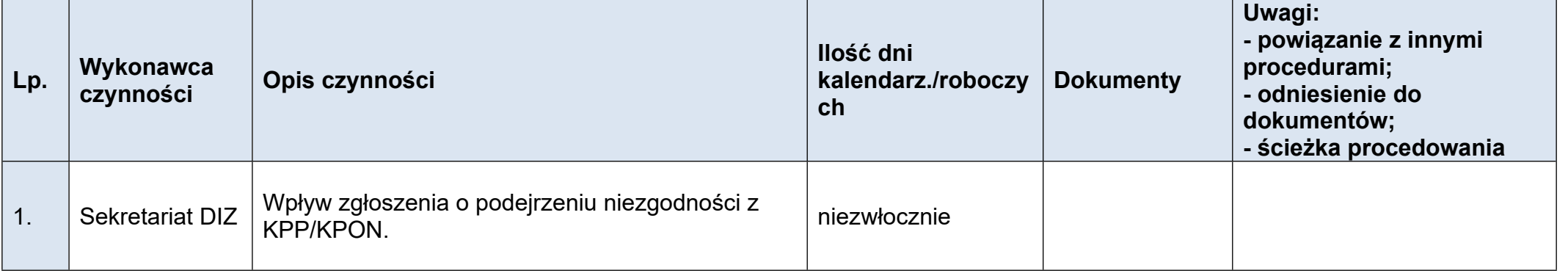

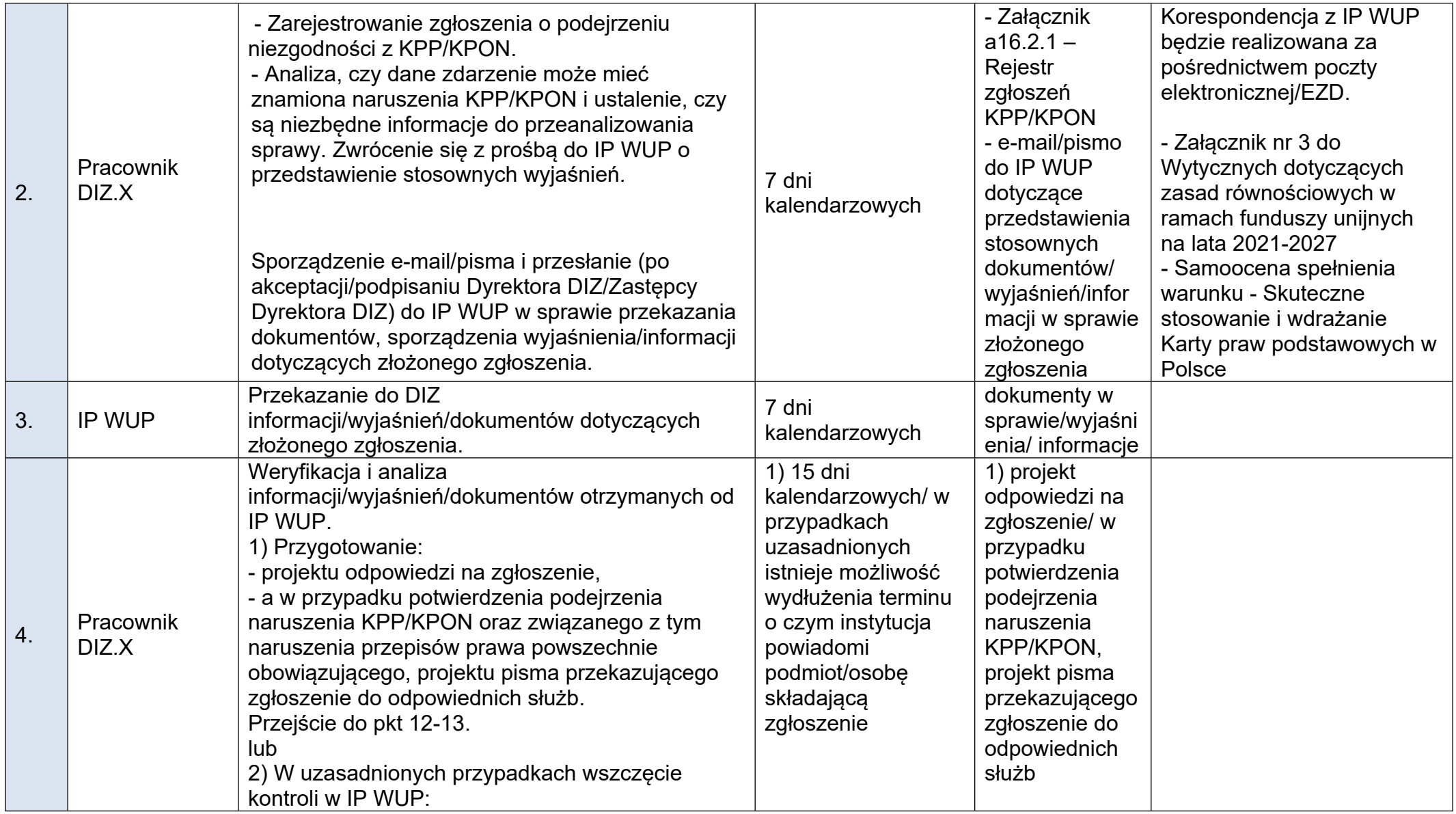

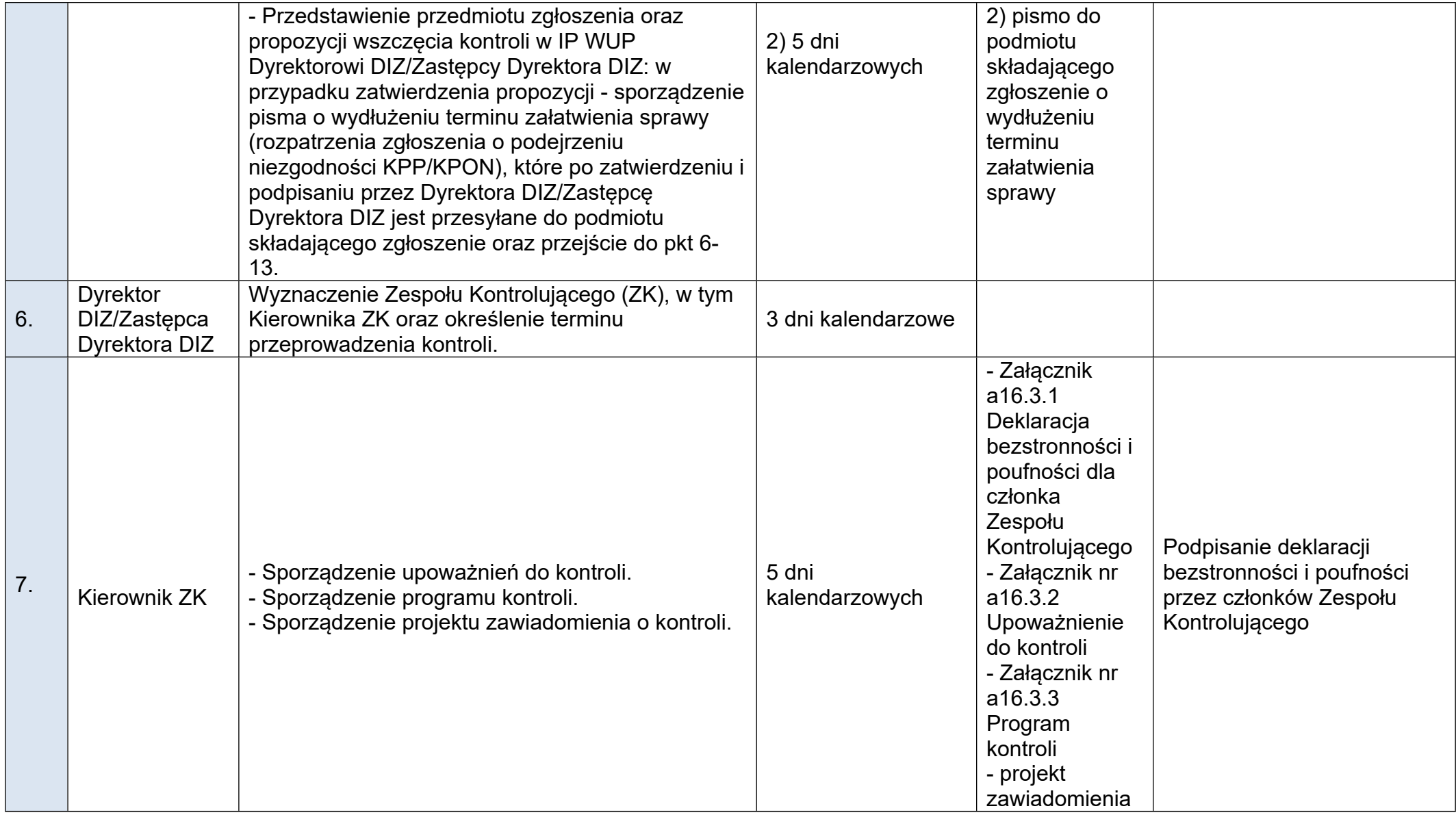

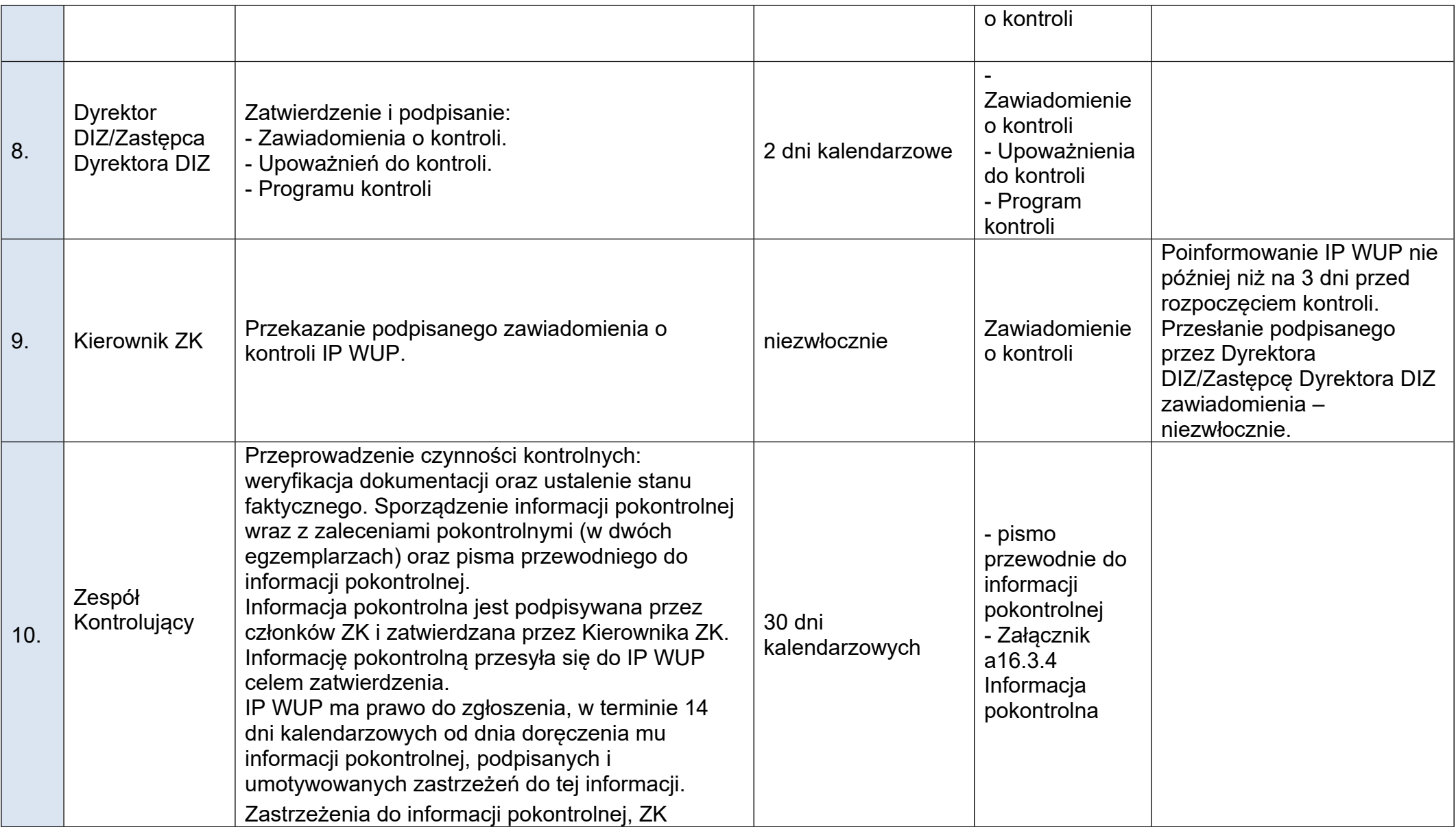
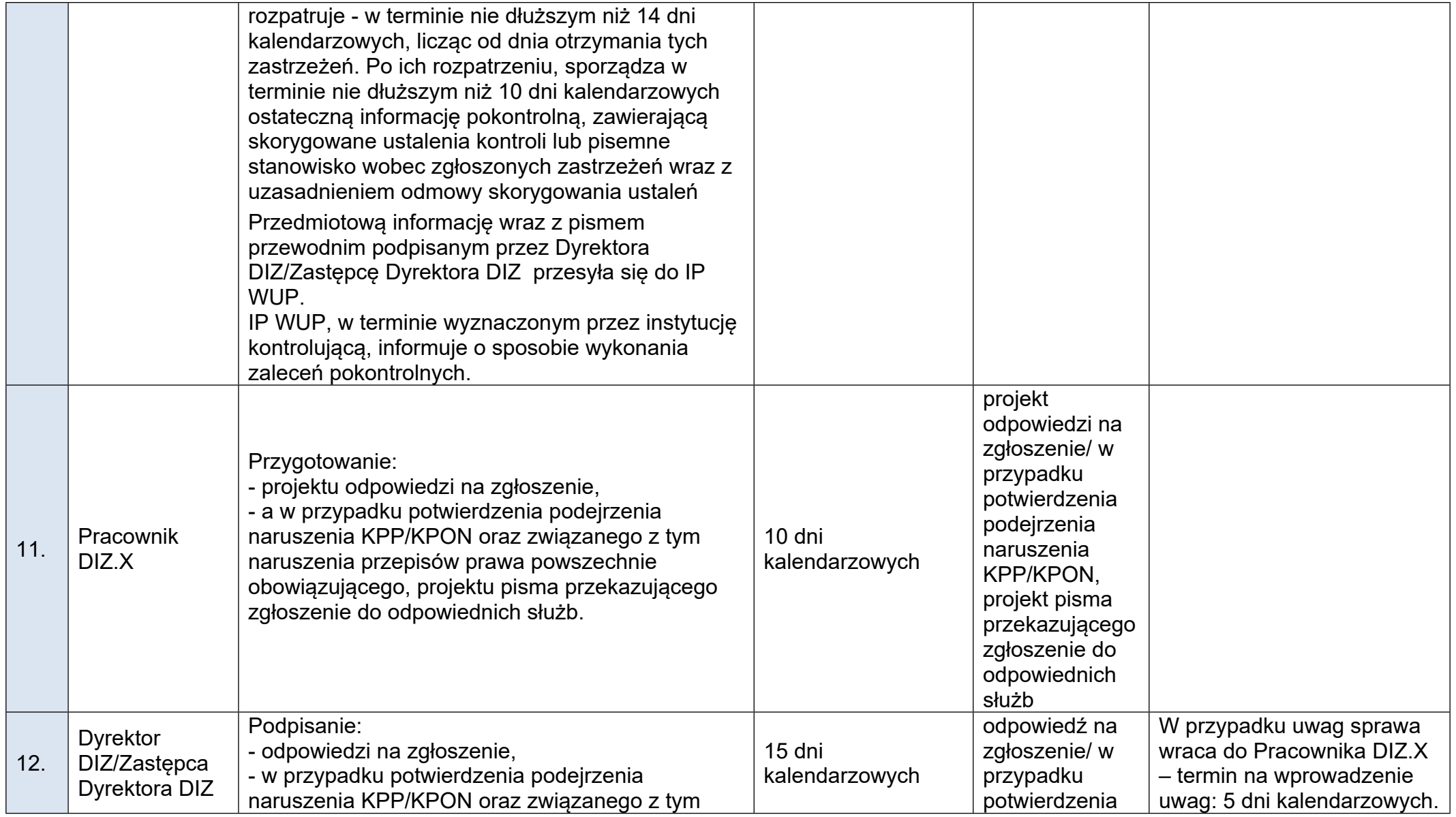

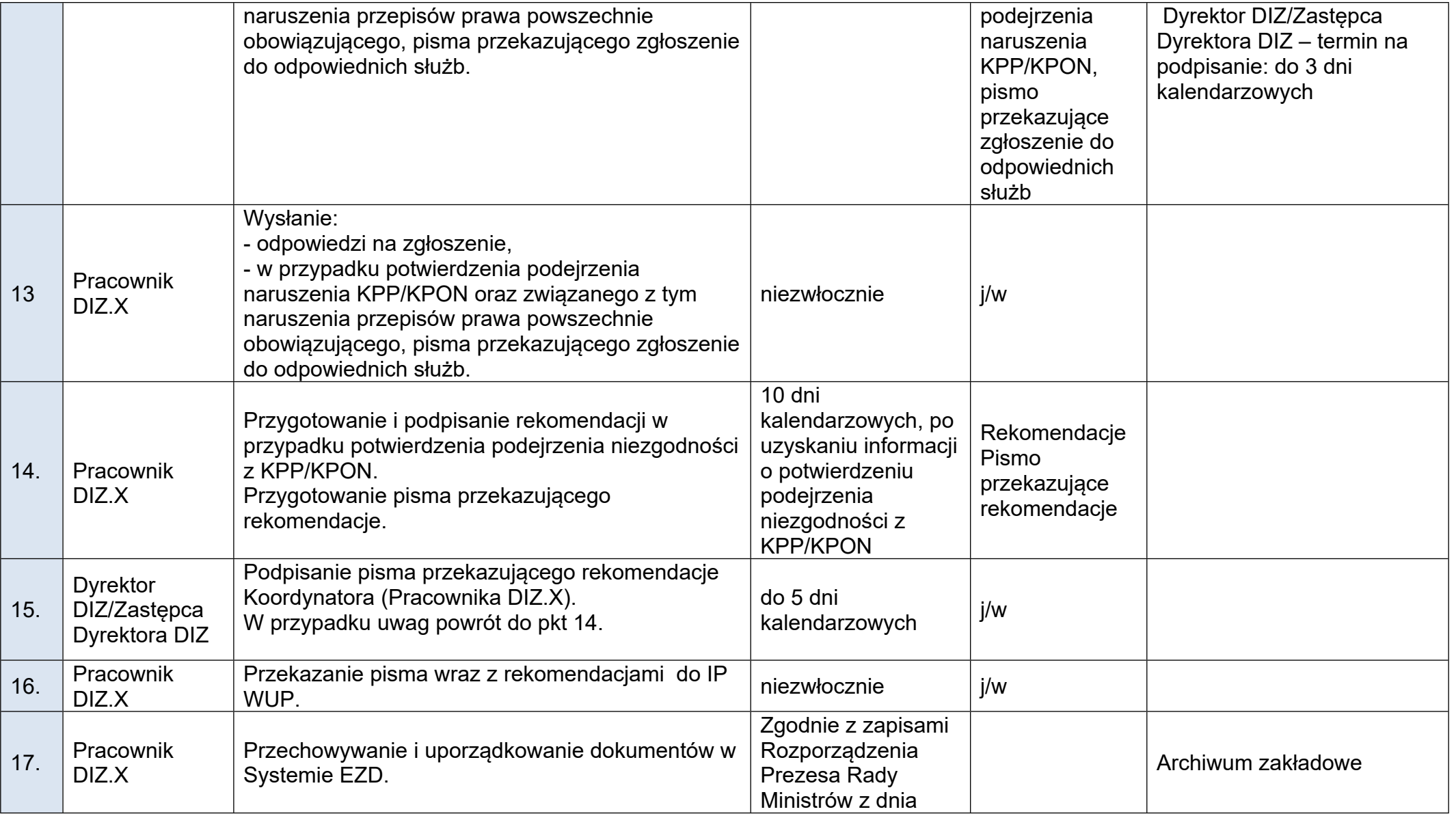

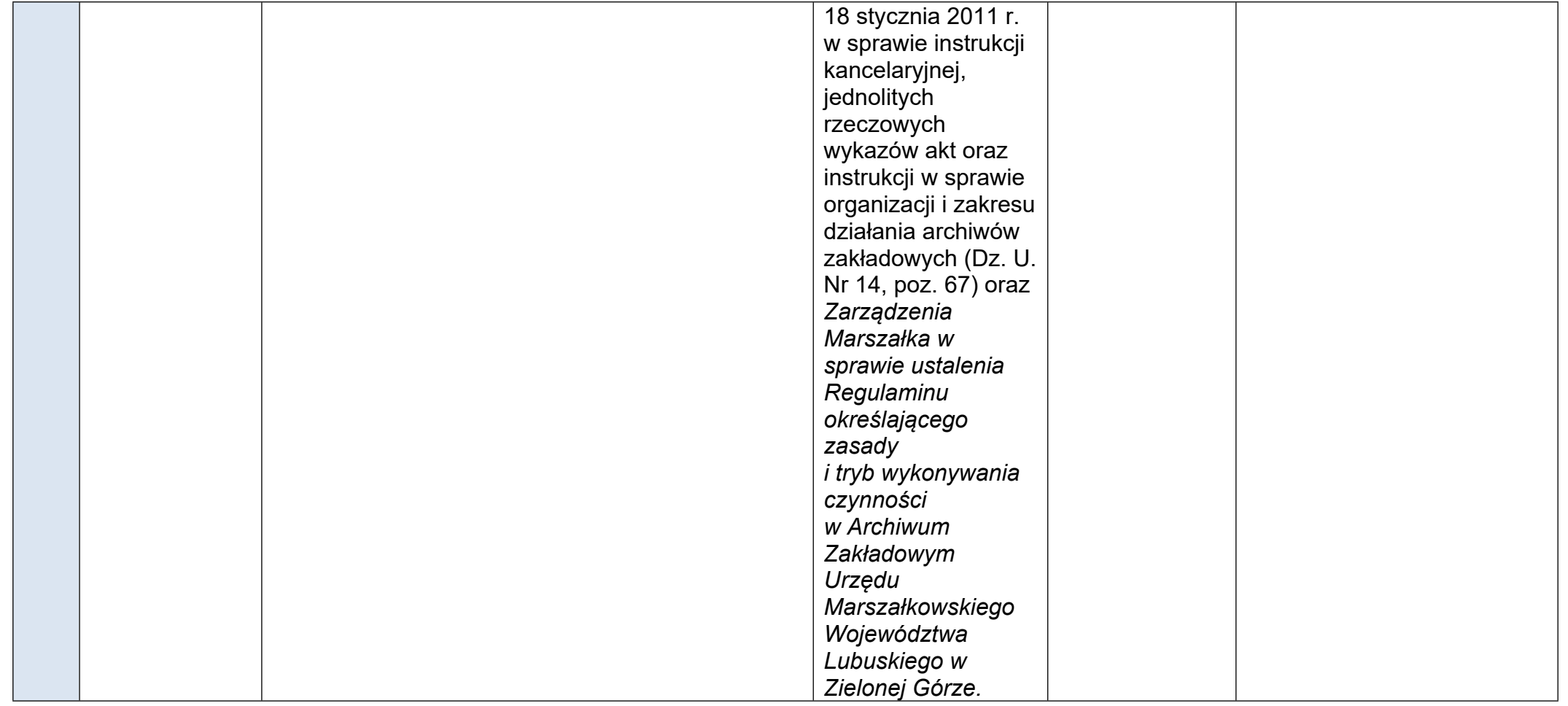

**A.16.4 Procedura składania zgłoszeń o podejrzeniu niezgodności projektu (operacji)/działań z KPP/KPON, przekazanych przez KE**

Procedura dotyczy przypadków przekazania przez KE zgłoszenia podejrzenia niezgodności projektu (operacji)/działań z KPP/KPON, które wpłynęło do KE.

- Rzecznik Funduszy Europejskich analizuje zgłoszenia podejrzenia o niezgodność projektów (operacji) realizowanych przez IZ lub działań IZ z KPP/KPON. W pozostałych przypadkach zgłoszenia analizuje DIZ.

Procedura dotycząca składania zgłoszeń o podejrzeniu niezgodności z KPP/KPON rozpatrywana jest w terminie 2 miesięcy od ich wpływu do właściwej do ich rozpatrzenia instytucji. W uzasadnionych przypadkach, istnieje możliwość wydłużenia tego terminu. IZ wyznacza nowy termin załatwienia sprawy, o czym informuje podmiot składający zgłoszenie.

Procedura składania zgłoszeń o podejrzeniu niezgodności z KPP/KPON, wynika z załącznika nr 3 do Wytycznych dotyczących zasad równościowych w ramach funduszy unijnych na lata 2021-2027 oraz Samooceny spełnienia warunku Skuteczne stosowanie i wdrażanie Karty praw podstawowych w Polsce.

Procedura składania zgłoszeń o podejrzeniu niezgodności z KPP/KPON zostanie umieszczona na stronie internetowej IZ.

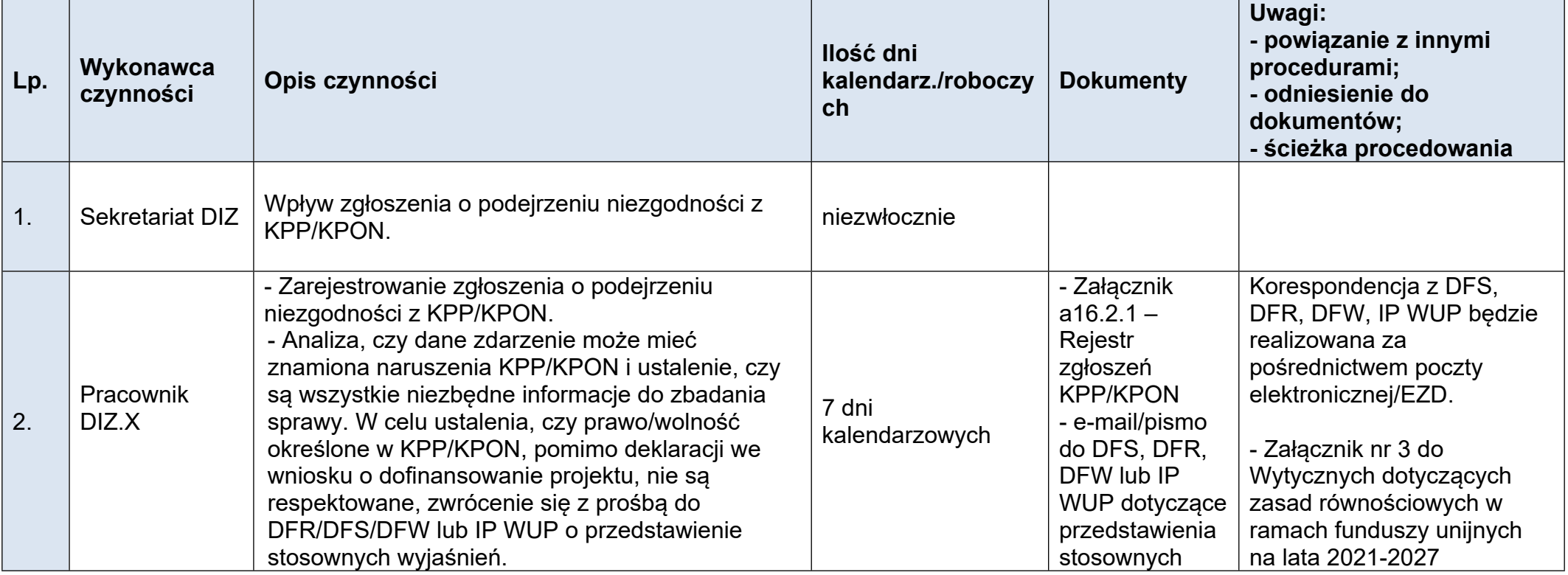

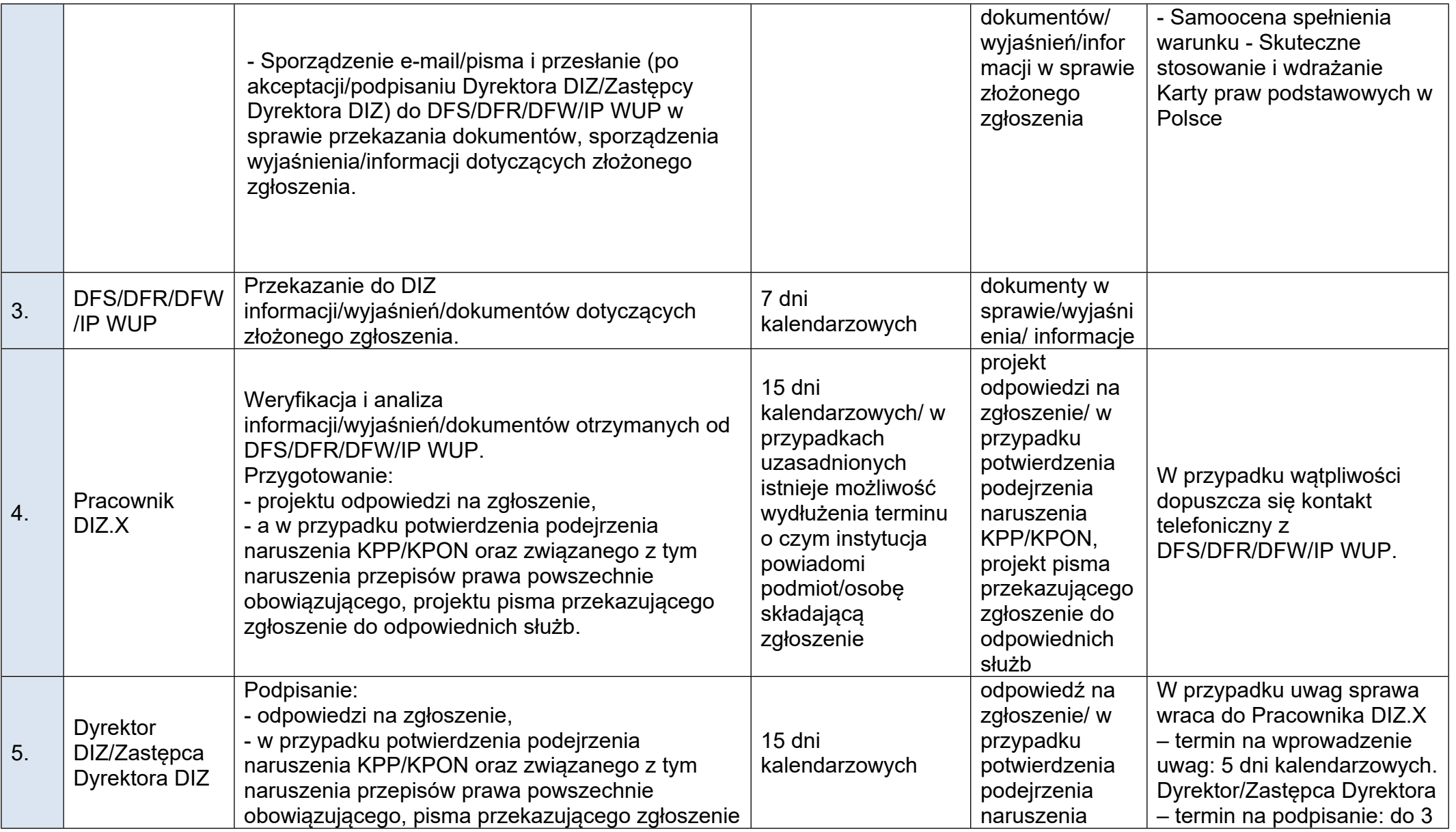

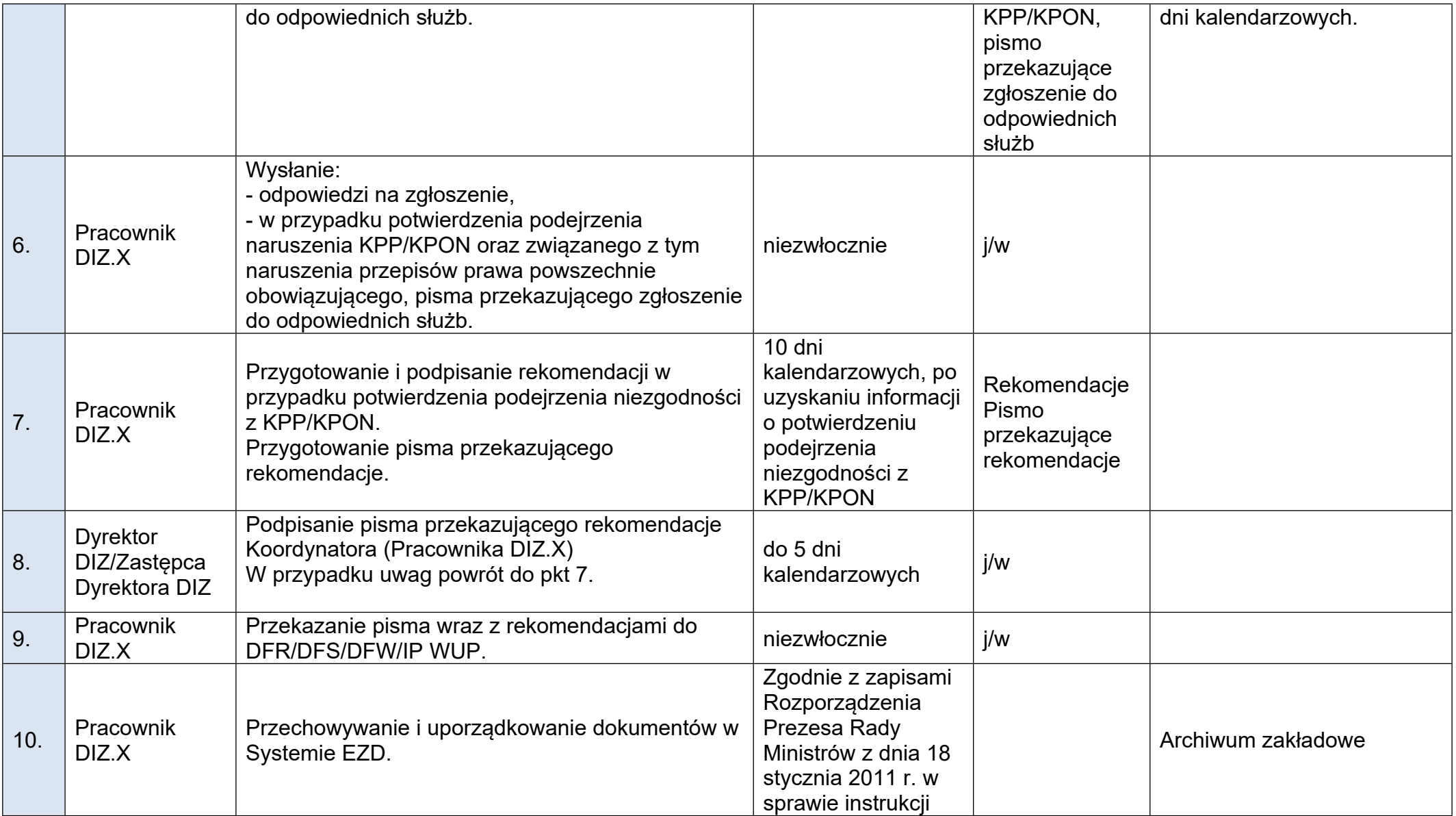

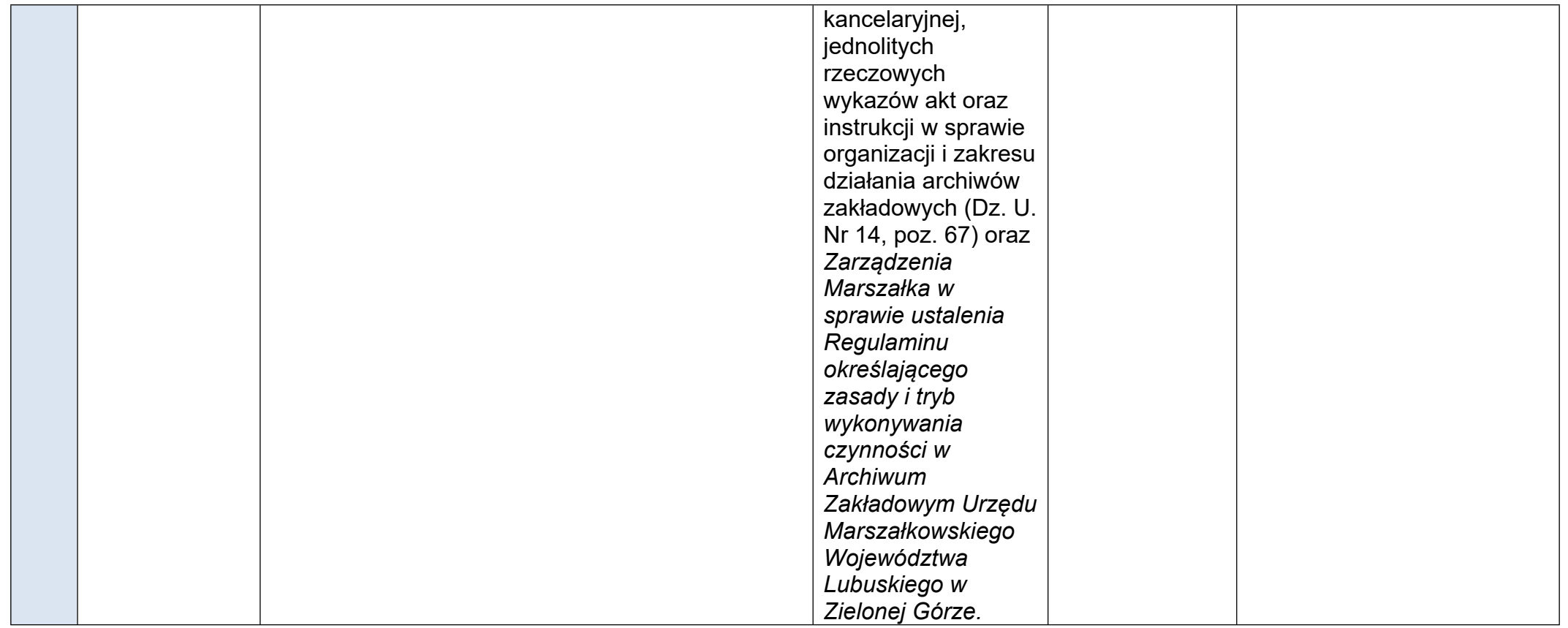

**A.16.5 Procedura informowania Komitetu Monitorującego program FEWL 21-27 o zgłoszeniach dotyczących niezgodności projektów (operacji) lub działań z KPP i KPON**

Informacja ta będzie uwzględniała zarówno informacje zgłoszone bezpośrednio do DIZ, jak i przekazane przez KE oraz Rzecznika Funduszy Europejskich (z uwzględnieniem informacji pochodzącej od Rzecznika Praw Obywatelskich), który będzie zobowiązany do przekazania informacji o zgłoszeniach wpływających do tej instytucji do dnia 31 marca roku następującego po roku sprawozdawczym.

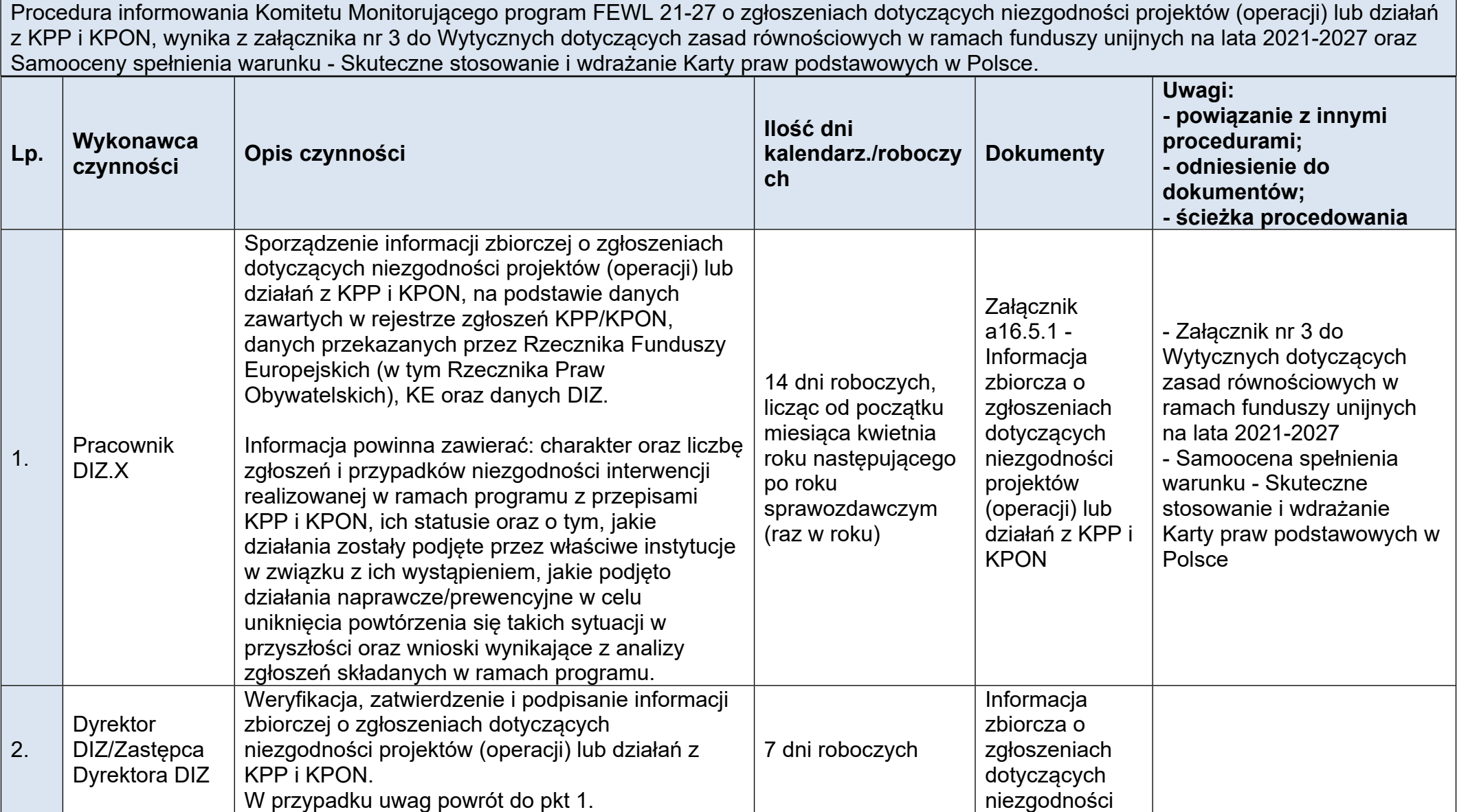

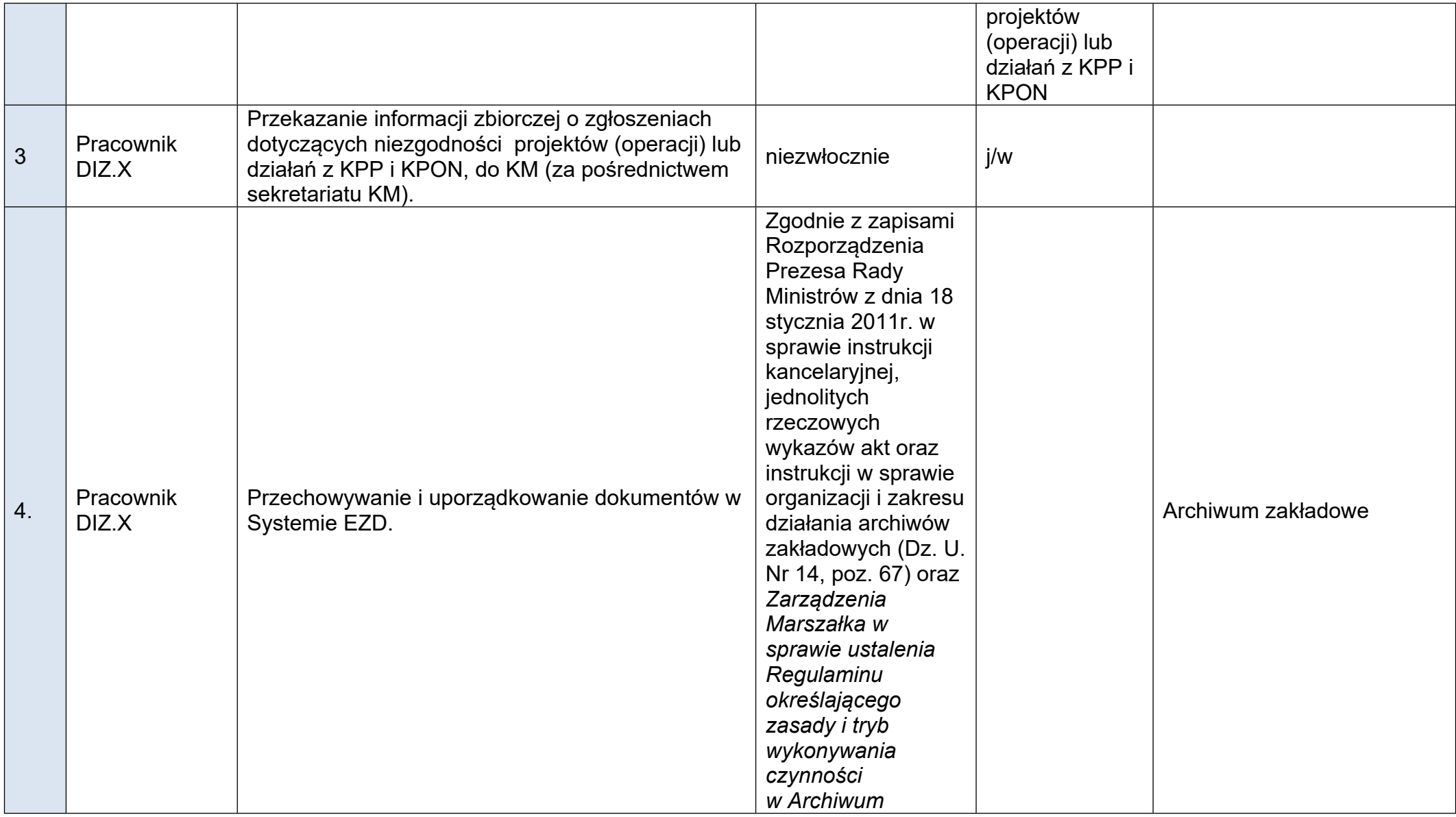

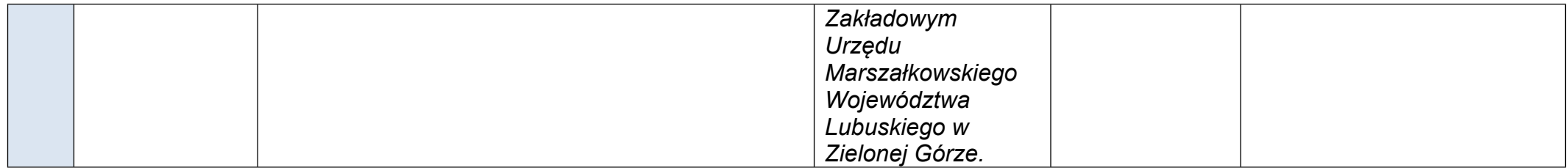

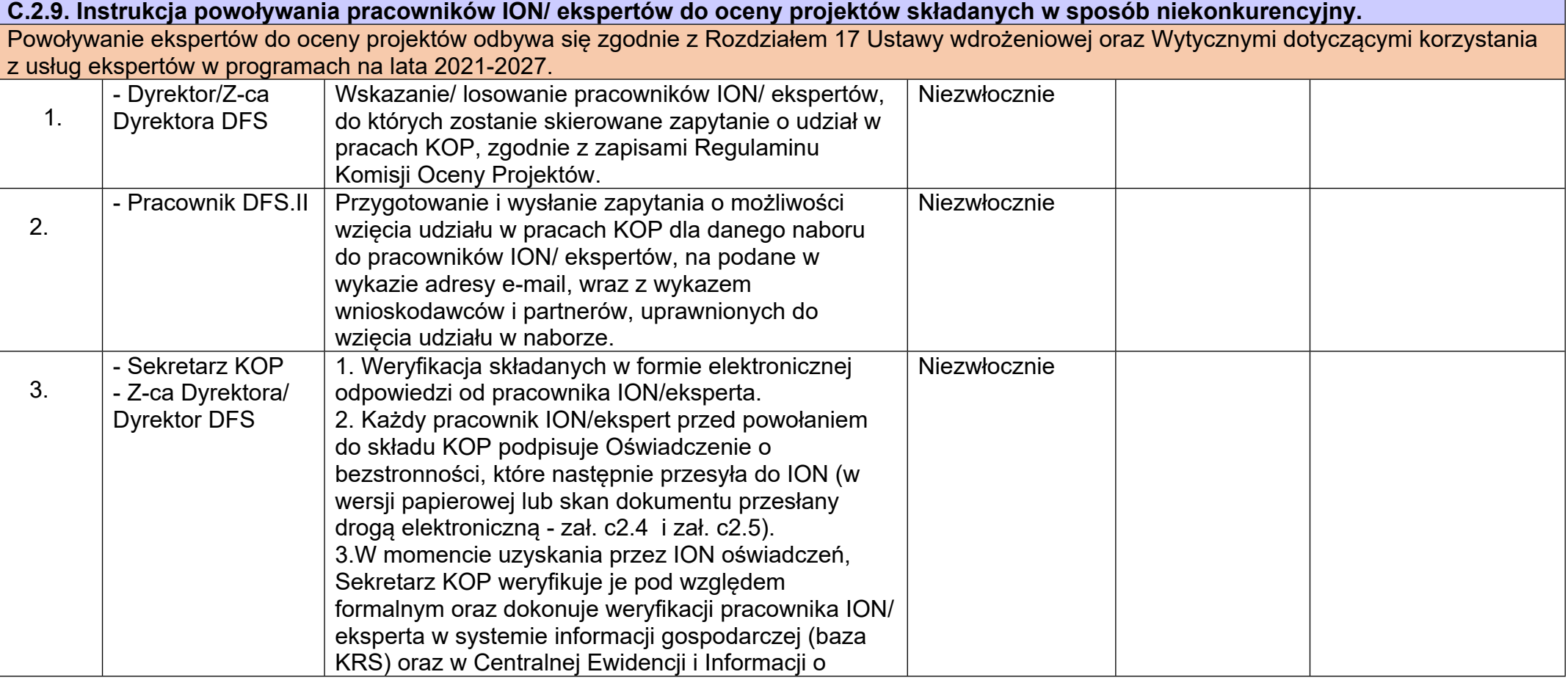

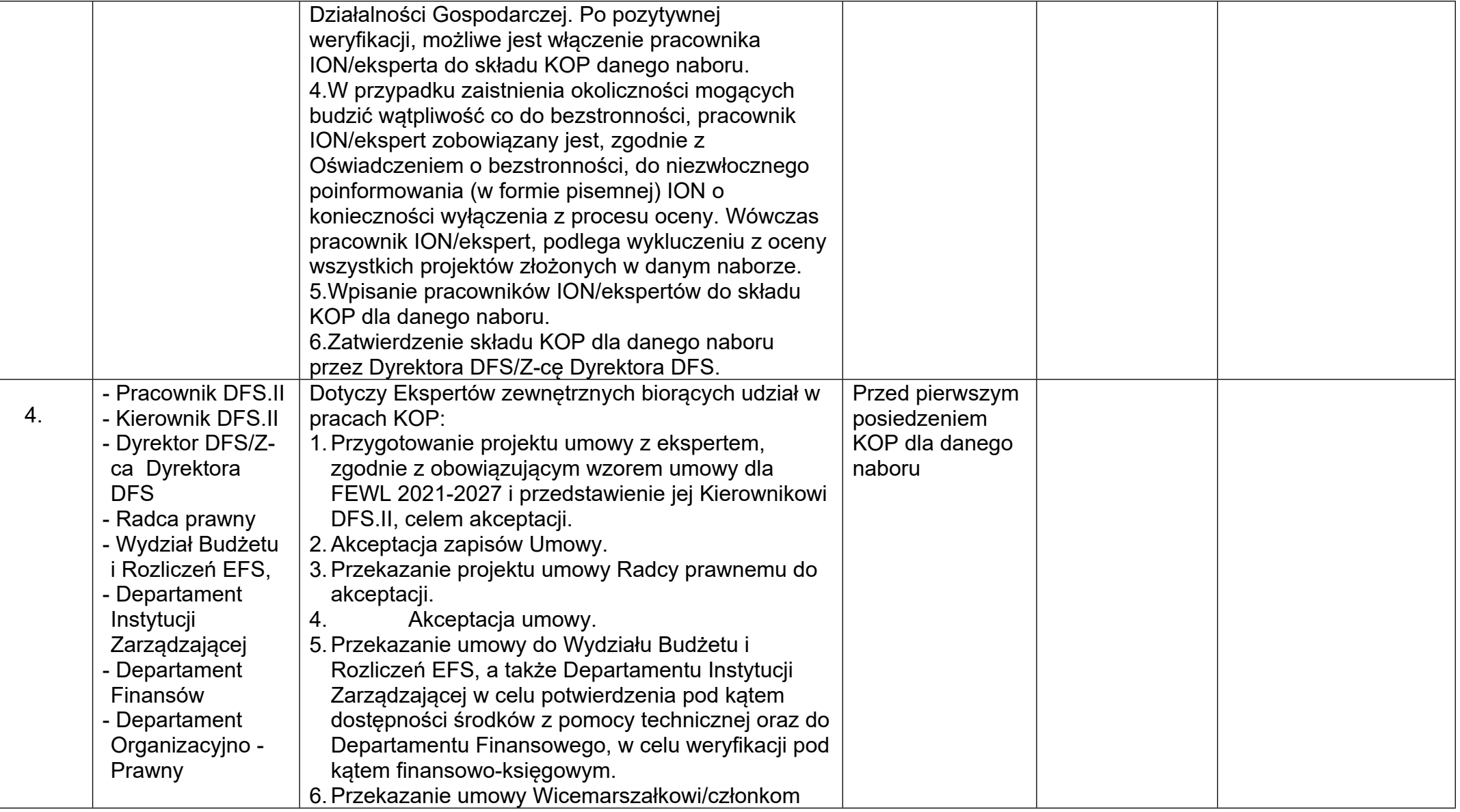

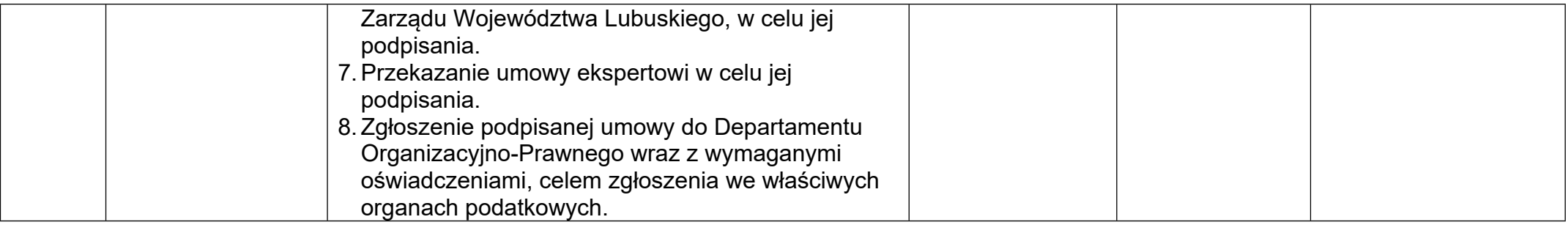

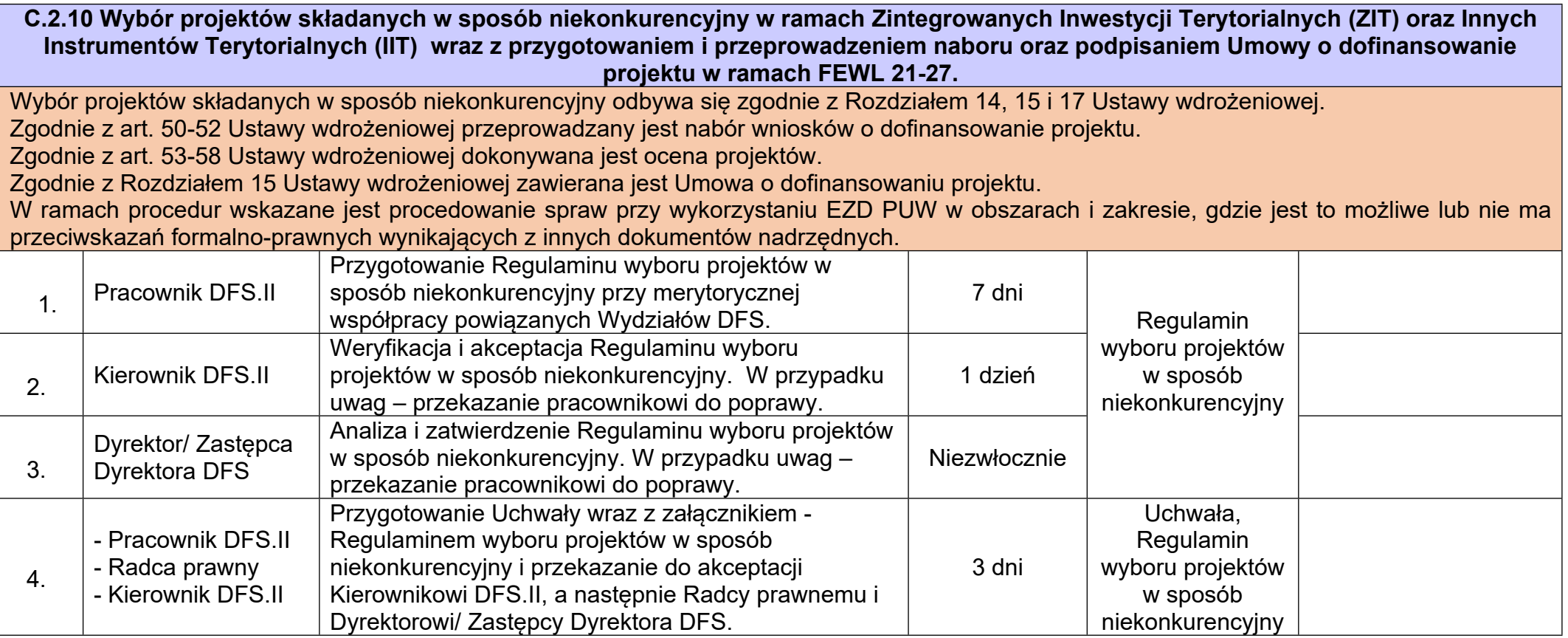

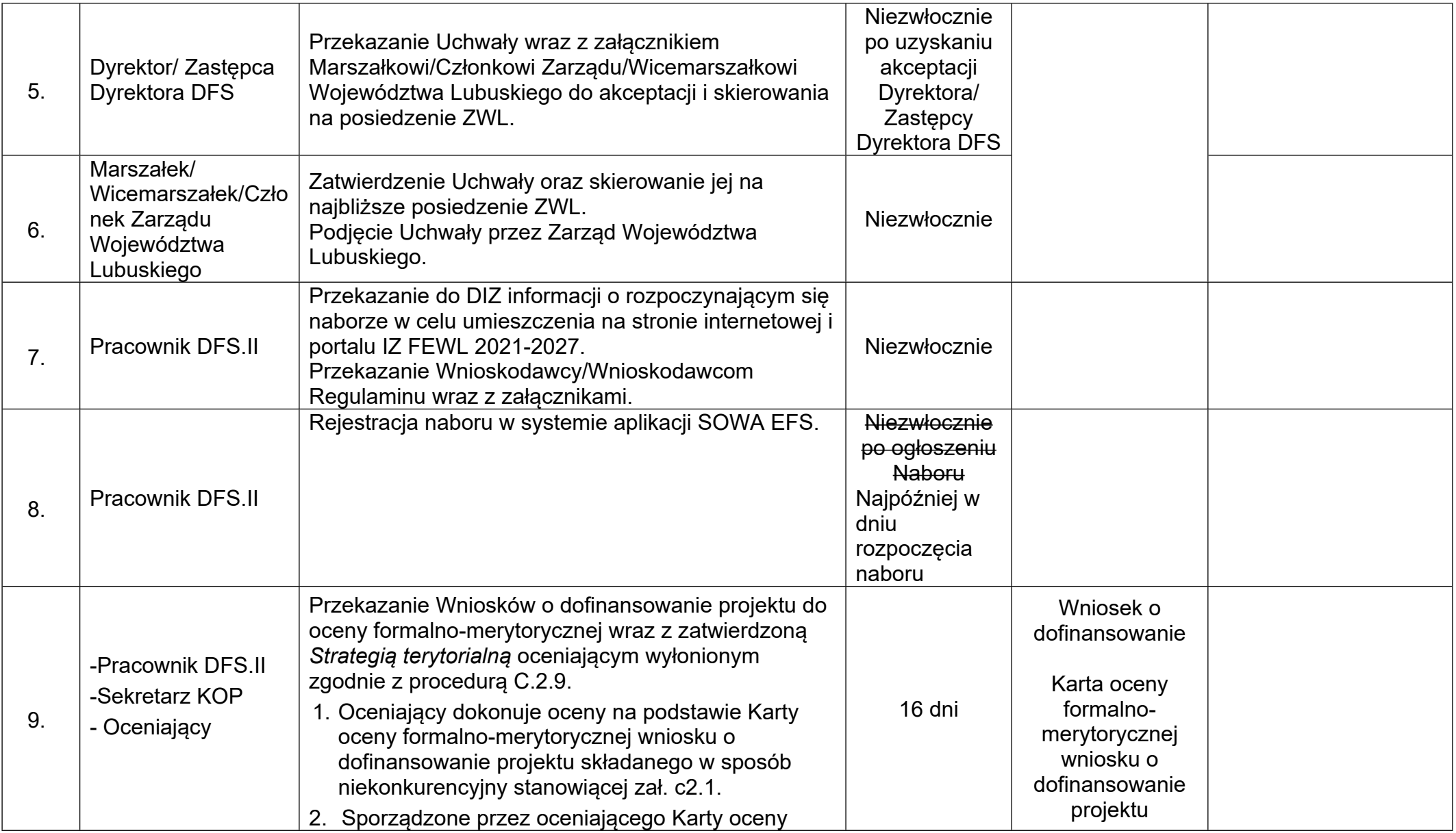

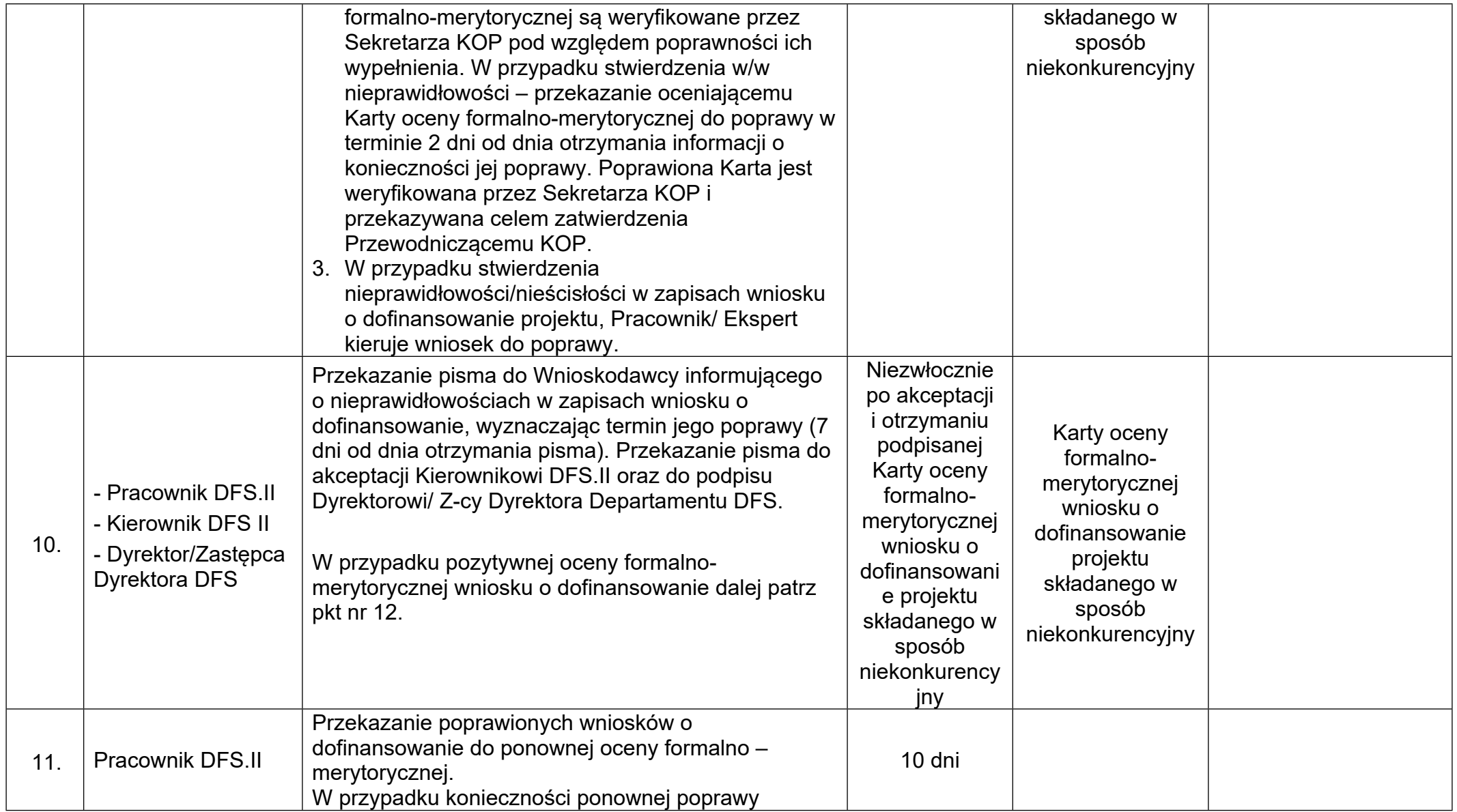

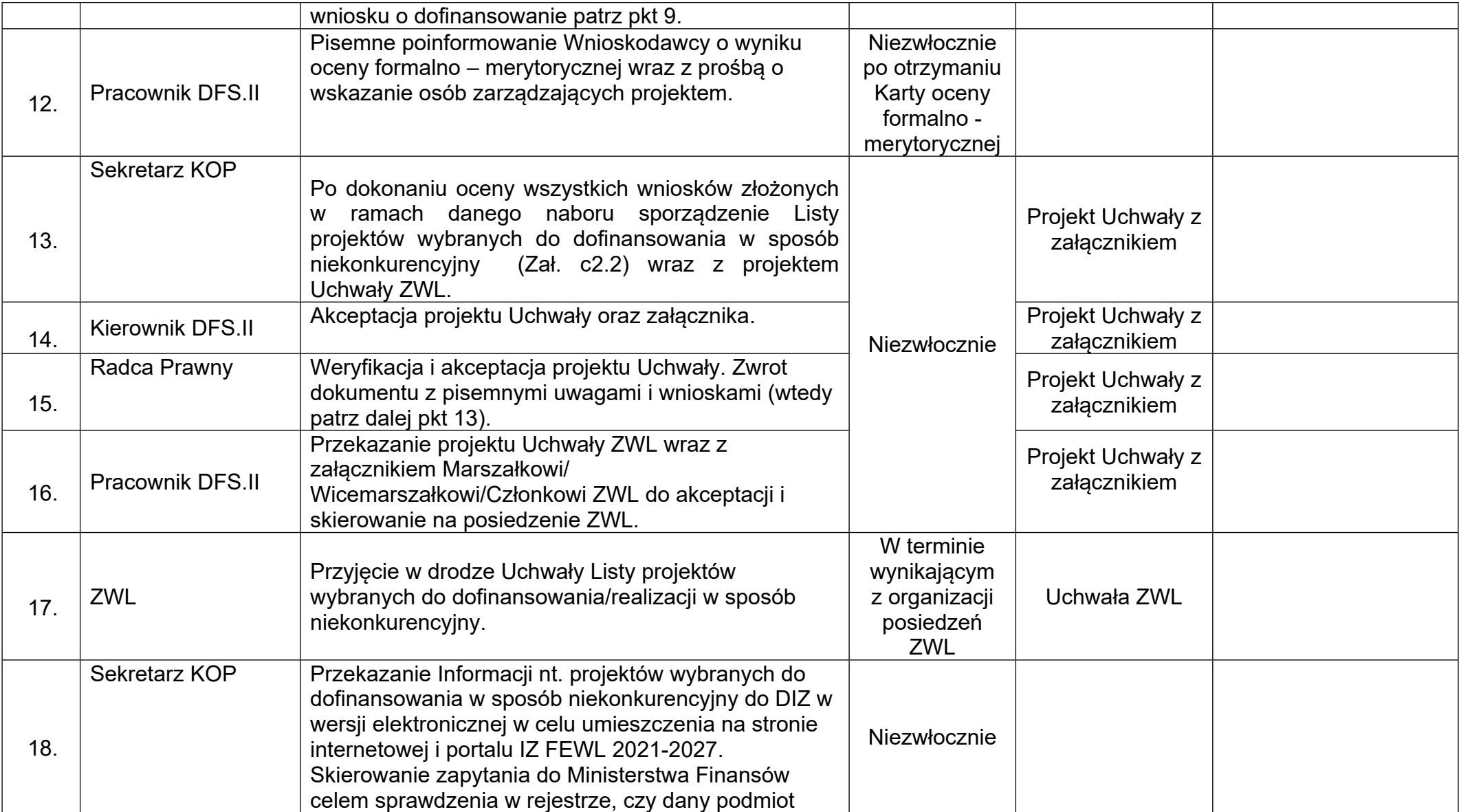

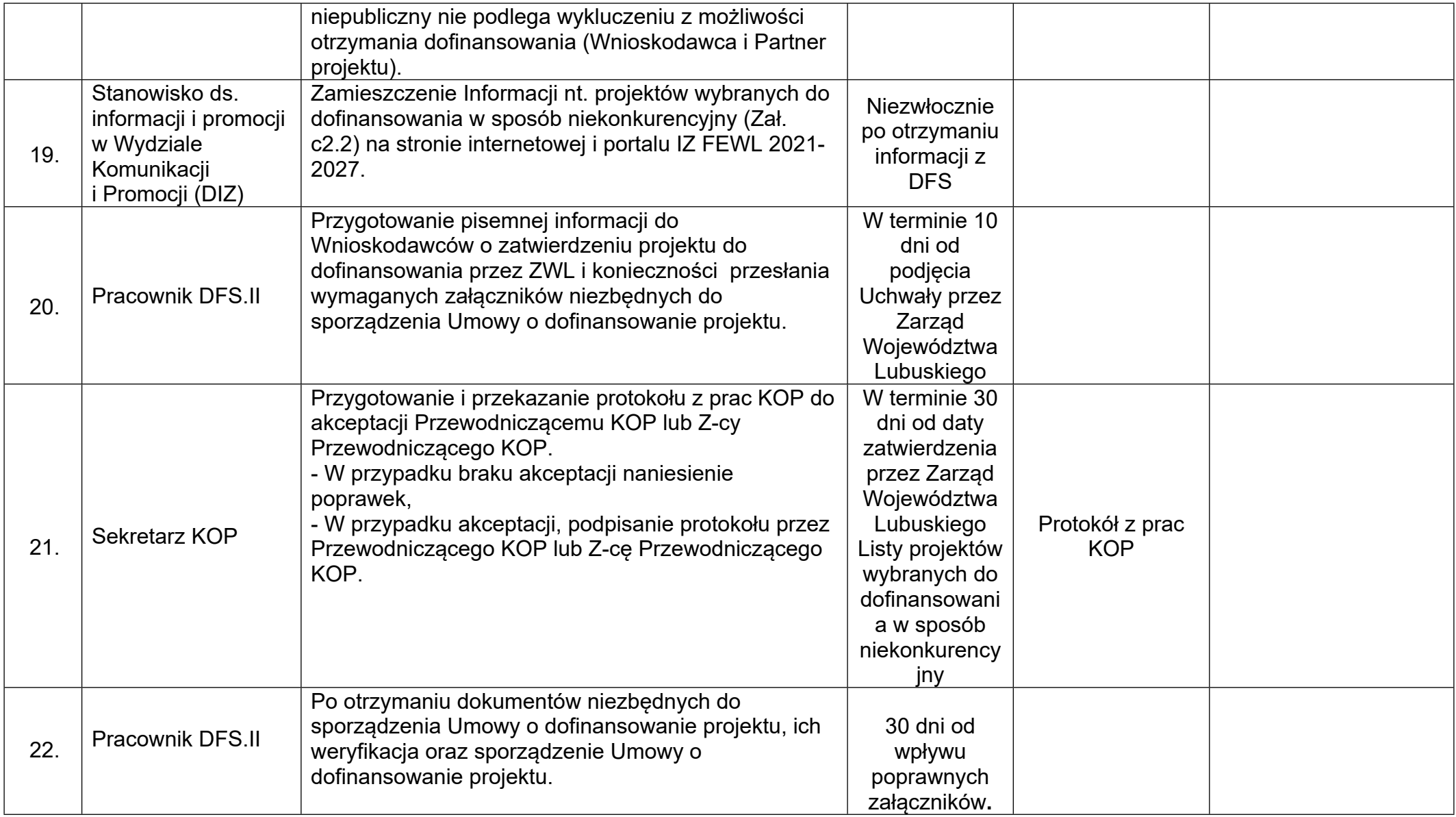

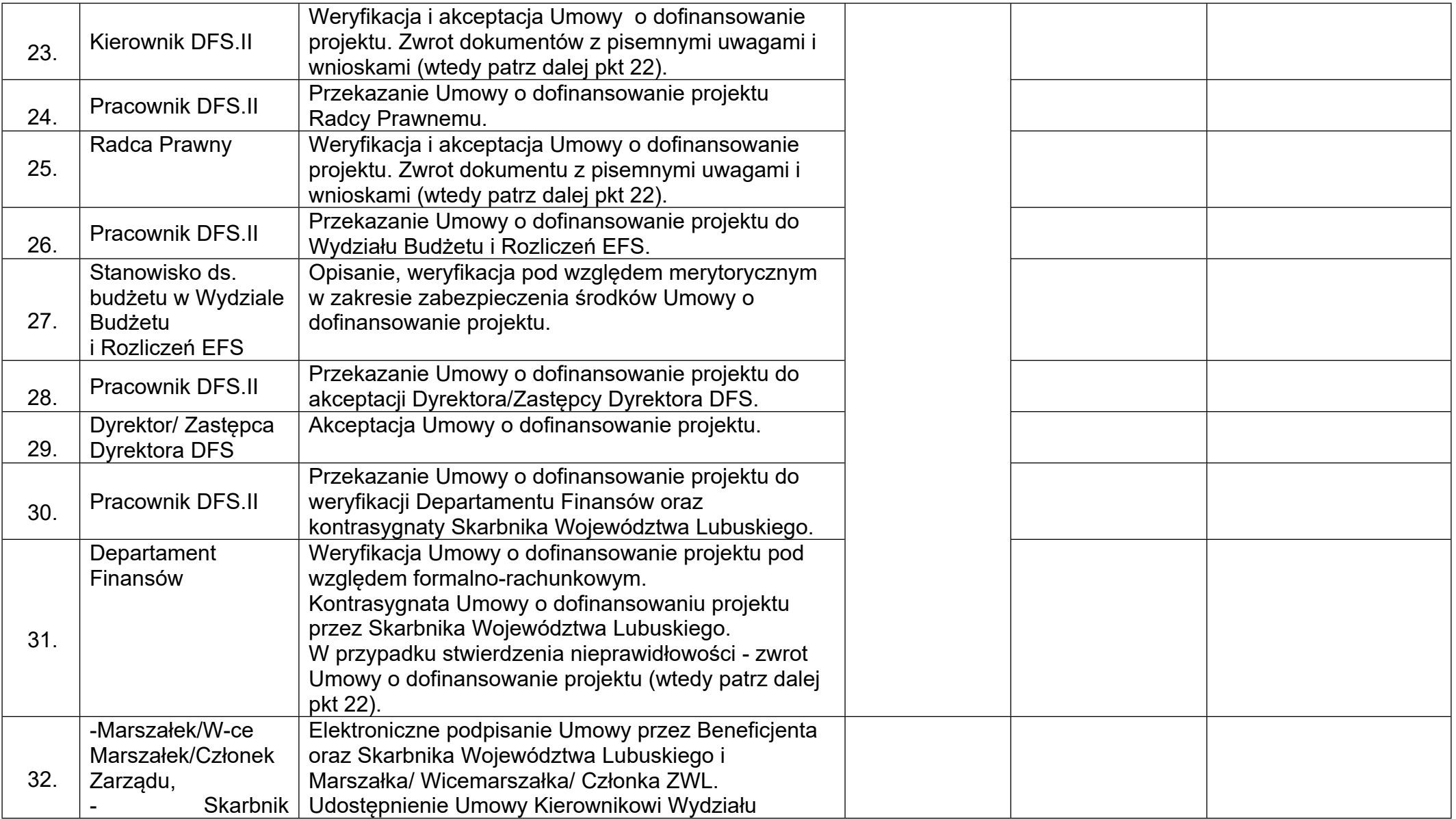

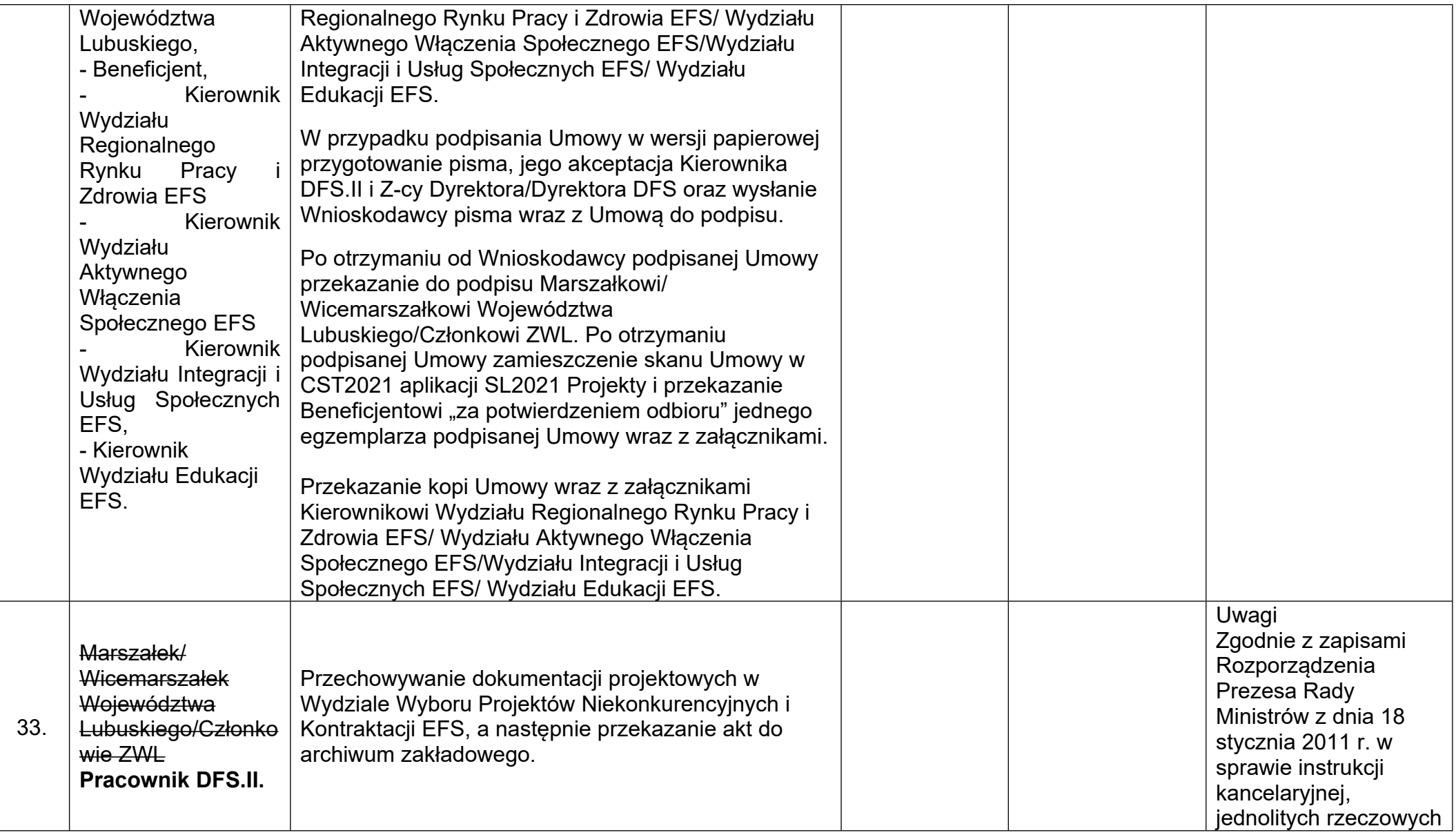

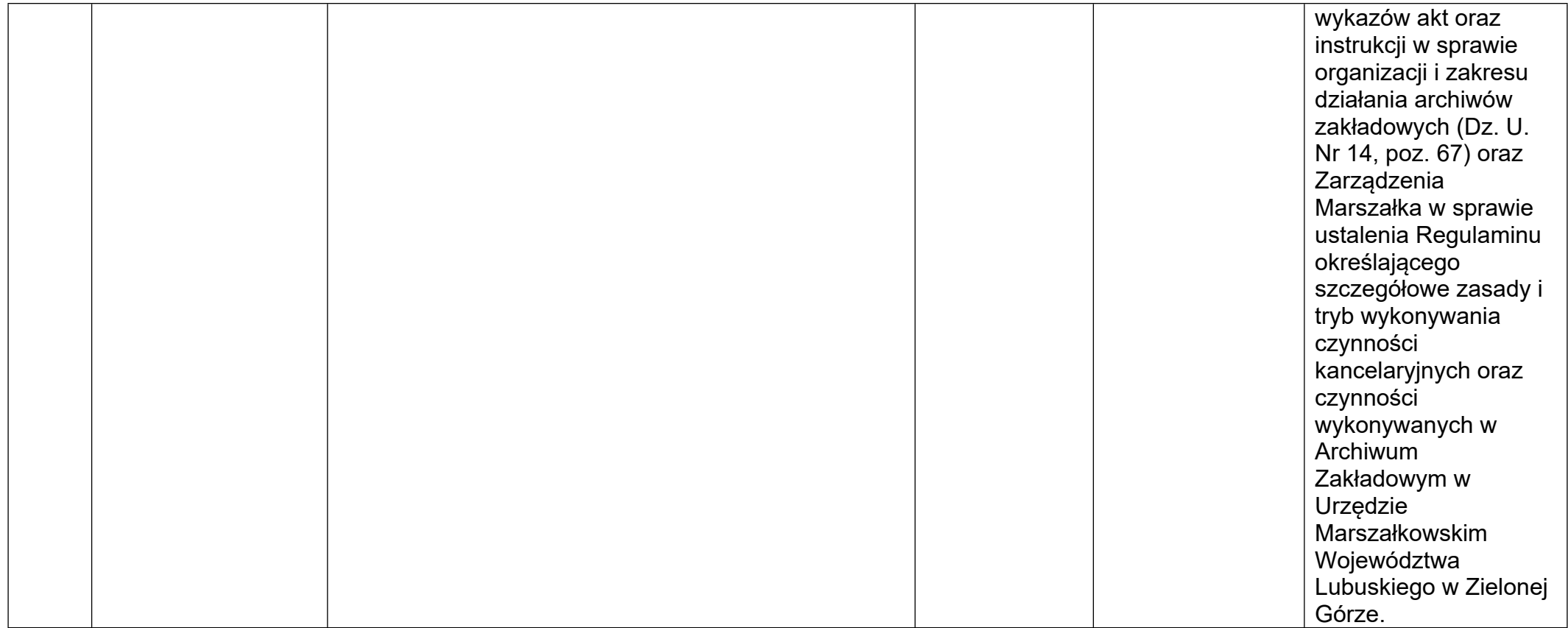

## **D.7.4.2. Kontrola na dokumentach**

Kontrola na dokumentach jest kontrolą prowadzoną w siedzibie IZ przez pracowników DFW.III z Wydziału Kontroli, dokonywana jest na podstawie dokumentów przekazanych przez Beneficjenta w systemie CST2021/Projekty. Kontrola na dokumentach dotyczy weryfikacji dokumentów w zakresie prawidłowości przeprowadzenia przez Beneficjenta postępowania o udzielenie zamówienia na podstawie przepisów ustawy Prawo zamówień publicznych (dalej "dokumentacja PZP").

Kontrola dotyczy weryfikacji dokumentów w zakresie prawidłowości przeprowadzenia przez Beneficjenta postępowania o udzielenie zamówienia na warunkach określonych w umowie o dofinansowanie. Kontrola prowadzona po uzyskaniu od Pracownika DFW.II odpowiedzialnego za weryfikację wniosków o płatność dla danego projektu informacji o załączeniu przez Beneficjenta dokumentów dotyczących wyboru wykonawcy do wniosku o płatność i prowadzona jest na podstawie dokumentów załączonych w CST2021/ Projekty.

Kontrola dotyczy również weryfikacji prawidłowości zawarcia aneksów do umów z wykonawcami bądź odstąpienia od stosowania PZP/zasady konkurencyjności. Kontrola prowadzona po uzyskaniu od Pracownika DFW.II odpowiedzialnego za weryfikację wniosków o płatność dla danego projektu informacji o zawarciu aneksu do umowy z Wykonawcą na etapie weryfikacji przez DFW.II wniosku o płatność i prowadzona jest na podstawie dokumentów załączonych w CST2021 Projekty.

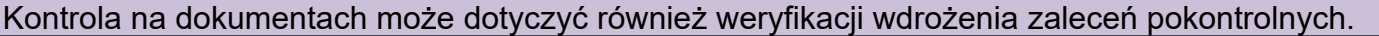

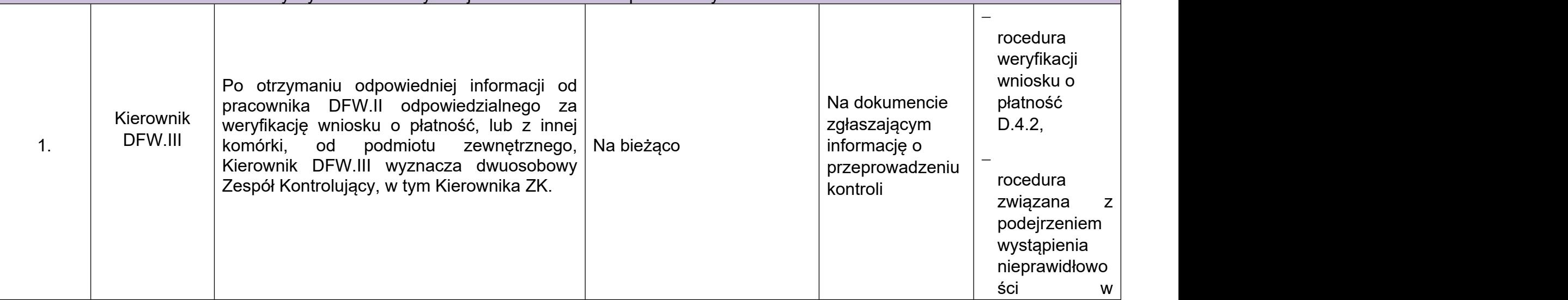

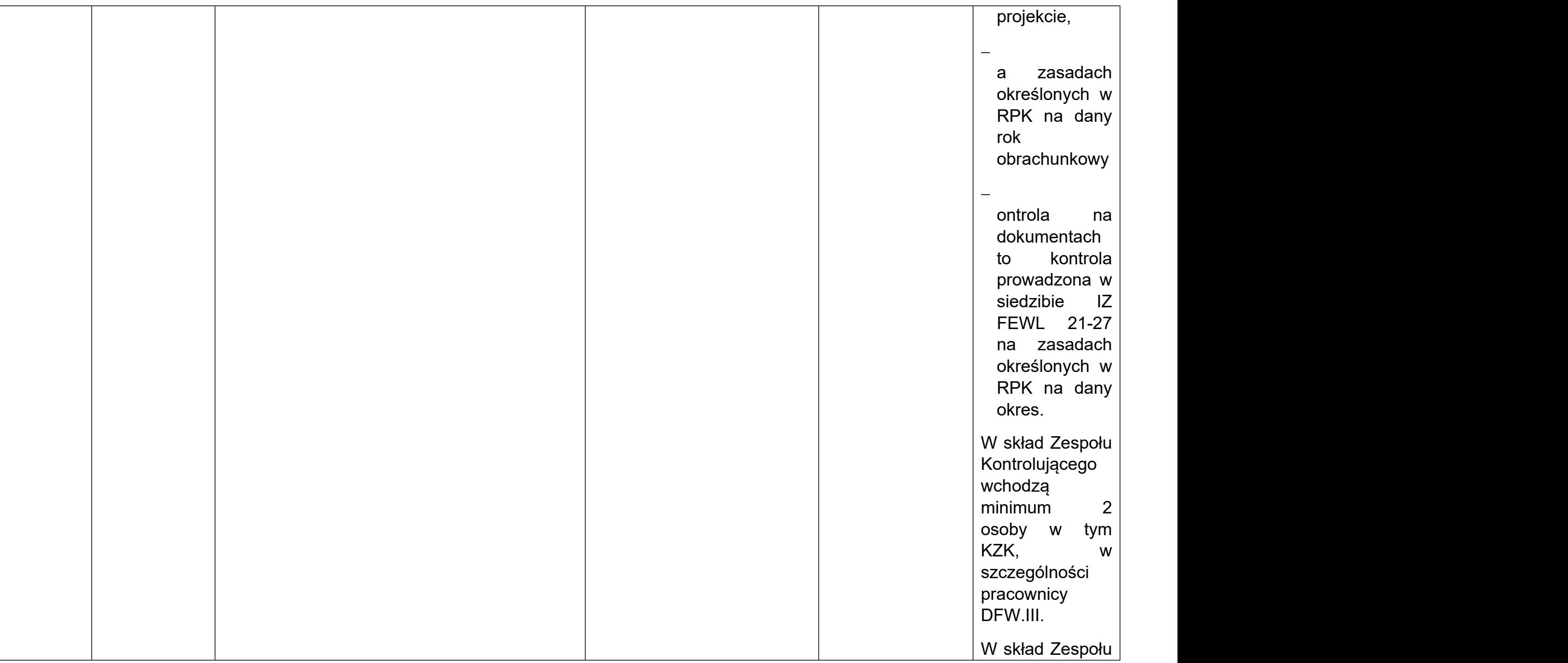

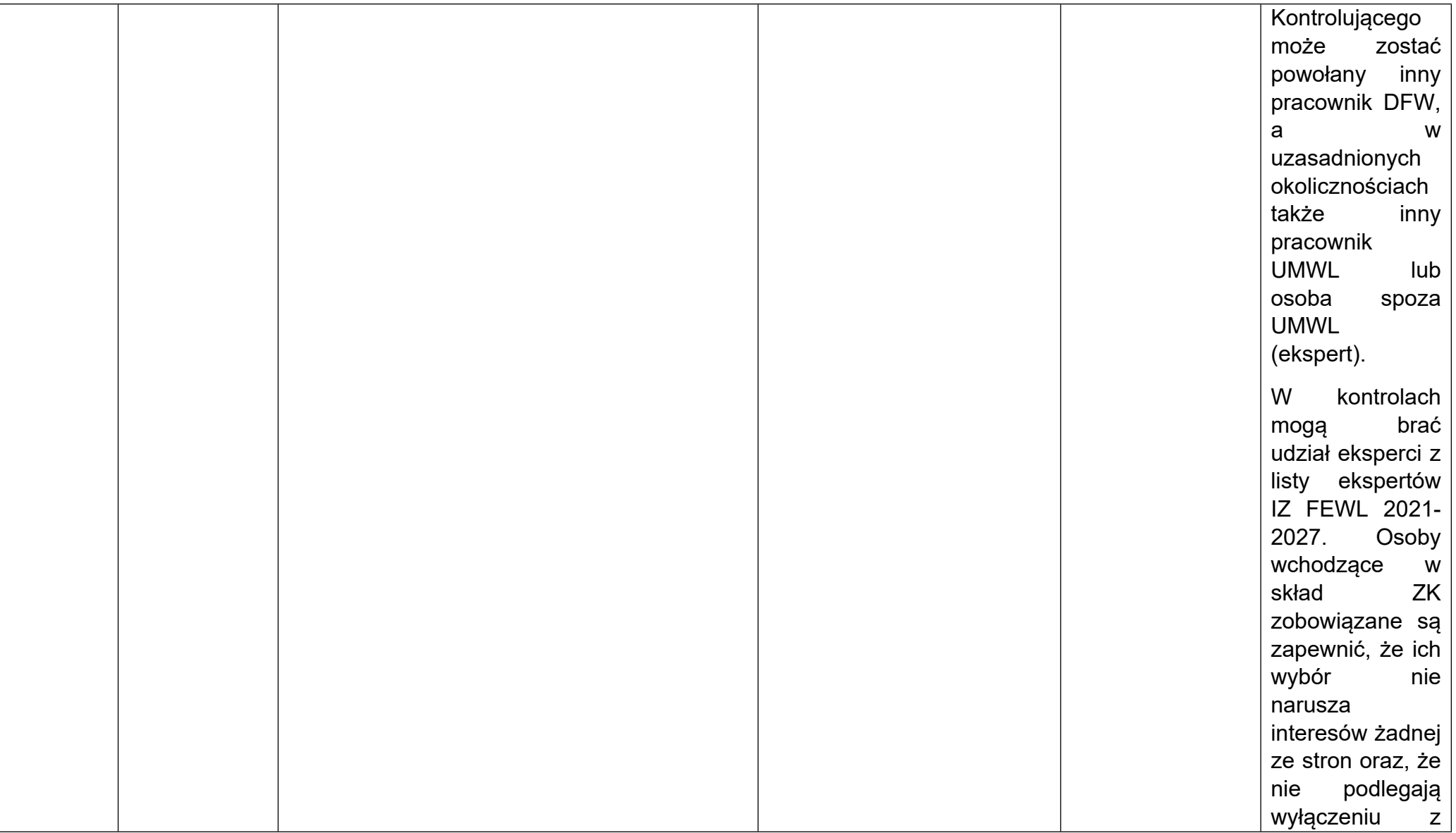

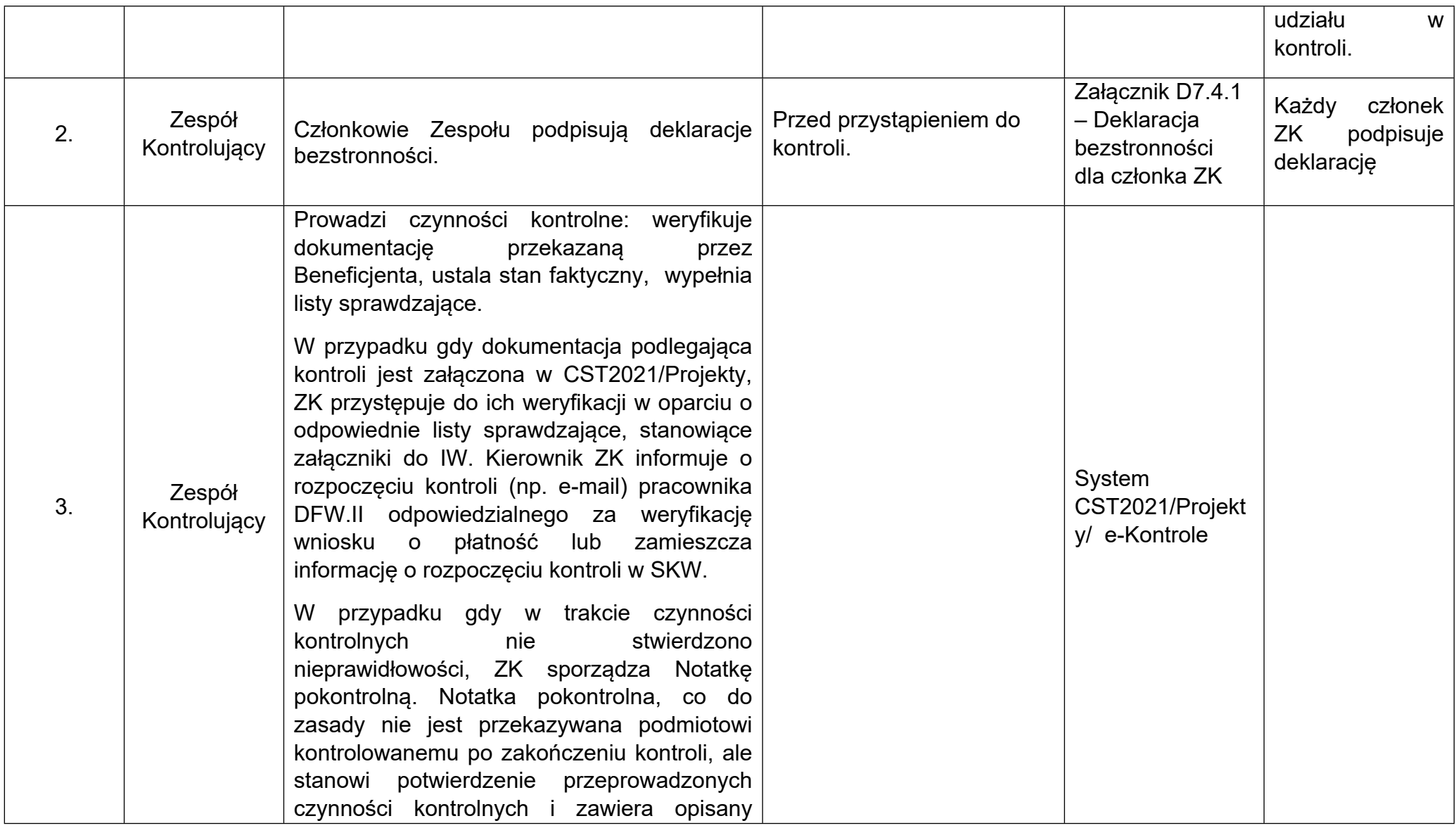

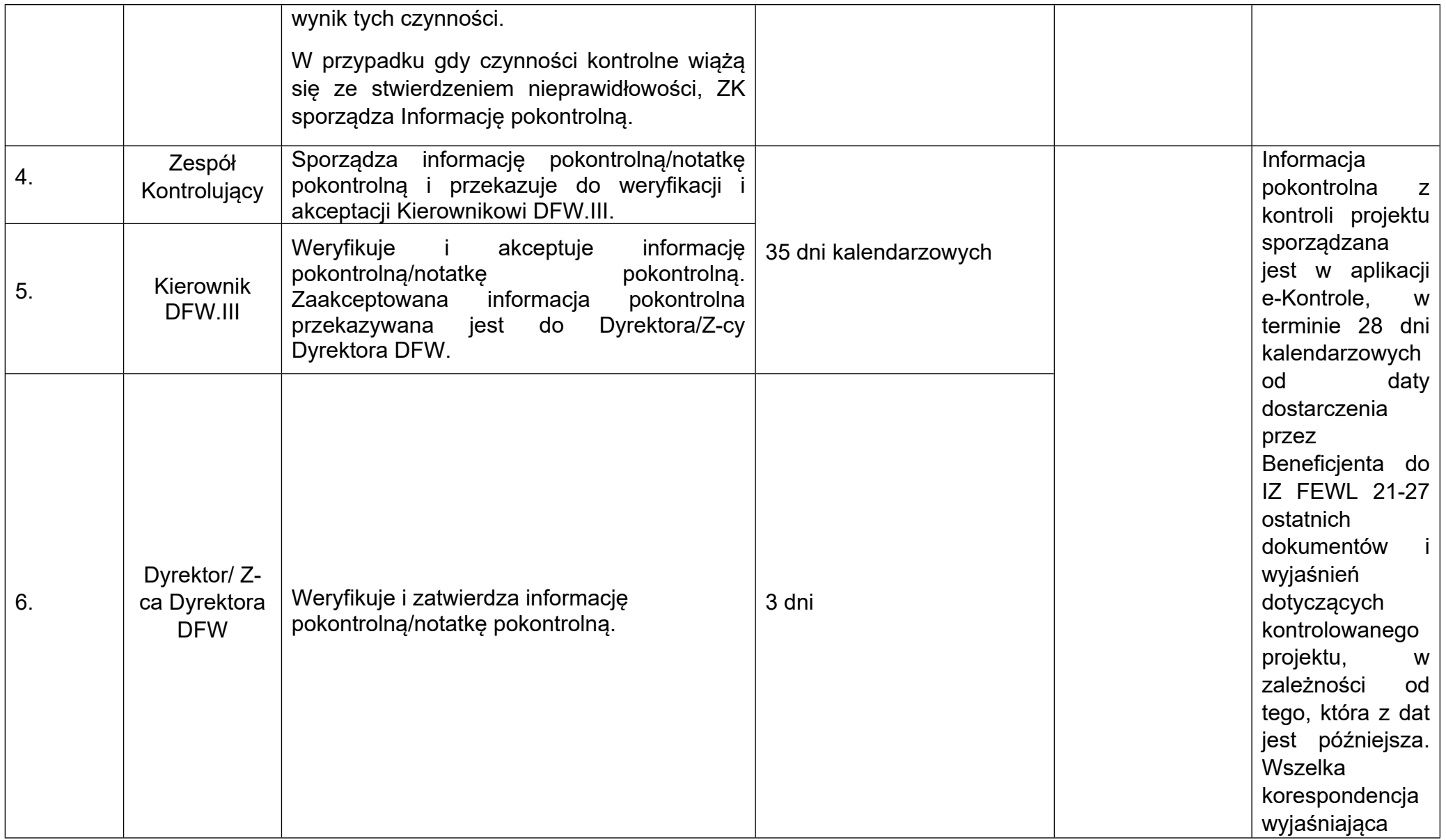

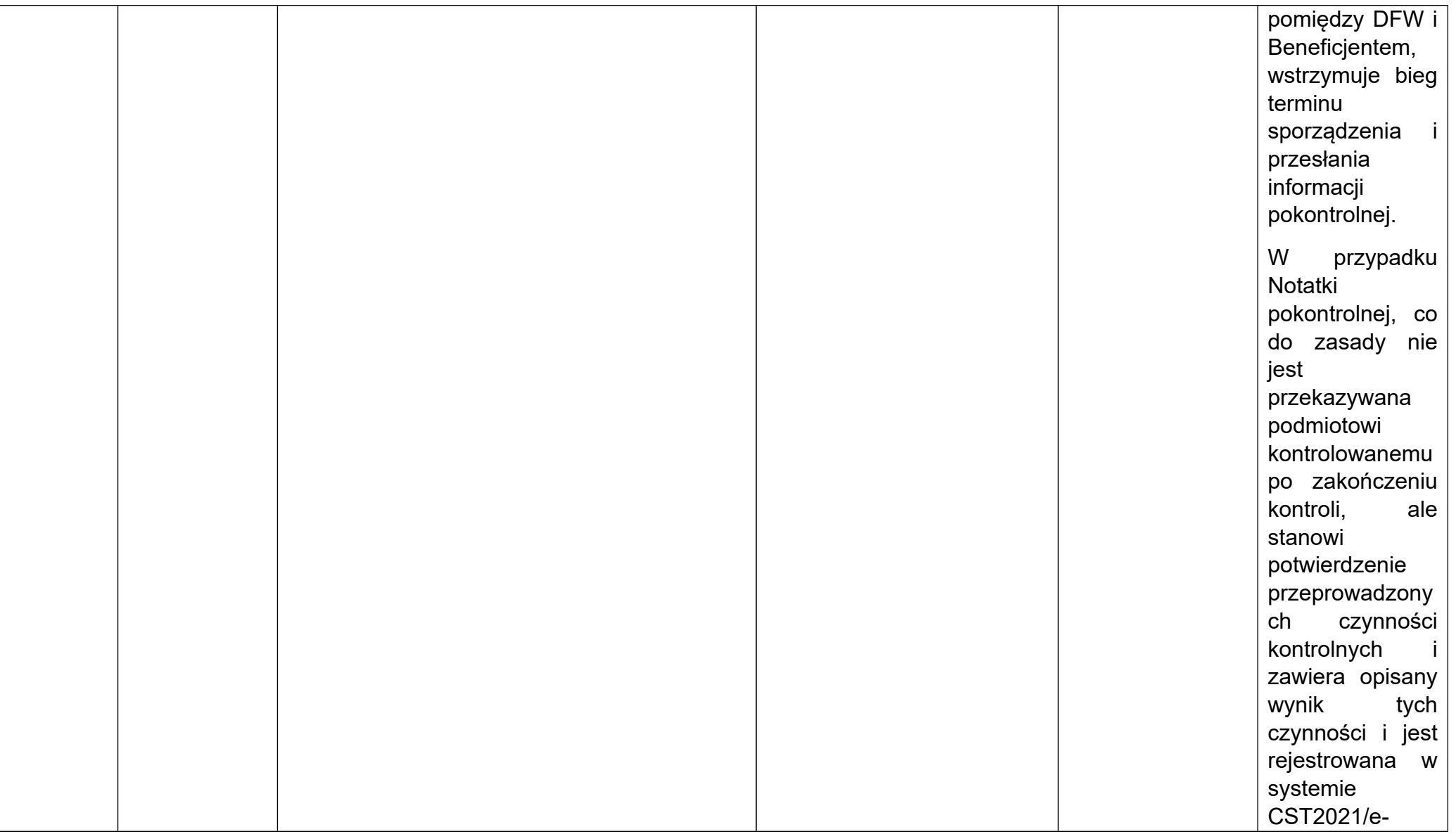

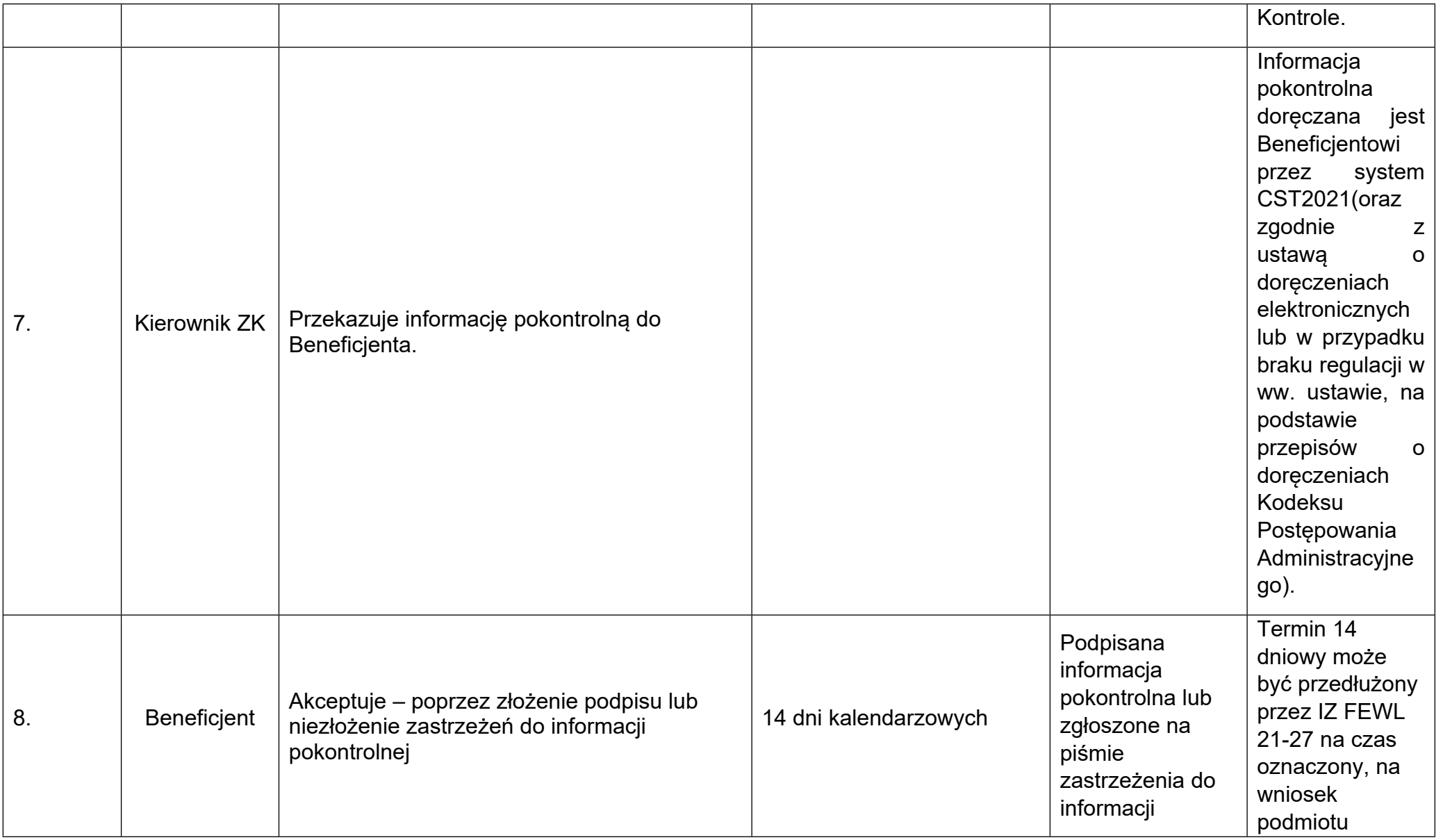

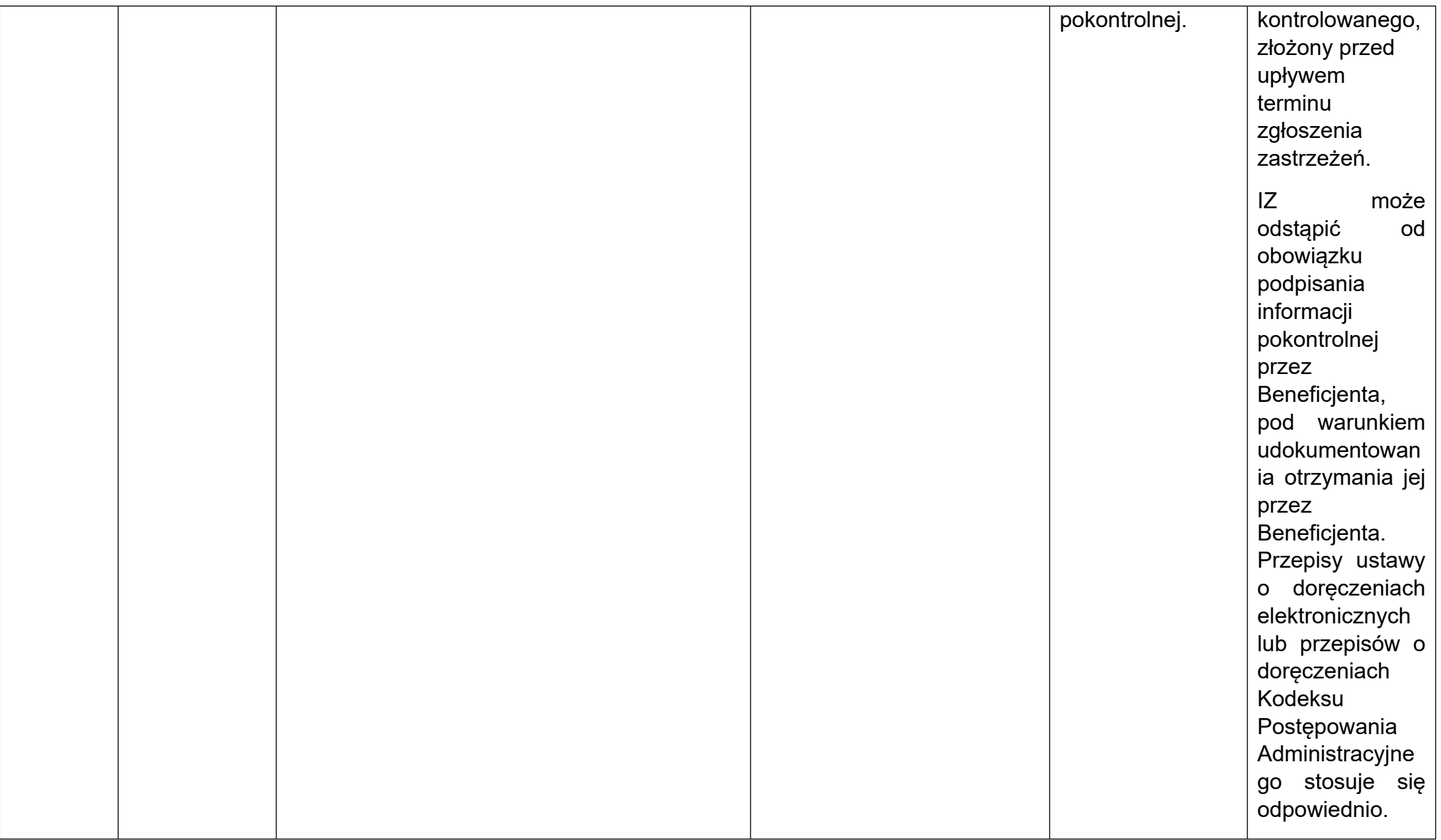

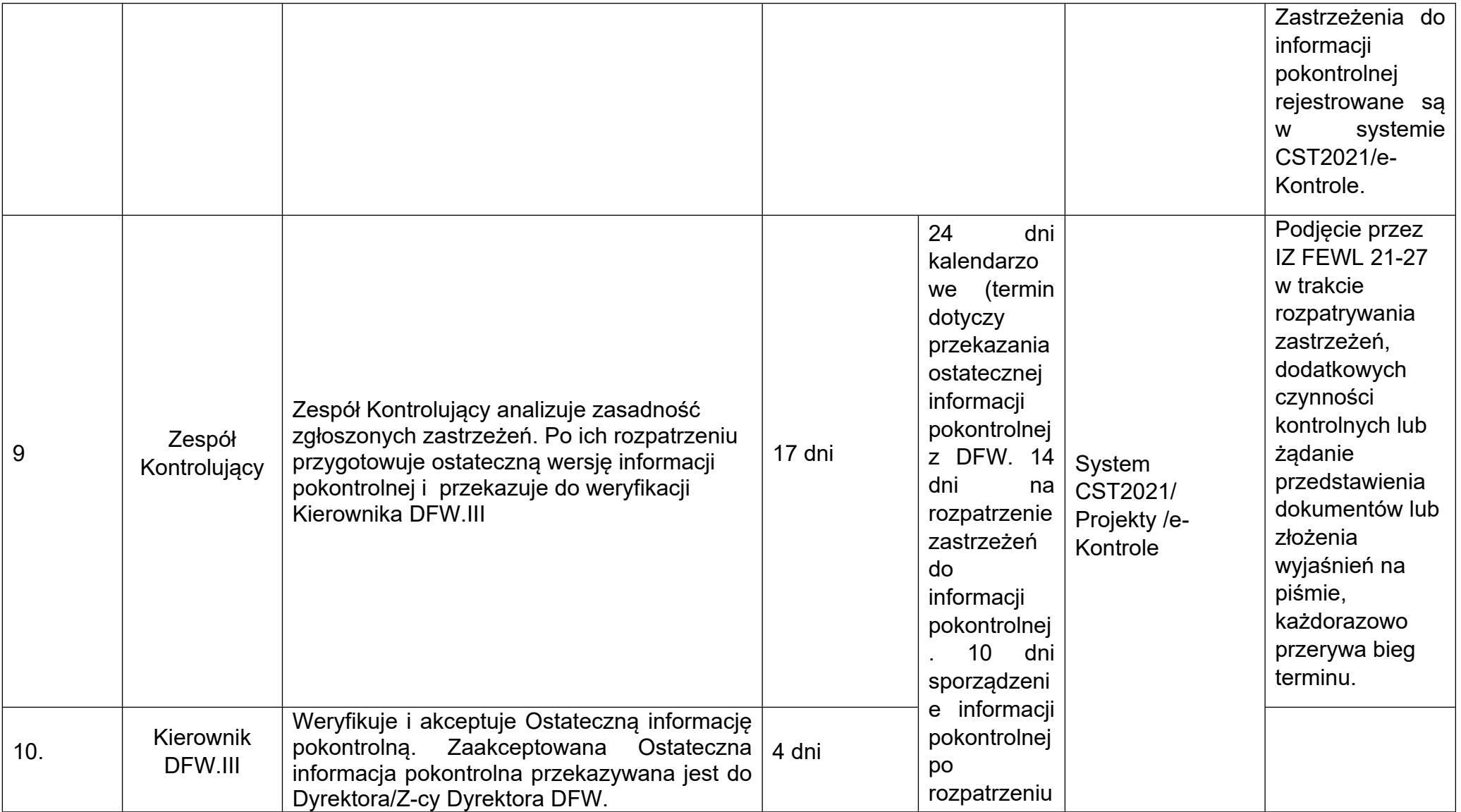

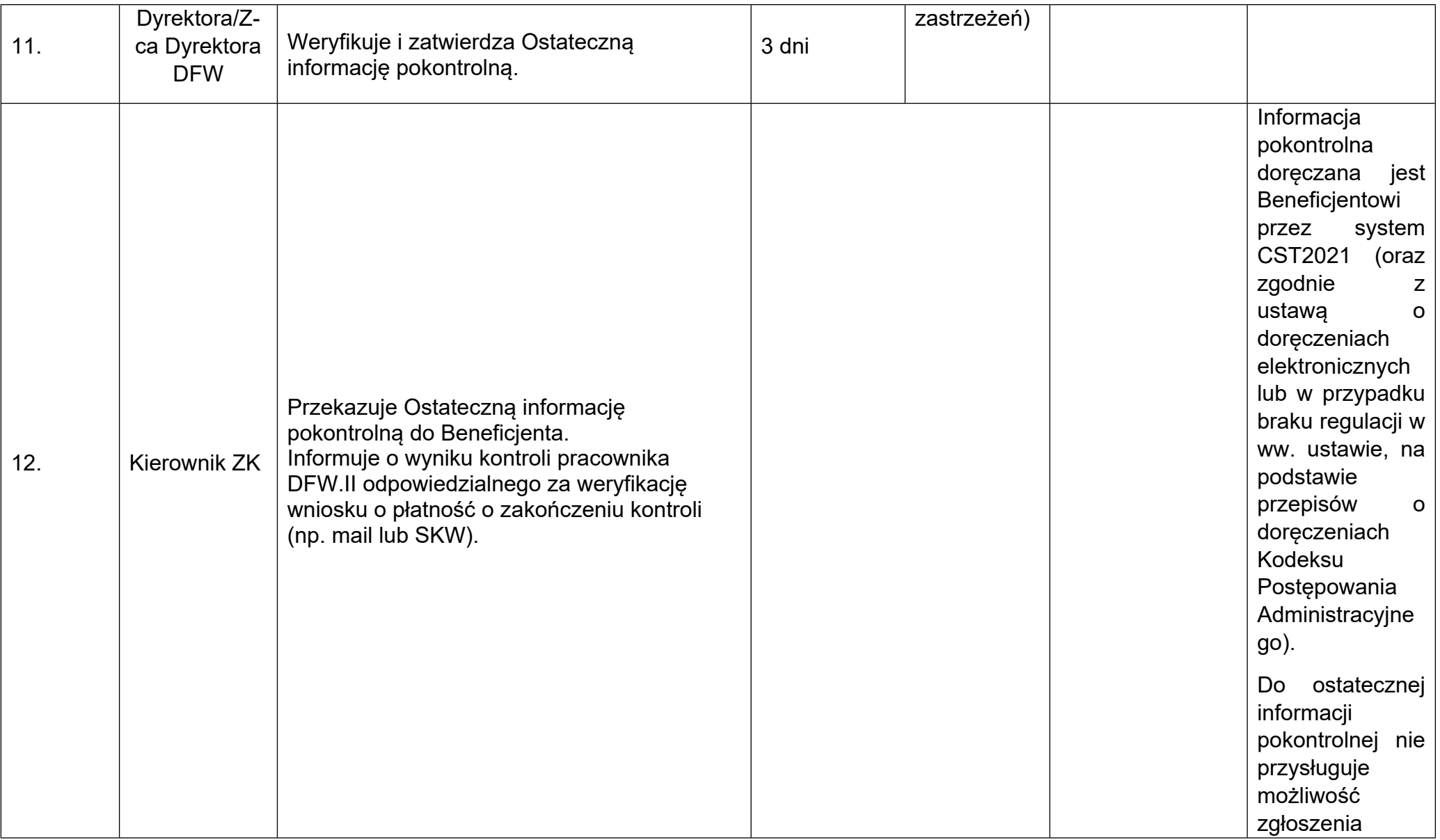

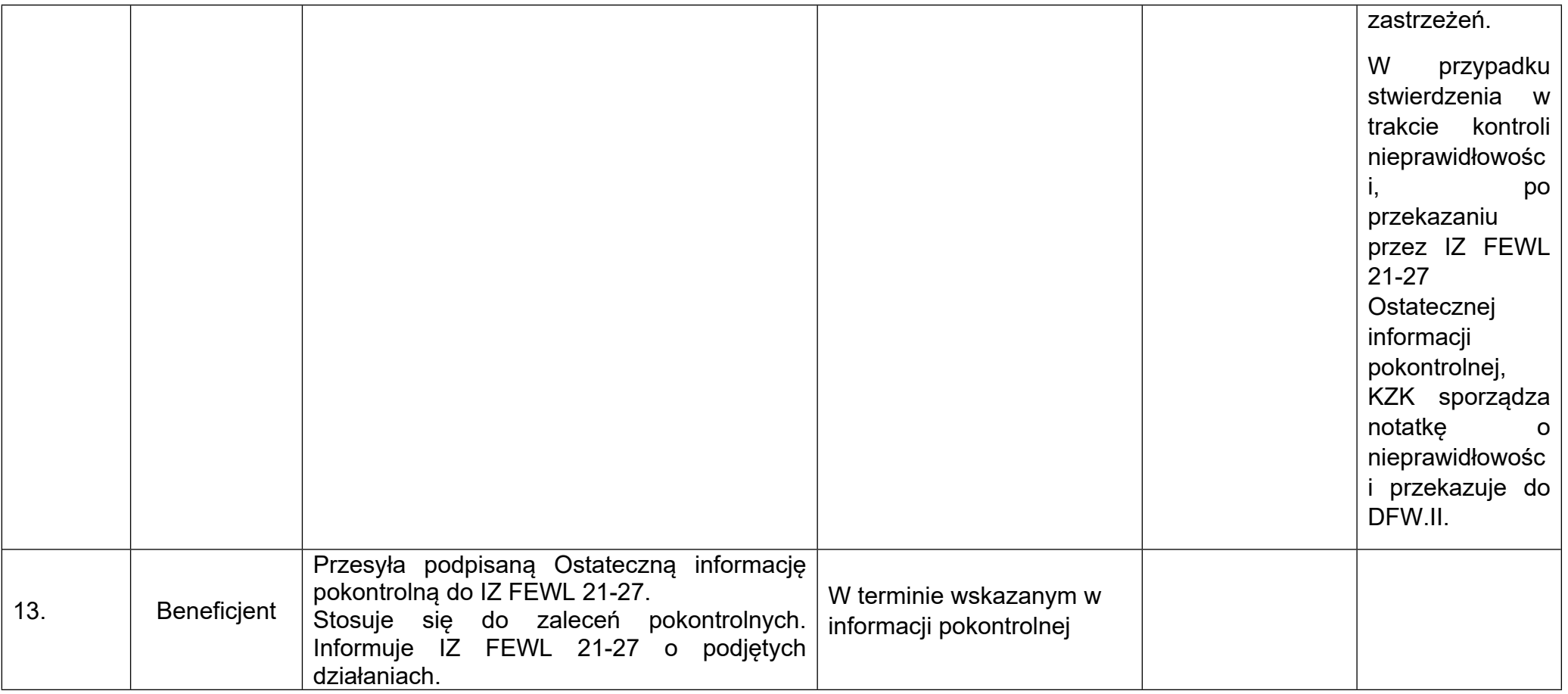

## **D.15.10. Procedura dotycząca środków do odzyskania i odzyskanych od beneficjentów FEWL 2021-2027. (RLKS)**

Informacja o środkach do odzyskania i odzyskanych od beneficjentów przygotowywana jest przez DFW.IV w dwóch egzemplarzach w terminie wskazanym przez DIZ, zgodnie ze wzorem określonym w Kontrakcie Programowym Załącznik nr 34 Środki do odzyskania i odzyskane od beneficjentów FEWL 2021-2027 w okresie od ... do ... w PLN.

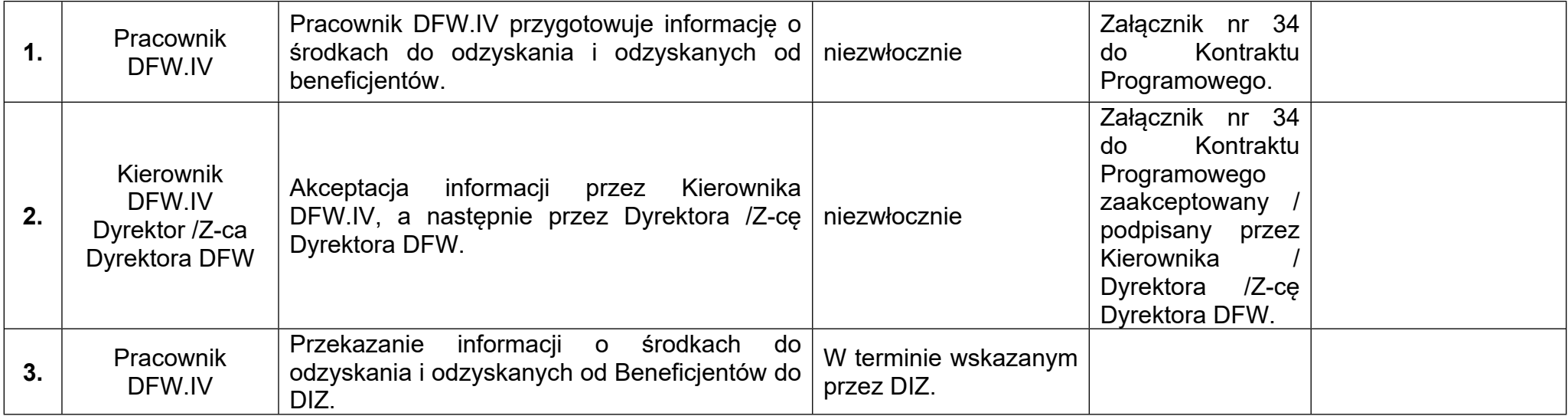